# **stix2 Documentation**

*Release 3.0.1*

**OASIS**

**Jun 06, 2023**

# Contents:

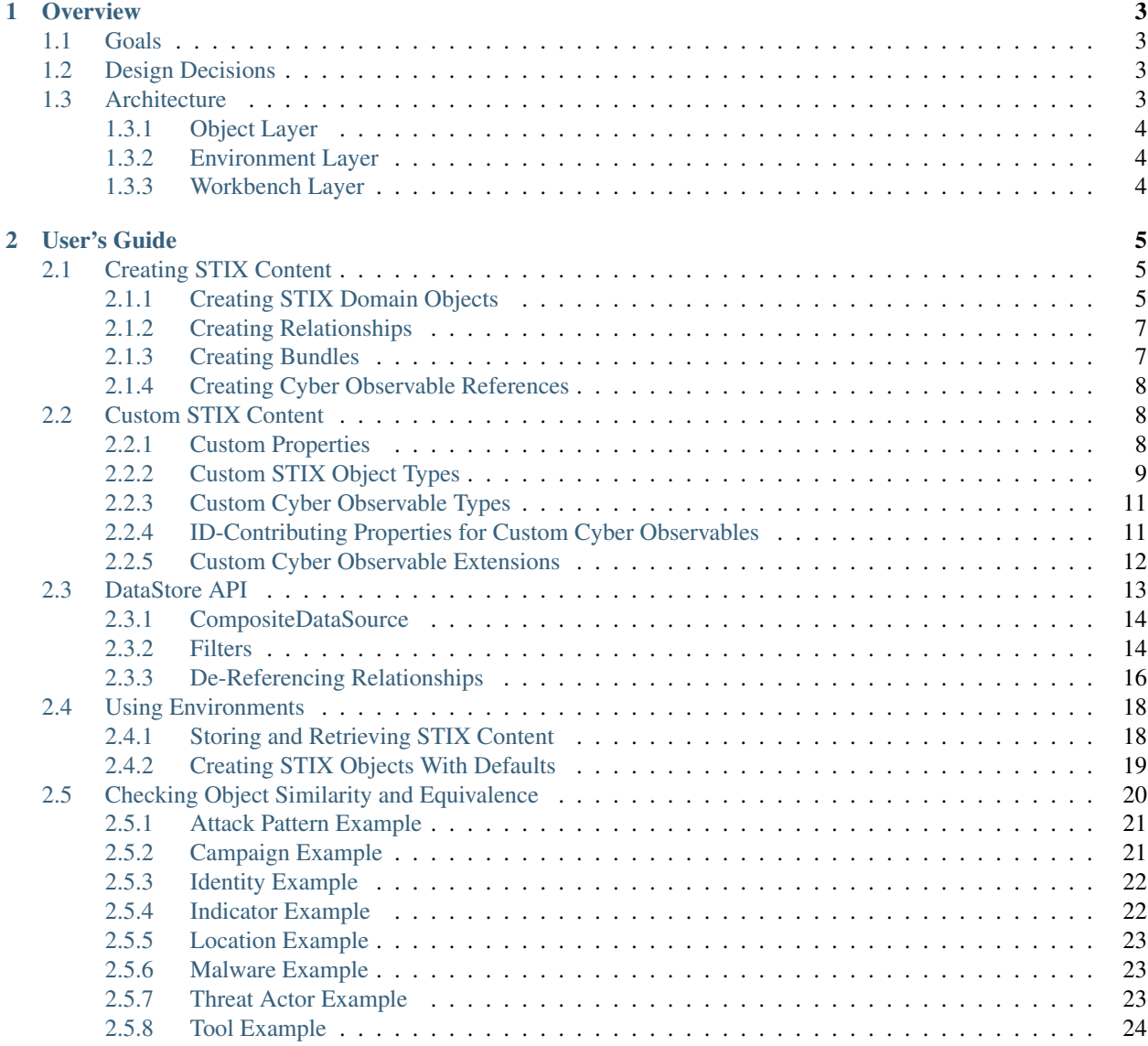

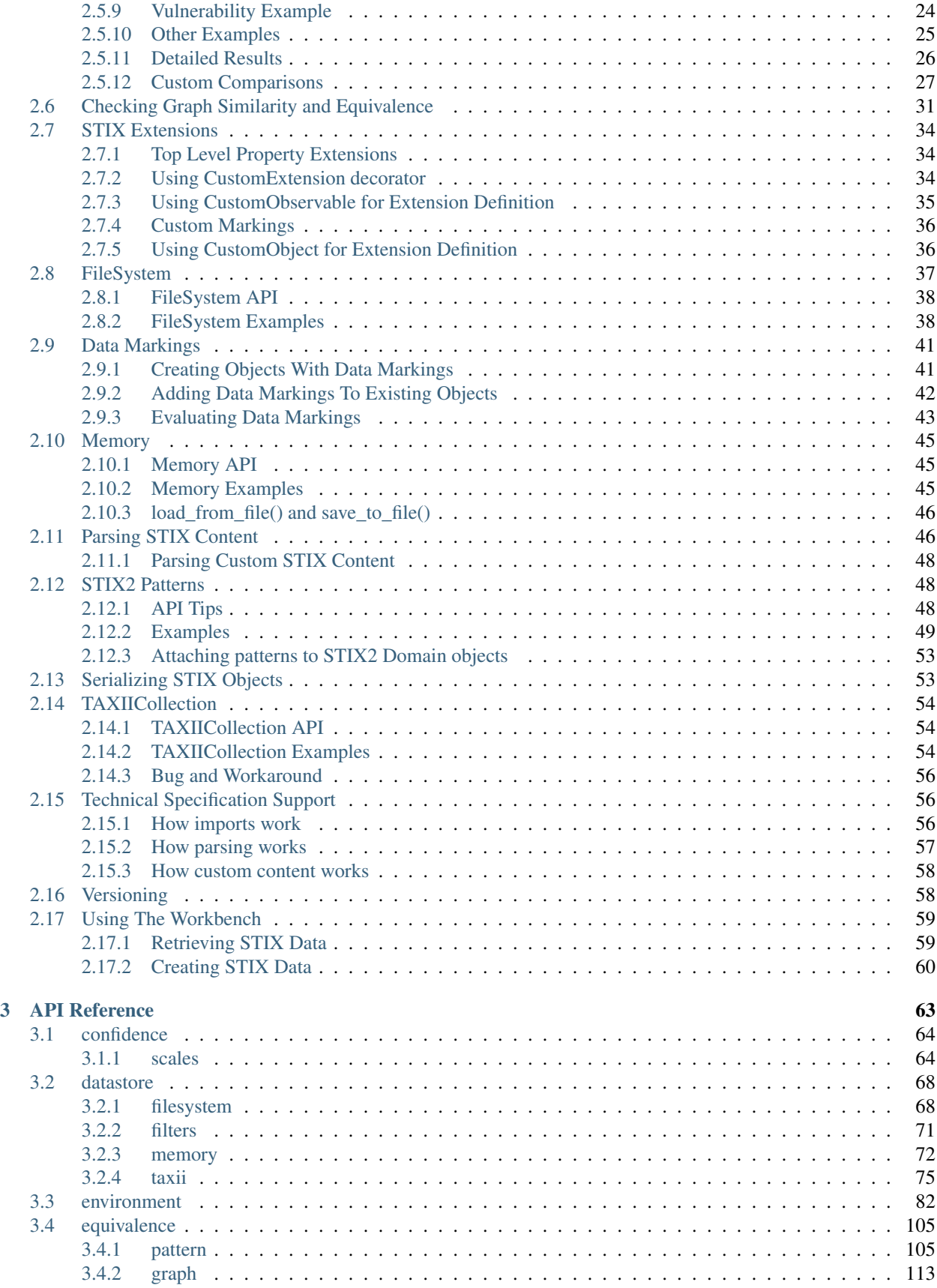

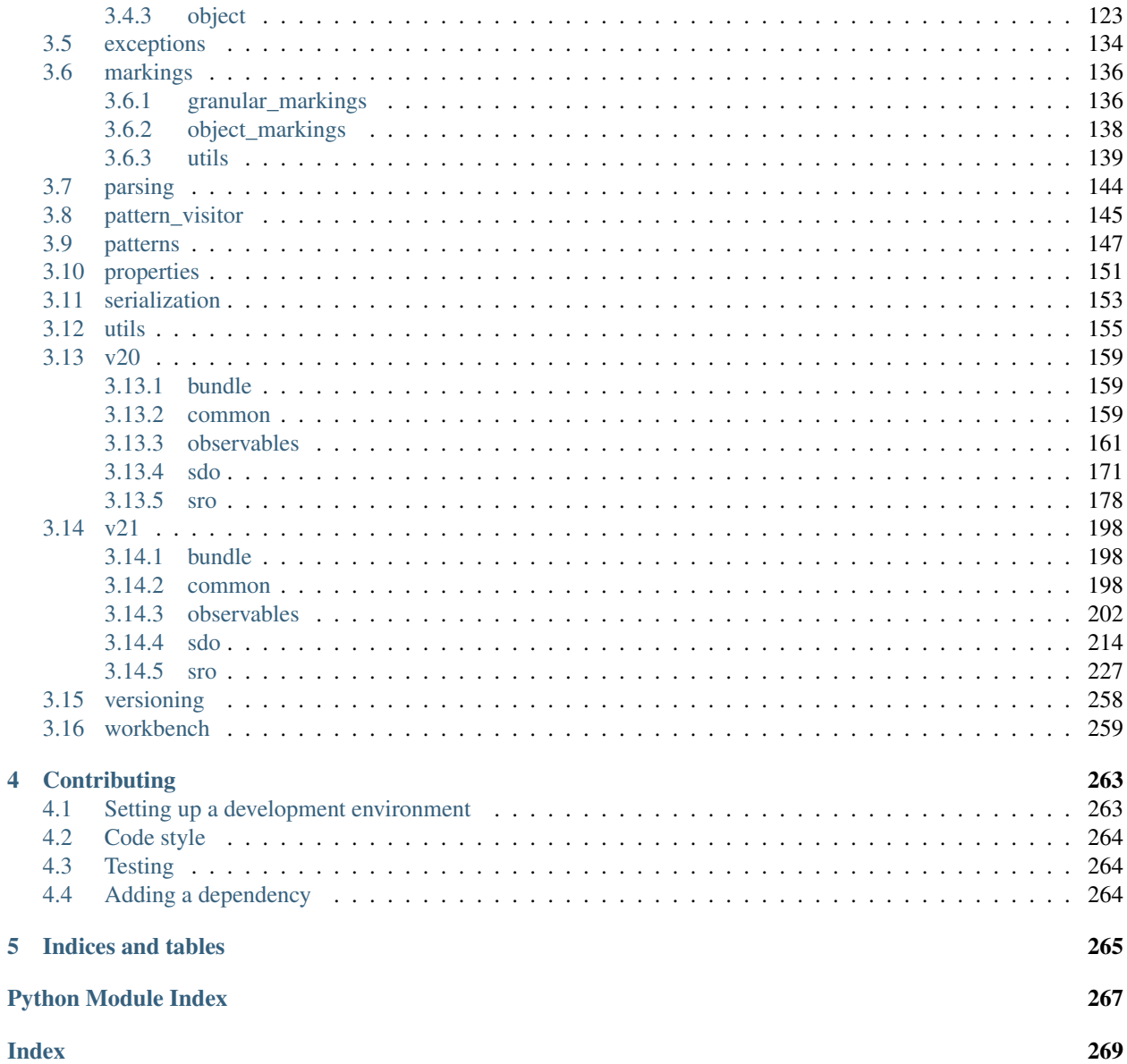

Welcome to the STIX 2 Python API's documentation. This library is designed to help you work with STIX 2 content. For more information about STIX 2, see the [website](http://cti-tc.github.io) of the OASIS Cyber Threat Intelligence Technical Committee.

Get started with an *[overview](#page-8-0)* of the library, then take a look at the *[guides and tutorials](#page-10-0)* to see how to use it. For information about a specific class or function, see the *[API reference](#page-68-0)*.

# CHAPTER 1

# **Overview**

## <span id="page-8-1"></span><span id="page-8-0"></span>**1.1 Goals**

High level goals/principles of the Python stix2 library:

- 1. It should be as easy as possible (but no easier!) to perform common tasks of producing, consuming, and processing STIX 2 content.
- 2. It should be hard, if not impossible, to emit invalid STIX 2.
- 3. The library should default to doing "the right thing", complying with both the STIX 2.0 spec, as well as associated best practices. The library should make it hard to do "the wrong thing".

# <span id="page-8-2"></span>**1.2 Design Decisions**

To accomplish these goals, and to incorporate lessons learned while developing python-stix (for STIX 1.x), several decisions influenced the design of the stix2 library:

- 1. All data structures are immutable by default. In contrast to python-stix, where users would create an object and then assign attributes to it, in  $\text{stix2}$  all properties must be provided when creating the object.
- 2. Where necessary, library objects should act like dict's. When treated as a  $str$ , the JSON representation of the object should be used.
- 3. Core Python data types (including numeric types, datetime) should be used when appropriate, and serialized to the correct format in JSON as specified in the STIX 2 spec.

# <span id="page-8-3"></span>**1.3 Architecture**

The stix2 library is divided into three logical layers, representing different levels of abstraction useful in different types of scripts and larger applications. It is possible to combine multiple layers in the same program, and the higher levels build on the layers below.

## <span id="page-9-0"></span>**1.3.1 Object Layer**

The lowest layer, the Object Layer, is where Python objects representing STIX 2 data types (such as SDOs, SROs, and Cyber Observable Objects, as well as non-top-level objects like External References, Kill Chain phases, and Cyber Observable extensions) are created, and can be serialized and deserialized to and from JSON representation.

This layer is appropriate for stand-alone scripts that produce or consume STIX 2 content, or can serve as a low-level data API for larger applications that need to represent STIX objects as Python classes.

At this level, non-embedded reference properties (those ending in \_ref, such as the links from a Relationship object to its source and target objects) are not implemented as references between the Python objects themselves, but by simply having the same values in id and reference properties. There is no referential integrity maintained by the stix2 library.

## <span id="page-9-1"></span>**1.3.2 Environment Layer**

The **Environment Layer** adds several components that make it easier to handle STIX 2 data as part of a larger application and as part of a larger cyber threat intelligence ecosystem.

- Data Sources represent locations from which STIX data can be retrieved, such as a TAXII server, database, or local filesystem. The Data Source API abstracts differences between these storage location, giving a common API to get objects by ID or query by various properties, as well as allowing federated operations over multiple data sources.
- Similarly, Data Sink objects represent destinations for sending STIX data.
- An Object Factory provides a way to add common properties to all created objects (such as the same created by ref, or a StatementMarking with copyright information or terms of use for the STIX data).

Each of these components can be used individually, or combined as part of an Environment. These Environment objects allow different settings to be used by different users of a multi-user application (such as a web application). For more information, check out *[this Environment tutorial](#page-23-0)*.

### <span id="page-9-2"></span>**1.3.3 Workbench Layer**

The highest layer of the  $\frac{\text{st}}{2}$  APIs is the Workbench Layer, designed for a single user in a highly-interactive analytical environment (such as a [Jupyter Notebook\)](https://jupyter.org/). It builds on the lower layers of the API, while hiding most of their complexity. Unlike the other layers, this layer is designed to be used directly by end users. For users who are comfortable with Python, the Workbench Layer makes it easy to quickly interact with STIX data from a variety of sources without needing to write and run one-off Python scripts. For more information, check out *[this Workbench](#page-64-0) [tutorial](#page-64-0)*.

# CHAPTER 2

User's Guide

<span id="page-10-0"></span>This section of documentation contains guides and tutorials on how to use the stix2 library.

# <span id="page-10-1"></span>**2.1 Creating STIX Content**

#### <span id="page-10-2"></span>**2.1.1 Creating STIX Domain Objects**

To create a STIX object, provide keyword arguments to the type's constructor:

```
[15]: from stix2 import Indicator
      indicator = Indicator(name="File hash for malware variant",
                             pattern="[file:hashes.md5 = 'd41d8cd98f00b204e9800998ecf8427e']
      ightharpoonup",
                             pattern_type="stix")
      print(indicator.serialize(pretty=True))
[15]: <IPython.core.display.HTML object>
```
Certain required attributes of all objects will be set automatically if not provided as keyword arguments:

• If not provided, type will be set automatically to the correct type. You can also provide the type explicitly, but this is not necessary:

```
[16]: indicator2 = Indicator(type='indicator',
                                pattern_type="stix",
                                pattern="[file:hashes.md5 = 'd41d8cd98f00b204e9800998ecf8427e']
      \leftrightarrow")
```
Passing a value for type that does not match the class being constructed will cause an error:

```
[17]: indicator3 = Indicator(type='xxx',
                              pattern_type="stix",
                              pattern="[file:hashes.md5 = 'd41d8cd98f00b204e9800998ecf8427e']
      \leftrightarrow")
      InvalidValueError: Invalid value for Indicator 'type': must equal 'indicator'.
```
• If not provided, id will be generated randomly. If you provide an id argument, it must begin with the correct prefix:

```
[18]: indicator4 = Indicator(id="campaign--63ce9068-b5ab-47fa-a2cf-a602ea01f21a",
                              pattern_type="stix",
                              pattern="[file:hashes.md5 = 'd41d8cd98f00b204e9800998ecf8427e']
      \hookrightarrow")
      InvalidValueError: Invalid value for Indicator 'id': must start with 'indicator--'.
```
For indicators, pattern and pattern type are required and cannot be set automatically. Trying to create an indicator that is missing one of these properties will result in an error:

```
[8]: indicator = Indicator()
```

```
MissingPropertiesError: No values for required properties for Indicator: (pattern,..
˓→pattern_type).
```
However, the required valid\_from attribute on Indicators will be set to the current time if not provided as a keyword argument.

Once created, the object acts like a frozen dictionary. Properties can be accessed using the standard Python dictionary syntax:

- [9]: indicator['name']
- [9]: 'File hash for malware variant'

Or access properties using the standard Python attribute syntax:

```
[10]: indicator.name
```

```
[10]: 'File hash for malware variant'
```
#### Warning

Note that there are several attributes on these objects used for method names. Accessing those will return a bound method, not the attribute value.

Attempting to modify any attributes will raise an error:

```
[11]: indicator['name'] = "This is a revised name"
     TypeError: 'Indicator' object does not support item assignment
```
 $[12]$ : indicator.name = "This is a revised name"

ImmutableError: Cannot modify 'name' property in 'Indicator' after creation.

To update the properties of an object, see the *[Versioning](#page-63-1)* section.

Creating a Malware object follows the same pattern:

```
[14]: from stix2 import Malware
      maluare = Malware(name="Poisson IVv",is_family=False)
     print(malware.serialize(pretty=True))
[14]: <IPython.core.display.HTML object>
```
As with indicators, the type, id, created, and modified properties will be set automatically if not provided. For Malware objects, the is family property must be provided.

You can see the full list of SDO classes *[here](#page-219-0)*.

#### <span id="page-12-0"></span>**2.1.2 Creating Relationships**

STIX 2 Relationships are separate objects, not properties of the object on either side of the relationship. They are constructed similarly to other STIX objects. The type, id, created, and modified properties are added automatically if not provided. Callers must provide the relationship\_type, source\_ref, and target\_ref properties.

```
[19]: from stix2 import Relationship
```

```
relationship = Relationship(relationship_type='indicates',
                            source ref=indicator.id,
                            target_ref=malware.id)
print(relationship.serialize(pretty=True))
```

```
[19]: <IPython.core.display.HTML object>
```
The source\_ref and target\_ref properties can be either the ID's of other STIX objects, or the STIX objects themselves. For readability, Relationship objects can also be constructed with the source\_ref, relationship\_type, and target\_ref as positional (non-keyword) arguments:

```
[20]: relationship2 = Relationship(indicator, 'indicates', malware)
     print(relationship2.serialize(pretty=True))
```

```
[20]: <IPython.core.display.HTML object>
```
#### <span id="page-12-1"></span>**2.1.3 Creating Bundles**

STIX Bundles can be created by passing objects as arguments to the Bundle constructor. All required properties (type, id, and spec\_version) will be set automatically if not provided, or can be provided as keyword arguments:

```
[21]: from stix2 import Bundle
```
bundle = Bundle(indicator, malware, relationship) print(bundle.serialize(pretty=**True**))

```
[21]: <IPython.core.display.HTML object>
```
## <span id="page-13-0"></span>**2.1.4 Creating Cyber Observable References**

Cyber Observable Objects have properties that can reference other Cyber Observable Objects. In order to create those references, either supply the ID string of the object being referenced, or pass in the object itself.

For example, the IPv4Address object has a resolves\_to\_refs property which must hold a list of references to MACAddress objects. We could specify the id string:

```
[22]: from stix2 import IPv4Address
      ip4 = IPv4Address(
         value="177.60.40.7",
         resolves_to_refs=["mac-addr--43f380fd-37c6-476d-8643-60849bf9240e"]
      )
     print(ip4.serialize(pretty=True))
[22]: <IPython.core.display.HTML object>
```
Or we could create the MACAddress object(s) beforehand and then pass them in:

```
[23]: from stix2 import MACAddress
     mac_addr_a = MACAddress(value="a1:b2:c3:d4:e5:f6")
     mac_addr_b = MACAddress(value="a7:b8:c9:d0:e1:f2")
      ip4_valid_refs = IPv4Address(
          value="177.60.40.7",
         resolves_to_refs=[mac_addr_a.id, mac_addr_b.id]
      \lambdaprint(ip4_valid_refs.serialize(pretty=True))
[23]: <IPython.core.display.HTML object>
```
# <span id="page-13-1"></span>**2.2 Custom STIX Content**

#### <span id="page-13-2"></span>**2.2.1 Custom Properties**

Attempting to create a STIX object with properties not defined by the specification will result in an error. Try creating an Identity object with a custom x\_foo property:

```
[3]: from stix2 import Identity
    Identity(name="John Smith",
             identity_class="individual",
             x_foo="bar")ExtraPropertiesError: Unexpected properties for Identity: (x_foo).
```
To create a STIX object with one or more custom properties, pass them in as a dictionary parameter called custom\_properties:

```
[4]: identity = Identity (name="John Smith",
                         identity_class="individual",
```
(continues on next page)

(continued from previous page)

```
custom_properties={
                         "x_foo": "bar"
                     })
print(identity.serialize(pretty=True))
```

```
[4]: <IPython.core.display.HTML object>
```
Alternatively, setting allow\_custom to True will allow custom properties without requiring a custom\_properties dictionary.

```
[5]: identity2 = Identity(name="John Smith",
                          identity_class="individual",
                          x_foo="bar",
                          allow_custom=True)
    print(identity2.serialize(pretty=True))
```
[5]: <IPython.core.display.HTML object>

Likewise, when parsing STIX content with custom properties, pass allow\_custom=True to *[parse\(\)](#page-149-1)*:

```
[6]: from stix2 import parse
    input\_string = """""type": "identity",
        "spec_version": "2.1",
        "id": "identity--311b2d2d-f010-4473-83ec-1edf84858f4c",
        "created": "2015-12-21T19:59:11Z",
        "modified": "2015-12-21T19:59:11Z",
        "name": "John Smith",
        "identity_class": "individual",
        "x foo": "bar"
    }"""
    identity3 = parse(input_string, allow_custom=True)
    print(identity3.x_foo)
```

```
[6]: <IPython.core.display.HTML object>
```
To remove a custom properties, use new\_version() and set that property to None.

```
[7]: identity4 = identity3.new_version(x_foo=None)
    print(identity4.serialize(pretty=True))
```
[7]: <IPython.core.display.HTML object>

#### <span id="page-14-0"></span>**2.2.2 Custom STIX Object Types**

To create a custom STIX object type, define a class with the @*[CustomObject](#page-231-0)* decorator. It takes the type name and a list of property tuples, each tuple consisting of the property name and a property instance. Any special validation of the properties can be added by supplying an \_\_init\_\_ function.

Let's say zoo animals have become a serious cyber threat and we want to model them in STIX using a custom object type. Let's use a species property to store the kind of animal, and make that property required. We also want a property to store the class of animal, such as "mammal" or "bird" but only want to allow specific values in it. We can add some logic to validate this property in *\_\_init\_.* 

```
[8]: from stix2 import CustomObject, properties
    @CustomObject('x-animal', [
         ('species', properties.StringProperty(required=True)),
         ('animal_class', properties.StringProperty()),
    ])
    class Animal(object):
        def __init__(self, animal_class=None, **kwargs):
             if animal_class and animal_class not in ['mammal', 'bird', 'fish', 'reptile']:
                 raise ValueError("'%s' is not a recognized class of animal." % animal_
     \leftrightarrowclass)
```
Now we can create an instance of our custom Animal type.

```
[9]: animal = Animal(species="lion",
                     animal_class="mammal")
    print(animal.serialize(pretty=True))
```

```
[9]: <IPython.core.display.HTML object>
```
Trying to create an Animal instance with an animal\_class that's not in the list will result in an error:

```
[10]: Animal(species="xenomorph",
             animal_class="alien")
      ValueError: 'alien' is not a recognized class of animal.
```
Parsing custom object types that you have already defined is simple and no different from parsing any other STIX object.

```
[12]: input_string2 = """{
          "type": "x-animal",
          "id": "x-animal--941f1471-6815-456b-89b8-7051ddf13e4b",
          "created": "2015-12-21T19:59:11Z",
          "modified": "2015-12-21T19:59:11Z",
          "spec_version": "2.1",
          "species": "shark",
          "animal_class": "fish"
      }"""
     animal2 = parse(input_string2)
     print(animal2.species)
```
[12]: <IPython.core.display.HTML object>

However, parsing custom object types which you have not defined will result in an error:

```
[13]: input_string3 = """{
          "type": "x-foobar",
          "id": "x-foobar--d362beb5-a04e-4e6b-a030-b6935122c3f9",
          "created": "2015-12-21T19:59:11Z",
          "modified": "2015-12-21T19:59:11Z",
          "bar": 1,
          "baz": "frob"
      }"""
     parse(input_string3)
     ParseError: Can't parse unknown object type 'x-foobar'! For custom types, use the
      ˓→CustomObject decorator.
```
### <span id="page-16-0"></span>**2.2.3 Custom Cyber Observable Types**

Similar to custom STIX object types, use a decorator to create *[custom Cyber Observable](#page-219-1)* types. Just as before, \_\_init\_\_() can hold additional validation, but it is not necessary.

```
[14]: from stix2 import CustomObservable
```

```
@CustomObservable('x-new-observable', [
    ('a_property', properties.StringProperty(required=True)),
    ('property_2', properties.IntegerProperty()),
])
class NewObservable():
    pass
new_observable = NewObservable(a_property="something",
                               property_2=10)
print(new_observable.serialize(pretty=True))
```
[14]: <IPython.core.display.HTML object>

Likewise, after the custom Cyber Observable type has been defined, it can be parsed.

#### [16]: **from stix2 import** ObservedData

```
input\_string4 = """"type": "observed-data",
          "id": "observed-data--b67d30ff-02ac-498a-92f9-32f845f448cf",
          "spec_version": "2.1",
          "created_by_ref": "identity--f431f809-377b-45e0-aa1c-6a4751cae5ff",
          "created": "2016-04-06T19:58:16.000Z",
          "modified": "2016-04-06T19:58:16.000Z",
          "first_observed": "2015-12-21T19:00:00Z",
          "last_observed": "2015-12-21T19:00:00Z",
          "number_observed": 50,
          "objects": {
              "0": {
                  "type": "x-new-observable",
                  "a_property": "foobaz",
                  "property_2": 5
              }
          }
      }"""
     obs_data = parse(input_string4)
     print(obs_data.objects["0"].a_property)
     print(obs_data.objects["0"].property_2)
[16]: <IPython.core.display.HTML object>
[16]: <IPython.core.display.HTML object>
```
#### <span id="page-16-1"></span>**2.2.4 ID-Contributing Properties for Custom Cyber Observables**

STIX 2.1 Cyber Observables (SCOs) have deterministic IDs, meaning that the ID of a SCO is based on the values of some of its properties. Thus, if multiple cyber observables of the same type have the same values for their IDcontributing properties, then these SCOs will have the same ID. UUIDv5 is used for the deterministic IDs, using the namespace "00abedb4-aa42-466c-9c01-fed23315a9b7". A SCO's ID-contributing properties may consist of a combination of required properties and optional properties.

If a SCO type does not have any ID contributing properties defined, or all of the ID-contributing properties are not present on the object, then the SCO uses a randomly-generated UUIDv4. Thus, you can optionally define which of your custom SCO's properties should be ID-contributing properties. Similar to standard SCOs, your custom SCO's ID-contributing properties can be any combination of the SCO's required and optional properties.

You define the ID-contributing properties when defining your custom SCO with the CustomObservable decorator. After the list of properties, you can optionally define the list of id-contributing properties. If you do not want to specify any id-contributing properties for your custom SCO, then you do not need to do anything additional.

See the example below:

```
[17]: from stix2 import CustomObservable
     @CustomObservable('x-new-observable-2', [
          ('a_property', properties.StringProperty(required=True)),
          ('property_2', properties.IntegerProperty()),
     ], [
          'a_property'
     ])
     class NewObservable2():
         pass
     new_observable_a = NewObservable2(a_property="A property", property_2=2000)
     print(new_observable_a.serialize(pretty=True))
     new_observable_b = NewObservable2(a_property="A property", property_2=3000)
     print(new_observable_b.serialize(pretty=True))
     new_observable_c = NewObservable2(a_property="A different property", property_2=3000)
     print(new_observable_c.serialize(pretty=True))
[17]: <IPython.core.display.HTML object>
[17]: <IPython.core.display.HTML object>
[17]: <IPython.core.display.HTML object>
```
In this example, a\_property is the only id-contributing property. Notice that the ID for new\_observable\_a and new\_observable\_b is the same since they have the same value for the id-contributing a\_property property.

### <span id="page-17-0"></span>**2.2.5 Custom Cyber Observable Extensions**

Finally, custom extensions to existing Cyber Observable types can also be created. Just use the @*[CustomExtension](#page-206-0)* decorator. Note that you must provide the Cyber Observable class to which the extension applies. Again, any extra validation of the properties can be implemented by providing an init () but it is not required. Let's say we want to make an extension to the File Cyber Observable Object:

```
[18]: from stix2 import CustomExtension
     @CustomExtension('x-new-ext', [
          ('property1', properties.StringProperty(required=True)),
          ('property2', properties.IntegerProperty()),
     ])
     class NewExtension():
         pass
     new_ext = NewExtension(property1="something",
```
(continues on next page)

(continued from previous page)

```
property2=10)
print(new_ext.serialize(pretty=True))
```

```
[18]: <IPython.core.display.HTML object>
```
Once the custom Cyber Observable extension has been defined, it can be parsed.

```
[20]: input_string5 = """{
         "type": "observed-data",
         "id": "observed-data--b67d30ff-02ac-498a-92f9-32f845f448cf",
          "spec_version": "2.1",
          "created_by_ref": "identity--f431f809-377b-45e0-aa1c-6a4751cae5ff",
          "created": "2016-04-06T19:58:16.000Z",
          "modified": "2016-04-06T19:58:16.000Z",
          "first_observed": "2015-12-21T19:00:00Z",
          "last_observed": "2015-12-21T19:00:00Z",
          "number_observed": 50,
          "objects": {
              "0": {
                  "type": "file",
                  "name": "foo.bar",
                  "hashes": {
                      "SHA-256":
      ˓→"35a01331e9ad96f751278b891b6ea09699806faedfa237d40513d92ad1b7100f"
                  },
                  "extensions": {
                      "x-new-ext": {
                          "property1": "bla",
                          "property2": 50
                      }
                  }
             }
         }
      }"""
     obs_data2 = parse(input_string5)
     print(obs_data2.objects["0"].extensions["x-new-ext"].property1)
     print(obs_data2.objects["0"].extensions["x-new-ext"].property2)
[20]: <IPython.core.display.HTML object>
[20]: <IPython.core.display.HTML object>
```
# <span id="page-18-0"></span>**2.3 DataStore API**

The stix2 library features an interface for pulling and pushing STIX 2 content. This interface consists of *[DataStore](#page-85-0)*, *[DataSource](#page-84-0)* and *[DataSink](#page-84-1)* constructs: a *[DataSource](#page-84-0)* for pulling STIX 2 content, a *[DataSink](#page-84-1)* for pushing STIX 2 content, and a *[DataStore](#page-85-0)* for both pulling and pushing.

The DataStore, *[DataSource](#page-84-0)*, *[DataSink](#page-84-1)* (collectively referred to as the "DataStore suite") APIs are not referenced directly by a user but are used as base classes, which are then subclassed by real DataStore suites. The  $\text{stix2 library}$ provides the DataStore suites of *[FileSystem](#page-73-1)*, *[Memory](#page-77-0)*, and *[TAXII](#page-80-0)*. Users are also encouraged to subclass the base classes and create their own custom DataStore suites.

## <span id="page-19-0"></span>**2.3.1 CompositeDataSource**

*[CompositeDataSource](#page-82-0)* is an available controller that can be used as a single interface to a set of defined *[DataSources](#page-84-0)*. The purpose of this controller is allow for the grouping of *[DataSources](#page-84-0)* and making get()/query() calls to a set of DataSources in one API call. *[CompositeDataSources](#page-82-0)* can be used to organize/group *[DataSources](#page-84-0)*, federate get()/all\_versions()/query() calls, and reduce user code.

*[CompositeDataSource](#page-82-0)* is just a wrapper around a set of defined *[DataSources](#page-84-0)* (e.g. *[FileSystemSource](#page-74-0)*) that federates get()/all\_versions()/query() calls individually to each of the attached *[DataSources](#page-84-0)* , collects the results from each *[DataSource](#page-84-0)* and returns them.

Filters can be attached to *[CompositeDataSources](#page-82-0)* just as they can be done to *[DataStores](#page-85-0)* and *[DataSources](#page-84-0)*. When get()/all\_versions()/query() calls are made to the *[CompositeDataSource](#page-82-0)*, it will pass along any query filters from the call and any of its own filters to the attached *[DataSources](#page-84-0)*. In addition, those *[DataSources](#page-84-0)* may have their own attached filters as well. The effect is that all the filters are eventually combined when the get()/all\_versions()/query() call is actually executed within a *[DataSource](#page-84-0)*.

A *[CompositeDataSource](#page-82-0)* can also be attached to a *[CompositeDataSource](#page-82-0)* for multiple layers of grouped *[DataSources](#page-84-0)*.

#### **CompositeDataSource API**

#### **CompositeDataSource Examples**

```
[9]: from taxii2client import Collection
    from stix2 import CompositeDataSource, FileSystemSource, TAXIICollectionSource
    # create FileSystemStore
    fs = FileSystemSource("/tmp/stix2_source")
    # create TAXIICollectionSource
    colxn = Collection('http://127.0.0.1:5000/trustgroup1/collections/91a7b528-80eb-42ed-
     ˓→a74d-c6fbd5a26116/', user="user1", password="Password1")
    ts = TAXIICollectionSource(colxn)
    # add them both to the CompositeDataSource
    cs = CompositeDataSource()
    cs.add_data_sources([fs,ts])
    # get an object that is only in the filesystem
    intrusion_set = cs.get('intrusion-set--f3bdec95-3d62-42d9-a840-29630f6cdc1a')
    print(intrusion_set.serialize(pretty=True))
    # get an object that is only in the TAXII collection
    ind = cs.get('indicator--a740531e-63ff-4e49-a9e1-a0a3eed0e3e7')
    print(ind.serialize(pretty=True))
[9]: <IPython.core.display.HTML object>
[9]: <IPython.core.display.HTML object>
```
#### <span id="page-19-1"></span>**2.3.2 Filters**

The stix2 DataStore suites - *[FileSystem](#page-73-1)*, *[Memory](#page-77-0)*, and *[TAXII](#page-80-0)* - all use the *[Filters](#page-76-0)* module to allow for the querying of STIX content. Filters can be used to explicitly include or exclude results with certain criteria. For example:

• only trust content from a set of object creators

- exclude content from certain (untrusted) object creators
- only include content with a confidence above a certain threshold (once confidence is added to STIX 2)
- only return content that can be shared with external parties (e.g. only content that has TLP:GREEN markings)

Filters can be created and supplied with every call to query(), and/or attached to a *[DataStore](#page-85-0)* so that every future query placed to that *[DataStore](#page-85-0)* is evaluated against the attached filters, supplemented with any further filters supplied with the query call. Attached filters can also be removed from *[DataStores](#page-85-0)*.

Filters are very simple, as they consist of a field name, comparison operator and an object property value (i.e. value to compare to). All properties of STIX 2 objects can be filtered on. In addition, TAXII 2 Filtering parameters for fields can also be used in filters.

TAXII2 filter fields:

- added\_after
- id
- spec\_version
- type
- version

Supported operators:

- $\bullet =$
- !=
- in
- $\bullet$  >
- $\bullet\ <$
- $\bullet$  >=
- $\bullet \leq$
- contains

Value types of the property values must be one of these (Python) types:

- bool
- dict
- float
- int
- list
- str
- tuple

#### **Filter Examples**

```
[10]: import sys
    from stix2 import Filter
    # create filter for STIX objects that have external references to MITRE ATT&CK,
    ˓→framework (continues on next page)
```
(continued from previous page)

```
f = Filter("external_references.source_name", "=", "mitre-attack")
# create filter for STIX objects that are not of SDO type Attack-Pattnern
f1 = Filter("type", "!=", "attack-pattern")
# create filter for STIX objects that have the "threat-report" label
f2 = Filter("labels", "in", "threat-report")
# create filter for STIX objects that have been modified past the timestamp
f3 = Filter("modified", ">=", "2017-01-28T21:33:10.772474Z")
# create filter for STIX objects that have been revoked
f4 = Filter("revoked", "=", True)
```
For Filters to be applied to a query, they must be either supplied with the query call or attached to a *[DataStore](#page-85-0)*, more specifically to a *[DataSource](#page-84-0)* whether that *[DataSource](#page-84-0)* is a part of a *[DataStore](#page-85-0)* or stands by itself.

```
[11]: from stix2 import MemoryStore, FileSystemStore, FileSystemSource
     fs = FileSystemStore("/tmp/stix2_store")
     fs_source = FileSystemSource("/tmp/stix2_source")
     # attach filter to FileSystemStore
     fs.source.filters.add(f)
     # attach multiple filters to FileSystemStore
     fs.source.filters.add([f1,f2])
     # can also attach filters to a Source
      # attach multiple filters to FileSystemSource
     fs_source.filters.add([f3, f4])
     mem = MemoryStore()
     # As it is impractical to only use MemorySink or MemorySource,
     # attach a filter to a MemoryStore
     mem.source.filters.add(f)
     # attach multiple filters to a MemoryStore
     mem.source.filters.add([f1,f2])
```
#### Note: The ''defanged'' property is now always included (implicitly) for STIX 2.1 Cyber Observable Objects (SCOs)

This is important to remember if you are writing a filter that involves checking the objects property of a STIX 2.1 ObservedData object. If any of the objects associated with the objects property are STIX 2.1 SCOs, then your filter must include the defanged property. For an example, refer to filters [14] & filters [15] in stix2/test/v21/test\_datastore\_filters.py

#### <span id="page-21-0"></span>**2.3.3 De-Referencing Relationships**

Given a STIX object, there are several ways to find other STIX objects related to it. To illustrate this, let's first create a *[DataStore](#page-85-0)* and add some objects and relationships.

```
[14]: from stix2 import Campaign, Identity, Indicator, Malware, Relationship
     mem = MemoryStore()
     cam = Campaign(name='Charge', description='Attack!')
     idy = Identity(name='John Doe', identity_class="individual")
     ind = Indicator(pattern_type='stix', pattern="[file:hashes.MD5 =
     ˓→'d41d8cd98f00b204e9800998ecf8427e']")
     mal = Malware(name="Cryptolocker", is_family=False, created_by_ref=idy)
     rel1 = Relationship(ind, 'indicates', mal,)rel2 = Relationship(mal, 'targets', idy)
     rel3 = Relationship(cam, 'uses', mal)
     mem.add([cam, idy, ind, mal, rel1, rel2, rel3])
```
If a STIX object has a created\_by\_ref property, you can use the *[creator\\_of\(\)](#page-84-2)* method to retrieve the *[Identity](#page-222-0)* object that created it.

```
[15]: print(mem.creator_of(mal).serialize(pretty=True))
```

```
[15]: <IPython.core.display.HTML object>
```
Use the *[relationships\(\)](#page-85-1)* method to retrieve all the relationship objects that reference a STIX object.

```
[16]: rels = mem.relationships(mal)
     len(rels)
```
 $[16]$ : 3

You can limit it to only specific relationship types:

```
[17]: mem.relationships(mal, relationship_type='indicates')
```

```
[17]: [Relationship(type='relationship', spec_version='2.1', id='relationship--ef837187-
      ˓→773c-41e4-ae86-c66189a832f5', created='2020-06-26T13:59:21.929336Z', modified='2020-
      ˓→06-26T13:59:21.929336Z', relationship_type='indicates', source_ref='indicator--
      ˓→9f10f6f2-b93d-488e-be35-72c3ec1087c3', target_ref='malware--315597db-2a74-4a29-8e54-
      ˓→38572e1ac07b')]
```
You can limit it to only relationships where the given object is the source:

```
[18]: mem.relationships(mal, source_only=True)
```

```
[18]: [Relationship(type='relationship', spec_version='2.1', id='relationship--43f5f7a7-
      ˓→8a99-4bbf-8d93-e6f3fd2951a3', created='2020-06-26T13:59:21.937132Z', modified='2020-
      ˓→06-26T13:59:21.937132Z', relationship_type='targets', source_ref='malware--315597db-
      ˓→2a74-4a29-8e54-38572e1ac07b', target_ref='identity--a2628104-e357-44a0-b16f-
      ˓→d5f36c0fd0ec')]
```
And you can limit it to only relationships where the given object is the target:

```
[19]: mem.relationships(mal, target_only=True)
```

```
[19]: [Relationship(type='relationship', spec_version='2.1', id='relationship--ef837187-
     ˓→773c-41e4-ae86-c66189a832f5', created='2020-06-26T13:59:21.929336Z', modified='2020-
     ˓→06-26T13:59:21.929336Z', relationship_type='indicates', source_ref='indicator--
     ˓→9f10f6f2-b93d-488e-be35-72c3ec1087c3', target_ref='malware--315597db-2a74-4a29-8e54-
     ˓→38572e1ac07b'),
     Relationship(type='relationship', spec_version='2.1', id='relationship--596c196f-
     ˓→2f05-4584-b643-2186b327a94f', created='2020-06-26T13:59:21.937354Z', modified='2020-
     ˓→06-26T13:59:21.937354Z', relationship_type='uses', source_ref='campaign--d359f872-
     ˓→7e44-4090-8e08-c5bd10bc5f2d', target_ref='malware--315597db-2a74-4a29-8e54-
      ˓→38572e1ac07b')] (continues on next page)
```
(continued from previous page)

Finally, you can retrieve all STIX objects related to a given STIX object using *[related\\_to\(\)](#page-85-2)*. This calls *[relationships\(\)](#page-85-1)* but then performs the extra step of getting the objects that these Relationships point to. *[related\\_to\(\)](#page-85-2)* takes all the same arguments that *[relationships\(\)](#page-85-1)* does.

```
[20]: mem.related_to(mal, target_only=True, relationship_type='uses')
```

```
[20]: [Campaign(type='campaign', spec_version='2.1', id='campaign--d359f872-7e44-4090-8e08-
      ˓→c5bd10bc5f2d', created='2020-06-26T13:59:21.923792Z', modified='2020-06-26T13:59:21.
      ˓→923792Z', name='Charge', description='Attack!')]
```
# <span id="page-23-0"></span>**2.4 Using Environments**

An *[Environment](#page-87-1)* object makes it easier to use STIX 2 content as part of a larger application or ecosystem. It allows you to abstract away the nasty details of sending and receiving STIX data, and to create STIX objects with default values for common properties.

#### <span id="page-23-1"></span>**2.4.1 Storing and Retrieving STIX Content**

An *[Environment](#page-87-1)* can be set up with a *[DataStore](#page-85-0)* if you want to store and retrieve STIX content from the same place.

```
[3]: from stix2 import Environment, MemoryStore
```

```
env = Environment(store=MemoryStore())
```
If desired, you can instead set up an *[Environment](#page-87-1)* with different data sources and sinks. In the following example we set up an environment that retrieves objects from *[memory](#page-77-0)* and a directory on the *[filesystem](#page-73-1)*, and stores objects in a different directory on the filesystem.

```
[6]: from stix2 import CompositeDataSource, FileSystemSink, FileSystemSource, MemorySource
```

```
src = CompositeDataSource()
src.add_data_sources([MemorySource(), FileSystemSource("/tmp/stix2_source")])
env2 = Environment (source=src,
                   sink=FileSystemSink("/tmp/stix2_sink"))
```
Once you have an *[Environment](#page-87-1)* you can store some STIX content in its *[DataSinks](#page-84-1)* with *[add\(\)](#page-89-0)*:

```
[7]: from stix2 import Indicator
     indicator = Indicator(id="indicator--a740531e-63ff-4e49-a9e1-a0a3eed0e3e7",
                            pattern_type="stix",
                            pattern="[file:hashes.md5 = 'd41d8cd98f00b204e9800998ecf8427e']
     \hookrightarrow")
     env.add(indicator)
```
You can retrieve STIX objects from the *[DataSources](#page-84-0)* in the *[Environment](#page-87-1)* with *[get\(\)](#page-88-0)*, *[query\(\)](#page-88-1)*, *[all\\_versions\(\)](#page-88-2)*, *[cre](#page-84-2)[ator\\_of\(\)](#page-84-2)*, *[related\\_to\(\)](#page-85-2)*, and *[relationships\(\)](#page-85-1)* just as you would for a *[DataSource](#page-84-0)*.

```
[8]: print(env.get("indicator--a740531e-63ff-4e49-a9e1-a0a3eed0e3e7").
     ˓→serialize(pretty=True))
```
[8]: <IPython.core.display.HTML object>

#### <span id="page-24-0"></span>**2.4.2 Creating STIX Objects With Defaults**

To create STIX objects with default values for certain properties, use an *[ObjectFactory](#page-109-0)*. For instance, say we want all objects we create to have a created\_by\_ref property pointing to the Identity object representing our organization.

```
[9]: from stix2 import Indicator, ObjectFactory
```

```
factory = ObjectFactory(created_by_ref="identity--311b2d2d-f010-4473-83ec-1edf84858f4c
\hookrightarrow")
```
Once you've set up the *[ObjectFactory](#page-109-0)*, use its *[create\(\)](#page-110-2)* method, passing in the class for the type of object you wish to create, followed by the other properties and their values for the object.

```
[10]: ind = factory.create(Indicator,
                           pattern_type="stix",
                           pattern="[file:hashes.md5 = 'd41d8cd98f00b204e9800998ecf8427e']")
     print(ind.serialize(pretty=True))
[10]: <IPython.core.display.HTML object>
```
All objects we create with that *[ObjectFactory](#page-109-0)* will automatically get the default value for created\_by\_ref. These are the properties for which defaults can be set:

- created\_by\_ref
- created
- external\_references
- object\_marking\_refs

These defaults can be bypassed. For example, say you have an *[Environment](#page-87-1)* with multiple default values but want to create an object with a different value for created\_by\_ref, or none at all.

```
[11]: factory2 = ObjectFactory(created_by_ref="identity--311b2d2d-f010-4473-83ec-
      \leftrightarrow1edf84858f4c",
                                created="2017-09-25T18:07:46.255472Z")
      env2 = Environment(factory=factory2)
      ind2 = env2.create(Indicator,
                         created_by_ref=None,
                          pattern_type="stix",
                          pattern="[file:hashes.md5 = 'd41d8cd98f00b204e9800998ecf8427e']")
      print(ind2.serialize(pretty=True))
```

```
[11]: <IPython.core.display.HTML object>
```

```
[12]: ind3 = env2.create(Indicator,
                                created_by_ref="identity--962cabe5-f7f3-438a-9169-585a8c971d12
       \hookrightarrow",
                                pattern_type="stix",
                                pattern="[file:hashes.md5 = 'd41d8cd98f00b204e9800998ecf8427e']
       \leftrightarrow")
      print(ind3.serialize(pretty=True))
```
[12]: <IPython.core.display.HTML object>

For the full power of the Environment layer, create an *[Environment](#page-87-1)* with both a *[DataStore](#page-85-0)*/*[Source](#page-84-0)*/*[Sink](#page-84-1)* and an *[Object-](#page-109-0)[Factory](#page-109-0)*:

```
[13]: environ = Environment(ObjectFactory(created_by_ref="identity--311b2d2d-f010-4473-83ec-
      \leftrightarrow1edf84858f4c"),
                             MemoryStore())
      i = environ.create(Indicator,
                          pattern_type="stix",
                          pattern="[file:hashes.md5 = 'd41d8cd98f00b204e9800998ecf8427e']")environ.add(i)
      print(environ.get(i.id).serialize(pretty=True))
[13]: <IPython.core.display.HTML object>
```
# <span id="page-25-0"></span>**2.5 Checking Object Similarity and Equivalence**

The *[Environment](#page-87-1)* has functions for checking if two STIX Objects are very similar or identical. The functions differentiate between equivalence, which is a binary concept (two things are either equivalent or they are not), and similarity, which is a continuum (an object can be more similar to one object than to another). The similarity function answers the question, "How similar are these two objects?" while the equivalence function uses the similarity function to answer the question, "Are these two objects equivalent?"

For each supported object type, the *[object\\_similarity\(\)](#page-104-0)* function checks if the values for a specific set of properties match. Then each matching property is weighted since every property does not represent the same level of importance for semantic similarity. The result will be the sum of these weighted values, in the range of 0 to 100. A result of 0 means that the two objects are not equivalent, and a result of 100 means that they are equivalent. Values in between mean the two objects are more or less similar and can be used to determine if they should be considered equivalent or not. The *[object\\_equivalence\(\)](#page-99-0)* calls *[object\\_similarity\(\)](#page-104-0)* and compares the result to a threshold to determine if the objects are equivalent. Different organizations or users may use different thresholds.

TODO: Add a link to the committee note when it is released.

There are a number of use cases for which calculating semantic equivalence may be helpful. It can be used for echo detection, in which a STIX producer who consumes content from other producers wants to make sure they are not creating content they have already seen or consuming content they have already created.

Another use case for this functionality is to identify identical or near-identical content, such as a vulnerability shared under three different nicknames by three different STIX producers. A third use case involves a feed that aggregates data from multiple other sources. It will want to make sure that it is not publishing duplicate data.

Below we will show examples of the semantic similarity results of various objects. Unless otherwise specified, the ID of each object will be generated by the library, so the two objects will not have the same ID. This demonstrates that the semantic similarity algorithm only looks at specific properties for each object type. Each example also shows the result of calling the equivalence function, with a threshold value of 90.

Please note that you will need to install a few extra dependencies in order to use the semantic equivalence functions. You can do this using:

```
pip install stix2[semantic]
```
#### <span id="page-26-0"></span>**2.5.1 Attack Pattern Example**

For Attack Patterns, the only properties that contribute to semantic similarity are name and external\_references, with weights of 30 and 70, respectively. In this example, both attack patterns have the same external reference but the second has a slightly different yet still similar name.

```
[3]: import stix2
    from stix2 import AttackPattern, Environment, MemoryStore
    env = Environment(store=MemoryStore())
    ap1 = AttackPattern(
        name="Phishing",
        external_references=[
             {
                 "url": "https://example2",
                 "source_name": "some-source2",
             },
         ],
    \lambdaap2 = AttackPattern(
        name="Spear phishing",
        external_references=[
             {
                 "url": "https://example2",
                 "source_name": "some-source2",
             },
         ],
    )
    print(env.object_similarity(ap1, ap2))
    print(env.object_equivalence(ap1, ap2, threshold=90))
[3]: <IPython.core.display.HTML object>
[3]: <IPython.core.display.HTML object>
```
#### <span id="page-26-1"></span>**2.5.2 Campaign Example**

For Campaigns, the only properties that contribute to semantic similarity are name and aliases, with weights of 60 and 40, respectively. In this example, the two campaigns have completely different names, but slightly similar descriptions.

```
[4]: from stix2 import Campaign
    c1 = Campaign (
        name="Someone Attacks Somebody",)
    c2 = Campaign (
        name="Another Campaign",)
    print(env.object_similarity(c1, c2))
    print(env.object_equivalence(c1, c2, threshold=90))
[4]: <IPython.core.display.HTML object>
```

```
[4]: <IPython.core.display.HTML object>
```
## <span id="page-27-0"></span>**2.5.3 Identity Example**

For Identities, the only properties that contribute to semantic similarity are name, identity\_class, and sectors, with weights of 60, 20, and 20, respectively. In this example, the two identities are identical, but are missing one of the contributing properties. The algorithm only compares properties that are actually present on the objects. Also note that they have completely different description properties, but because description is not one of the properties considered for semantic similarity, this difference has no effect on the result.

```
[5]: from stix2 import Identity
    id1 = \text{Identity}name="John Smith",
         identity_class="individual",
        description="Just some guy",
     )
    id2 = \text{Identity}name="John Smith",
         identity_class="individual",
         description="A person",
     )
    print(env.object_similarity(id1, id2))
    print(env.object_equivalence(id1, id2, threshold=90))
[5]: <IPython.core.display.HTML object>
[5]: <IPython.core.display.HTML object>
```
## <span id="page-27-1"></span>**2.5.4 Indicator Example**

For Indicators, the only properties that contribute to semantic similarity are indicator\_types, pattern, and valid from, with weights of 15, 80, and 5, respectively. In this example, the two indicators have patterns with different hashes but the same indicator\_type and valid\_from. For patterns, the algorithm currently only checks if they are identical.

```
[6]: from stix2.v21 import Indicator
    ind1 = Indicator(
        indicator_types=['malicious-activity'],
        pattern_type="stix",
        pattern="[file:hashes.MD5 = 'd41d8cd98f00b204e9800998ecf8427e']",
        valid_from="2017-01-01T12:34:56Z",
     )
    ind2 = Indicator(
        indicator_types=['malicious-activity'],
        pattern_type="stix",
        pattern="[file:hashes.MD5 = '79054025255fb1a26e4bc422aef54eb4']",
        valid_from="2017-01-01T12:34:56Z",
    )
    print(env.object_similarity(ind1, ind2))
    print(env.object_equivalence(ind1, ind2, threshold=90))
[6]: <IPython.core.display.HTML object>
[6]: <IPython.core.display.HTML object>
```
If the patterns were identical the result would have been 100.

#### <span id="page-28-0"></span>**2.5.5 Location Example**

For Locations, the only properties that contribute to semantic similarity are longitude/latitude, region, and country, with weights of 34, 33, and 33, respectively. In this example, the two locations are Washington, D.C. and New York City. The algorithm computes the distance between two locations using the haversine formula and uses that to influence similarity.

```
[7]: from stix2 import Location
    loc1 = Location(
        latitude=38.889,
        longitude=-77.023,
     )
    loc2 = Location(latitude=40.713,
        longitude=-74.006,
     )
    print(env.object_similarity(loc1, loc2))
    print(env.object_equivalence(loc1, loc2, threshold=90))
[7]: <IPython.core.display.HTML object>
```

```
[7]: <IPython.core.display.HTML object>
```
#### <span id="page-28-1"></span>**2.5.6 Malware Example**

For Malware, the only properties that contribute to semantic similarity are malware\_types and name, with weights of 20 and 80, respectively. In this example, the two malware objects only differ in the strings in their malware\_types lists. For lists, the algorithm bases its calculations on the intersection of the two lists. An empty intersection will result in a 0, and a complete intersection will result in a 1 for that property.

```
[8]: from stix2 import Malware
    MALWARE_ID = "malware--9c4638ec-f1de-4ddb-abf4-1b760417654e"
    mal1 = Malware(id=MALWARE_ID,
        malware_types=['ransomware'],
        name="Cryptolocker",
        is_family=False,
        )
    mal2 = Malware(id=MALWARE_ID,
        malware_types=['ransomware', 'dropper'],
        name="Cryptolocker",
        is_family=False,
        )
    print(env.object_similarity(mal1, mal2))
    print(env.object_equivalence(mal1, mal2, threshold=90))
[8]: <IPython.core.display.HTML object>
[8]: <IPython.core.display.HTML object>
```
#### <span id="page-28-2"></span>**2.5.7 Threat Actor Example**

For Threat Actors, the only properties that contribute to semantic similarity are threat\_actor\_types, name, and aliases, with weights of 20, 60, and 20, respectively. In this example, the two threat actors have the same id properties but everything else is different. Since the id property does not factor into semantic similarity, the result is not very high. The result is not zero because of the "Token Sort Ratio" algorithm used to compare the name property.

```
[9]: from stix2 import ThreatActor
    THREAT_ACTOR_ID = "threat-actor--8e2e2d2b-17d4-4cbf-938f-98ee46b3cd3f"
    ta1 = ThreatActor(id=THREAT_ACTOR_ID,
        threat_actor_types=["crime-syndicate"],
        name="Evil Org",
        aliases=["super-evil"],
    )
    ta2 = ThreatActor(id=THREAT_ACTOR_ID,
        threat_actor_types=["spy"],
        name="James Bond",
        aliases=["007"],
    )
    print(env.object_similarity(ta1, ta2))
    print(env.object_equivalence(ta1, ta2, threshold=90))
[9]: <IPython.core.display.HTML object>
[9]: <IPython.core.display.HTML object>
```
## <span id="page-29-0"></span>**2.5.8 Tool Example**

For Tools, the only properties that contribute to semantic similarity are  $\text{tool\_types}$  and name, with weights of 20 and 80, respectively. In this example, the two tools have the same values for properties that contribute to semantic similarity but one has an additional, non-contributing property.

```
[10]: from stix2 import Tool
     t1 = Tool(tool_types=["remote-access"],
         name="VNC",
      )
     t2 = Tool(tool_types=["remote-access"],
         name="VNC",
         description="This is a tool"
      )
     print(env.object_similarity(t1, t2))
     print(env.object_equivalence(t1, t2, threshold=90))
[10]: <IPython.core.display.HTML object>
[10]: <IPython.core.display.HTML object>
```
### <span id="page-29-1"></span>**2.5.9 Vulnerability Example**

For Vulnerabilities, the only properties that contribute to semantic similarity are name and external\_references, with weights of 30 and 70, respectively. In this example, the two vulnerabilities have the same name but one also has an external reference. The algorithm doesn't take into account any semantic similarity contributing properties that are not present on both objects.

```
[11]: from stix2 import Vulnerability
     vuln1 = Vulnerability(name="Heartbleed",
         external_references=[
              {
                  "url": "https://example",
                  "source_name": "some-source",
              },
         ],
     )
     vuln2 = Vulnerability(
         name="Heartbleed",
      )
     print(env.object_similarity(vuln1, vuln2))
     print(env.object_equivalence(vuln1, vuln2, threshold=90))
[11]: <IPython.core.display.HTML object>
[11]: <IPython.core.display.HTML object>
```
#### <span id="page-30-0"></span>**2.5.10 Other Examples**

Comparing objects of different types will result in a ValueError.

```
[12]: print(env.object_similarity(ind1, vuln1))
```

```
ValueError: The objects to compare must be of the same type!
```
Some object types do not have a defined method for calculating semantic similarity and by default will give a warning and a result of zero.

```
[13]: from stix2 import Report
      r1 = Report (
         report_types=["campaign"],
         name="Bad Cybercrime",
         published="2016-04-06T20:03:00.000Z",
         object_refs=["indicator--a740531e-63ff-4e49-a9e1-a0a3eed0e3e7"],
      )
      r2 = Report (
         report_types=["campaign"],
          name="Bad Cybercrime",
         published="2016-04-06T20:03:00.000Z",
         object_refs=["indicator--a740531e-63ff-4e49-a9e1-a0a3eed0e3e7"],
      )
     print(env.object_similarity(r1, r2))
      'report' type has no 'weights' dict specified & thus no object similarity method to
      \rightarrowcall!
```
[13]: <IPython.core.display.HTML object>

By default, comparing objects of different spec versions will result in a ValueError.

```
[14]: from stix2.v20 import Identity as Identity20
```
(continues on next page)

(continued from previous page)

```
id20 = Identity20 (
   name="John Smith",
    identity_class="individual",
)
print(env.object_similarity(id2, id20))
ValueError: The objects to compare must be of the same spec version!
```
You can optionally allow comparing across spec versions by providing a configuration dictionary using ignore\_spec\_version like in the next example:

```
[15]: from stix2.v20 import Identity as Identity20
     id20 = Identity20(
         name="John Smith",
         identity_class="individual",
      )
     print(env.object_similarity(id2, id20, **{"_internal": {"ignore_spec_version": True}}
      ˓→))
```
[15]: <IPython.core.display.HTML object>

#### <span id="page-31-0"></span>**2.5.11 Detailed Results**

If your logging level is set to DEBUG or higher, the function will log more detailed results. These show the semantic similarity and weighting for each property that is checked, to show how the final result was arrived at.

```
[16]: import logging
     logging.basicConfig(format='%(message)s')
     logger = logging.getLogger()
     logger.setLevel(logging.DEBUG)
     ta3 = ThreatActor(
         threat_actor_types=["crime-syndicate"],
         name="Evil Org",
         aliases=["super-evil"],
      )
     ta4 = ThreatActor(
         threat_actor_types=["spy"],
         name="James Bond",
         aliases=["007"],
      )
     print(env.object_similarity(ta3, ta4))
     logger.setLevel(logging.ERROR)
     Starting object similarity process between: 'threat-actor--54040762-8540-4c37-8f6d-
      ˓→6ebcc20da2b5' and 'threat-actor--b2a6f234-5594-42d9-9cdb-f4b82bc575a6'
     -- partial_string_based 'Evil Org' 'James Bond' result: '11.
      ˓→111111111111114'
      'name' check -- weight: 60, contributing score: 6.6666666666666669
                     partial_list_based '['crime-syndicate']' '['spy']' result: '0.0'
      'threat_actor_types' check -- weight: 20, contributing score: 0.0
                    partial_list_based '['super-evil']' '['007']' result: '0.0'
     'aliases' check -- weight: 20, contributing score: 0.0
     Matching Score: 6.666666666666669, Sum of Weights: 100.0
```

```
[16]: <IPython.core.display.HTML object>
```
You can also retrieve the detailed results in a dictionary so the detailed results information can be accessed and used more programatically. The *[object\\_similarity\(\)](#page-104-0)* function takes an optional third argument, called prop\_scores. This argument should be a dictionary into which the detailed debugging information will be stored.

Using prop\_scores is simple: simply pass in a dictionary to *[object\\_similarity\(\)](#page-104-0)*, and after the function has finished executing, the dictionary will contain the various scores. Specifically, it will have the overall matching\_score and sum\_weights, along with the weight and contributing score for each of the semantic similarity contributing properties.

For example:

```
[17]: ta5 = ThreatActor(
          threat_actor_types=["crime-syndicate", "spy"],
         name="Evil Org",
         aliases=["super-evil"],
      )
     ta6 = ThreatActor(
          threat_actor_types=["spy"],
         name="James Bond",
          aliases=["007"],
      )
     prop_scores = {}
     print ("Semantic equivalence score using standard weights: s s" % (env.object_
      ˓→similarity(ta5, ta6, prop_scores)))
     print(prop_scores)
     for prop in prop_scores:
         if prop not in ["matching_score", "sum_weights"]:
             print ("Prop: %s | weight: %s | contributing_score: %s" % (prop, prop_
      ˓→scores[prop]['weight'], prop_scores[prop]['contributing_score']))
         else:
              print ("%s: %s" % (prop, prop_scores[prop]))
[17]: <IPython.core.display.HTML object>
[17]: <IPython.core.display.HTML object>
[17]: <IPython.core.display.HTML object>
[17]: <IPython.core.display.HTML object>
[17]: <IPython.core.display.HTML object>
[17]: <IPython.core.display.HTML object>
[17]: <IPython.core.display.HTML object>
```
### <span id="page-32-0"></span>**2.5.12 Custom Comparisons**

If you wish, you can customize semantic comparisons. Specifically, you can do any of three things: - Provide custom weights for each semantic equivalence contributing property - Provide custom comparison functions for individual semantic equivalence contributing properties - Provide a custom semantic equivalence function for a specific object type

#### **The weights dictionary**

In order to do any of the aforementioned (*optional*) custom comparisons, you will need to provide a weights dictionary as the last parameter to the *[object\\_similarity\(\)](#page-104-0)* method call.

The weights dictionary should contain both the weight and the comparison function for each property. You may use the default weights and functions, or provide your own.

#### **Existing comparison functions**

For reference, here is a list of the comparison functions already built in the codebase (found in *[stix2/equivalence/object](#page-128-0)*):

- *[custom\\_pattern\\_based](#page-128-1)*
- *[exact\\_match](#page-128-2)*
- *[list\\_reference\\_check](#page-128-3)*
- *[partial\\_external\\_reference\\_based](#page-138-0)*
- *[partial\\_list\\_based](#page-138-1)*
- *[partial\\_location\\_distance](#page-139-1)*
- *[partial\\_string\\_based](#page-139-2)*
- *[partial\\_timestamp\\_based](#page-139-3)*
- *[reference\\_check](#page-139-4)*

For instance, if we wanted to compare two of the ThreatActors from before, but use our own weights, then we could do the following:

```
[18]: weights = {
        "threat-actor": { #˓→You must specify the object type
            "name": (30, \text{stix2}.equivalence.object.partial\_string\_based),˓→Each property's value must be a tuple
            "threat_actor_types": (50, stix2.equivalence.object.partial_list_based), #
     ˓→The 1st component must be the weight
            "aliases": (20, stix2.equivalence.object.partial_list_based) \#˓→The 2nd component must be the comparison function
        }
     }
     print("Using standard weights: %s" % (env.object_similarity(ta5, ta6)))
     print("Using custom weights: s s" % (env.object_similarity(ta5, ta6, **weights)))
[18]: <IPython.core.display.HTML object>
[18]: <IPython.core.display.HTML object>
```
Notice how there is a difference in the semantic similarity scores, simply due to the fact that custom weights were used.

#### **Custom Weights With prop\_scores**

If we want to use both prop\_scores and weights, then they would be the third and fourth arguments, respectively, to *[object\\_similarity\(\)](#page-104-0)*:

```
[19]: prop_scores = {}
     weights = {
          "threat-actor": {
             "name": (45, stix2.equivalence.object.partial_string_based),
             "threat_actor_types": (10, stix2.equivalence.object.partial_list_based),
              "aliases": (45, stix2.equivalence.object.partial_list_based),
         },
      }
     env.object_similarity(ta5, ta6, prop_scores, **weights)
     print(prop_scores)
[19]: 10.000000000000002
[19]: <IPython.core.display.HTML object>
```
#### **Custom Semantic Similarity Functions**

You can also write and use your own semantic equivalence functions. In the examples above, you could replace the built-in comparison functions for any or all properties. For example, here we use a custom string comparison function just for the 'name' property:

```
[20]: def my_string_compare(p1, p2):
          if p1 == p2:return 1
          else:
              return 0
      weights = {
          "threat-actor": {
              "name": (45, my_string_compare),
              "threat_actor_types": (10, stix2.equivalence.object.partial_list_based),
              "aliases": (45, stix2.equivalence.object.partial_list_based),
          },
      }
      print ("Using custom string comparison: %s" % (env.object_similarity(ta5, ta6,
      \leftrightarrow**weights)))
[20]: <IPython.core.display.HTML object>
```
You can also customize the comparison of an entire object type instead of just how each property is compared. To do this, provide a weights dictionary to *[object\\_similarity\(\)](#page-104-0)* and in this dictionary include a key of "method" whose value is your custom semantic similarity function for that object type.

If you provide your own custom semantic similarity method, you must also provide the weights for each of the properties (unless, for some reason, your custom method is weights-agnostic). However, since you are writing the custom method, your weights need not necessarily follow the tuple format specified in the above code box.

Note also that if you want detailed results with prop\_scores you will need to implement that in your custom function, but you are not required to do so.

In this next example we use our own custom semantic similarity function to compare two ThreatActors, and do not support prop\_scores.

```
[21]: def custom_semantic_similarity_method(obj1, obj2, **weights):
         sum weights = 0matching_score = 0
         # Compare name
```
(continues on next page)

(continued from previous page)

```
w = weights['name']sum_weights += w
         contributing_score = w * stix2.equivalence.object.partial_string_based(obj1['name
      ˓→'], obj2['name'])
         matching_score += contributing_score
          # Compare aliases only for spies
         if 'spy' in obj1['threat_actor_types'] + obj2['threat_actor_types']:
             w = weights['aliases']
             sum_weights += w
             contributing_score = w * stix2.equivalence.object.partial_list_based(objl[
      ˓→'aliases'], obj2['aliases'])
             matching_score += contributing_score
         return matching_score, sum_weights
     weights = {
         "threat-actor": {
             "name": 60,
             "aliases": 40,
              "method": custom_semantic_similarity_method
         }
      }
     print("Using standard weights: %s" % (env.object_similarity(ta5, ta6)))
     print("Using a custom method: s s" % (env.object_similarity(ta5, ta6, **weights)))
[21]: <IPython.core.display.HTML object>
```

```
[21]: <IPython.core.display.HTML object>
```
You can also write custom functions for comparing objects of your own custom types. Like in the previous example, you can use the built-in functions listed above to help with this, or write your own. In the following example we define semantic similarity for our new  $x$ -foobar object type. Notice that this time we have included support for detailed results with prop\_scores.

```
[22]: def _x_foobar_checks(obj1, obj2, prop_scores, **weights):
         matching_score = 0.0
         sum\_weights = 0.0if stix2.equivalence.object.check_property_present("name", obj1, obj2):
             w = weights ["name"]
             sum_weights += wcontributing_score = w * stix2.equivalence.object.partial_string_based(objl[
      \rightarrow"name"], obj2["name"])
             matching_score += contributing_score
             prop_scores["name"] = (w, contributing_score)
         if stix2.equivalence.object.check_property_present("color", obj1, obj2):
             w = weights['color"]sum weights += wcontributing_score = w * stix2.equivalence.object.partial_string_based(objl[
      ˓→"color"], obj2["color"])
             matching_score += contributing_score
             prop_scores["color"] = (w, contributing_score)
         prop_scores["matching_score"] = matching_score
         prop_scores["sum_weights"] = sum_weights
         return matching_score, sum_weights
```
(continues on next page)
```
prop_scores = {}
     weights = {
          "x-foobar": {
              "name": 60,
              "color": 40,
              "method": _x_foobar_checks,
          },
          "_internal": {
              "ignore_spec_version": False,
          },
      }
      foo1 = \{"type":"x-foobar",
          "id":"x-foobar--0c7b5b88-8ff7-4a4d-aa9d-feb398cd0061",
          "name": "Zot",
          "color": "red",
      }
     foo2 = {"type":"x-foobar",
          "id":"x-foobar--0c7b5b88-8ff7-4a4d-aa9d-feb398cd0061",
          "name": "Zot",
          "color": "blue",
      }
     print(env.object_similarity(foo1, foo2, prop_scores, **weights))
     print(prop_scores)
[22]: <IPython.core.display.HTML object>
[22]: <IPython.core.display.HTML object>
```
# **2.6 Checking Graph Similarity and Equivalence**

The next logical step for checking if two individual objects are similar or equivalent is to check all relevant neighbors and related objects for the best matches. It can help you determine if you have seen similar intelligence in the past and builds upon the foundation of the local object similarity comparisons described above. The *[Environment](#page-87-0)* has two functions with similar requirements for graph-based checks.

For each supported object type, the *graph* similarity() function checks if the values for a specific set of objects match and will compare against all of the same type objects, maximizing for score obtained from the properties match. It requires two DataStore instances which represent the two graphs to be compared and allows the algorithm to make additional checks like de-referencing objects. Internally it calls *[object\\_similarity\(\)](#page-104-0)*.

Some limitations exist that are important to understand when analyzing the results of this algorithm. - Only STIX types with weights defined will be checked. This could result in a maximal sub-graph and score that is smaller than expect. We recommend looking at the prop\_scores or logging output for details and to understand how the result was calculated. - Failure to de-reference an object for checks will result in a 0 for that property. This applies to  $\star$ \_ref or \*\_refs properties. - Keep reasonable expectations in terms of how long it takes to run, especially with DataStores that require network communication or when the number of items in the graphs is high. You can also tune how much depth the algorithm should check in de-reference calls; this can affect your running-time.

Please note that you will need to install the TAXII dependencies in addition to the semantic requirements if you plan on using the TAXII DataStore classes. You can do this using:

pip install stix2[taxii]

By default, the algorithm uses default weights defined here *[object\\_similarity\(\)](#page-104-0)* in combination with *[graph\\_similarity\(\)](#page-94-0)*.

```
[23]: import json
     from stix2 import Relationship
     g1 = [
         AttackPattern(
             name="Phishing",
              external_references=[
                  {
                      "url": "https://example2",
                      "source_name": "some-source2",
                  },
              ],
         ),
         Campaign(name="Someone Attacks Somebody"),
         Identity(
              name="John Smith",
              identity_class="individual",
              description="Just some guy",
         ),
         Indicator(
             indicator_types=['malicious-activity'],
              pattern_type="stix",
              pattern="[file:hashes.MD5 = 'd41d8cd98f00b204e9800998ecf8427e']",
              valid_from="2017-01-01T12:34:56Z",
         ),
         Malware(id=MALWARE_ID,
             malware_types=['ransomware'],
              name="Cryptolocker",
             is_family=False,
         ),
         ThreatActor(id=THREAT_ACTOR_ID,
              threat_actor_types=["crime-syndicate"],
              name="Evil Org",
              aliases=["super-evil"],
         ),
         Relationship(
              source_ref=THREAT_ACTOR_ID,
              target_ref=MALWARE_ID,
              relationship_type="uses",
         ),
         Report(
              report_types=["campaign"],
              name="Bad Cybercrime",
              published="2016-04-06T20:03:00.000Z",
              object_refs=[THREAT_ACTOR_ID, MALWARE_ID],
         ),
     ]
     g2 = [
         AttackPattern(
              name="Spear phishing",
              external_references=[
                  {
                      "url": "https://example2",
                      "source_name": "some-source2",
```

```
},
              ],
         ),
          Campaign(name="Another Campaign"),
          Identity(
             name="John Smith",
              identity_class="individual",
             description="A person",
         ),
          Indicator(
             indicator_types=['malicious-activity'],
             pattern_type="stix",
             pattern="[file:hashes.MD5 = '79054025255fb1a26e4bc422aef54eb4']",
             valid_from="2017-01-01T12:34:56Z",
         ),
         Malware(id=MALWARE_ID,
             malware_types=['ransomware', 'dropper'],
             name="Cryptolocker",
              is_family=False,
          ),
          ThreatActor(id=THREAT_ACTOR_ID,
             threat_actor_types=["spy"],
             name="James Bond",
             aliases=["007"],
         ),
         Relationship(
             source_ref=THREAT_ACTOR_ID,
              target ref=MALWARE ID,
             relationship_type="uses",
          ),
         Report(
              report_types=["campaign"],
              name="Bad Cybercrime",
              published="2016-04-06T20:03:00.000Z",
              object_refs=[THREAT_ACTOR_ID, MALWARE_ID],
         ),
     ]
     memstore1 = MemoryStore(q1)memstore2 = MemoryStore(q2)prop_scores = \{\}similarity_result = env.graph_similarity(memstore1, memstore2, prop_scores)
     equivalence_result = env.graph_equivalence(memstore1, memstore2, threshold=60)
     print(similarity_result)
     print(equivalence_result)
     print(json.dumps(prop_scores, indent=4, sort_keys=False))
[23]: <IPython.core.display.HTML object>
[23]: <IPython.core.display.HTML object>
[23]: <IPython.core.display.HTML object>
```
The example above uses the same objects found in previous examples to demonstrate the graph similarity and equivalence use. Under this approach, Grouping, Relationship, Report, and Sighting have default weights defined, allowing object de-referencing. The Report and Relationship objects respectively show their  $\star$ \_ref and  $\star$ \_refs properties checked in the summary output. Analyzing the similarity output we can observe that objects scored high when checked

individually, but when the rest of the graph is taken into account, discrepancies add up and produce a lower score.

# **2.7 STIX Extensions**

This page is specific for the STIX Extensions mechanism defined in STIX 2.1 CS 03. For the deprecated STIX Customization mechanisms see the *[Custom](#page-13-0)* section.

### **2.7.1 Top Level Property Extensions**

The example below shows how to create an indicator object with a toplevel-property-extension. Because an unregistered toplevel property extension is present, any unrecognized toplevel properties are assumed to be extension properties. So the library lets them pass.

```
[3]: import stix2
```

```
indicator = stix2.v21.Indicator(
        id='indicator--e97bfccf-8970-4a3c-9cd1-5b5b97ed5d0c',
        created='2014-02-20T09:16:08.989000Z',
        modified='2014-02-20T09:16:08.989000Z',
        name='File hash for Poison Ivy variant',
        description='This file hash indicates that a sample of Poison Ivy is present.',
        labels=[
             'malicious-activity',
        \frac{1}{2},
        rank=5,
        toxicity=8,
        pattern='[file:hashes.\'SHA-256\' = \
     ˓→'ef537f25c895bfa782526529a9b63d97aa631564d5d789c2b765448c8635fb6c\']',
        pattern_type='stix',
        valid_from='2014-02-20T09:00:00.000000Z',
        extensions={
             "extension-definition--dd73de4f-a7f3-49ea-8ec1-8e884196b7a8" : {
                 'extension_type': 'toplevel-property-extension',
             },
        }
     )
    print(indicator.serialize(pretty=True))
[3]: <IPython.core.display.HTML object>
```
# **2.7.2 Using CustomExtension decorator**

However, in order to define which properties are actually included with an extension, the @CustomExtension decorator can be used to register an extension type and its properties with stix2. Use the extension\_type class variable to define what kind of extension it is. Then its id can be passed into objects that use this extension.

```
[4]: TOPLEVEL_EXTENSION_DEFINITION_ID = 'extension-definition--dd73de4f-a7f3-49ea-8ec1-
     ˓→8e884196b7a8'
    @stix2.v21.CustomExtension(
        TOPLEVEL_EXTENSION_DEFINITION_ID, [
             ('rank', stix2.properties.IntegerProperty(required=True)),
```

```
('toxicity', stix2.properties.IntegerProperty(required=True)),
        ],
    \lambdaclass ExtensionTopLevel:
        extension_type = 'toplevel-property-extension'
    indicator = stix2.v21.Indicator(
        id='indicator--e97bfccf-8970-4a3c-9cd1-5b5b97ed5d0c',
        created='2014-02-20T09:16:08.989000Z',
        modified='2014-02-20T09:16:08.989000Z',
        name='File hash for Poison Ivy variant',
        description='This file hash indicates that a sample of Poison Ivy is present.',
        labels=[
            'malicious-activity',
        ],
        rank=5,
        toxicity=8,
        pattern='[file:hashes.\'SHA-256\' = \
     ˓→'ef537f25c895bfa782526529a9b63d97aa631564d5d789c2b765448c8635fb6c\']',
        pattern_type='stix',
        valid_from='2014-02-20T09:00:00.000000Z',
        extensions={
             TOPLEVEL_EXTENSION_DEFINITION_ID : {
                 'extension_type': 'toplevel-property-extension',
            },
        }
    \lambdaprint(indicator.serialize(pretty=True))
[4]: <IPython.core.display.HTML object>
```
### **2.7.3 Using CustomObservable for Extension Definition**

Similarly, when registering new objects via @CustomObservable you can pass the extension-definition id that defines this new SCO.

```
[3]: @stix2.v21.CustomObservable(
         'my-favorite-sco', [
             ('name', stix2.properties.StringProperty(required=True)),
             ('some_network_protocol_field', stix2.properties.
     ˓→StringProperty(required=True)),
        ], ['name', 'some_network_protocol_field'], 'extension-definition--150c1738-28c9-
     ˓→44d0-802d-70523218240b',
     )
    class MyFavSCO:
        pass
    my_favorite_sco = MyFavSCO(
        id='my-favorite-sco--f9dbe89c-0030-4a9d-8b78-0dcd0a0de874',
        name='This is the name of my favorite SCO',
        some_network_protocol_field='value',
    )
    print(my_favorite_sco.serialize(pretty=True))
```
[3]: <IPython.core.display.HTML object>

### **2.7.4 Custom Markings**

The example below show how to create a user-defined marking based on an extension. The STIX marking-definition object is essentially a base upon which you build the particulars of your marking, via an extension. This is done in the same way as any other extension. Marking definitions are no different in this regard. The below example illustrates an alternative to building the extension entirely as a dictionary: it can also be built by instantiating the registered class.

```
[4]: import stix2
    import stix2.properties
    MARKING_EXTENSION_ID = 'extension-definition--a932fcc6-e032-176c-126f-cb970a5a1fff'
    @stix2.CustomExtension(MARKING_EXTENSION_ID, [
         ('some_marking_field', stix2.properties.StringProperty(required=True))
    ])
    class MyFavMarking:
        extension_type = 'property-extension'
    my_favorite_marking = stix2.MarkingDefinition(
        name='This is the name of my favorite Marking',
        extensions={
            MARKING_EXTENSION_ID: MyFavMarking(
                some_marking_field='value'
            )
        }
    )
    print(my_favorite_marking.serialize(pretty=True))
[4]: <IPython.core.display.HTML object>
```
# **2.7.5 Using CustomObject for Extension Definition**

Similar to the examples above, the same can be done for SDOs and SROs.

```
[4]: invalid_refs = ['bundle', 'language-content', 'marking-definition', 'relationship',
    ˓→'sighting', 'foobar']
    @stix2.v21.CustomObject(
        'my-favorite-sro', [
             ('name', stix2.properties.StringProperty(required=False)),
             ('some_source_ref', stix2.properties.ReferenceProperty(invalid_types=invalid_
     ˓→refs, spec_version='2.1', required=True)),
             ('some_target_ref', stix2.properties.ReferenceProperty(invalid_types=invalid_
     ˓→refs, spec_version='2.1', required=True)),
        ], extension_name='extension-definition--e96690a5-dc13-4f27-99dd-0f2188ad74ce',
     ˓→is_sdo=False,
    )
    class MyFavSRO:
        pass
```

```
my_favorite_sro = MyFavSRO(
       name="My First SRO",
        some_source_ref="identity--b1da8c3e-34d8-470f-9d2b-392e275f1f7d",
        some_target_ref="identity--1ddfed54-e8cd-49c9-9c7d-8d1b03c94685",
    )
    print(my_favorite_sro.serialize(pretty=True))
[4]: <IPython.core.display.HTML object>
```
# **2.8 FileSystem**

The FileSystem suite contains *[FileSystemStore](#page-75-0)*, *[FileSystemSource](#page-74-0)* and *[FileSystemSink](#page-74-1)*. Under the hood, all FileSystem objects point to a file directory (on disk) that contains STIX 2 content.

The directory and file structure of the intended STIX 2 content should be:

```
stix2_content/
    STIX2 Domain Object type/
        STIX2 Domain Object ID/
            'modified' timestamp.json
            'modified' timestamp.json
        STIX2 Domain Object ID/
            'modified' timestamp.json
            .
            .
   STIX2 Domain Object type/
        STIX2 Domain Object ID/
            'modified' timestamp.json
            .
            .
            .
        .
        .
        .
    STIX2 Domain Object type/
```
The master STIX 2 content directory contains subdirectories, each of which aligns to a STIX 2 domain object type (i.e. "attack-pattern", "campaign", "malware", etc.). Within each STIX 2 domain object type's subdirectory are further subdirectories containing JSON files that are STIX 2 domain objects of the specified type; the name of each of these subdirectories is the ID of the associated STIX 2 domain object. Inside each of these subdirectories are JSON files, the names of which correspond to the modified timestamp of the STIX 2 domain object found within that file. A real example of the FileSystem directory structure:

```
stix2_content/
    /attack-pattern
        /attack-pattern--00d0b012-8a03-410e-95de-5826bf542de6
            20201211035036648071.json
        /attack-pattern--0a3ead4e-6d47-4ccb-854c-a6a4f9d96b22
            20201210035036648071.json
        /attack-pattern--1b7ba276-eedc-4951-a762-0ceea2c030ec
            20201111035036648071.json
    /campaign
```

```
/course-of-action
    /course-of-action--2a8de25c-f743-4348-b101-3ee33ab5871b
        20201011035036648071.json
    /course-of-action--2c3ce852-06a2-40ee-8fe6-086f6402a739
        20201010035036648071.json
/identity
    /identity--c78cb6e5-0c4b-4611-8297-d1b8b55e40b5
        20201215035036648071.json
/indicator
/intrusion-set
/malware
    /malware--1d808f62-cf63-4063-9727-ff6132514c22
        20201211045036648071.json
    /malware--2eb9b131-d333-4a48-9eb4-d8dec46c19ee
        20201211035036648072.json
/observed-data
/report
/threat-actor
/vulnerability
```
*[FileSystemStore](#page-75-0)* is intended for use cases where STIX 2 content is retrieved and pushed to the same file directory. As *[FileSystemStore](#page-75-0)* is just a wrapper around a paired *[FileSystemSource](#page-74-0)* and *[FileSystemSink](#page-74-1)* that point the same file directory.

For use cases where STIX 2 content will only be retrieved or pushed, then a *[FileSystemSource](#page-74-0)* and *[FileSystemSink](#page-74-1)* can be used individually. They can also be used individually when STIX 2 content will be retrieved from one distinct file directory and pushed to another.

# **2.8.1 FileSystem API**

A note on *[get\(\)](#page-75-1)*, *[all\\_versions\(\)](#page-74-2)*, and *[query\(\)](#page-75-2)*: The format of the STIX2 content targeted by the FileSystem suite is JSON files. When the *[FileSystemStore](#page-75-0)* retrieves STIX 2 content (in JSON) from disk, it will attempt to parse the content into full-featured python-stix2 objects and returned as such.

A note on *[add\(\)](#page-74-3)*: When STIX content is added (pushed) to the file system, the STIX content can be supplied in the following forms: Python STIX objects, Python dictionaries (of valid STIX objects or Bundles), JSON-encoded strings (of valid STIX objects or Bundles), or a (Python) list of any of the previously listed types. Any of the previous STIX content forms will be converted to a STIX JSON object (in a STIX Bundle) and written to disk.

# **2.8.2 FileSystem Examples**

#### **FileSystemStore**

Use the FileSystemStore when you want to both retrieve STIX content from the file system and push STIX content to it, too.

```
[7]: from stix2 import FileSystemStore
    # create FileSystemStore
    fs = FileSystemStore("/tmp/stix2_store")
    # retrieve STIX2 content from FileSystemStore
    ap = fs.get("attack-pattern--0a3ead4e-6d47-4ccb-854c-a6a4f9d96b22")
```

```
mal = fs.get("malware--92ec0cbd-2c30-44a2-b270-73f4ec949841")
    # for visual purposes
    print(mal.serialize(pretty=True))
[7]: <IPython.core.display.HTML object>
[8]: from stix2 import ThreatActor, Indicator
    # create new STIX threat-actor
    ta = ThreatActor(name="Adjective Bear",
                     sophistication="innovator",
                     resource_level="government",
                     goals=[
                          "compromising media outlets",
                          "water-hole attacks geared towards political, military targets",
                          "intelligence collection"
                      ])
    # create new indicators
    ind = Indicator(description="Crusades C2 implant",
                    pattern_type="stix",
                    pattern="[file:hashes.'SHA-256' =
    ˓→'54b7e05e39a59428743635242e4a867c932140a999f52a1e54fa7ee6a440c73b']")
    ind1 = Indication (description="Crusades C2 implement 2",pattern_type="stix",
                     pattern="[file:hashes.'SHA-256' =
    ˓→'64c7e05e40a59511743635242e4a867c932140a999f52a1e54fa7ee6a440c73b']")
    # add STIX object (threat-actor) to FileSystemStore
    fs.add(ta)
    # can also add multiple STIX objects to FileSystemStore in one call
    fs.add([ind, ind1])
```
#### **FileSystemSource**

Use the FileSystemSource when you only want to retrieve STIX content from the file system.

```
[9]: from stix2 import FileSystemSource
     # create FileSystemSource
    fs source = FileSystemSource("/tmp/stix2_source")
     # retrieve STIX 2 objects
    ap = fs_source.get("attack-pattern--0a3ead4e-6d47-4ccb-854c-a6a4f9d96b22")
     # for visual purposes
    print(ap)
[9]: <IPython.core.display.HTML object>
```
[10]: **from stix2 import** Filter

```
# create filter for type=malware
query = [Filter("type", "=", "malware")]
# query on the filter
mals = fs_source.query(query)
for mal in mals:
   print(mal.id)
```
[10]: <IPython.core.display.HTML object>

[10]: <IPython.core.display.HTML object>

[10]: <IPython.core.display.HTML object>

[10]: <IPython.core.display.HTML object>

[10]: <IPython.core.display.HTML object>

[10]: <IPython.core.display.HTML object>

[10]: <IPython.core.display.HTML object>

```
[11]: # add more filters to the query
     query.append(Filter("modified", ">" , "2017-05-31T21:33:10.772474Z"))
     mals = fs_source.query(query)
     # for visual purposes
     for mal in mals:
         print(mal.id)
[11]: <IPython.core.display.HTML object>
[11]: <IPython.core.display.HTML object>
[11]: <IPython.core.display.HTML object>
[11]: <IPython.core.display.HTML object>
```
#### **FileSystemSink**

Use the FileSystemSink when you only want to push STIX content to the file system.

```
[13]: from stix2 import FileSystemSink, Campaign, Indicator
      # create FileSystemSink
     fs_sink = FileSystemSink("/tmp/stix2_sink")
      # create STIX objects and add to sink
     camp = Campaign(name="The Crusades",
                     objective="Infiltrating Israeli, Iranian and Palestinian digital
      ˓→infrastructure and government systems.",
                     aliases=["Desert Moon"])
     ind = Indicator(description="Crusades C2 implant",
                     pattern_type="stix",
                     pattern="[file:hashes.'SHA-256' =
      ˓→'54b7e05e39a59428743635242e4a867c932140a999f52a1e54fa7ee6a440c73b']")
```

```
ind1 = Indicator(description="Crusades C2 implant",
                 pattern_type="stix",
                 pattern="[file:hashes.'SHA-256' =
˓→'54b7e05e39a59428743635242e4a867c932140a999f52a1e54fa7ee6a440c73b']")
# add Campaign object to FileSystemSink
fs_sink.add(camp)
# can also add STIX objects to FileSystemSink in one call
fs_sink.add([ind, ind1])
```
# **2.9 Data Markings**

### **2.9.1 Creating Objects With Data Markings**

[4]: **from stix2 import** MarkingDefinition, StatementMarking

To create an object with a (predefined) TLP marking to an object, just provide it as a keyword argument to the constructor. The TLP markings can easily be imported from python-stix2.

```
[3]: from stix2 import Indicator, TLP_AMBER
    indicator = Indicator(pattern_type="stix",
                            pattern="[file:hashes.md5 = 'd41d8cd98f00b204e9800998ecf8427e']
     ightharpoonup",
                            object_marking_refs=TLP_AMBER)
    print(indicator.serialize(pretty=True))
```
[3]: <IPython.core.display.HTML object>

If you're creating your own marking (for example, a Statement marking), first create the statement marking:

```
marking_definition = MarkingDefinition(
    definition_type="statement",
    definition=StatementMarking(statement="Copyright 2017, Example Corp")
)
print(marking_definition.serialize(pretty=True))
```
[4]: <IPython.core.display.HTML object>

Then you can add it to an object as it's being created (passing either full object or the the ID as a keyword argument, like with relationships).

```
[5]: indicator2 = Indicator(pattern_type="stix",
                             pattern="[file:hashes.md5 = 'd41d8cd98f00b204e9800998ecf8427e']
     \hookrightarrow",
                             object_marking_refs=marking_definition)
    print(indicator2.serialize(pretty=True))
[5]: <IPython.core.display.HTML object>
[6]: indicator3 = Indicator(pattern_type="stix",
```

```
pattern="[file:hashes.md5 = 'd41d8cd98f00b204e9800998ecf8427e']\hookrightarrow",
```

```
object_marking_refs="marking-definition--f88d31f6-486f-44da-
˓→b317-01333bde0b82")
print(indicator3.serialize(pretty=True))
```

```
[6]: <IPython.core.display.HTML object>
```
Granular markings work in the same way, except you also need to provide a full granular-marking object (including the selector).

```
[7]: from stix2 import Malware, TLP_WHITE
    malware = Malware(name="Poison Ivy",
                       description="A ransomware related to ...",
                       is_family=False,
                       granular_markings=[
                           {
                                "selectors": ["description"],
                                "marking_ref": marking_definition
                           },
                           {
                                "selectors": ["name"],
                                "marking_ref": TLP_WHITE
                            }
                       ])
    print(malware.serialize(pretty=True))
```
[7]: <IPython.core.display.HTML object>

Make sure that the selector is a field that exists and is populated on the object, otherwise this will cause an error:

```
[8]: Malware(name="Poison Ivy",
             description="A ransomware related to ...",
             is_family=False,
             granular_markings=[
                 {
                     "selectors": ["title"],
                     "marking_ref": marking_definition
                 }
             ])
    InvalidSelectorError: Selector title in Malware is not valid!
```
# **2.9.2 Adding Data Markings To Existing Objects**

*[Several functions](#page-141-0)* exist to support working with data markings.

Both object markings and granular markings can be added to STIX objects which have already been created.

Note: Doing so will create a new version of the object (note the updated modified time).

```
[9]: indicator4 = indicator.add_markings(marking_definition)
    print(indicator4.serialize(pretty=True))
```

```
[9]: <IPython.core.display.HTML object>
```
You can also remove specific markings from STIX objects. This will also create a new version of the object.

```
[10]: indicator5 = indicator4.remove_markings(marking_definition)
     print(indicator5.serialize(pretty=True))
```
[10]: <IPython.core.display.HTML object>

The markings on an object can be replaced with a different set of markings:

```
[11]: from stix2 import TLP_GREEN
```
indicator6 = indicator5.set\_markings([TLP\_GREEN, marking\_definition]) print(indicator6.serialize(pretty=**True**))

[11]: <IPython.core.display.HTML object>

STIX objects can also be cleared of all markings with *[clear\\_markings\(\)](#page-147-0)*:

```
[12]: indicator7 = indicator5.clear_markings()
     print(indicator7.serialize(pretty=True))
```

```
[12]: <IPython.core.display.HTML object>
```
All of these functions can be used for granular markings by passing in a list of selectors. Note that they will create new versions of the objects.

### **2.9.3 Evaluating Data Markings**

You can get a list of the object markings on a STIX object:

```
[13]: indicator6.get_markings()
```

```
[13]: ['marking-definition--34098fce-860f-48ae-8e50-ebd3cc5e41da',
      'marking-definition--4b8e86b5-d505-46a4-91b4-a8db17f4ff4d']
```
To get a list of the granular markings on an object, pass the object and a list of selectors to *[get\\_markings\(\)](#page-147-1)*:

[14]: **from stix2 import** get\_markings

get\_markings(malware, 'name')

```
[14]: ['marking-definition--613f2e26-407d-48c7-9eca-b8e91df99dc9']
```
You can also call *[get\\_markings\(\)](#page-147-1)* as a method on the STIX object.

[15]: malware.get\_markings('name')

[15]: ['marking-definition--613f2e26-407d-48c7-9eca-b8e91df99dc9']

Finally, you may also check if an object is marked by a specific markings. Again, for granular markings, pass in the selector or list of selectors.

```
[16]: indicator.is_marked(TLP_AMBER.id)
```
[16]: True

```
[17]: malware.is_marked(TLP_WHITE.id, 'name')
```
[17]: True

```
[18]: malware.is_marked(TLP_WHITE.id, 'description')
```
[18]: False

#### **Extracting Lang Data Markings or marking-definition Data Markings**

If you need a specific kind of marking, you can also filter them using the API. By default the library will get both types of markings by default. You can choose between lang=True/False or marking\_ref=True/False depending on your use-case.

```
[19]: from stix2 import Indicator
     v21_indicator = Indicator(
        description="Una descripcion sobre este indicador",
         pattern_type="stix",
         pattern="[file:hashes.md5 = 'd41d8cd98f00b204e9800998ecf8427e']",
         object_marking_refs=['marking-definition--f88d31f6-486f-44da-b317-01333bde0b82'],
         indicator_types=['malware'],
         granular_markings=[
              {
                  'selectors': ['description'],
                  'lang': 'es'
              },
              {
                  'selectors': ['description'],
                  'marking_ref': 'marking-definition--34098fce-860f-48ae-8e50-ebd3cc5e41da'
              }
         ]
      )
     print(v21_indicator.serialize(pretty=True))
     # Gets both lang and marking_ref markings for 'description'
     print(v21_indicator.get_markings('description'))
     # Exclude lang markings from results
     print(v21_indicator.get_markings('description', lang=False))
     # Exclude marking-definition markings from results
     print(v21_indicator.get_markings('description', marking_ref=False))
[19]: <IPython.core.display.HTML object>
[19]: <IPython.core.display.HTML object>
[19]: <IPython.core.display.HTML object>
[19]: <IPython.core.display.HTML object>
```
In this same manner, calls to clear\_markings and set\_markings also have the ability to operate in for one or both types of markings.

```
[21]: # By default, both types of markings will be removed
     print(v21_indicator.clear_markings("description").serialize(pretty=True))
```

```
[21]: <IPython.core.display.HTML object>
```

```
[22]: # If lang is False, no lang markings will be removed
     print(v21_indicator.clear_markings("description", lang=False).serialize(pretty=True))
```

```
[22]: <IPython.core.display.HTML object>
[23]: # If marking_ref is False, no marking-definition markings will be removed
     print(v21_indicator.clear_markings("description", marking_ref=False).
      ˓→serialize(pretty=True))
[23]: <IPython.core.display.HTML object>
```

```
2.10 Memory
```
The Memory suite consists of *[MemoryStore](#page-79-0)*, *[MemorySource](#page-78-0)*, and *[MemorySink](#page-77-0)*. Under the hood, the Memory suite points to an in-memory dictionary. Similarly, the *[MemoryStore](#page-79-0)* is a just a wrapper around a paired *[MemorySource](#page-78-0)* and *[MemorySink](#page-77-0)*; as there is quite limited uses for just a *[MemorySource](#page-78-0)* or a *[MemorySink](#page-77-0)*, it is recommended to always use *[MemoryStore](#page-79-0)*. The *[MemoryStore](#page-79-0)* is intended for retrieving/searching and pushing STIX content to memory. It is important to note that all STIX content in memory is not backed up on the file system (disk), as that functionality is encompassed within the *[FileSystemStore](#page-75-0)*. However, the Memory suite does provide some utility methods for saving and loading STIX content to disk. *[MemoryStore.save\\_to\\_file\(\)](#page-80-0)* allows for saving all the STIX content that is in memory to a json file. *[MemoryStore.load\\_from\\_file\(\)](#page-79-1)* allows for loading STIX content from a JSON-formatted file.

# **2.10.1 Memory API**

A note on adding and retreiving STIX content to the Memory suite: As mentioned, under the hood the Memory suite is an internal, in-memory dictionary. STIX content that is to be added can be in the following forms: python-stix2 objects, (Python) dictionaries (of valid STIX objects or Bundles), JSON-encoded strings (of valid STIX objects or Bundles), or a (Python) list of any of the previously listed types. *[MemoryStore](#page-79-0)* actually stores and retrieves STIX content as python-stix2 objects.

A note on *[load\\_from\\_file\(\)](#page-79-1)*: For *[load\\_from\\_file\(\)](#page-79-1)*, STIX content is assumed to be in JSON form within the file, as an individual STIX object or in a Bundle. When the JSON is loaded, the STIX objects are parsed into python-stix2 objects before being stored in the in-memory dictionary.

A note on *[save\\_to\\_file\(\)](#page-80-0)*: This method dumps all STIX content that is in the *[MemoryStore](#page-79-0)* to the specified file. The file format will be JSON, and the STIX content will be within a STIX Bundle.

# **2.10.2 Memory Examples**

#### **MemoryStore**

```
[3]: from stix2 import MemoryStore, Indicator
     # create default MemoryStore
    mem = MemoryStore()
     # insert newly created indicator into memory
    ind = Indicator(description="Crusades C2 implant",
                     pattern_type="stix",
                     pattern="[file:hashes.'SHA-256' =
     ˓→'54b7e05e39a59428743635242e4a867c932140a999f52a1e54fa7ee6a440c73b']")
    mem.add(ind)
```

```
# for visual purposes
print(mem.get(ind.id).serialize(pretty=True))
```
[3]: <IPython.core.display.HTML object>

```
[4]: from stix2 import Malware
    # add multiple STIX objects into memory
    ind2 = Indicator(description="Crusades stage 2 implant",
                     pattern_type="stix",
                     pattern="[file:hashes.'SHA-256' =
    ˓→'70fa62fb218dd9d936ee570dbe531dfa4e7c128ff37e6af7a6a6b2485487e50a']")
    ind3 = Indication (description="Crusades stage 2 implant variant",pattern_type="stix",
                     pattern="[file:hashes.'SHA-256' =
    ˓→'31a45e777e4d58b97f4c43e38006f8cd6580ddabc4037905b2fad734712b582c']")
    mal = Malware(malware_types=["rootkit"], name="Alexios", is_family=False)
    mem.add([ind2,ind3, mal])
    # for visual purposes
    print(mem.get(ind3.id).serialize(pretty=True))
```
[4]: <IPython.core.display.HTML object>

```
[5]: from stix2 import Filter
```

```
mal = mem.query([Filter("malware types", "="", "rootkit"))])[0]print(mal.serialize(pretty=True))
```
[5]: <IPython.core.display.HTML object>

# **2.10.3 load\_from\_file() and save\_to\_file()**

```
[7]: mem2 = MemoryStore()
    # save (dump) all STIX content in MemoryStore to json file
    mem.save_to_file("path_to_target_file.json")
    # load(add) STIX content from json file into MemoryStore
    mem_2.load_from_file("path_to_target_file.json")
    report = mem 2.get("maluare--6cee28b8-4d42-4e72-bd77-ea47897672c0")# for visual purposes
    print(report.serialize(pretty=True))
[7]: <IPython.core.display.HTML object>
```
# **2.11 Parsing STIX Content**

Parsing STIX content is as easy as calling the *[parse\(\)](#page-149-0)* function on a JSON string, dictionary, or file-like object. It will automatically determine the type of the object. The STIX objects within bundle objects will be parsed as well.

#### Parsing a string

```
[3]: from stix2 import parse
    input\_string = """"{
        "type": "observed-data",
         "id": "observed-data--b67d30ff-02ac-498a-92f9-32f845f448cf",
        "spec_version": "2.1",
        "created": "2016-04-06T19:58:16.000Z",
        "modified": "2016-04-06T19:58:16.000Z",
        "first_observed": "2015-12-21T19:00:00Z",
        "last_observed": "2015-12-21T19:00:00Z",
        "number_observed": 50,
        "object_refs": [
             "file--5d2dc832-b137-4e8c-97b2-5b00c18be611"
         ]
    }"""
    obj = parse(input_string)
    print(type(obj))
    print(obj.serialize(pretty=True))
[3]: <IPython.core.display.HTML object>
```
[3]: <IPython.core.display.HTML object>

#### Parsing a dictionary

```
[4]: input_dict = {
        "type": "identity",
        "id": "identity--311b2d2d-f010-4473-83ec-1edf84858f4c",
        "spec_version": "2.1",
        "created": "2015-12-21T19:59:11Z",
        "modified": "2015-12-21T19:59:11Z",
         "name": "Cole Powers",
         "identity_class": "individual"
     }
    obj = parse(input_dict)print(type(obj))
    print(obj.serialize(pretty=True))
[4]: <IPython.core.display.HTML object>
[4]: <IPython.core.display.HTML object>
```
#### Parsing a file-like object

```
[7]: file_handle = open("/tmp/stix2_store/course-of-action/course-of-action--d9727aee-48b8-
    ˓→4fdb-89e2-4c49746ba4dd/20170531213041022744.json")
    obj = parse(file_handle)
    print(type(obj))
    print(obj.serialize(pretty=True))
[7]: <IPython.core.display.HTML object>
[7]: <IPython.core.display.HTML object>
```
# **2.11.1 Parsing Custom STIX Content**

Parsing custom STIX objects and/or STIX objects with custom properties is also completed easily with *[parse\(\)](#page-149-0)*. Just supply the keyword argument allow\_custom=True. When allow\_custom is specified, *[parse\(\)](#page-149-0)* will attempt to convert the supplied STIX content to known STIX 2 domain objects and/or previously defined *[custom STIX 2](#page-13-0) [objects](#page-13-0)*. If the conversion cannot be completed (and allow\_custom is specified), *[parse\(\)](#page-149-0)* will treat the supplied STIX 2 content as valid STIX 2 objects and return them. This is an axiomatic possibility as the stix2 library cannot guarantee proper processing of unknown custom STIX 2 objects that were explicitly flagged to be allowed, and thus may not be valid.

#### Warning

Specifying allow\_custom may lead to critical errors if further processing (searching, filtering, modifying etc...) of the custom content occurs where the custom content supplied is not valid STIX 2

For examples of parsing STIX 2 objects with custom STIX properties, see *[Custom STIX Content: Custom Properties](#page-13-1)*

For examples of parsing defined custom STIX 2 objects, see *[Custom STIX Content: Custom STIX Object Types](#page-14-0)*

For retrieving STIX 2 content from a source (e.g. file system, TAXII) that may possibly have custom STIX 2 content unknown to the user, the user can create a STIX 2 DataStore/Source with the flag allow custom=True. As mentioned, this will configure the DataStore/Source to allow for unknown STIX 2 content to be returned (albeit not converted to full STIX 2 domain objects and properties); the stix2 library may preclude processing the unknown content, if the content is not valid or actual STIX 2 domain objects and properties.

```
[ ]: from taxii2client import Collection
    from stix2 import CompositeDataSource, FileSystemSource, TAXIICollectionSource
    # to allow for the retrieval of unknown custom STIX2 content,
    # just create *Stores/*Sources with the 'allow_custom' flag
    # create FileSystemStore
    fs = FileSystemSource("/path/to/stix2_data/", allow_custom=True)
    # create TAXIICollectionSource
    colxn = Collection('http://taxii_url')
    ts = TAXIICollectionSource(colxn, allow_custom=True)
```
# **2.12 STIX2 Patterns**

The Python  $\text{stix2}$  library supports STIX 2 patterning insofar that patterns may be used for the pattern property of Indicators, identical to the STIX 2 specification. stix2 does not evaluate patterns against STIX 2 content; for that functionality see [cti-pattern-matcher.](https://github.com/oasis-open/cti-pattern-matcher)

Patterns in the stix2 library are built compositely from the bottom up, creating subcomponent expressions first before those at higher levels.

# **2.12.1 API Tips**

#### **ObservationExpression**

Within the STIX 2 Patterning specification, Observation Expressions denote a complete expression to be evaluated against a discrete observation. In other words, an Observation Expression must be created to apply to a single Observation instance. This is further made clear by the visual brackets([1]) that encapsulate an Observation Expression. Thus, whatever sub expressions that are within the Observation Expression are meant to be matched against the same Observable instance.

This requirement manifests itself within the stix2 library via ObservationExpression. When creating STIX 2 observation expressions, whenever the current expression is complete, wrap it with ObservationExpression(). This allows the complete pattern expression - no matter its complexity - to be rendered as a proper specificationadhering string. \*Note: When pattern expressions are added to Indicator objects, the expression objects are implicitly converted to string representations\*. While the extra step may seem tedious in the construction of simple pattern expressions, this explicit marking of observation expressions becomes vital when converting the pattern expressions to strings.

In all the examples, you can observe how in the process of building pattern expressions, when an Observation Expression is completed, it is wrapped with ObservationExpression().

#### **ParentheticalExpression**

Do not be confused by the ParentheticalExpression object. It is not a distinct expression type but is also used to properly craft pattern expressions by denoting order priority and grouping of expression components. Use it in a similar manner as ObservationExpression, wrapping completed subcomponent expressions with ParentheticalExpression() if explicit ordering is required. For usage examples with ParentheticalExpression's, see *[here](#page-55-0)*.

#### **BooleanExpressions vs CompoundObservationExpressions**

Be careful to note the difference between these two very similar pattern components.

#### BooleanExpressions

- *[AndBooleanExpression](#page-152-0)*
- *[OrbooleanExpression](#page-155-0)*

Usage: When the boolean sub-expressions refer to the *same* root object

Example:  $[domain-name:value = "www.5z8.info" AND domain-name:$ resolvess\_to\_refs[\*].value = "'198.51.100.1/32'"]

Rendering: when pattern is rendered, brackets or parenthesis will encapsulate boolean expression

#### CompoundObservationExpressions

- *[AndObservationExpression](#page-152-1)*
- *[OrObservationExpression](#page-155-1)*

Usage: When the boolean sub-expressions refer to *different* root objects

Example: [file:name="foo.dll"] AND [process:name = "procfoo"]

Rendering: when pattern is rendered, brackets will encapsulate each boolean sub-expression

### **2.12.2 Examples**

#### **Comparison Expressions**

```
[3]: from stix2 import DomainName, File, IPv4Address
    from stix2 import (ObjectPath, EqualityComparisonExpression, ObservationExpression,
                       GreaterThanComparisonExpression, IsSubsetComparisonExpression,
                       FloatConstant, StringConstant)
```
#### **Equality Comparison expressions**

```
[4]: lhs = ObjectPath("domain-name", ["value"])
    ece_1 = ObservationExpression(EqualityComparisonExpression(lhs, "site.of.interest.zaz
     \leftrightarrow"))
    print("\t{}\n".format(ece_1))
    lhs = ObjectPath("file", ["parent_directory_ref","path"])
    ece_2 = ObservationExpression(EqualityComparisonExpression(lhs, "C:\\Windows\\System32
     \leftrightarrow"))
    print("\t{}\n".format(ece_2))
[4]: <IPython.core.display.HTML object>
[4]: <IPython.core.display.HTML object>
```
#### **Greater-than Comparison expressions**

```
[5]: lhs = ObjectPath("file", ["extensions", "windows-pebinary-ext", "sections[*]",
     ˓→"entropy"])
    gte = ObservationExpression(GreaterThanComparisonExpression(lhs, FloatConstant("7.0
     \leftrightarrow")))
    print("\t{}\n".format(gte))
```
[5]: <IPython.core.display.HTML object>

#### **IsSubset Comparison expressions**

```
[6]: lhs = ObjectPath("network-traffic", ["dst_ref", "value"])
    iss = ObservationExpression(IsSubsetComparisonExpression(lhs, StringConstant("2001:
     ˓→0db8:dead:beef:0000:0000:0000:0000/64")))
    print("\t{}\n".format(iss))
```
[6]: <IPython.core.display.HTML object>

#### <span id="page-55-0"></span>**Compound Observation Expressions**

```
[7]: from stix2 import (IntegerConstant, HashConstant, ObjectPath,
                       EqualityComparisonExpression, AndBooleanExpression,
                       OrBooleanExpression, ParentheticalExpression,
                       AndObservationExpression, OrObservationExpression,
                       FollowedByObservationExpression, ObservationExpression)
```
#### **AND boolean**

```
[8]: ece3 = EqualityComparisonExpression(ObjectPath("email-message", ["sender_ref", "value
    ˓→"]), "stark@example.com")
    ece4 = EqualityComparisonExpression(ObjectPath("email-message", ["subject"]),
     ˓→"Conference Info")
    abe = ObservationExpression(AndBooleanExpression([ece3, ece4]))
    print("(AND)\n{}\n".format(abe))
```
[8]: <IPython.core.display.HTML object>

#### **OR boolean**

```
[9]: ece5 = EqualityComparisonExpression(ObjectPath("url", ["value"]), "http://example.com/
     \rightarrowfoo")
    ece6 = EqualityComparisonExpression(ObjectPath("url", ["value"]), "http://example.com/
     \rightarrowbar")
    obe = ObservationExpression(OrBooleanExpression([ece5, ece6]))
    print("(OR)\n{}\n".format(obe))
```
[9]: <IPython.core.display.HTML object>

#### **( OR ) AND boolean**

```
[10]: ece7 = EqualityComparisonExpression(ObjectPath("file", ["name"]), "pdf.exe")
      ece8 = EqualityComparisonExpression(ObjectPath("file", ["size"]), IntegerConstant(
      \leftrightarrow"371712"))
      ece9 = EqualityComparisonExpression(ObjectPath("file", ["created"]), "2014-01-13T07:
      \leftrightarrow03:17Z")
      obe1 = OrBooleanExpression([ece7, ece8])
      pobe = ParentheticalExpression(obe1)
      abe1 = ObservationExpression(AndBooleanExpression([pobe, ece9]))
     print("(OR,AND)\n{}\n".format(abe1))
```
[10]: <IPython.core.display.HTML object>

#### **( AND ) OR ( OR ) observation**

```
[11]: ece20 = ObservationExpression(EqualityComparisonExpression(ObjectPath("file", ["name
      \rightarrow"]), "foo.dll"))
     ece21 = ObservationExpression(EqualityComparisonExpression(ObjectPath("win-registry-
     ˓→key", ["key"]), "HKEY_LOCAL_MACHINE\\foo\\bar"))
     ece22 = EqualityComparisonExpression(ObjectPath("process", ["name"]), "fooproc")
     ece23 = EqualityComparisonExpression(ObjectPath("process", ["name"]), "procfoo")
     # NOTE: we need to use AND/OR observation expression instead of just boolean
     # expressions as the operands are not on the same object-type
     aoe = ParentheticalExpression(AndObservationExpression([ece20, ece21]))
     obe2 = ObservationExpression(OrBooleanExpression([ece22, ece23]))
     ooe = OrObservationExpression([aoe, obe2])
     print("(AND,OR,OR)\n{}\n".format(ooe))
[11]: <IPython.core.display.HTML object>
```
#### **FOLLOWED-BY**

```
[12]: ece10 = ObservationExpression(EqualityComparisonExpression(ObjectPath("file", ["hashes
      ˓→", "MD5"]), HashConstant("79054025255fb1a26e4bc422aef54eb4", "MD5")))
     ece11 = ObservationExpression(EqualityComparisonExpression(ObjectPath("win-registry-
      ˓→key", ["key"]), "HKEY_LOCAL_MACHINE\\foo\\bar"))
     fbe = FollowedByObservationExpression([ece10, ece11])
     print("(FollowedBy)\n{}\n".format(fbe))
```
[12]: <IPython.core.display.HTML object>

#### **Qualified Observation Expressions**

```
[13]: from stix2 import (TimestampConstant, HashConstant, ObjectPath,
      ˓→EqualityComparisonExpression,
                        AndBooleanExpression, WithinQualifier, RepeatQualifier,
      ˓→StartStopQualifier,
                        QualifiedObservationExpression, FollowedByObservationExpression,
                        ParentheticalExpression, ObservationExpression)
```
#### **WITHIN**

```
[14]: ece10 = ObservationExpression(EqualityComparisonExpression(ObjectPath("file", ["hashes
      ˓→", "MD5"]), HashConstant("79054025255fb1a26e4bc422aef54eb4", "MD5")))
     ece11 = ObservationExpression(EqualityComparisonExpression(ObjectPath("win-registry-
      ˓→key", ["key"]), "HKEY_LOCAL_MACHINE\\foo\\bar"))
     fbe = FollowedByObservationExpression([ece10, ece11])
     par = ParentheticalExpression(fbe)
     qoe = QualifiedObservationExpression(par, WithinQualifier(300))
     print("(WITHIN)\n{}\n".format(qoe))
```
[14]: <IPython.core.display.HTML object>

#### **REPEATS, WITHIN**

```
[15]: ece12 = EqualityComparisonExpression(ObjectPath("network-traffic", ["dst_ref", "type
      ˓→"]), "domain-name")
     ece13 = EqualityComparisonExpression(ObjectPath("network-traffic", ["dst_ref", "value
      ˓→"]), "example.com")
     abe2 = ObservationExpression(AndBooleanExpression([ece12, ece13]))
     qoel =QualifiedObservationExpression(QualifiedObservationExpression(abe2,
     ˓→RepeatQualifier(5)), WithinQualifier(180))
     print("(REPEAT, WITHIN)\n{}\n".format(qoe1))
```
[15]: <IPython.core.display.HTML object>

#### **START, STOP**

```
[16]: ece14 = ObservationExpression(EqualityComparisonExpression(ObjectPath("file", ["name
      \rightarrow"]), "foo.dll"))
     ssq = StartStopQualifier(TimestampConstant('2016-06-01T00:00:00Z'), TimestampConstant(
      ˓→'2016-07-01T00:00:00Z'))
     qoe2 = QualifiedObservationExpression(ece14, ssq)
     print("(START-STOP)\n{}\n".format(qoe2))
[16]: <IPython.core.display.HTML object>
```
# **2.12.3 Attaching patterns to STIX2 Domain objects**

#### **Example**

```
[17]: from stix2 import Indicator, EqualityComparisonExpression, ObservationExpression
     ece14 = ObservationExpression(EqualityComparisonExpression(ObjectPath("file", ["name
      ˓→"]), "$$t00rzch$$.elf"))
     ind = Indicator(name="Cryptotorch", pattern_type="stix", pattern=ece14)
     print(ind.serialize(pretty=True))
```
[17]: <IPython.core.display.HTML object>

# **2.13 Serializing STIX Objects**

The string representation of all STIX classes is a valid STIX JSON object.

```
[3]: from stix2 import Indicator
     indicator = Indicator(name="File hash for malware variant",
                            pattern_type="stix",
                            pattern="[file:hashes.md5 = 'd41d8cd98f00b204e9800998ecf8427e']
     \leftrightarrow")
    print(indicator.serialize(pretty=True))
```
[3]: <IPython.core.display.HTML object>

However, the pretty formatted string representation can be slow, as it sorts properties to be in a more readable order. If you need performance and don't care about the human-readability of the output, use the object's serialize() function to pass in any arguments  $\exists$  son.dump() would understand:

```
[4]: print(indicator.serialize())
```

```
[4]: <IPython.core.display.HTML object>
```
If you need performance but also need human-readable output, you can pass the indent keyword argument to serialize():

```
[5]: print(indicator.serialize(indent=4))
```

```
[5]: <IPython.core.display.HTML object>
```
# **2.14 TAXIICollection**

The TAXIICollection suite contains *[TAXIICollectionStore](#page-81-0)*, *[TAXIICollectionSource](#page-80-1)*, and *[TAXIICollectionSink](#page-80-2)*. *[TAXI-](#page-81-0)[ICollectionStore](#page-81-0)* pushes and retrieves STIX content to local/remote TAXII Collection(s). *[TAXIICollectionSource](#page-80-1)* retrieves STIX content from local/remote TAXII Collection(s). *[TAXIICollectionSink](#page-80-2)* pushes STIX content to local/remote TAXII Collection(s). Each of the interfaces is designed to be bound to a Collection from the [taxii2client](https://github.com/oasis-open/cti-taxii-client) library (taxii2client.Collection), where all *[TAXIICollection](#page-80-3)* API calls will be executed through that Collection instance.

A note on TAXII2 searching/filtering of STIX content: TAXII2 server implementations natively support searching on the STIX2 object properties: id, type and version; API requests made to TAXII2 can contain filter arguments for those 3 properties. However, the *[TAXIICollection](#page-80-3)* suite supports searching on all STIX2 common object properties (see *[Filters](#page-76-0)* documentation for full listing). This works simply by augmenting the filtering that is done remotely at the TAXII2 server instance. *[TAXIICollection](#page-80-3)* will seperate any supplied queries into TAXII supported filters and nonsupported filters. During a *[TAXIICollection](#page-80-3)* API call, TAXII2 supported filters get inserted into the TAXII2 server request (to be evaluated at the server). The rest of the filters are kept locally and then applied to the STIX2 content that is returned from the TAXII2 server, before being returned from the *[TAXIICollection](#page-80-3)* API call.

# **2.14.1 TAXIICollection API**

# **2.14.2 TAXIICollection Examples**

#### **TAXIICollectionSource**

```
[3]: from stix2 import TAXIICollectionSource
    from taxii2client import Collection
    # establish TAXII2 Collection instance
    collection = Collection("http://127.0.0.1:5000/trustgroup1/collections/91a7b528-80eb-
     ˓→42ed-a74d-c6fbd5a26116/", user="admin", password="Password0")
    # supply the TAXII2 collection to TAXIICollection
    tc_source = TAXIICollectionSource(collection)
    #retrieve STIX objects by id
    stix_obj = tc_source.get("malware--c0931cc6-c75e-47e5-9036-78fabc95d4ec")
    stix_obj_versions = tc_source.all_versions("indicator--6770298f-0fd8-471a-ab8c-
     \leftrightarrow1c658a46574e")
    #for visual purposes
    print(stix_obj.serialize(pretty=True))
    print("-------")
    for so in stix_obj_versions:
        print(so.serialize(pretty=True))
[3]: <IPython.core.display.HTML object>
[3]: <IPython.core.display.HTML object>
[3]: <IPython.core.display.HTML object>
[3]: <IPython.core.display.HTML object>
[3]: <IPython.core.display.HTML object>
[4]: from stix2 import Filter
```

```
# retrieve multiple object from TAXIICollectionSource
     # by using filters
    f1 = Filter("type", "=", "indicator")
    indicators = tc\_source.append([f1])#for visual purposes
    for indicator in indicators:
        print(indicator.serialize(pretty=True))
[4]: <IPython.core.display.HTML object>
[4]: <IPython.core.display.HTML object>
[4]: <IPython.core.display.HTML object>
[4]: <IPython.core.display.HTML object>
```
#### **TAXIICollectionSink**

```
[5]: from stix2 import TAXIICollectionSink, ThreatActor
    #create TAXIICollectionSINK and push STIX content to it
    tc_sink = TAXIICollectionSink(collection)
    # create new STIX threat-actor
    ta = ThreatActor(name="Teddy Bear",
                    threat_actor_types=["nation-state"],
                    sophistication="innovator",
                    resource_level="government",
                    goals=[
                         "compromising environment NGOs",
                         "water-hole attacks geared towards energy sector",
                    ])
    tc_sink.add(ta)
```
#### **TAXIICollectionStore**

```
[6]: from stix2 import TAXIICollectionStore
     # create TAXIICollectionStore - note the same collection instance can
     # be used for the store
    tc_store = TAXIICollectionStore(collection)
    # retrieve STIX object by id from TAXII Collection through
     # TAXIICollectionStore
    stix_obj2 = tc_source.get("malware--c0931cc6-c75e-47e5-9036-78fabc95d4ec")
    print(stix_obj2.serialize(pretty=True))
[6]: <IPython.core.display.HTML object>
```
[7]: **from stix2 import** Indicator

```
# add STIX object to TAXIICollectionStore
ind = Indicator(description="Smokey Bear implant",
               pattern_type="stix",
                pattern="[file:hashes.'SHA-256' =
˓→'09c7e05a39a59428743635242e4a867c932140a909f12a1e54fa7ee6a440c73b']")
tc_store.add(ind)
```
### **2.14.3 Bug and Workaround**

You may get an error similar to the following when adding STIX objects to a TAXIICollectionStore or TAXIICollectionSink:

TypeError: Object of type ThreatActor is not JSON serializable

This is a known bug and we are working to fix it. For more information, see [this GitHub issue](https://github.com/oasis-open/cti-python-stix2/issues/125) In the meantime, try this workaround:

[  $]:$  tc\_sink.add(json.loads(Bundle(ta).serialize()))

Or bypass the TAXIICollection altogether and interact with the collection itself:

[ ]: collection.add\_objects(json.loads(Bundle(ta).serialize()))

# **2.15 Technical Specification Support**

#### <span id="page-61-0"></span>**2.15.1 How imports work**

Imports can be used in different ways depending on the use case and support levels.

People who want to support the latest version of STIX 2 without having to make changes, can implicitly use the latest version:

#### Warning

The implicit import method can cause the code to break between major releases to support a newer approved committee specification. Therefore, not recommended for large scale applications relying on specific object support.

```
[ ]: import stix2
```

```
stix2.Indicator()
```
or,

```
[ ]: from stix2 import Indicator
```
Indicator()

People who want to use an explicit version:

```
[ ]: import stix2.v20
```
stix2.v20.Indicator()

or,

```
[ ]: from stix2.v20 import Indicator
```
Indicator()

or even, (less preferred)

```
[ ]: import stix2.v20 as stix2
```

```
stix2.Indicator()
```
The last option makes it easy to update to a new version in one place per file, once you've made the deliberate action to do this.

People who want to use multiple versions in a single file:

```
[ ]: import stix2
```

```
stix2.v20.Indicator()
stix2.v21.Indicator()
```
or,

```
[ ]: from stix2 import v20, v21
```
v20.Indicator() v21.Indicator()

or (less preferred):

```
[ ]: from stix2.v20 import Indicator as Indicator_v20
    from stix2.v21 import Indicator as Indicator_v21
    Indicator_v20()
    Indicator_v21()
```
#### **2.15.2 How parsing works**

If the version positional argument is not provided the library will make the best attempt using the "spec\_version" property found on a Bundle, SDOs, SCOs, or SROs.

You can lock your *[parse\(\)](#page-149-0)* method to a specific STIX version by:

```
[3]: from stix2 import parse
     indicateor = parse("""""type": "indicator",
         "id": "indicator--dbcbd659-c927-4f9a-994f-0a2632274394",
         "created": "2017-09-26T23:33:39.829Z",
         "modified": "2017-09-26T23:33:39.829Z",
         "labels": [
```

```
"malicious-activity"
        ],
        "name": "File hash for malware variant",
         "pattern": "[file:hashes.md5 = 'd41d8cd98f00b204e9800998ecf8427e']",
         "valid_from": "2017-09-26T23:33:39.829952Z"
     }""", version="2.0")
    print(indicator.serialize(pretty=True))
[3]: <IPython.core.display.HTML object>
```
In the example above if a 2.1 or higher object is parsed, the operation will fail.

### **2.15.3 How custom content works**

*[CustomObject](#page-231-0)*, *[CustomObservable](#page-219-0)*, *[CustomMarking](#page-206-0)* and *[CustomExtension](#page-206-1)* must be registered explicitly by STIX version. This is a design decision since properties or requirements may change as the STIX Technical Specification advances.

You can perform this by:

```
[4]: import stix2
    # Make my custom observable available in STIX 2.0
    @stix2.v20.CustomObservable('x-new-object-type',
                                 [("prop", stix2.properties.BooleanProperty())])
    class NewObject2(object):
        pass
    # Make my custom observable available in STIX 2.1
    @stix2.v21.CustomObservable('x-new-object-type',
                                 [("prop", stix2.properties.BooleanProperty())])
    class NewObject2(object):
        pass
```
# **2.16 Versioning**

To create a new version of an existing object, specify the property(ies) you want to change and their new values. For example, here we change the indicator type from "anomalous-activity" to "malicious-activity":

```
[4]: from stix2 import Indicator
     indication = Indication(created="2016-01-01T08:00:00.000Z",name="File hash for suspicious file",
                           description="A file indicator",
                           indicator_types=["anomalous-activity"],
                           pattern_type="stix",
                            pattern="[file:hashes.md5 = 'd41d8cd98f00b204e9800998ecf8427e']
     \leftrightarrow")
    indicator2 = indicator.new_version(name="File hash for Foobar malware",
                                         labels=["malicious-activity"])
    print(indicator2.serialize(pretty=True))
```
[4]: <IPython.core.display.HTML object>

The modified time will be updated to the current time unless you provide a specific value as a keyword argument. Note that you can't change the type, id, or created properties.

```
[5]: indicator.new_version(id="indicator--cc42e358-8b9b-493c-9646-6ecd73b41c21")
```

```
UnmodifiablePropertyError: These properties cannot be changed when making a new
˓→version: id.
```
You can remove optional or custom properties by setting them to None when you call new\_version().

```
[6]: indicator3 = indicator.new_version(description=None)
    print(indicator3.serialize(pretty=True))
```
[6]: <IPython.core.display.HTML object>

To revoke an object:

```
[7]: indicator4 = indicator3.revoke()
    print(indicator4.serialize(pretty=True))
```

```
[7]: <IPython.core.display.HTML object>
```
# **2.17 Using The Workbench**

The *[Workbench API](#page-264-0)* hides most of the complexity of the rest of the library to make it easy to interact with STIX data. To use it, just import everything from stix2.workbench:

```
[3]: from stix2.workbench import *
```
### **2.17.1 Retrieving STIX Data**

To get some STIX data to work with, let's set up a DataSource and add it to our workbench.

```
[4]: from taxii2client import Collection
    collection = Collection("http://127.0.0.1:5000/trustgroup1/collections/91a7b528-80eb-
    ˓→42ed-a74d-c6fbd5a26116/", user="admin", password="Password0")
    tc_source = TAXIICollectionSource(collection)
    add_data_source(tc_source)
```
Now we can get all of the indicators from the data source.

```
[5]: response = indicators()
```
Similar functions are available for the other STIX Object types. See the full list *[here](#page-266-0)*.

If you want to only retrieve *some* indicators, you can pass in one or more *[Filters](#page-76-0)*. This example finds all the indicators created by a specific identity:

```
[6]: response = indicators(filters=Filter('created_by_ref', '=', 'identity--adede3e8-bf44-
     ˓→4e6f-b3c9-1958cbc3b188'))
```
The objects returned let you easily traverse their relationships. Get all Relationship objects involving that object with .relationships(), all other objects related to this object with .related(), and the Identity object for the creator of the object (if one exists) with .created by(). For full details on these methods and their arguments, see the *[Workbench API](#page-264-0)* documentation.

```
[7]: for i in indicators():
        for rel in i.relationships():
            print(rel.source_ref)
            print(rel.relationship_type)
            print(rel.target_ref)
[7]: <IPython.core.display.HTML object>
```
[7]: <IPython.core.display.HTML object>

```
[7]: <IPython.core.display.HTML object>
```

```
[8]: for i in indicators():
        for obj in i.related():
            print(obj.serialize(pretty=True))
```

```
[8]: <IPython.core.display.HTML object>
```
If there are a lot of related objects, you can narrow it down by passing in one or more *[Filters](#page-76-0)* just as before. For example, if we want to get only the indicators related to a specific piece of malware (and not any entities that use it or are targeted by it):

```
[10]: malware = qet('malware--c0931cc6-c75e-47e5-9036-78fabc95d4ec')
     indicator = malware.related(filters=Filter('type', '=', 'indicator'))
     print(indicator[0].serialize(pretty=True))
```
[10]: <IPython.core.display.HTML object>

# **2.17.2 Creating STIX Data**

To create a STIX object, just use that object's class constructor. Once it's created, add it to the workbench with *[save\(\)](#page-265-0)*.

```
[11]: identity = Identity(name="ACME Threat Intel Co.", identity_class="organization")
     save(identity)
```
You can also set defaults for certain properties when creating objects. For example, let's set the default creator to be the identity object we just created:

```
[12]: set_default_creator(identity)
```
Now when we create an indicator (or any other STIX Domain Object), it will automatically have the right create\_by\_ref value.

```
[14]: indicator = Indicator(pattern_type="stix", pattern="[file:hashes.MD5 =
      ˓→'d41d8cd98f00b204e9800998ecf8427e']")
     save(indicator)
     indicator_creator = get(indicator.created_by_ref)
     print(indicator_creator.name)
```

```
[14]: <IPython.core.display.HTML object>
```
Defaults can also be set for the *[created timestamp](#page-264-1)*, *[external references](#page-264-2)* and *[object marking references](#page-264-3)*.

### Warning

The workbench layer replaces STIX Object classes with special versions of them that use "wrappers" to provide extra functionality. Because of this, we recommend that you either use the workbench layer or the rest of the library, but not both. In other words, don't import from both stix2.workbench and any other submodules of stix2.

# CHAPTER 3

# API Reference

This section of documentation contains information on all of the classes and functions in the stix2 API, as given by the package's docstrings.

Note: All the classes and functions detailed in the pages below are importable directly from *stix2*. See also: *[How](#page-61-0) [imports work](#page-61-0)*.

Python APIs for STIX 2.

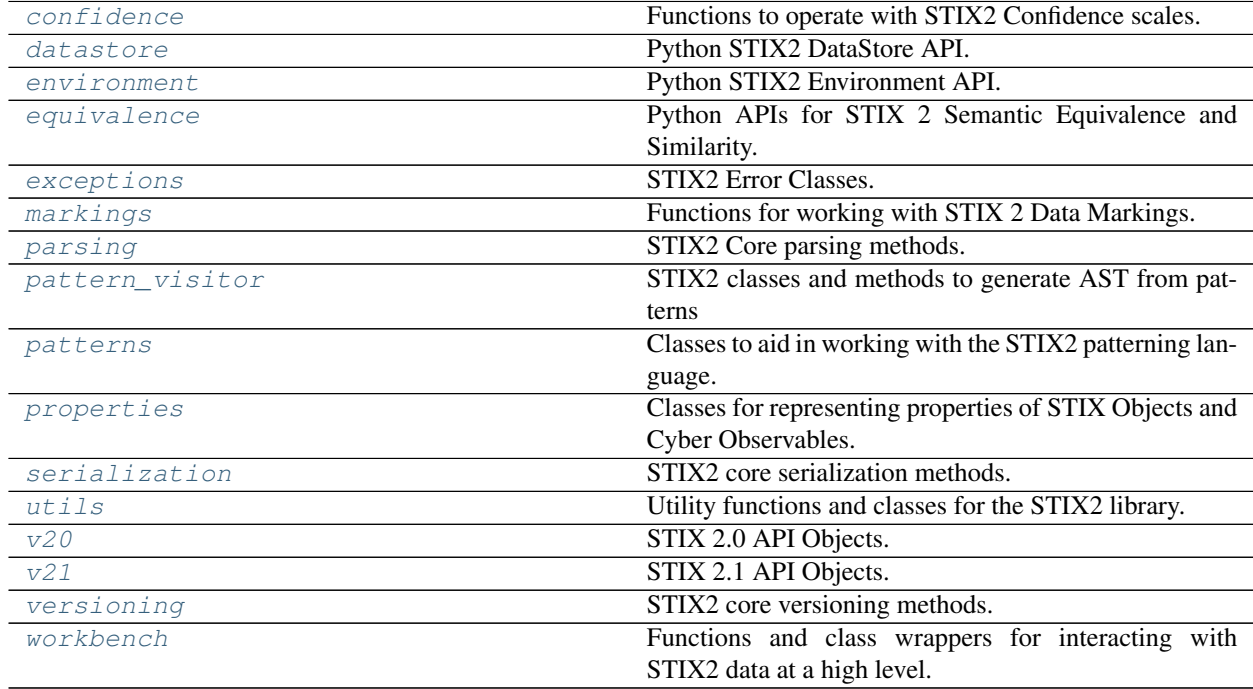

# <span id="page-69-0"></span>**3.1 confidence**

Functions to operate with STIX2 Confidence scales.

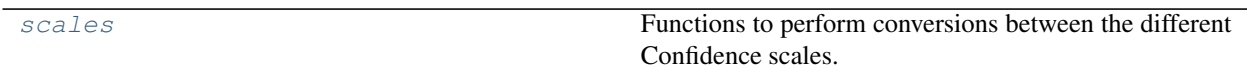

### <span id="page-69-1"></span>**3.1.1 scales**

Functions to perform conversions between the different Confidence scales. As specified in STIX™ Version 2.1. Part 1: STIX Core Concepts - Appendix B

#### **admiralty\_credibility\_to\_value**(*scale\_value*)

This method will transform a string value from the Admiralty Credibility scale to its confidence integer representation.

The scale for this confidence representation is the following:

| <b>Admiralty Credibility</b>   | <b>STIX Confidence Value</b> |
|--------------------------------|------------------------------|
| 6 - Truth cannot be judged     | (Not present)                |
| 5 - Improbable                 | 10                           |
| 4 - Doubtful                   | 30                           |
| 3 - Possibly True              | 50                           |
| 2 - Probably True              | 70                           |
| 1 - Confirmed by other sources | 90                           |

Table 3: Admiralty Credibility Scale to STIX Confidence

**Parameters scale\_value** (str) – A string value from the scale. Accepted strings are "6 - Truth cannot be judged", "5 - Improbable", "4 - Doubtful", "3 - Possibly True", "2 - Probably True" and "1 - Confirmed by other sources". Argument is case sensitive.

#### Returns

*int* –

The numerical representation corresponding to values in the Admiralty Credibility scale.

Raises ValueError – If *scale\_value* is not within the accepted strings.

#### **dni\_to\_value**(*scale\_value*)

This method will transform a string value from the DNI scale to its confidence integer representation.

The scale for this confidence representation is the following:

| <b>DNI Scale</b>                        | <b>STIX Confidence Value</b> |
|-----------------------------------------|------------------------------|
|                                         |                              |
| Almost No Chance / Remote               | 5                            |
| Very Unlikely / Highly Improbable       | 15                           |
|                                         |                              |
| Unlikely / Improbable                   | 30                           |
| Roughly Even Chance / Roughly Even Odds | 50                           |
|                                         |                              |
| Likely / Probable                       | 70                           |
| Very Likely / Highly Probable           | 85                           |
|                                         |                              |
| Almost Certain / Nearly Certain         | 95                           |

Table 4: DNI Scale to STIX Confidence

**Parameters scale value**  $(str) - A$  string value from the scale. Accepted strings are "Almost No Chance / Remote", "Very Unlikely / Highly Improbable", "Unlikely / Improbable", "Roughly Even Chance / Roughly Even Odds", "Likely / Probable", "Very Likely / Highly Probable" and "Almost Certain / Nearly Certain". Argument is case sensitive.

#### Returns

*int* –

#### The numerical representation corresponding to values in the DNI scale.

Raises ValueError – If *scale\_value* is not within the accepted strings.

#### **none\_low\_med\_high\_to\_value**(*scale\_value*)

This method will transform a string value from the None / Low / Med / High scale to its confidence integer representation.

The scale for this confidence representation is the following:

| None/Low/Med/High | <b>STIX Confidence Value</b> |
|-------------------|------------------------------|
| Not Specified     | Not Specified                |
| None              | 0                            |
| Low               | 15                           |
| Med               | 50                           |
| High              | 85                           |

Table 5: None, Low, Med, High to STIX Confidence

**Parameters scale value**  $(str) - A$  string value from the scale. Accepted strings are "None", "Low", "Med" and "High". Argument is case sensitive.

#### Returns

*int* –

The numerical representation corresponding to values in the None / Low / Med / High scale.

Raises ValueError – If *scale\_value* is not within the accepted strings.

#### **value\_to\_admiralty\_credibility**(*confidence\_value*)

This method will transform an integer value into the Admiralty Credibility scale string representation.

The scale for this confidence representation is the following:

| Range of Values | <b>Admiralty Credibility</b>   |
|-----------------|--------------------------------|
| N/A             | 6 - Truth cannot be judged     |
| $0-19$          | 5 - Improbable                 |
| $20 - 39$       | 4 - Doubtful                   |
| $40 - 59$       | 3 - Possibly True              |
| $60 - 79$       | 2 - Probably True              |
| 80-100          | 1 - Confirmed by other sources |

Table 6: STIX Confidence to Admiralty Credibility Scale

Parameters confidence\_value (int) – An integer value between 0 and 100.

Returns *str* – A string corresponding to the Admiralty Credibility scale.

Raises ValueError – If *confidence\_value* is out of bounds.

#### **value\_to\_dni**(*confidence\_value*)

This method will transform an integer value into the DNI scale string representation.

The scale for this confidence representation is the following:

| Range of Values | <b>DNI Scale</b>                        |
|-----------------|-----------------------------------------|
| $0 - 9$         | Almost No Chance / Remote               |
| $10-19$         | Very Unlikely / Highly Improbable       |
| $20 - 39$       | Unlikely / Improbable                   |
| $40 - 59$       | Roughly Even Chance / Roughly Even Odds |
| $60 - 79$       | Likely / Probable                       |
| 80-89           | Very Likely / Highly Probable           |
| $90 - 100$      | Almost Certain / Nearly Certain         |
|                 |                                         |

Table 7: STIX Confidence to DNI Scale

Parameters confidence\_value (int) – An integer value between 0 and 100.

Returns *str* – A string corresponding to the DNI scale.

Raises ValueError – If *confidence\_value* is out of bounds.

#### **value\_to\_none\_low\_medium\_high**(*confidence\_value*)

This method will transform an integer value into the None / Low / Med / High scale string representation.

The scale for this confidence representation is the following:

| Range of Values | None/ Low/ Med/ High |
|-----------------|----------------------|
|                 | None                 |
| $1 - 29$        | Low                  |
| $30-69$         | Med                  |
| 70-100          | High                 |

Table 8: STIX Confidence to None, Low, Med, High

Parameters confidence\_value  $(int)$  – An integer value between 0 and 100.

Returns *str* – A string corresponding to the None / Low / Med / High scale.

Raises ValueError – If *confidence\_value* is out of bounds.

#### **value\_to\_wep**(*confidence\_value*)

This method will transform an integer value into the WEP scale string representation.

The scale for this confidence representation is the following:

| Range of Values | WEP                                  |
|-----------------|--------------------------------------|
|                 |                                      |
| 0               | Impossible                           |
| $1 - 19$        | Highly Unlikely/Almost Certainly Not |
| 20-39           | Unlikely/Probably Not                |
| $40 - 59$       | <b>Even Chance</b>                   |
| $60 - 79$       | Likely/Probable                      |
| 80-99           | Highly likely/Almost Certain         |
| 100             | Certain                              |

Table 9: STIX Confidence to WEP

Parameters confidence\_value (int) – An integer value between 0 and 100.
Returns *str* – A string corresponding to the WEP scale.

Raises ValueError – If *confidence\_value* is out of bounds.

#### **value\_to\_zero\_ten**(*confidence\_value*)

This method will transform an integer value into the 0-10 scale string representation.

The scale for this confidence representation is the following:

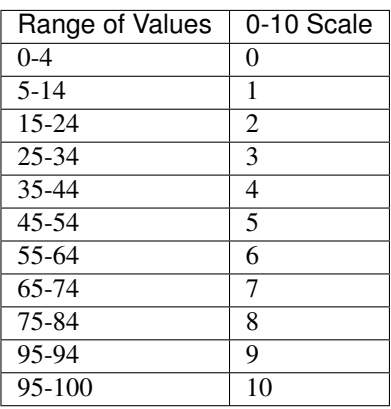

Table 10: STIX Confidence to 0-10

**Parameters confidence\_value** (*int*) – An integer value between 0 and 100.

**Returns**  $str - A$  string corresponding to the 0-10 scale.

Raises ValueError – If *confidence\_value* is out of bounds.

#### **wep\_to\_value**(*scale\_value*)

This method will transform a string value from the WEP scale to its confidence integer representation.

The scale for this confidence representation is the following:

| <b>WFP</b>                           | <b>STIX Confidence Value</b> |
|--------------------------------------|------------------------------|
| Impossible                           | 0                            |
| Highly Unlikely/Almost Certainly Not | 10                           |
| Unlikely/Probably Not                | 20                           |
| Even Chance                          | 50                           |
| Likely/Probable                      | 70                           |
| Highly likely/Almost Certain         | 90                           |
| Certain                              | 100                          |

Table 11: WEP to STIX Confidence

**Parameters scale\_value**  $(str)$  – A string value from the scale. Accepted strings are "Impossible", "Highly Unlikely/Almost Certainly Not", "Unlikely/Probably Not", "Even Chance", "Likely/Probable", "Highly likely/Almost Certain" and "Certain". Argument is case sensitive.

#### Returns

*int* –

#### The numerical representation corresponding to values in the WEP scale.

Raises ValueError – If *scale\_value* is not within the accepted strings.

### **zero\_ten\_to\_value**(*scale\_value*)

This method will transform a string value from the 0-10 scale to its confidence integer representation.

The scale for this confidence representation is the following:

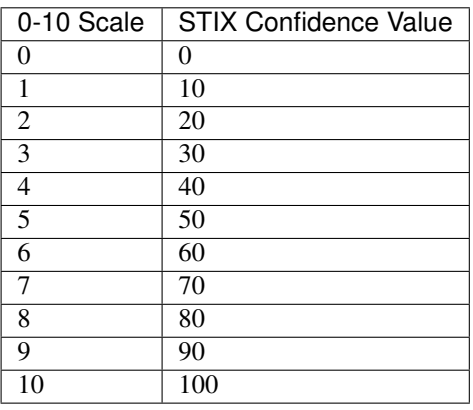

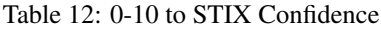

Parameters scale\_value (str) - A string value from the scale. Accepted strings are "0" through "10" inclusive.

# Returns

*int* –

The numerical representation corresponding to values in the 0-10 scale.

Raises ValueError – If *scale\_value* is not within the accepted strings.

# **3.2 datastore**

Python STIX2 DataStore API.

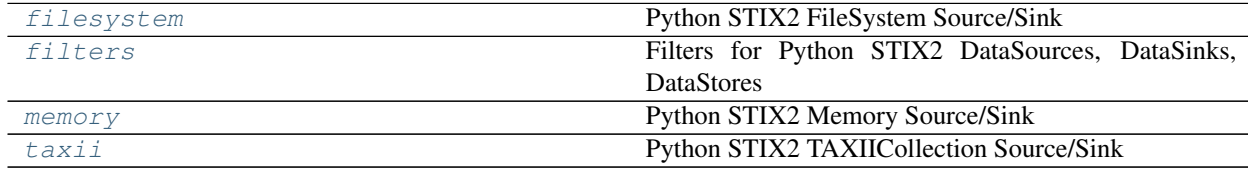

# <span id="page-73-0"></span>**3.2.1 filesystem**

Python STIX2 FileSystem Source/Sink

**class AuthSet**(*allowed*, *prohibited*)

Represents either a whitelist or blacklist of values, where/what we must/must not search to find objects which match a query. (Maybe "AuthSet" isn't the right name, but determining authorization is a typical context in which black/white lists are used.)

The set may be empty. For a whitelist, this means you mustn't search anywhere, which means the query was

impossible to match, so you can skip searching altogether. For a blacklist, this means nothing is excluded and you must search everywhere.

**BLACK = 0**

**WHITE = 1**

**auth\_type** AuthSet.WHITE or AuthSet.BLACK.

Type Get the type of set

### **values**

Get the values in this white/blacklist, as a set.

### <span id="page-74-1"></span>**class FileSystemSink**(*stix\_dir*, *allow\_custom=False*, *bundlify=False*)

Interface for adding/pushing STIX objects to file directory of STIX objects.

Can be paired with a FileSystemSource, together as the two components of a FileSystemStore.

### **Parameters**

- **stix** dir  $(str)$  path to directory of STIX objects.
- **allow** custom  $(bool)$  Whether to allow custom STIX content to be added to the FileSystemSource. Default: False
- **bundlify** (bool) Whether to wrap objects in bundles when saving them. Default: False.

# **add**(*stix\_data=None*, *version=None*)

Add STIX objects to file directory.

# Parameters

- **stix\_data** (STIX object OR dict OR str OR list) valid STIX 2.0 content in a STIX object (or list of), dict (or list of), or a STIX 2.0 json encoded string.
- **version**  $(str)$  If present, it forces the parser to use the version provided. Otherwise, the library will make the best effort based on checking the "spec\_version" property.

Note: stix data can be a Bundle object, but each object in it will be saved separately; you will be able to retrieve any of the objects the Bundle contained, but not the Bundle itself.

# **stix\_dir**

#### <span id="page-74-0"></span>**class FileSystemSource**(*stix\_dir*, *allow\_custom=True*, *encoding='utf-8'*)

Interface for searching/retrieving STIX objects from a STIX object file directory.

Can be paired with a FileSystemSink, together as the two components of a FileSystemStore.

## Parameters

- **stix\_dir** (str) path to directory of STIX objects
- **allow\_custom** (bool) Whether to allow custom STIX content to be added to the FileSystemSink. Default: True
- **encoding**  $(str)$  The encoding to use when reading a file from the filesystem.

# **all\_versions**(*stix\_id*, *version=None*, *\_composite\_filters=None*)

Retrieve STIX object from file directory via STIX ID, all versions.

Note: Since FileSystem sources/sinks don't handle multiple versions of a STIX object, this operation is unnecessary. Pass call to get().

## Parameters

- **stix\_id** (str) The STIX ID of the STIX objects to be retrieved.
- **composite filters** ([FilterSet](#page-76-1)) collection of filters passed from the parent CompositeDataSource, not user supplied
- **version**  $(s \, t)$  If present, it forces the parser to use the version provided. Otherwise, the library will make the best effort based on checking the "spec\_version" property.

### Returns

*(list)* –

of STIX objects that has the supplied STIX ID. The STIX objects are loaded from their json files, parsed into a python STIX objects and then returned

**get**(*stix\_id*, *version=None*, *\_composite\_filters=None*)

Retrieve STIX object from file directory via STIX ID.

### Parameters

- **stix\_id** (str) The STIX ID of the STIX object to be retrieved.
- **\_composite\_filters** ([FilterSet](#page-76-1)) collection of filters passed from the parent CompositeDataSource, not user supplied
- **version**  $(str)$  If present, it forces the parser to use the version provided. Otherwise, the library will make the best effort based on checking the "spec\_version" property.

# Returns

*(STIX object)* –

STIX object that has the supplied STIX ID. The STIX object is loaded from its json file, parsed into a python STIX object and then returned

**query**(*query=None*, *version=None*, *\_composite\_filters=None*)

Search and retrieve STIX objects based on the complete query.

A "complete query" includes the filters from the query, the filters attached to this FileSystemSource, and any filters passed from a CompositeDataSource (i.e. \_composite\_filters).

# Parameters

- **query**  $(llist)$  list of filters to search on
- **\_composite\_filters** ([FilterSet](#page-76-1)) collection of filters passed from the CompositeDataSource, not user supplied
- **version**  $(str)$  If present, it forces the parser to use the version provided. Otherwise, the library will make the best effort based on checking the "spec\_version" property.

# Returns

*(list)* –

list of STIX objects that matches the supplied query. The STIX objects are loaded from their json files, parsed into a python STIX objects and then returned.

# **stix\_dir**

**class FileSystemStore**(*stix\_dir*, *allow\_custom=None*, *bundlify=False*, *encoding='utf-8'*) Interface to a file directory of STIX objects.

FileSystemStore is a wrapper around a paired FileSystemSink and FileSystemSource.

### Parameters

- **stix\_dir** (str) path to directory of STIX objects
- **allow\_custom** (bool) whether to allow custom STIX content to be pushed/retrieved. Defaults to True for FileSystemSource side (retrieving data) and False for FileSystemSink side(pushing data). However, when parameter is supplied, it will be applied to both FileSystemSource and FileSystemSink.
- **bundlify**  $(b \circ \circ l)$  whether to wrap objects in bundles when saving them. Default: False.
- **encoding**  $(str)$  The encoding to use when reading a file from the filesystem.

# **source**

FileSystemSource

Type *[FileSystemSource](#page-74-0)*

#### **sink**

FileSystemSink

Type *[FileSystemSink](#page-74-1)*

# <span id="page-76-0"></span>**3.2.2 filters**

Filters for Python STIX2 DataSources, DataSinks, DataStores

# **class Filter**

STIX 2 filters that support the querying functionality of STIX 2 DataStores and DataSources.

Initialized like a Python tuple.

**Parameters** 

- **property**  $(str)$  filter property name, corresponds to STIX 2 object property
- $op(str)$  operator of the filter
- **value**  $(str)$  filter property value

# **Example**

Filter("id", "=", "malware–0f862b01-99da-47cc-9bdb-db4a86a95bb1")

#### <span id="page-76-1"></span>**class FilterSet**(*filters=None*)

Internal STIX2 class to facilitate the grouping of Filters into sets. The primary motivation for this class came from the problem that Filters that had a dict as a value could not be added to a Python set as dicts are not hashable. Thus this class provides set functionality but internally stores filters in a list.

#### **add**(*filters=None*)

Add a Filter, FilterSet, or list of Filters to the FilterSet.

Operates like set, only adding unique stix2.Filters to the FilterSet

Note: method designed to be very accomodating (i.e. even accepting filters=None) as it allows for blind calls (very useful in DataStore)

Parameters **filters** – stix2.Filter OR list of stix2.Filter OR stix2.FilterSet

```
remove(filters=None)
```
Remove a Filter, list of Filters, or FilterSet from the FilterSet.

Note: method designed to be very accomodating (i.e. even accepting filters=None) as it allows for blind calls (very useful in DataStore)

Parameters **filters** – stix2.Filter OR list of stix2.Filter or stix2.FilterSet

```
apply_common_filters(stix_objs, query)
```
Evaluate filters against a set of STIX 2.0 objects.

Supports only STIX 2.0 common property properties.

### Parameters

- **stix\_objs** (iterable) iterable of STIX objects to apply the query to
- **query** (non-iterator iterable) iterable of filters. Can't be an iterator (e.g. generator iterators won't work), since this is used in an inner loop of a nested loop. So we require the ability to traverse the filters repeatedly.

Yields STIX objects that successfully evaluate against the query.

```
FILTER_OPS = ['=', '!=', 'in', '>', '<', '>=', '<=', 'contains']
    Supported filter value types
```
# <span id="page-77-0"></span>**3.2.3 memory**

Python STIX2 Memory Source/Sink

```
class MemorySink(stix_data=None, allow_custom=True, version=None, _store=False)
     Interface for adding/pushing STIX objects to an in-memory dictionary.
```
Designed to be paired with a MemorySource, together as the two components of a MemoryStore.

# Parameters

- **stix\_data** (dict OR list) valid STIX 2.0 content in bundle or a list.
- **\_store** (bool) whether the MemorySink is a part of a MemoryStore, in which case "stix\_data" is a direct reference to shared memory with DataSource. Not user supplied
- **allow\_custom** (bool) whether to allow custom objects/properties when exporting STIX content to file. Default: True.
- **version**  $(str)$  If present, it forces the parser to use the version provided. Otherwise, the library will make the best effort based on checking the "spec\_version" property.

**\_data**

the in-memory dict that holds STIX objects. If part of a MemoryStore, the dict is shared with a MemorySource

Type dict

**add**(*stix\_data*, *version=None*)

Add STIX objects to MemoryStore/Sink.

Adds STIX objects to an in-memory dictionary for fast lookup. Recursive function, breaks down STIX Bundles and lists.

**Parameters** 

- **store** A MemoryStore, MemorySink or MemorySource object.
- **stix\_data** (list OR dict OR STIX object) STIX objects to be added
- **allow\_custom** ( $boo1$ ) Whether to allow custom properties as well unknown custom objects. Note that unknown custom objects cannot be parsed into STIX objects, and will be returned as is. Default: False.
- **version**  $(s \tau)$  Which STIX2 version to lock the parser to. (e.g. "2.0", "2.1"). If None, the library makes the best effort to figure out the spec representation of the object.

#### **save\_to\_file**(*path*, *encoding='utf-8'*)

Write SITX objects from in-memory dictionary to JSON file, as a STIX Bundle. If a directory is given, the Bundle 'id' will be used as filename. Otherwise, the provided value will be used.

#### Parameters

- $path(str) file path to write STIX data to.$
- **encoding** (str) The file encoding. Default utf-8.

<span id="page-78-0"></span>**class MemorySource**(*stix\_data=None*, *allow\_custom=True*, *version=None*, *\_store=False*) Interface for searching/retrieving STIX objects from an in-memory dictionary.

Designed to be paired with a MemorySink, together as the two components of a MemoryStore.

### Parameters

- **stix data** (dict OR list OR STIX object) valid STIX 2.0 content in bundle or list.
- **\_store** (bool) if the MemorySource is a part of a MemoryStore, in which case "stix\_data" is a direct reference to shared memory with DataSink. Not user supplied
- **allow\_custom** (bool) whether to allow custom objects/properties when importing STIX content from file. Default: True.
- **version**  $(str)$  If present, it forces the parser to use the version provided. Otherwise, the library will make the best effort based on checking the "spec\_version" property.

#### **\_data**

the in-memory dict that holds STIX objects. If part of a MemoryStore, the dict is shared with a MemorySink

Type dict

### **all\_versions**(*stix\_id*, *\_composite\_filters=None*)

Retrieve STIX objects from in-memory dict via STIX ID, all versions of it.

## **Parameters**

- **stix\_id** (str) The STIX ID of the STIX 2 object to retrieve.
- **\_composite\_filters** ([FilterSet](#page-76-1)) collection of filters passed from the parent CompositeDataSource, not user supplied

Returns *(list)* – list of STIX objects that have the supplied ID.

**get**(*stix\_id*, *\_composite\_filters=None*)

Retrieve STIX object from in-memory dict via STIX ID.

### Parameters

- **stix**  $id(str) The STIX ID of the STIX object to be retrieved.$
- **\_composite\_filters** ([FilterSet](#page-76-1)) collection of filters passed from the parent CompositeDataSource, not user supplied

Returns *(STIX object)* – STIX object that has the supplied ID.

**load\_from\_file**(*file\_path*, *version=None*, *encoding='utf-8'*) Load STIX data from JSON file.

File format is expected to be a single JSON STIX object or JSON STIX bundle.

**Parameters**  $path(str) - file path to load STIX data from$ 

# **query**(*query=None*, *\_composite\_filters=None*)

Search and retrieve STIX objects based on the complete query.

A "complete query" includes the filters from the query, the filters attached to this MemorySource, and any filters passed from a CompositeDataSource (i.e. \_composite\_filters).

#### Parameters

- **query**  $(llist)$  list of filters to search on
- **\_composite\_filters** ([FilterSet](#page-76-1)) collection of filters passed from the CompositeDataSource, not user supplied

Returns *(list)* – list of STIX objects that match the supplied query.

```
class MemoryStore(stix_data=None, allow_custom=True, version=None)
     Interface to an in-memory dictionary of STIX objects.
```
MemoryStore is a wrapper around a paired MemorySink and MemorySource.

Note: It doesn't make sense to create a MemoryStore by passing in existing MemorySource and MemorySink because there could be data concurrency issues. As well, just as easy to create new MemoryStore.

# **Parameters**

- **stix\_data** (list OR dict OR STIX object) STIX content to be added
- **allow\_custom** ( $boo1$ ) whether to allow custom STIX content. Only applied when export/input functions called, i.e. load\_from\_file() and save\_to\_file(). Defaults to True.

### **\_data**

the in-memory dict that holds STIX objects

Type dict

# **source**

**MemorySource** 

Type *[MemorySource](#page-78-0)*

**sink**

MemorySink

Type *[MemorySink](#page-77-1)*

# **load\_from\_file**(*\*args*, *\*\*kwargs*)

Load STIX data from JSON file.

File format is expected to be a single JSON STIX object or JSON STIX bundle.

**Parameters**  $path(str) - file path to load STIX data from$ 

# **save\_to\_file**(*\*args*, *\*\*kwargs*)

Write SITX objects from in-memory dictionary to JSON file, as a STIX Bundle. If a directory is given, the Bundle 'id' will be used as filename. Otherwise, the provided value will be used.

# Parameters

- **path**  $(str)$  file path to write STIX data to.
- **encoding** (str) The file encoding. Default utf-8.

# <span id="page-80-0"></span>**3.2.4 taxii**

Python STIX2 TAXIICollection Source/Sink

# **class TAXIICollectionSink**(*collection*, *allow\_custom=False*)

Provides an interface for pushing STIX objects to a local/remote TAXII Collection endpoint.

# **Parameters**

- **collection** (taxii2.Collection) TAXII2 Collection instance
- **allow** custom (bool) Whether to allow custom STIX content to be added to the TAXIICollectionSink. Default: False

# **add**(*stix\_data*, *version=None*)

Add/push STIX content to TAXII Collection endpoint

# Parameters

- **stix\_data** (STIX object OR dict OR str OR list) valid STIX2 content in a STIX object (or Bundle), STIX object dict (or Bundle dict), or a STIX2 json encoded string, or list of any of the following.
- **version**  $(s \, t)$  If present, it forces the parser to use the version provided. Otherwise, the library will make the best effort based on checking the "spec\_version" property.

# **class TAXIICollectionSource**(*collection*, *allow\_custom=True*, *items\_per\_page=5000*)

Provides an interface for searching/retrieving STIX objects from a local/remote TAXII Collection endpoint.

# **Parameters**

- **collection** (taxii2.Collection) TAXII Collection instance
- **allow\_custom** (bool) Whether to allow custom STIX content to be added to the FileSystemSink. Default: True
- **items\_per\_page** (int) How many STIX objects to request per call to TAXII Server. The value can be tuned, but servers may override if their internal limit is surpassed.

# **all\_versions**(*stix\_id*, *version=None*, *\_composite\_filters=None*)

Retrieve STIX object from local/remote TAXII Collection endpoint, all versions of it

# **Parameters**

- **stix\_id** (str) The STIX ID of the STIX objects to be retrieved.
- **version**  $(s \, t)$  If present, it forces the parser to use the version provided. Otherwise, the library will make the best effort based on checking the "spec\_version" property.

• **composite filters** ([FilterSet](#page-76-1)) – collection of filters passed from the parent CompositeDataSource, not user supplied

Returns (see query() as all\_versions() is just a wrapper)

```
get(stix_id, version=None, _composite_filters=None)
```
Retrieve STIX object from local/remote STIX Collection endpoint.

# Parameters

- **stix\_id** (str) The STIX ID of the STIX object to be retrieved.
- **version**  $(str)$  If present, it forces the parser to use the version provided. Otherwise, the library will make the best effort based on checking the "spec\_version" property.
- **\_composite\_filters** ([FilterSet](#page-76-1)) collection of filters passed from the parent CompositeDataSource, not user supplied

### Returns

*(STIX object)* –

STIX object that has the supplied STIX ID. The STIX object is received from TAXII has dict, parsed into a python STIX object and then returned

**query**(*query=None*, *version=None*, *\_composite\_filters=None*)

Search and retreive STIX objects based on the complete query

A "complete query" includes the filters from the query, the filters attached to MemorySource, and any filters passed from a CompositeDataSource (i.e. composite filters)

# **Parameters**

- **query**  $(l \text{ist})$  list of filters to search on
- **version**  $(str)$  If present, it forces the parser to use the version provided. Otherwise, the library will make the best effort based on checking the "spec\_version" property.
- **composite filters** ([FilterSet](#page-76-1)) collection of filters passed from the CompositeDataSource, not user supplied

# Returns

*(list)* –

list of STIX objects that matches the supplied query. The STIX objects are received from TAXII as dicts, parsed into python STIX objects and then returned.

# **class TAXIICollectionStore**(*collection*, *allow\_custom=None*, *items\_per\_page=5000*)

Provides an interface to a local/remote TAXII Collection of STIX data. TAXIICollectionStore is a wrapper around a paired TAXIICollectionSink and TAXIICollectionSource.

# Parameters

- **collection** (taxii2.Collection) TAXII Collection instance
- **allow\_custom** (bool) whether to allow custom STIX content to be pushed/retrieved. Defaults to True for TAXIICollectionSource side(retrieving data) and False for TAXIICollectionSink side(pushing data). However, when parameter is supplied, it will be applied to both TAXIICollectionSource/Sink.
- **items\_per\_page** (int) How many STIX objects to request per call to TAXII Server. The value can be tuned, but servers may override if their internal limit is surpassed. Used by TAXIICollectionSource

**exception DataSourceError**(*message*, *root\_exception=None*)

General DataSource error instance, used primarily for wrapping lower level errors

## **Parameters**

- **message**  $(str)$  error message
- **root\_exception** (Exception) Exception instance of root exception in the case that DataSourceError is wrapping a lower level or other exception

### **class CompositeDataSource**

Controller for all the attached DataSources.

A user can have a single CompositeDataSource as an interface to a set of DataSources. When an API call is made to the CompositeDataSource, it is delegated to each of the (real) DataSources that are attached to it.

DataSources can be attached to CompositeDataSource for a variety of reasons, e.g. common filters, organization, less API calls.

### **data\_sources**

A dictionary of DataSource objects; to be controlled and used by the Data Source Controller object.

Type list

**add\_data\_source**(*data\_source*)

Attach a DataSource to CompositeDataSource instance

Parameters data\_source ([DataSource](#page-84-0)) – a stix2.DataSource to attach to the Composite-DataSource

**add\_data\_sources**(*data\_sources*)

Attach list of DataSources to CompositeDataSource instance

**Parameters data\_sources** (*list*) – stix2.DataSources to attach to CompositeDataSource

# **all\_versions**(*stix\_id*, *\_composite\_filters=None*)

Retrieve all versions of a STIX object by STIX ID.

Federated all versions retrieve method - iterates through all DataSources defined in "data sources".

A composite data source will pass its attached filters to each configured data source, pushing filtering to them to handle.

# **Parameters**

- **stix**  $id(str) id$  of the STIX objects to retrieve.
- **\_composite\_filters** ([FilterSet](#page-76-1)) a collection of filters passed from a CompositeDataSource (i.e. if this CompositeDataSource is attached to a parent CompositeData-Source), not user supplied.

Returns *list* – The STIX objects that have the specified id.

## **get**(*stix\_id*, *\_composite\_filters=None*) Retrieve STIX object by STIX ID

Federated retrieve method, iterates through all DataSources defined in the "data\_sources" parameter. Each data source has a specific API retrieve-like function and associated parameters. This function does a federated retrieval and consolidation of the data returned from all the STIX data sources.

A composite data source will pass its attached filters to each configured data source, pushing filtering to them to handle.

Parameters

- **stix\_id** (str) the id of the STIX object to retrieve.
- **\_composite\_filters** ([FilterSet](#page-76-1)) a collection of filters passed from a CompositeDataSource (i.e. if this CompositeDataSource is attached to another parent Composite-DataSource), not user supplied.

Returns *stix\_obj* – The STIX object to be returned.

```
get_all_data_sources()
```

```
has_data_sources()
```
**query**(*query=None*, *\_composite\_filters=None*) Retrieve STIX objects that match a query.

Federate the query to all DataSources attached to the Composite Data Source.

### Parameters

- **query**  $(llist)$  list of filters to search on.
- **\_composite\_filters** ([FilterSet](#page-76-1)) a collection of filters passed from a CompositeDataSource (i.e. if this CompositeDataSource is attached to a parent CompositeData-Source), not user supplied.

Returns *list* – The STIX objects to be returned.

# **related\_to**(*\*args*, *\*\*kwargs*)

Retrieve STIX Objects that have a Relationship involving the given STIX object.

Only one of *source\_only* and *target\_only* may be *True*.

Federated related objects method - iterates through all DataSources defined in "data\_sources".

#### Parameters

- **obj** (STIX object OR dict OR str) The STIX object (or its ID) whose related objects will be looked up.
- **relationship\_type**  $(str)$  Only retrieve objects related by this Relationships type. If None, all related objects will be returned, regardless of type.
- **source\_only** (bool) Only examine Relationships for which this object is the source ref. Default: False.
- **target\_only** (bool) Only examine Relationships for which this object is the target ref. Default: False.
- **filters** (*list*) list of additional filters the related objects must match.

Returns *list* – The STIX objects related to the given STIX object.

# **relationships**(*\*args*, *\*\*kwargs*)

Retrieve Relationships involving the given STIX object.

Only one of *source\_only* and *target\_only* may be *True*.

Federated relationships retrieve method - iterates through all DataSources defined in "data\_sources".

#### **Parameters**

• **obj** (STIX object OR dict OR str) – The STIX object (or its ID) whose relationships will be looked up.

- **relationship type**  $(str)$  Only retrieve Relationships of this type. If None, all relationships will be returned, regardless of type.
- **source\_only** (bool) Only retrieve Relationships for which this object is the source ref. Default: False.
- **target\_only** (bool) Only retrieve Relationships for which this object is the target ref. Default: False.

Returns *list* – The Relationship objects involving the given STIX object.

#### **remove\_data\_source**(*data\_source\_id*)

Remove DataSource from the CompositeDataSource instance

Parameters data\_source\_id(str) – DataSource IDs.

#### **remove\_data\_sources**(*data\_source\_ids*)

Remove DataSources from the CompositeDataSource instance

Parameters data source ids (list) – DataSource IDs

#### <span id="page-84-1"></span>**class DataSink**

An implementer will create a concrete subclass from this class for the specific DataSink.

#### **id**

A unique UUIDv4 to identify this DataSink.

Type str

**add**(*stix\_objs*)

Method for storing STIX objects.

Implement: Specific data sink API calls, processing, functionality required for adding data to the sink

Parameters stix\_objs  $(llist)$  – a list of STIX objects (where each object is a STIX object)

#### <span id="page-84-0"></span>**class DataSource**

An implementer will create a concrete subclass from this class for the specific DataSource.

#### **id**

A unique UUIDv4 to identify this DataSource.

Type str

#### **filters**

A collection of filters attached to this DataSource.

Type *[FilterSet](#page-76-1)*

#### **all\_versions**(*stix\_id*)

Implement: Similar to get() except returns list of all object versions of the specified "id". In addition, implement the specific data source API calls, processing, functionality required for retrieving data from the data source.

Parameters stix\_id( $str$ ) – The id of the STIX 2.0 object to retrieve. Should return a list of objects, all the versions of the object specified by the "id".

Returns *list* – All versions of the specified STIX object.

#### **creator\_of**(*obj*)

Retrieve the Identity referred to by the object's *created\_by\_ref*.

Parameters **obj** – The STIX object whose *created\_by\_ref* property will be looked up.

Returns The STIX object's creator, or None, if the object contains no *created\_by\_ref* property or the object's creator cannot be found.

### **get**(*stix\_id*)

Implement: Specific data source API calls, processing, functionality required for retrieving data from the data source

**Parameters stix\_id** (str) – the id of the STIX 2.0 object to retrieve. Should return a single object, the most recent version of the object specified by the "id".

Returns *stix\_obj* – The STIX object.

### **query**(*query=None*)

Implement: The specific data source API calls, processing, functionality required for retrieving query from the data source

**Parameters**  $\boldsymbol{query}(list) - \boldsymbol{a}$  **list of filters (which collectively are the query) to conduct search** on.

Returns *list* – The STIX objects that matched the query.

**related\_to**(*obj*, *relationship\_type=None*, *source\_only=False*, *target\_only=False*, *filters=None*) Retrieve STIX Objects that have a Relationship involving the given STIX object.

Only one of *source\_only* and *target\_only* may be *True*.

#### Parameters

- **obj** (STIX object OR dict OR str) The STIX object (or its ID) whose related objects will be looked up.
- relationship\_type  $(str)$  Only retrieve objects related by this Relationships type. If None, all related objects will be returned, regardless of type.
- **source\_only** (bool) Only examine Relationships for which this object is the source\_ref. Default: False.
- **target\_only** (bool) Only examine Relationships for which this object is the target\_ref. Default: False.
- **filters**  $(i \text{ is } t)$  list of additional filters the related objects must match.

Returns *list* – The STIX objects related to the given STIX object.

**relationships**(*obj*, *relationship\_type=None*, *source\_only=False*, *target\_only=False*) Retrieve Relationships involving the given STIX object.

Only one of *source\_only* and *target\_only* may be *True*.

### Parameters

- **obj** (STIX object OR dict OR str) The STIX object (or its ID) whose relationships will be looked up.
- **relationship\_type** (str) Only retrieve Relationships of this type. If None, all relationships will be returned, regardless of type.
- **source\_only** (bool) Only retrieve Relationships for which this object is the source\_ref. Default: False.
- **target\_only** (bool) Only retrieve Relationships for which this object is the target ref. Default: False.

Returns *list* – The Relationship objects involving the given STIX object.

#### **class DataStoreMixin**(*source=None*, *sink=None*)

Provides mechanisms for storing and retrieving STIX data. The specific behavior can be customized by subclasses.

# **Parameters**

- **source** ([DataSource](#page-84-0)) An existing DataSource to use as this DataStore's DataSource component
- **sink** ([DataSink](#page-84-1)) An existing DataSink to use as this DataStore's DataSink component

#### **id**

A unique UUIDv4 to identify this DataStore.

Type str

#### **source**

An object that implements DataSource class.

Type *[DataSource](#page-84-0)*

#### **sink**

An object that implements DataSink class.

# Type *[DataSink](#page-84-1)*

**add**(*\*args*, *\*\*kwargs*) Method for storing STIX objects.

> Defines custom behavior before storing STIX objects using the appropriate method call on the associated DataSink.

**Parameters stix objs**  $(llist) - a$  list of STIX objects

# **all\_versions**(*\*args*, *\*\*kwargs*)

Retrieve all versions of a single STIX object by ID.

Translate all\_versions() call to the appropriate DataSource call.

**Parameters stix\_id**  $(str)$  – the id of the STIX object to retrieve.

Returns *list* – All versions of the specified STIX object.

### **creator\_of**(*\*args*, *\*\*kwargs*)

Retrieve the Identity refered to by the object's *created\_by\_ref*.

Translate creator\_of() call to the appropriate DataSource call.

Parameters **obj** – The STIX object whose *created\_by\_ref* property will be looked up.

Returns The STIX object's creator, or None, if the object contains no *created\_by\_ref* property or the object's creator cannot be found.

# **get**(*\*args*, *\*\*kwargs*)

Retrieve the most recent version of a single STIX object by ID.

Translate get() call to the appropriate DataSource call.

**Parameters stix\_id**  $(str)$  – the id of the STIX object to retrieve.

Returns

*stix\_obj* –

#### the single most recent version of the STIX object specified by the "id".

# **query**(*\*args*, *\*\*kwargs*)

Retrieve STIX objects matching a set of filters.

Translate query() call to the appropriate DataSource call.

**Parameters**  $\boldsymbol{\mathsf{query}}$  ( $list$ ) – a list of filters (which collectively are the query) to conduct search on.

Returns *list* – The STIX objects matching the query.

### **related\_to**(*\*args*, *\*\*kwargs*)

Retrieve STIX Objects that have a Relationship involving the given STIX object.

Translate related\_to() call to the appropriate DataSource call.

Only one of *source\_only* and *target\_only* may be *True*.

#### Parameters

- **obj** (STIX object OR dict OR str) The STIX object (or its ID) whose related objects will be looked up.
- **relationship** type  $(s \nvert r)$  Only retrieve objects related by this Relationships type. If None, all related objects will be returned, regardless of type.
- **source\_only** (bool) Only examine Relationships for which this object is the source ref. Default: False.
- **target\_only** (bool) Only examine Relationships for which this object is the target\_ref. Default: False.
- **filters** (*list*) list of additional filters the related objects must match.

Returns *list* – The STIX objects related to the given STIX object.

# **relationships**(*\*args*, *\*\*kwargs*)

Retrieve Relationships involving the given STIX object.

Translate relationships() call to the appropriate DataSource call.

Only one of *source\_only* and *target\_only* may be *True*.

## Parameters

- **obj** (STIX object OR dict OR str) The STIX object (or its ID) whose relationships will be looked up.
- **relationship\_type** (str) Only retrieve Relationships of this type. If None, all relationships will be returned, regardless of type.
- **source\_only** (bool) Only retrieve Relationships for which this object is the source ref. Default: False.
- **target\_only** (bool) Only retrieve Relationships for which this object is the target ref. Default: False.

Returns *list* – The Relationship objects involving the given STIX object.

**make\_id**()

# **3.3 environment**

Python STIX2 Environment API.

**class Environment**(*factory=<stix2.environment.ObjectFactory object>*, *store=None*, *source=None*, *sink=None*)

Abstract away some of the nasty details of working with STIX content.

#### **Parameters**

- **factory** ([ObjectFactory](#page-109-0), optional) Factory for creating objects with common defaults for certain properties.
- **store** (DataStore, optional) Data store providing the source and sink for the environment.
- **source** ([DataSource](#page-84-0), optional) Source for retrieving STIX objects.
- **sink** ([DataSink](#page-84-1), optional) Destination for saving STIX objects. Invalid if *store* is also provided.

#### **get**(*\*args*, *\*\*kwargs*)

Retrieve the most recent version of a single STIX object by ID.

Translate get() call to the appropriate DataSource call.

```
Parameters stix_id (str) – the id of the STIX object to retrieve.
```
Returns

*stix\_obj* –

the single most recent version of the STIX object specified by the "id".

#### **all\_versions**(*\*args*, *\*\*kwargs*)

Retrieve all versions of a single STIX object by ID.

Translate all\_versions() call to the appropriate DataSource call.

**Parameters stix id**  $(str)$  – the id of the STIX object to retrieve.

Returns *list* – All versions of the specified STIX object.

# **query**(*\*args*, *\*\*kwargs*)

Retrieve STIX objects matching a set of filters.

Translate query() call to the appropriate DataSource call.

**Parameters**  $\boldsymbol{query}(list) - a$  **list of filters (which collectively are the query) to conduct search** on.

Returns *list* – The STIX objects matching the query.

### **relationships**(*\*args*, *\*\*kwargs*)

Retrieve Relationships involving the given STIX object.

Translate relationships() call to the appropriate DataSource call.

Only one of *source\_only* and *target\_only* may be *True*.

### Parameters

- **obj** (STIX object OR dict OR str) The STIX object (or its ID) whose relationships will be looked up.
- **relationship\_type** (str) Only retrieve Relationships of this type. If None, all relationships will be returned, regardless of type.
- **source\_only** (bool) Only retrieve Relationships for which this object is the source ref. Default: False.
- **target\_only** (bool) Only retrieve Relationships for which this object is the target ref. Default: False.

Returns *list* – The Relationship objects involving the given STIX object.

## **related\_to**(*\*args*, *\*\*kwargs*)

Retrieve STIX Objects that have a Relationship involving the given STIX object.

Translate related\_to() call to the appropriate DataSource call.

Only one of *source\_only* and *target\_only* may be *True*.

### Parameters

- **obj** (STIX object OR dict OR str) The STIX object (or its ID) whose related objects will be looked up.
- **relationship\_type** (str) Only retrieve objects related by this Relationships type. If None, all related objects will be returned, regardless of type.
- **source\_only** (bool) Only examine Relationships for which this object is the source\_ref. Default: False.
- **target\_only** (bool) Only examine Relationships for which this object is the target ref. Default: False.
- **filters** (*list*) list of additional filters the related objects must match.

Returns *list* – The STIX objects related to the given STIX object.

### **add**(*\*args*, *\*\*kwargs*)

Method for storing STIX objects.

Defines custom behavior before storing STIX objects using the appropriate method call on the associated DataSink.

Parameters stix\_objs  $(llist)$  – a list of STIX objects

```
add_filter(*args, **kwargs)
```

```
add_filters(*args, **kwargs)
```

```
create(*args, **kwargs)
```
Create a STIX object using object factory defaults.

# Parameters

- **cls** the python-stix2 class of the object to be created (eg. Indicator)
- **\*\*kwargs** The property/value pairs of the STIX object to be created

#### **creator\_of**(*obj*)

Retrieve the Identity refered to by the object's *created\_by\_ref*.

Parameters **obj** – The STIX object whose *created\_by\_ref* property will be looked up.

Returns

*str* –

The STIX object's creator, or None, if the object contains no *created\_by\_ref* property or the object's creator cannot be found.

**static graph\_equivalence**(*ds1*, *ds2*, *prop\_scores={}*, *threshold=70*, *ignore\_spec\_version=False*, *versioning\_checks=False*, *max\_depth=1*, *\*\*weight\_dict*)

This method returns a true/false value if two graphs are semantically equivalent. Internally, it calls the graph\_similarity function and compares it against the given threshold value.

#### Parameters

• **ds1** – A DataStore object instance representing your graph

- **ds2** A DataStore object instance representing your graph
- **prop\_scores** A dictionary that can hold individual property scores, weights, contributing score, matching score and sum of weights.
- **threshold** A numerical value between 0 and 100 to determine the minimum score to result in successfully calling both graphs equivalent. This value can be tuned.
- **ignore\_spec\_version** A boolean indicating whether to test object types that belong to different spec versions (STIX 2.0 and STIX 2.1 for example). If set to True this check will be skipped.
- **versioning\_checks** A boolean indicating whether to test multiple revisions of the same object (when present) to maximize similarity against a particular version. If set to True the algorithm will perform this step.
- **max** depth A positive integer indicating the maximum recursion depth the algorithm can reach when de-referencing objects and performing the object\_similarity algorithm.
- **weight\_dict** A dictionary that can be used to override what checks are done to objects in the similarity process.

# Returns

*bool* –

True if the result of the graph similarity is greater than or equal to the threshold value. False otherwise.

Warning: Object types need to have property weights defined for the similarity process. Otherwise, those objects will not influence the final score. The WEIGHTS dictionary under *stix2.equivalence.graph* can give you an idea on how to add new entries and pass them via the *weight\_dict* argument. Similarly, the values or methods can be fine tuned for a particular use case.

Note: Default weight dict:

```
{
     "attack-pattern": {
          "name": [
              30,
              partial_string_based
         \frac{1}{2}"external_references": [
             70,
              partial_external_reference_based
         ]
     },
     "campaign": {
         "name": [
              60,
              partial_string_based
         ],
          "aliases": [
             40,
              partial_list_based
         ]
     },
```

```
"course-of-action": {
    "name": [
        60,
        partial_string_based
    ],
    "external_references": [
        40,
        partial_external_reference_based
    ]
},
"grouping": {
    "name": [
        20,
        partial_string_based
    \frac{1}{2}"context": [
        20,
        partial_string_based
    \vert,
    "object_refs": [
        60,
        list_reference_check
    ]
},
"identity": {
    "name": [
        60,
        partial_string_based
    ],
    "identity_class": [
        20,
        exact_match
    \frac{1}{2}"sectors": [
        20,
        partial_list_based
    ]
},
"incident": {
    "name": [
        30,
        partial_string_based
    \vert,
    "external_references": [
        70,
        partial_external_reference_based
    ]
},
"indicator": {
    "indicator_types": [
        15,
        partial_list_based
    \vert,
    "pattern": [
        80,
        custom_pattern_based
    \vert,
```

```
"valid_from": [
         5,
        partial_timestamp_based
    ],
    "tdelta": 1
},
"intrusion-set": {
    "name": [
        20,
        partial_string_based
    \vert,
    "external_references": [
        60,
        partial_external_reference_based
    \frac{1}{2}"aliases": [
        20,
        partial_list_based
    ]
},
"location": {
    "longitude_latitude": [
        34,
        partial_location_distance
    \frac{1}{2},
    "region": [
        33,
        exact_match
    ],
    "country": [
        33,
        exact_match
    \frac{1}{2},
    "threshold": 1000.0
},
"malware": {
    "malware_types": [
       20,
        partial_list_based
    \frac{1}{2},
    "name": [
        80,
        partial_string_based
    ]
},
"marking-definition": {
    "name": [
        20,
        exact_match
    \vert,
    "definition": [
        60,
        exact_match
    \frac{1}{2},
    "definition_type": [
         20,
         exact_match
```

```
]
},
"relationship": {
    "relationship_type": [
        20,
        exact_match
    ],
    "source_ref": [
        40,
        reference_check
    \vert,
    "target_ref": [
        40,
        reference_check
    ]
},
"report": {
    "name": [
        30,
        partial_string_based
    \vert,
    "published": [
        10,
        partial_timestamp_based
    \vert,
    "object_refs": [
        60,
        list_reference_check
    ],
    "tdelta": 1
},
"sighting": {
    "first_seen": [
         5,
        partial_timestamp_based
    ],
    "last_seen": [
        5,
        partial_timestamp_based
    \vert,
    "sighting_of_ref": [
        40,
        reference_check
    \frac{1}{\sqrt{2}}"observed_data_refs": [
        20,
        list_reference_check
    ],
    "where_sighted_refs": [
        20,
        list_reference_check
    \frac{1}{2},
    "summary": [
        10,
        exact_match
    ]
},
```

```
"threat-actor": {
        "name": [
            60,
             partial_string_based
        ],
        "threat_actor_types": [
             20,
             partial_list_based
        ],
        "aliases": [
             20,
             partial_list_based
        ]
    },
    "tool": {
        "tool_types": [
             20,
             partial_list_based
        \frac{1}{\sqrt{2}}"name": [
             80,
             partial_string_based
        ]
    },
    "vulnerability": {
        "name": [
             30,
             partial_string_based
        ],
        "external_references": [
             70,
             partial_external_reference_based
        ]
    }
}
```
Note: This implementation follows the Semantic Equivalence Committee Note. see [the Committee Note.](#page-0-0)

**static graph\_similarity**(*ds1*, *ds2*, *prop\_scores={}*, *ignore\_spec\_version=False*, *versioning\_checks=False*, *max\_depth=1*, *\*\*weight\_dict*)

This method returns a similarity score for two given graphs. Each DataStore can contain a connected or disconnected graph and the final result is weighted over the amount of objects we managed to compare. This approach builds on top of the object-based similarity process and each comparison can return a value between 0 and 100.

#### Parameters

- **ds1** A DataStore object instance representing your graph
- **ds2** A DataStore object instance representing your graph
- **prop\_scores** A dictionary that can hold individual property scores, weights, contributing score, matching score and sum of weights.
- **ignore\_spec\_version** A boolean indicating whether to test object types that belong to different spec versions (STIX 2.0 and STIX 2.1 for example). If set to True this

check will be skipped.

- **versioning\_checks** A boolean indicating whether to test multiple revisions of the same object (when present) to maximize similarity against a particular version. If set to True the algorithm will perform this step.
- **max\_depth** A positive integer indicating the maximum recursion depth the algorithm can reach when de-referencing objects and performing the object\_similarity algorithm.
- **weight\_dict** A dictionary that can be used to override what checks are done to objects in the similarity process.

Returns *float* – A number between 0.0 and 100.0 as a measurement of similarity.

Warning: Object types need to have property weights defined for the similarity process. Otherwise, those objects will not influence the final score. The WEIGHTS dictionary under *stix2.equivalence.graph* can give you an idea on how to add new entries and pass them via the *weight\_dict* argument. Similarly, the values or methods can be fine tuned for a particular use case.

Note: Default weight dict:

```
{
     "attack-pattern": {
         "name": [
              30,
              partial_string_based
         \, \, \,"external_references": [
              70,
              partial_external_reference_based
         ]
     },
     "campaign": {
         "name": [
              60,
              partial_string_based
         \vert,
         "aliases": [
              40,
              partial_list_based
         ]
     },
     "course-of-action": {
         "name": [
              60,
              partial_string_based
         \frac{1}{2},
         "external_references": [
              40,
              partial_external_reference_based
         ]
     },
     "grouping": {
         "name": [
              20,
              partial_string_based
```

```
],
    "context": [
        20,
        partial_string_based
    ],
    "object_refs": [
        60,
        list_reference_check
    ]
},
"identity": {
    "name": [
        60,
        partial_string_based
    \frac{1}{2}"identity_class": [
        20,
        exact_match
    \vert,
    "sectors": [
        20,
        partial_list_based
    ]
},
"incident": {
    "name": [
        30,
        partial_string_based
    ],
    "external_references": [
         70,
        partial_external_reference_based
    ]
},
"indicator": {
    "indicator_types": [
        15,
        partial_list_based
    \frac{1}{2},
    "pattern": [
        80,
        custom_pattern_based
    \vert,
    "valid_from": [
        5,
        partial_timestamp_based
    \frac{1}{\sqrt{2}}"tdelta": 1
},
"intrusion-set": {
    "name": [
        20,
        partial_string_based
    \frac{1}{2},
    "external_references": [
         60,
        partial_external_reference_based
```

```
],
    "aliases": [
        20,
        partial_list_based
    ]
},
"location": {
    "longitude_latitude": [
        34,
        partial_location_distance
    \frac{1}{2},
    "region": [
        33,
        exact_match
    \frac{1}{2}"country": [
        33,
        exact_match
    \vert,
    "threshold": 1000.0
},
"malware": {
    "malware_types": [
       20,
        partial_list_based
    \frac{1}{2},
    "name": [
        80,
        partial_string_based
    ]
},
"marking-definition": {
    "name": [
        20,
        exact_match
    \vert,
    "definition": [
        60,
        exact_match
    \frac{1}{2},
    "definition_type": [
        20,
        exact_match
    ]
},
"relationship": {
    "relationship_type": [
        20,
        exact_match
    ],
    "source_ref": [
        40,
        reference_check
    \frac{1}{2}"target_ref": [
         40,
         reference_check
```

```
]
},
"report": {
    "name": [
        30,
        partial_string_based
    ],
    "published": [
        10,
        partial_timestamp_based
    ],
    "object_refs": [
        60,
        list_reference_check
    \frac{1}{2}"tdelta": 1
},
"sighting": {
    "first_seen": [
        5,
        partial_timestamp_based
    ],
    "last_seen": [
        5,
        partial_timestamp_based
    \frac{1}{\sqrt{2}}"sighting_of_ref": [
        40,
        reference_check
    ],
    "observed_data_refs": [
        20,
        list_reference_check
    \frac{1}{\sqrt{2}}"where_sighted_refs": [
        20,
        list_reference_check
    \vert,
    "summary": [
        10,
         exact_match
    ]
},
"threat-actor": {
    "name": [
        60,
        partial_string_based
    ],
    "threat_actor_types": [
        20,
        partial_list_based
    \frac{1}{2},
    "aliases": [
        20,
        partial_list_based
    ]
},
```

```
"tool": {
         "tool_types": [
             20,
             partial_list_based
        \frac{1}{2},
        "name": [
             80,
             partial_string_based
        ]
    },
    "vulnerability": {
        "name": [
             30,
             partial_string_based
        ],
        "external_references": [
             70,
             partial_external_reference_based
        ]
    }
}
```
Note: This implementation follows the Semantic Equivalence Committee Note. see [the Committee Note.](#page-0-0)

**static object\_equivalence**(*obj1*, *obj2*, *prop\_scores={}*, *threshold=70*, *ds1=None*, *ds2=None*, *ignore\_spec\_version=False*, *versioning\_checks=False*,

$$
max\_depth=1, **weight\_dict)
$$

This method returns a true/false value if two objects are semantically equivalent. Internally, it calls the object\_similarity function and compares it against the given threshold value.

#### Parameters

- **obj1** A stix2 object instance
- **obj2** A stix2 object instance
- **prop\_scores** A dictionary that can hold individual property scores, weights, contributing score, matching score and sum of weights.
- **threshold** A numerical value between 0 and 100 to determine the minimum score to result in successfully calling both objects equivalent. This value can be tuned.
- **ds1** (*optional*) A DataStore object instance from which to pull related objects
- **ds2** (*optional*) A DataStore object instance from which to pull related objects
- **ignore\_spec\_version** A boolean indicating whether to test object types that belong to different spec versions (STIX 2.0 and STIX 2.1 for example). If set to True this check will be skipped.
- **versioning\_checks** A boolean indicating whether to test multiple revisions of the same object (when present) to maximize similarity against a particular version. If set to True the algorithm will perform this step.
- **max** depth A positive integer indicating the maximum recursion depth the algorithm can reach when de-referencing objects and performing the object\_similarity algorithm.

• **weight** dict – A dictionary that can be used to override what checks are done to objects in the similarity process.

#### Returns

*bool* –

True if the result of the object similarity is greater than or equal to the threshold value. False otherwise.

Warning: Object types need to have property weights defined for the similarity process. Otherwise, those objects will not influence the final score. The WEIGHTS dictionary under *stix2.equivalence.object* can give you an idea on how to add new entries and pass them via the *weight\_dict* argument. Similarly, the values or methods can be fine tuned for a particular use case.

### Note: Default weight\_dict:

{

```
"attack-pattern": {
    "name": [
         30,
         partial_string_based
    \frac{1}{2},
    "external references": [
         70,
         partial_external_reference_based
    ]
},
"campaign": {
    "name": [
         60,
         partial_string_based
    \vert,
    "aliases": [
        40,
         partial_list_based
    ]
},
"course-of-action": {
    "name": [
        60,
         partial_string_based
    \frac{1}{2},
    "external_references": [
         40,
         partial_external_reference_based
    ]
},
"grouping": {
    "name": [
         20,
         partial_string_based
    \frac{1}{\sqrt{2}}"context": [
         20,
         partial_string_based
```
],

(continued from previous page)

```
"object_refs": [
        60,
         list_reference_check
    ]
},
"identity": {
    "name": [
        60,
        partial_string_based
    \vert,
    "identity_class": [
        20,
        exact_match
    \frac{1}{2}"sectors": [
        20,
        partial_list_based
    ]
},
"incident": {
    "name": [
        30,
        partial_string_based
    \frac{1}{2},
    "external_references": [
        70,
        partial_external_reference_based
    ]
},
"indicator": {
    "indicator_types": [
        15,
        partial_list_based
    \vert,
    "pattern": [
        80,
        custom_pattern_based
    \frac{1}{2},
    "valid_from": [
        5,
        partial_timestamp_based
    \vert,
    "tdelta": 1
},
"intrusion-set": {
    "name": [
        20,
        partial_string_based
    \vert,
    "external_references": [
        60,
        partial_external_reference_based
    \frac{1}{2},
    "aliases": [
         20,
        partial_list_based
```

```
]
},
"location": {
    "longitude_latitude": [
         34,
        partial_location_distance
    ],
    "region": [
         33,
         exact_match
    \vert,
    "country": [
         33,
         exact_match
    \frac{1}{2}"threshold": 1000.0
},
"malware": {
    "malware_types": [
         20,
         partial_list_based
    \frac{1}{\sqrt{2}}"name": [
        80,
         partial_string_based
    ]
},
"marking-definition": {
    "name": [
         20,
         exact_match
    \frac{1}{2},
    "definition": [
        60,
         exact_match
    \vert,
    "definition_type": [
        20,
         exact_match
    ]
},
"relationship": {
    "relationship_type": [
         20,
         exact_match
    \frac{1}{2}"source_ref": [
        40,
         reference_check
    ],
    "target_ref": [
         40,
         reference_check
    ]
},
"report": {
    "name": [
```

```
30,
        partial_string_based
    ],
    "published": [
        10,
        partial_timestamp_based
    ],
    "object_refs": [
        60,
        list_reference_check
    \vert,
    "tdelta": 1
},
"sighting": {
    "first_seen": [
        5,
        partial_timestamp_based
    ],
    "last_seen": [
        5,
        partial_timestamp_based
    ],
    "sighting_of_ref": [
        40,
        reference_check
    \frac{1}{\sqrt{2}}"observed_data_refs": [
        20,
        list_reference_check
    ],
    "where_sighted_refs": [
        20,
        list_reference_check
    \vert,
    "summary": [
        10,
         exact_match
    ]
},
"threat-actor": {
    "name": [
        60,
        partial_string_based
    \vert,
    "threat_actor_types": [
        20,
        partial_list_based
    \frac{1}{2},
    "aliases": [
        20,
        partial_list_based
    ]
},
"tool": {
    "tool_types": [
         20,
        partial_list_based
```

```
],
        "name": [
            80,
            partial_string_based
        ]
    },
    "vulnerability": {
        "name": [
            30,
            partial_string_based
        \vert,
        "external_references": [
            70,
            partial_external_reference_based
        ]
    }
}
```
Note: This implementation follows the Semantic Equivalence Committee Note. see [the Committee Note.](#page-0-0)

```
static object_similarity(obj1, obj2, prop_scores={}, ds1=None, ds2=None, ig-
                              nore_spec_version=False, versioning_checks=False, max_depth=1,
                              **weight_dict)
```
This method returns a measure of how similar the two objects are.

#### Parameters

- **obj1** A stix2 object instance
- **obj2** A stix2 object instance
- **prop\_scores** A dictionary that can hold individual property scores, weights, contributing score, matching score and sum of weights.
- **ds1** (*optional*) A DataStore object instance from which to pull related objects
- **ds2** (*optional*) A DataStore object instance from which to pull related objects
- **ignore\_spec\_version** A boolean indicating whether to test object types that belong to different spec versions (STIX 2.0 and STIX 2.1 for example). If set to True this check will be skipped.
- **versioning\_checks** A boolean indicating whether to test multiple revisions of the same object (when present) to maximize similarity against a particular version. If set to True the algorithm will perform this step.
- **max** depth A positive integer indicating the maximum recursion depth the algorithm can reach when de-referencing objects and performing the object\_similarity algorithm.
- **weight** dict A dictionary that can be used to override what checks are done to objects in the similarity process.

Returns *float* – A number between 0.0 and 100.0 as a measurement of similarity.

Warning: Object types need to have property weights defined for the similarity process. Otherwise, those objects will not influence the final score. The WEIGHTS dictionary under *stix2.equivalence.object* can give you an idea on how to add new entries and pass them via the *weight\_dict* argument. Similarly, the values or methods can be fine tuned for a particular use case.

Note: Default weight\_dict:

{

```
"attack-pattern": {
    "name": [
         30,
         partial_string_based
    \frac{1}{\sqrt{2}}"external_references": [
        70,
         partial_external_reference_based
    ]
},
"campaign": {
    "name": [
         60,
         partial_string_based
    \frac{1}{2},
    "aliases": [
         40,
         partial_list_based
    ]
},
"course-of-action": {
    "name": [
         60,
         partial_string_based
    \frac{1}{2},
    "external_references": [
         40,
         partial_external_reference_based
    ]
},
"grouping": {
    "name": [
         20,
         partial_string_based
    ],
    "context": [
         20,
         partial_string_based
    \frac{1}{\sqrt{2}}"object_refs": [
         60,
         list_reference_check
    ]
},
"identity": {
    "name": [
         60,
         partial_string_based
    ],
```

```
"identity_class": [
         20,
        exact_match
    \vert,
    "sectors": [
         20,
        partial_list_based
    ]
},
"incident": {
    "name": [
        30,
        partial_string_based
    \vert,
    "external_references": [
        70,
        partial_external_reference_based
    ]
},
"indicator": {
    "indicator_types": [
        15,
        partial_list_based
    ],
    "pattern": [
        80,
        custom_pattern_based
    \frac{1}{2}"valid_from": [
        5,
        partial_timestamp_based
    \frac{1}{\sqrt{2}}"tdelta": 1
},
"intrusion-set": {
    "name": [
        20,
        partial_string_based
    \frac{1}{2},
    "external_references": [
        60,
        partial_external_reference_based
    ],
    "aliases": [
        20,
        partial_list_based
    ]
},
"location": {
    "longitude_latitude": [
        34,
        partial_location_distance
    \vert,
    "region": [
        33,
        exact_match
    ],
```

```
"country": [
        33,
        exact_match
    ],
    "threshold": 1000.0
},
"malware": {
    "malware_types": [
        20,
        partial_list_based
    \frac{1}{2},
    "name": [
        80,
        partial_string_based
    ]
},
"marking-definition": {
    "name": [
        20,
        exact_match
    \vert,
    "definition": [
        60,
        exact_match
    \vert,
    "definition_type": [
        20,
        exact_match
    ]
},
"relationship": {
    "relationship_type": [
        20,
        exact_match
    \frac{1}{2},
    "source_ref": [
        40,
        reference_check
    \frac{1}{2},
    "target_ref": [
        40,
        reference_check
    ]
},
"report": {
    "name": [
        30,
        partial_string_based
    \, \, \,"published": [
       10,
        partial_timestamp_based
    ],
    "object_refs": [
        60,
        list_reference_check
    ],
```
```
"tdelta": 1
},
"sighting": {
    "first_seen": [
        5,
        partial_timestamp_based
    ],
    "last_seen": [
        5,
        partial_timestamp_based
    \vert,
    "sighting_of_ref": [
        40,
        reference_check
    \frac{1}{2}"observed_data_refs": [
        20,
        list_reference_check
    \vert,
    "where_sighted_refs": [
        20,
        list_reference_check
    \vert,
    "summary": [
        10,
        exact_match
    ]
},
"threat-actor": {
    "name": [
        60,
        partial_string_based
    \frac{1}{2}"threat_actor_types": [
        20,
        partial_list_based
    \vert,
    "aliases": [
        20,
        partial_list_based
    ]
},
"tool": {
    "tool_types": [
        20,
        partial_list_based
    \vert,
    "name": [
        80,
        partial_string_based
    ]
},
"vulnerability": {
    "name": [
        30,
        partial_string_based
    ],
```

```
"external_references": [
            70,
            partial_external_reference_based
        ]
    }
}
```
Note: This implementation follows the Semantic Equivalence Committee Note. see [the Committee Note.](#page-0-0)

## **parse**(*\*args*, *\*\*kwargs*)

Convert a string, dict or file-like object into a STIX object.

#### **Parameters**

- **data** (str, dict, file-like object) The STIX 2 content to be parsed.
- **allow\_custom** (bool) Whether to allow custom properties as well unknown custom objects. Note that unknown custom objects cannot be parsed into STIX objects, and will be returned as is. Default: False.
- **version**  $(str)$  If present, it forces the parser to use the version provided. Otherwise, the library will make the best effort based on checking the "spec\_version" property. If none of the above are possible, it will use the default version specified by the library.

Returns An instantiated Python STIX object.

**Warning:** 'allow custom=True' will allow for the return of any supplied  $STIX$  dict(s) that cannot be found to map to any known STIX object types (both STIX2 domain objects or defined custom STIX2 objects); NO validation is done. This is done to allow the processing of possibly unknown custom STIX objects (example scenario: I need to query a third-party TAXII endpoint that could provide custom STIX objects that I don't know about ahead of time)

- **set\_default\_created**(*\*args*, *\*\*kwargs*) Set default value for the *created* property.
- **set\_default\_creator**(*\*args*, *\*\*kwargs*) Set default value for the *created\_by\_ref* property.
- **set\_default\_external\_refs**(*\*args*, *\*\*kwargs*) Set default external references.
- **set\_default\_object\_marking\_refs**(*\*args*, *\*\*kwargs*) Set default object markings.

**class ObjectFactory**(*created\_by\_ref=None*, *created=None*, *external\_references=None*, *object\_marking\_refs=None*, *list\_append=True*)

Easily create STIX objects with default values for certain properties.

## **Parameters**

- **created\_by\_ref** (*optional*) Default created\_by\_ref value to apply to all objects created by this factory.
- **created** (*optional*) Default created value to apply to all objects created by this factory.
- **external\_references** (optional) Default *external\_references* value to apply to all objects created by this factory.
- **object\_marking\_refs** (optional) Default *object\_marking\_refs* value to apply to all objects created by this factory.
- **list\_append** (bool, optional) When a default is set for a list property like *external\_references* or *object\_marking\_refs* and a value for that property is passed into *create()*, if this is set to True, that value will be added to the list alongside the default. If this is set to False, the passed in value will replace the default. Defaults to True.

```
create(cls, **kwargs)
```
Create a STIX object using object factory defaults.

#### Parameters

- **cls** the python-stix2 class of the object to be created (eg. Indicator)
- **\*\*kwargs** The property/value pairs of the STIX object to be created
- **set\_default\_created**(*created=None*) Set default value for the *created* property.
- **set\_default\_creator**(*creator=None*) Set default value for the *created\_by\_ref* property.
- **set\_default\_external\_refs**(*external\_references=None*) Set default external references.
- **set\_default\_object\_marking\_refs**(*object\_marking\_refs=None*) Set default object markings.

# **3.4 equivalence**

Python APIs for STIX 2 Semantic Equivalence and Similarity.

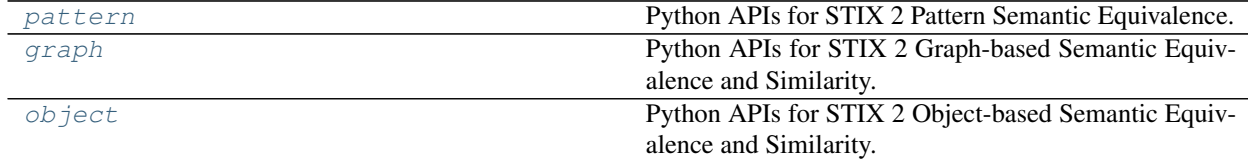

## <span id="page-110-0"></span>**3.4.1 pattern**

Python APIs for STIX 2 Pattern Semantic Equivalence.

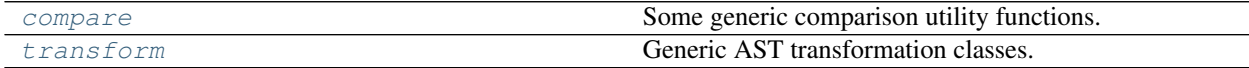

## <span id="page-110-1"></span>**compare**

Some generic comparison utility functions.

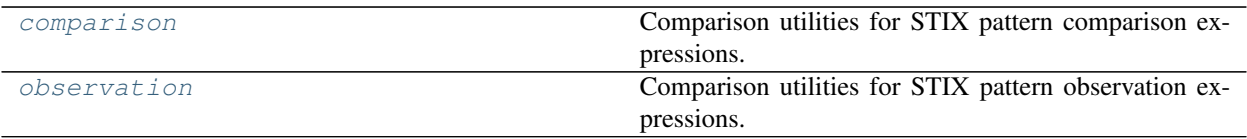

## <span id="page-111-0"></span>**comparison**

Comparison utilities for STIX pattern comparison expressions.

#### **bin\_cmp**(*value1*, *value2*)

Compare two STIX "binary" values. This decodes to bytes and compares that. It does *not* do a string compare on the base64 representations.

## **Parameters**

- **value1** The first BinaryConstant
- **value2** The second BinaryConstant

**Returns**  $\langle 0, 0, 0 \rangle$  or  $\geq 0$  depending on whether the first arg is less, equal or greater than the second

#### **bool\_cmp**(*value1*, *value2*)

Compare two boolean constants.

#### **Parameters**

- **value1** The first BooleanConstant instance
- **value2** The second BooleanConstant instance

**Returns**  $\langle 0, 0, 0 \rangle$  or  $\langle 0 \rangle$  depending on whether the first arg is less, equal or greater than the second

## **comparison\_expression\_cmp**(*expr1*, *expr2*)

Compare two comparison expressions. This is sensitive to the order of the expressions' sub-components. To achieve an order-insensitive comparison, the sub-component ASTs must be ordered first.

#### **Parameters**

- **expr1** The first comparison expression
- **expr2** The second comparison expression

**Returns**  $\langle 0, 0, 0 \rangle$  or  $\geq 0$  depending on whether the first arg is less, equal or greater than the second

## **comparison\_operator\_cmp**(*op1*, *op2*)

Compare two comparison operators.

#### **Parameters**

- **op1** The first comparison operator (a string)
- **op2** The second comparison operator (a string)

## **Returns**  $\langle 0, 0, 0 \rangle$  or  $\langle 0 \rangle$  depending on whether the first arg is less, equal or greater than the second

#### **constant\_cmp**(*value1*, *value2*)

Compare two constants.

#### **Parameters**

- **value1** The first Constant instance
- **value2** The second \_Constant instance

**Returns**  $\langle 0, 0, 0 \rangle$  depending on whether the first arg is less, equal or greater than the second

#### **generic\_constant\_cmp**(*const1*, *const2*)

Generic comparator for most Constant instances. They must have a "value" attribute whose value supports the builtin comparison operators.

#### Parameters

• **const1** – The first \_Constant instance

• **const2** – The second \_Constant instance

**Returns**  $\langle 0, 0, 0 \rangle$  or  $\langle 0 \rangle$  depending on whether the first arg is less, equal or greater than the second

#### **hex\_cmp**(*value1*, *value2*)

Compare two STIX "hex" values. This decodes to bytes and compares that. It does *not* do a string compare on the hex representations.

## **Parameters**

- **value1** The first HexConstant
- **value2** The second HexConstant

**Returns**  $\langle 0, 0, 0 \rangle$  depending on whether the first arg is less, equal or greater than the second

#### **list\_cmp**(*value1*, *value2*)

Compare lists order-insensitively.

#### **Parameters**

- **value1** The first ListConstant
- **value2** The second ListConstant

**Returns**  $\langle 0, 0, 0 \rangle$  or  $\langle 0 \rangle$  depending on whether the first arg is less, equal or greater than the second

**object\_path\_cmp**(*path1*, *path2*)

Compare two object paths.

## **Parameters**

- **path1** The first ObjectPath instance
- **path2** The second ObjectPath instance

Returns <0, 0, or >0 depending on whether the first arg is less, equal or greater than the second

#### **object\_path\_component\_cmp**(*comp1*, *comp2*)

Compare a string/int to another string/int; this induces an ordering over all strings and ints. It is used to perform a lexicographical sort on object paths.

Ints and strings compare as usual to each other; ints compare less than strings.

#### **Parameters**

- **comp1** An object path component (string or int)
- **comp2** An object path component (string or int)

**Returns**  $\langle 0, 0, 0 \rangle$  or  $\geq 0$  depending on whether the first arg is less, equal or greater than the second

## **object\_path\_to\_raw\_values**(*path*)

Converts the given ObjectPath instance to a list of strings and ints. All property names become strings, regardless of whether they're *\_ref properties; "*" index steps become that string; and numeric index steps become integers.

## Parameters **path** – An ObjectPath instance

Returns A generator iterator over the values

#### **simple\_comparison\_expression\_cmp**(*expr1*, *expr2*)

Compare "simple" comparison expressions: those which aren't AND/OR combinations, just <path> <op> <value> comparisons.

## **Parameters**

- **expr1** first \_ComparisonExpression instance
- **expr2** second \_ComparisonExpression instance

**Returns**  $\langle 0, 0, 0 \rangle$  or  $\langle 0 \rangle$  depending on whether the first arg is less, equal or greater than the second

## <span id="page-113-0"></span>**observation**

Comparison utilities for STIX pattern observation expressions.

```
observation_expression_cmp(expr1, expr2)
```
Compare two observation expression ASTs. This is sensitive to the order of the expressions' sub-components. To achieve an order-insensitive comparison, the sub-component ASTs must be ordered first.

#### **Parameters**

- **expr1** The first observation expression
- **expr2** The second observation expression

Returns <0, 0, or >0 depending on whether the first arg is less, equal or greater than the second

#### **repeats\_cmp**(*qual1*, *qual2*)

Compare REPEATS qualifiers. This orders by repeat count.

## **startstop\_cmp**(*qual1*, *qual2*)

Compare START/STOP qualifiers. This lexicographically orders by start time, then stop time.

## **within\_cmp**(*qual1*, *qual2*)

Compare WITHIN qualifiers. This orders by number of seconds.

#### **generic\_cmp**(*value1*, *value2*)

Generic comparator of values which uses the builtin '<' and '>' operators. Assumes the values can be compared that way.

#### **Parameters**

- **value1** The first value
- **value2** The second value

**Returns** -1, 0, or 1 depending on whether value1 is less, equal, or greater than value2

#### **iter\_in**(*value*, *seq*, *cmp*)

A function behaving like the "in" Python operator, but which works with a a comparator function. This function checks whether the given value is contained in the given iterable.

#### **Parameters**

• **value** – A value

- **seq** An iterable
- **cmp** A 2-arg comparator function which must return 0 if the args are equal

Returns True if the value is found in the iterable, False if it is not

## **iter\_lex\_cmp**(*seq1*, *seq2*, *cmp*)

Generic lexicographical compare function, which works on two iterables and a comparator function.

**Parameters** 

- **seq1** The first iterable
- **seq2** The second iterable
- **cmp** a two-arg callable comparator for values iterated over. It must behave analogously to this function, returning  $< 0$ , 0, or  $> 0$  to express the ordering of the two values.

**Returns** <0 if seq1 < seq2; >0 if seq1 > seq2; 0 if they're equal

## <span id="page-114-0"></span>**transform**

Generic AST transformation classes.

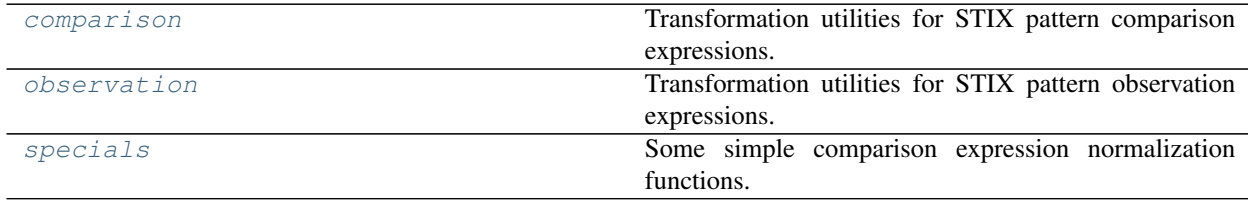

## <span id="page-114-1"></span>**comparison**

Transformation utilities for STIX pattern comparison expressions.

## **class AbsorptionTransformer**

Applies boolean "absorption" rules for AST simplification. E.g.:

A and  $(A \text{ or } B) = A A \text{ or } (A \text{ and } B) = A$ 

**transform\_and**(*ast*)

**transform\_or**(*ast*)

## **class ComparisonExpressionTransformer**

Transformer base class with special support for transforming comparison expressions. The transform method implemented here performs a bottom-up in-place transformation, with support for some comparison expressionspecific callbacks.

Specifically, subclasses can implement methods: "transform\_or" for OR nodes "transform\_and" for AND nodes "transform\_comparison" for plain comparison nodes (<prop> <op> <value>) "transform\_default" for both types of nodes

"transform\_default" is a fallback, if a type-specific callback is not found. The default implementation does nothing to the AST. The type-specific callbacks are preferred over the default, if both exist.

In all cases, the callbacks are called with an AST for a subtree rooted at the appropriate node type, where the subtree's children have already been transformed. They must return the same thing as the base transform() method: a 2-tuple with the transformed AST and a boolean for change detection. See doc for the superclass' method.

This process currently silently drops parenthetical nodes.

#### **transform**(*ast*)

Transform the given AST and return the resulting AST.

Parameters **ast** – The AST to transform

Returns A 2-tuple: the transformed AST and a boolean indicating whether the transformation actually changed anything. The change detection is useful in situations where a transformation needs to be repeated until the AST stops changing.

#### **transform\_default**(*ast*)

Override to handle transforming AST nodes which don't have a more specific method implemented.

#### **class DNFTransformer**

Convert a comparison expression AST to DNF. E.g.:

A and (B or C)  $\Rightarrow$  (A and B) or (A and C)

**transform\_and**(*ast*)

## **class FlattenTransformer**

Flatten all nodes of the AST. E.g.:

A and (B and C)  $\Rightarrow$  A and B and C A or (B or C)  $\Rightarrow$  A or B or C (A)  $\Rightarrow$  A

**transform\_and**(*ast*)

**transform\_or**(*ast*)

#### **class OrderDedupeTransformer**

Order the children of all nodes in the AST. Because the deduping algorithm is based on sorted data, this transformation also does deduping.

**E.g.:** A and  $A \Rightarrow A \land or A \Rightarrow A$ 

**transform\_and**(*ast*)

**transform\_or**(*ast*)

## **class SpecialValueCanonicalization**

Try to find particular leaf-node comparison expressions whose rhs (i.e. the constant) can be canonicalized. This is an idiosyncratic transformation based on some ideas people had for context-sensitive semantic equivalence in constant values.

**transform\_comparison**(*ast*)

## <span id="page-115-0"></span>**observation**

Transformation utilities for STIX pattern observation expressions.

## **class AbsorptionTransformer**

Applies boolean "absorption" rules for observation expressions, for AST simplification:

A or  $(A \text{ and } B) = A A$  or  $(A \text{ followed by } B) = A A$  or  $(B \text{ followed by } A) = A$ 

Other variants do not hold for observation expressions.

**transform\_or**(*ast*)

## **class DNFTransformer**

Transform an observation expression to DNF. This will distribute AND and FOLLOWEDBY over OR:

A and (B or C)  $\Rightarrow$  (A and B) or (A and C) A followedby (B or C)  $\Rightarrow$  (A followedby B) or (A followedby C) (A or B) followedby  $C \Rightarrow$  (A followedby C) or (B followedby C)

**transform\_and**(*ast*)

**transform\_followedby**(*ast*)

#### **class FlattenTransformer**

Flatten an observation expression AST. E.g.:

A and  $(B \text{ and } C)$  => A and  $B \text{ and } C$  A or  $(B \text{ or } C)$  => A or  $B \text{ or } C$  A followedby  $(B \text{ followed by } C)$  $\Rightarrow$  A followedby B followedby C (A)  $\Rightarrow$  A

**transform\_and**(*ast*)

**transform\_followedby**(*ast*)

**transform\_or**(*ast*)

#### **class NormalizeComparisonExpressionsTransformer**

Normalize all comparison expressions.

**transform\_observation**(*ast*)

#### **class ObservationExpressionTransformer**

Transformer base class with special support for transforming observation expressions. The transform method implemented here performs a bottom-up in-place transformation, with support for some observation expressionspecific callbacks. It recurses down as far as the "leaf node" observation expressions; it does not go inside of them, to the individual components of a comparison expression.

Specifically, subclasses can implement methods: "transform or" for OR nodes "transform and" for AND nodes "transform\_followedby" for FOLLOWEDBY nodes "transform\_qualified" for qualified nodes (all qualifier types) "transform\_observation" for "leaf" observation expression nodes "transform\_default" for all types of nodes

"transform\_default" is a fallback, if a type-specific callback is not found. The default implementation does nothing to the AST. The type-specific callbacks are preferred over the default, if both exist.

In all cases, the callbacks are called with an AST for a subtree rooted at the appropriate node type, where the AST's children have already been transformed. They must return the same thing as the base transform() method: a 2-tuple with the transformed AST and a boolean for change detection. See doc for the superclass' method.

This process currently silently drops parenthetical nodes.

#### **transform**(*ast*)

Transform the given AST and return the resulting AST.

Parameters **ast** – The AST to transform

Returns A 2-tuple: the transformed AST and a boolean indicating whether the transformation actually changed anything. The change detection is useful in situations where a transformation needs to be repeated until the AST stops changing.

## **transform\_default**(*ast*)

## **class OrderDedupeTransformer**

Order AND/OR expressions, and dedupe ORs. E.g.:

A or  $A \Rightarrow A B$  or  $A \Rightarrow A$  or B B and  $A \Rightarrow A$  and B

**transform\_and**(*ast*)

**transform\_or**(*ast*)

## <span id="page-117-0"></span>**specials**

Some simple comparison expression normalization functions.

#### **ipv4\_addr**(*comp\_expr*)

Canonicalizes a CIDR IPv4 address by zeroing out low-order bits, according to the prefix size. This affects the rhs when the "value" property of an ipv4-addr is being compared. If the prefix size is 32, the size suffix is simply dropped since it's redundant. If the value is not a valid CIDR address, then no change is made. This also runs the address through the platform's IPv4 address processing functions (inet\_aton() and inet\_ntoa()), which can adjust the format.

This side-effects the given AST.

**Parameters comp\_expr** – A \_ComparisonExpression object whose type is ipv4-addr.

#### **ipv6\_addr**(*comp\_expr*)

Canonicalizes a CIDR IPv6 address by zeroing out low-order bits, according to the prefix size. This affects the rhs when the "value" property of an ipv6-addr is being compared. If the prefix size is 128, the size suffix is simply dropped since it's redundant. If the value is not a valid CIDR address, then no change is made. This also runs the address through the platform's IPv6 address processing functions (inet\_pton() and inet\_ntop()), which can adjust the format.

This side-effects the given AST.

**Parameters comp\_expr** – A \_ComparisonExpression object whose type is ipv6-addr.

#### **windows\_reg\_key**(*comp\_expr*)

Lower-cases the rhs, depending on the windows-registry-key property being compared. This enables caseinsensitive comparisons between two patterns, for those values. This side-effects the given AST.

Parameters **comp\_expr** – A \_ComparisonExpression object whose type is windows-registry-key

#### **class ChainTransformer**(*\*transformers*)

A composite transformer which consists of a sequence of sub-transformers. Applying this transformer applies all sub-transformers in sequence, as a group.

## **transform**(*ast*)

Transform the given AST and return the resulting AST.

Parameters **ast** – The AST to transform

Returns A 2-tuple: the transformed AST and a boolean indicating whether the transformation actually changed anything. The change detection is useful in situations where a transformation needs to be repeated until the AST stops changing.

#### **class SettleTransformer**(*transform*)

A transformer that repeatedly performs a transformation until that transformation no longer changes the AST. I.e. the AST has "settled".

## **transform**(*ast*)

Transform the given AST and return the resulting AST.

Parameters **ast** – The AST to transform

Returns A 2-tuple: the transformed AST and a boolean indicating whether the transformation actually changed anything. The change detection is useful in situations where a transformation needs to be repeated until the AST stops changing.

## **class Transformer**

Base class for AST transformers.

## **transform**(*ast*)

Transform the given AST and return the resulting AST.

Parameters **ast** – The AST to transform

Returns A 2-tuple: the transformed AST and a boolean indicating whether the transformation actually changed anything. The change detection is useful in situations where a transformation needs to be repeated until the AST stops changing.

**equivalent\_patterns**(*pattern1*, *pattern2*, *stix\_version='2.1'*) Determine whether two STIX patterns are semantically equivalent.

#### **Parameters**

- **pattern1** The first STIX pattern
- **pattern2** The second STIX pattern
- **stix\_version** The STIX version to use for pattern parsing, as a string ("2.0", "2.1", etc). Defaults to library-wide default version.

Returns True if the patterns are semantically equivalent; False if not

#### **find\_equivalent\_patterns**(*search\_pattern*, *patterns*, *stix\_version='2.1'*)

Find patterns from a sequence which are equivalent to a given pattern. This is more efficient than using equivalent\_patterns() in a loop, because it doesn't re-normalize the search pattern over and over. This works on an input iterable and is implemented as a generator of matches. So you can "stream" patterns in and matching patterns will be streamed out.

#### **Parameters**

- **search\_pattern** A search pattern as a string
- **patterns** An iterable over patterns as strings
- **stix\_version** The STIX version to use for pattern parsing, as a string ("2.0", "2.1", etc). Defaults to library-wide default version.

Returns A generator iterator producing the semantically equivalent patterns

# <span id="page-118-0"></span>**3.4.2 graph**

Python APIs for STIX 2 Graph-based Semantic Equivalence and Similarity.

**graph\_equivalence**(*ds1*, *ds2*, *prop\_scores={}*, *threshold=70*, *ignore\_spec\_version=False*, *versioning\_checks=False*, *max\_depth=1*, *\*\*weight\_dict*)

This method returns a true/false value if two graphs are semantically equivalent. Internally, it calls the graph\_similarity function and compares it against the given threshold value.

## **Parameters**

- **ds1** A DataStore object instance representing your graph
- **ds2** A DataStore object instance representing your graph
- **prop** scores A dictionary that can hold individual property scores, weights, contributing score, matching score and sum of weights.
- **threshold** A numerical value between 0 and 100 to determine the minimum score to result in successfully calling both graphs equivalent. This value can be tuned.
- **ignore** spec version A boolean indicating whether to test object types that belong to different spec versions (STIX 2.0 and STIX 2.1 for example). If set to True this check will be skipped.
- **versioning\_checks** A boolean indicating whether to test multiple revisions of the same object (when present) to maximize similarity against a particular version. If set to True the algorithm will perform this step.
- **max\_depth** A positive integer indicating the maximum recursion depth the algorithm can reach when de-referencing objects and performing the object\_similarity algorithm.
- **weight\_dict** A dictionary that can be used to override what checks are done to objects in the similarity process.

## Returns

*bool* –

True if the result of the graph similarity is greater than or equal to the threshold value. False otherwise.

Warning: Object types need to have property weights defined for the similarity process. Otherwise, those objects will not influence the final score. The WEIGHTS dictionary under *stix2.equivalence.graph* can give you an idea on how to add new entries and pass them via the *weight\_dict* argument. Similarly, the values or methods can be fine tuned for a particular use case.

Note: Default weight dict:

```
{
     "attack-pattern": {
         "name": [
              30,
              partial_string_based
         \frac{1}{2},
         "external_references": [
              70,
              partial_external_reference_based
         ]
     },
     "campaign": {
         "name": [
              60,
              partial_string_based
         ],
         "aliases": [
              40,
              partial_list_based
         ]
     },
     "course-of-action": {
         "name": [
```

```
60,
        partial_string_based
    ],
    "external_references": [
        40,
        partial_external_reference_based
    ]
},
"grouping": {
    "name": [
        20,
        partial_string_based
    \frac{1}{2},
    "context": [
        20,
        partial_string_based
    \frac{1}{2},
    "object_refs": [
        60,
        list_reference_check
    ]
},
"identity": {
    "name": [
        60,
        partial_string_based
    ],
    "identity_class": [
        20,
        exact_match
    ],
    "sectors": [
        20,
        partial_list_based
    ]
},
"incident": {
    "name": [
        30,
        partial_string_based
    \frac{1}{2}"external_references": [
        70,
        partial_external_reference_based
    ]
},
"indicator": {
    "indicator_types": [
        15,
        partial_list_based
    \frac{1}{2}"pattern": [
        80,
        custom_pattern_based
    ],
    "valid_from": [
        5,
```

```
partial_timestamp_based
    ],
    "tdelta": 1
},
"intrusion-set": {
    "name": [
        20,
        partial_string_based
    ],
    "external_references": [
        60,
        partial_external_reference_based
    \frac{1}{2},
    "aliases": [
        20,
        partial_list_based
    ]
},
"location": {
    "longitude_latitude": [
        34,
        partial_location_distance
    \frac{1}{2},
    "region": [
        33,
        exact_match
    \frac{1}{2},
    "country": [
        33,
        exact_match
    ],
    "threshold": 1000.0
},
"malware": {
    "malware_types": [
        20,
        partial_list_based
    \frac{1}{2},
    "name": [
        80,
        partial_string_based
    ]
},
"marking-definition": {
    "name": [
        20,
        exact_match
    \frac{1}{2},
    "definition": [
        60,
        exact_match
    \frac{1}{2},
    "definition_type": [
        20,
        exact_match
    ]
},
```

```
"relationship": {
    "relationship_type": [
        20,
        exact_match
    ],
    "source_ref": [
        40,
        reference_check
    ],
    "target_ref": [
        40,
        reference_check
    ]
},
"report": {
    "name": [
        30,
        partial_string_based
    \frac{1}{2},
    "published": [
        10,
        partial_timestamp_based
    \frac{1}{2},
    "object_refs": [
        60,
        list_reference_check
    ],
    "tdelta": 1
},
"sighting": {
    "first_seen": [
        5,
        partial_timestamp_based
    \frac{1}{2},
    "last_seen": [
        5,
        partial_timestamp_based
    \frac{1}{2},
    "sighting_of_ref": [
        40,
        reference_check
    ],
    "observed_data_refs": [
        20,
        list_reference_check
    \frac{1}{2},
    "where_sighted_refs": [
        20,
        list_reference_check
    \frac{1}{2},
    "summary": [
        10,
        exact_match
    ]
},
"threat-actor": {
    "name": [
```

```
60,
             partial_string_based
        ],
         "threat_actor_types": [
             20,
             partial_list_based
        ],
        "aliases": [
            20,
             partial_list_based
        ]
    },
    "tool": {
        "tool_types": [
            20,
            partial_list_based
        ],
        "name": [
             80,
             partial_string_based
        ]
    },
    "vulnerability": {
        "name": [
             30,
            partial_string_based
        \frac{1}{2},
        "external references": [
             70,
             partial_external_reference_based
        ]
    }
}
```
Note: This implementation follows the Semantic Equivalence Committee Note. see [the Committee Note.](#page-0-0)

## **graph\_similarity**(*ds1*, *ds2*, *prop\_scores={}*, *ignore\_spec\_version=False*, *versioning\_checks=False*, *max\_depth=1*, *\*\*weight\_dict*)

This method returns a similarity score for two given graphs. Each DataStore can contain a connected or disconnected graph and the final result is weighted over the amount of objects we managed to compare. This approach builds on top of the object-based similarity process and each comparison can return a value between 0 and 100.

## **Parameters**

- **ds1** A DataStore object instance representing your graph
- **ds2** A DataStore object instance representing your graph
- **prop\_scores** A dictionary that can hold individual property scores, weights, contributing score, matching score and sum of weights.
- **ignore\_spec\_version** A boolean indicating whether to test object types that belong to different spec versions (STIX 2.0 and STIX 2.1 for example). If set to True this check will be skipped.
- **versioning\_checks** A boolean indicating whether to test multiple revisions of the

same object (when present) to maximize similarity against a particular version. If set to True the algorithm will perform this step.

- **max\_depth** A positive integer indicating the maximum recursion depth the algorithm can reach when de-referencing objects and performing the object\_similarity algorithm.
- **weight\_dict** A dictionary that can be used to override what checks are done to objects in the similarity process.

Returns *float* – A number between 0.0 and 100.0 as a measurement of similarity.

Warning: Object types need to have property weights defined for the similarity process. Otherwise, those objects will not influence the final score. The WEIGHTS dictionary under *stix2.equivalence.graph* can give you an idea on how to add new entries and pass them via the *weight\_dict* argument. Similarly, the values or methods can be fine tuned for a particular use case.

Note: Default weight\_dict:

```
{
     "attack-pattern": {
         "name": [
             30,
              partial_string_based
         \frac{1}{2},
         "external_references": [
             70,
              partial_external_reference_based
         ]
     },
     "campaign": {
         "name": [
              60,
             partial_string_based
         ],
         "aliases": [
             40,
              partial_list_based
         ]
     },
     "course-of-action": {
         "name": [
             60,
             partial_string_based
         \frac{1}{\sqrt{2}}"external_references": [
             40,
              partial_external_reference_based
         ]
     },
     "grouping": {
         "name": [
             20,
             partial_string_based
         ],
         "context": [
              20,
```

```
partial_string_based
    ],
    "object_refs": [
         60,
         list_reference_check
    ]
},
"identity": {
    "name": [
        60,
        partial_string_based
    \frac{1}{2},
    "identity_class": [
        20,
        exact_match
    \frac{1}{\sqrt{2}}"sectors": [
        20,
        partial_list_based
    ]
},
"incident": {
    "name": [
        30,
        partial_string_based
    \frac{1}{2},
    "external_references": [
        70,
        partial_external_reference_based
    ]
},
"indicator": {
    "indicator_types": [
        15,
        partial_list_based
    \frac{1}{2},
    "pattern": [
        80,
        custom_pattern_based
    \frac{1}{2},
    "valid_from": [
        5,
        partial_timestamp_based
    ],
    "tdelta": 1
},
"intrusion-set": {
    "name": [
        20,
        partial_string_based
    \frac{1}{2}"external_references": [
        60,
        partial_external_reference_based
    ],
    "aliases": [
        20,
```

```
partial_list_based
    ]
},
"location": {
    "longitude_latitude": [
        34,
        partial_location_distance
    \frac{1}{2},
    "region": [
        33,
        exact_match
    \frac{1}{2},
    "country": [
        33,
        exact_match
    \cdot"threshold": 1000.0
},
"malware": {
    "malware_types": [
        20,
        partial_list_based
    \frac{1}{2},
    "name": [
        80,
        partial_string_based
    ]
},
"marking-definition": {
    "name": [
        20,
        exact_match
    \frac{1}{2}"definition": [
        60,
        exact_match
    ],
    "definition_type": [
        20,
        exact_match
    ]
},
"relationship": {
    "relationship_type": [
        20,
        exact_match
    \frac{1}{2},
    "source_ref": [
        40,
        reference_check
    \frac{1}{2}"target_ref": [
        40,
        reference_check
    ]
},
"report": {
```

```
"name": [
        30,
        partial_string_based
    \frac{1}{\sqrt{2}}"published": [
        10,
        partial_timestamp_based
    ],
    "object_refs": [
         60,
        list_reference_check
    \frac{1}{2},
    "tdelta": 1
},
"sighting": {
    "first_seen": [
        5,
        partial_timestamp_based
    \frac{1}{2},
    "last_seen": [
        5,
        partial_timestamp_based
    ],
    "sighting_of_ref": [
        40,
        reference_check
    ],
    "observed_data_refs": [
        20,
        list_reference_check
    ],
    "where_sighted_refs": [
        20,
        list_reference_check
    \frac{1}{2},
    "summary": [
        10,
        exact_match
    ]
},
"threat-actor": {
    "name": [
        60,
        partial_string_based
    \frac{1}{2},
    "threat_actor_types": [
        20,
        partial_list_based
    ],
    "aliases": [
        20,
        partial_list_based
    ]
},
"tool": {
    "tool_types": [
        20,
```

```
partial_list_based
        ],
        "name": [
            80,
            partial_string_based
        ]
    },
    "vulnerability": {
        "name": [
            30,
            partial_string_based
        ],
        "external_references": [
            70,
            partial external reference based
        ]
    }
}
```
Note: This implementation follows the Semantic Equivalence Committee Note. see [the Committee Note.](#page-0-0)

# <span id="page-128-0"></span>**3.4.3 object**

Python APIs for STIX 2 Object-based Semantic Equivalence and Similarity.

```
check_property_present(prop, obj1, obj2)
     Helper method checks if a property is present on both objects.
```
**custom\_pattern\_based**(*pattern1*, *pattern2*) Performs a matching on Indicator Patterns.

#### **Parameters**

- **pattern1** An Indicator pattern
- **pattern2** An Indicator pattern

Returns *float* – Number between 0.0 and 1.0 depending on match criteria.

## **exact\_match**(*val1*, *val2*)

Performs an exact value match based on two values. This method can be used for \_ref equality check when de-reference is not possible.

## **Parameters**

- **val1** A value suitable for an equality test.
- **val2** A value suitable for an equality test.

Returns *float* – 1.0 if the value matches exactly, 0.0 otherwise.

## **list\_reference\_check**(*refs1*, *refs2*, *ds1*, *ds2*, *\*\*weights*)

For objects that contain multiple references (i.e., object\_refs) perform the same de-reference procedure and perform object\_similarity. The score influences the objects containing these references. The result is weighted on the amount of unique objects that could 1) be de-referenced 2)

**object\_equivalence**(*obj1*, *obj2*, *prop\_scores={}*, *threshold=70*, *ds1=None*, *ds2=None*, *ignore\_spec\_version=False*, *versioning\_checks=False*, *max\_depth=1*,

*\*\*weight\_dict*)

This method returns a true/false value if two objects are semantically equivalent. Internally, it calls the object\_similarity function and compares it against the given threshold value.

## **Parameters**

- **obj1** A stix2 object instance
- **obj2** A stix2 object instance
- **prop\_scores** A dictionary that can hold individual property scores, weights, contributing score, matching score and sum of weights.
- **threshold** A numerical value between 0 and 100 to determine the minimum score to result in successfully calling both objects equivalent. This value can be tuned.
- **ds1** (*optional*) A DataStore object instance from which to pull related objects
- **ds2** (*optional*) A DataStore object instance from which to pull related objects
- **ignore\_spec\_version** A boolean indicating whether to test object types that belong to different spec versions (STIX 2.0 and STIX 2.1 for example). If set to True this check will be skipped.
- **versioning\_checks** A boolean indicating whether to test multiple revisions of the same object (when present) to maximize similarity against a particular version. If set to True the algorithm will perform this step.
- **max\_depth** A positive integer indicating the maximum recursion depth the algorithm can reach when de-referencing objects and performing the object\_similarity algorithm.
- **weight\_dict** A dictionary that can be used to override what checks are done to objects in the similarity process.

#### Returns

*bool* –

True if the result of the object similarity is greater than or equal to the threshold value. False otherwise.

Warning: Object types need to have property weights defined for the similarity process. Otherwise, those objects will not influence the final score. The WEIGHTS dictionary under *stix2.equivalence.object* can give you an idea on how to add new entries and pass them via the *weight\_dict* argument. Similarly, the values or methods can be fine tuned for a particular use case.

Note: Default weight\_dict:

```
{
     "attack-pattern": {
         "name": [
             30,
             partial_string_based
         ],
         "external_references": [
             70,
             partial_external_reference_based
```

```
]
},
"campaign": {
    "name": [
        60,
        partial_string_based
    ],
    "aliases": [
        40,
        partial_list_based
    ]
},
"course-of-action": {
    "name": [
        60,
        partial_string_based
    \frac{1}{2},
    "external_references": [
        40,
        partial_external_reference_based
    ]
},
"grouping": {
    "name": [
        20,
        partial_string_based
    \frac{1}{2},
    "context": [
        20,
        partial_string_based
    ],
    "object_refs": [
         60,
        list_reference_check
    ]
},
"identity": {
    "name": [
        60,
        partial_string_based
    \frac{1}{2}"identity_class": [
        20,
        exact_match
    \frac{1}{2},
    "sectors": [
        20,
        partial_list_based
    ]
},
"incident": {
    "name": [
        30,
        partial_string_based
    ],
    "external_references": [
        70,
```

```
partial_external_reference_based
    ]
},
"indicator": {
    "indicator_types": [
        15,
        partial_list_based
    ],
    "pattern": [
        80,
        custom_pattern_based
    \frac{1}{2},
    "valid_from": [
        5,
        partial_timestamp_based
    ],
    "tdelta": 1
},
"intrusion-set": {
    "name": [
        20,
        partial_string_based
    \frac{1}{2},
    "external_references": [
        60,
        partial_external_reference_based
    ] ,
    "aliases": [
        20,
        partial_list_based
    ]
},
"location": {
    "longitude_latitude": [
        34,
        partial_location_distance
    ],
    "region": [
        33,
        exact_match
    \frac{1}{2}"country": [
        33,
        exact_match
    \frac{1}{2},
    "threshold": 1000.0
},
"malware": {
    "malware_types": [
        20,
        partial_list_based
    \frac{1}{2},
    "name": [
        80,
        partial_string_based
    ]
},
```

```
"marking-definition": {
    "name": [
        20,
        exact_match
    ],
    "definition": [
        60,
        exact_match
    ],
    "definition_type": [
        20,
        exact_match
    ]
},
"relationship": {
    "relationship_type": [
        20,
        exact_match
    \frac{1}{2},
    "source_ref": [
        40,
        reference_check
    \frac{1}{2},
    "target_ref": [
        40,
        reference_check
    ]
},
"report": {
    "name": [
        30,
        partial_string_based
    \frac{1}{2}"published": [
        10,
        partial_timestamp_based
    ],
    "object_refs": [
        60,
        list_reference_check
    \frac{1}{2}"tdelta": 1
},
"sighting": {
    "first_seen": [
        5,
        partial_timestamp_based
    \frac{1}{2},
    "last_seen": [
        5,
        partial_timestamp_based
    \frac{1}{2},
    "sighting_of_ref": [
        40,
        reference_check
    ],
    "observed_data_refs": [
```

```
20,
             list_reference_check
         ],
         "where_sighted_refs": [
             20,
             list_reference_check
        ],
         "summary": [
             10,
             exact_match
         ]
    },
    "threat-actor": {
        "name": [
             60,
             partial_string_based
         \frac{1}{2},
         "threat_actor_types": [
             20,
             partial_list_based
        \frac{1}{2},
         "aliases": [
             20,
             partial_list_based
         ]
    },
    "tool": {
        "tool_types": [
             20,
             partial_list_based
         \frac{1}{\sqrt{2}}"name": [
             80,
             partial_string_based
         ]
    },
    "vulnerability": {
        "name": [
             30,
             partial_string_based
        \frac{1}{2}"external_references": [
             70,
             partial_external_reference_based
         ]
    }
}
```
Note: This implementation follows the Semantic Equivalence Committee Note. see [the Committee Note.](#page-0-0)

**object\_similarity**(*obj1*, *obj2*, *prop\_scores={}*, *ds1=None*, *ds2=None*, *ignore\_spec\_version=False*, *versioning\_checks=False*, *max\_depth=1*, *\*\*weight\_dict*)

This method returns a measure of similarity depending on how similar the two objects are.

**Parameters** 

- **obj1** A stix2 object instance
- **obj2** A stix2 object instance
- **prop\_scores** A dictionary that can hold individual property scores, weights, contributing score, matching score and sum of weights.
- **ds1** (*optional*) A DataStore object instance from which to pull related objects
- **ds2** (*optional*) A DataStore object instance from which to pull related objects
- **ignore\_spec\_version** A boolean indicating whether to test object types that belong to different spec versions (STIX 2.0 and STIX 2.1 for example). If set to True this check will be skipped.
- **versioning\_checks** A boolean indicating whether to test multiple revisions of the same object (when present) to maximize similarity against a particular version. If set to True the algorithm will perform this step.
- **max\_depth** A positive integer indicating the maximum recursion depth the algorithm can reach when de-referencing objects and performing the object\_similarity algorithm.
- **weight\_dict** A dictionary that can be used to override what checks are done to objects in the similarity process.

Returns *float* – A number between 0.0 and 100.0 as a measurement of similarity.

Warning: Object types need to have property weights defined for the similarity process. Otherwise, those objects will not influence the final score. The WEIGHTS dictionary under *stix2.equivalence.object* can give you an idea on how to add new entries and pass them via the *weight\_dict* argument. Similarly, the values or methods can be fine tuned for a particular use case.

Note: Default weight dict:

{

```
"attack-pattern": {
    "name": [
        30,
        partial_string_based
    \frac{1}{2},
    "external_references": [
        70,
        partial_external_reference_based
    ]
},
"campaign": {
    "name": [
        60,
        partial_string_based
    ],
    "aliases": [
        40,
        partial_list_based
    ]
},
"course-of-action": {
    "name": [
```

```
60,
        partial_string_based
    ],
    "external_references": [
        40,
        partial_external_reference_based
    ]
},
"grouping": {
    "name": [
        20,
        partial_string_based
    \frac{1}{2},
    "context": [
        20,
        partial_string_based
    \frac{1}{2},
    "object_refs": [
        60,
        list_reference_check
    ]
},
"identity": {
    "name": [
        60,
        partial_string_based
    ],
    "identity_class": [
        20,
        exact_match
    ],
    "sectors": [
        20,
        partial_list_based
    ]
},
"incident": {
    "name": [
        30,
        partial_string_based
    \frac{1}{2}"external_references": [
        70,
        partial_external_reference_based
    ]
},
"indicator": {
    "indicator_types": [
        15,
        partial_list_based
    \frac{1}{2}"pattern": [
        80,
        custom_pattern_based
    ],
    "valid_from": [
        5<sub>1</sub>
```

```
partial_timestamp_based
    ],
    "tdelta": 1
},
"intrusion-set": {
    "name": [
        20,
        partial_string_based
    ],
    "external_references": [
        60,
        partial_external_reference_based
    \frac{1}{2},
    "aliases": [
        20,
        partial_list_based
    ]
},
"location": {
    "longitude_latitude": [
        34,
        partial_location_distance
    \frac{1}{2},
    "region": [
        33,
        exact_match
    \frac{1}{2},
    "country": [
        33,
        exact_match
    ],
    "threshold": 1000.0
},
"malware": {
    "malware_types": [
        20,
        partial_list_based
    \frac{1}{2},
    "name": [
        80,
        partial_string_based
    ]
},
"marking-definition": {
    "name": [
        20,
        exact_match
    \frac{1}{2},
    "definition": [
        60,
        exact_match
    \frac{1}{2},
    "definition_type": [
        20,
        exact_match
    ]
},
```

```
"relationship": {
    "relationship_type": [
        20,
        exact_match
    ],
    "source_ref": [
        40,
        reference_check
    ],
    "target_ref": [
        40,
        reference_check
    ]
},
"report": {
    "name": [
        30,
        partial_string_based
    \frac{1}{2},
    "published": [
        10,
        partial_timestamp_based
    \frac{1}{2},
    "object_refs": [
        60,
        list_reference_check
    \frac{1}{2},
    "tdelta": 1
},
"sighting": {
    "first_seen": [
        5,
        partial_timestamp_based
    \frac{1}{2},
    "last_seen": [
        5,
        partial_timestamp_based
    \frac{1}{2},
    "sighting_of_ref": [
        40,
        reference_check
    ],
    "observed_data_refs": [
        20,
        list_reference_check
    \frac{1}{2},
    "where_sighted_refs": [
        20,
        list_reference_check
    \frac{1}{2},
    "summary": [
        10,
        exact_match
    ]
},
"threat-actor": {
    "name": [
```

```
60,
             partial_string_based
        ],
         "threat_actor_types": [
             20,
             partial_list_based
        ],
         "aliases": [
             20,
             partial_list_based
        ]
    },
    "tool": {
        "tool_types": [
             20,
             partial_list_based
        \frac{1}{2},
         "name": [
             80,
             partial_string_based
        ]
    },
    "vulnerability": {
        "name": [
             30,
             partial_string_based
        \frac{1}{2},
        "external references": [
             70,
             partial_external_reference_based
        ]
    }
}
```
Note: This implementation follows the Semantic Equivalence Committee Note. see [the Committee Note.](#page-0-0)

```
partial_external_reference_based(ext_refs1, ext_refs2)
```
Performs a matching on External References.

#### Parameters

- **ext** refs1 A list of external references.
- **ext\_refs2** A list of external references.

Returns *float* – Number between 0.0 and 1.0 depending on matches.

## **partial\_list\_based**(*l1*, *l2*)

Performs a partial list matching via finding the intersection between common values. Repeated values are counted only once. This method can be used for \_refs equality checks when de-reference is not possible.

## Parameters

- **l1** A list of values.
- **l2** A list of values.

Returns *float* – 1.0 if the value matches exactly, 0.0 otherwise.

**partial\_location\_distance**(*lat1*, *long1*, *lat2*, *long2*, *threshold*)

Given two coordinates perform a matching based on its distance using the Haversine Formula.

## **Parameters**

- **lat1** Latitude value for first coordinate point.
- **lat2** Latitude value for second coordinate point.
- **long1** Longitude value for first coordinate point.
- **long2** Longitude value for second coordinate point.
- **threshold** (*float*) A kilometer measurement for the threshold distance between these two points.

Returns *float* – Number between 0.0 and 1.0 depending on match.

#### **partial\_string\_based**(*str1*, *str2*)

Performs a partial string match using the Jaro-Winkler distance algorithm.

#### **Parameters**

- **str1** A string value to check.
- **str2** A string value to check.

Returns *float* – Number between 0.0 and 1.0 depending on match criteria.

#### **partial\_timestamp\_based**(*t1*, *t2*, *tdelta*)

Performs a timestamp-based matching via checking how close one timestamp is to another.

#### **Parameters**

- **t1** A datetime string or STIX datetime object.
- **t2** A datetime string or STIXdatetime object.
- **tdelta**  $(f$ *loat* $)$  A given time delta. This number is multiplied by 86400 (1 day) to extend or shrink your time change tolerance.

Returns *float* – Number between 0.0 and 1.0 depending on match criteria.

## **reference\_check**(*ref1*, *ref2*, *ds1*, *ds2*, *\*\*weights*)

For two references, de-reference the object and perform object similarity. The score influences the result of an edge check.

# **3.5 exceptions**

STIX2 Error Classes.

**exception AtLeastOnePropertyError**(*cls*, *properties*) Violating a constraint of a STIX object type that at least one of the given properties must be populated.

#### **exception CustomContentError**(*msg*)

Custom STIX Content (SDO, Observable, Extension, etc.) detected.

- **exception DependentPropertiesError**(*cls*, *dependencies*) Violating interproperty dependency constraint of a STIX object type.
- **exception DictionaryKeyError**(*key*, *reason*)

Dictionary key does not conform to the correct format.

- **exception DuplicateRegistrationError**(*obj\_type*, *reg\_obj\_type*) A STIX object with the same type as an existing object is being registered
- **exception ExtraPropertiesError**(*cls*, *properties*) One or more extra properties were provided when constructing STIX object.
- **exception ImmutableError**(*cls*, *key*)

Attempted to modify an object after creation.

- **exception InvalidObjRefError**(*cls*, *prop\_name*, *reason*) A STIX Cyber Observable Object contains an invalid object reference.
- **exception InvalidSelectorError**(*cls*, *key*) Granular Marking selector violation. The selector must resolve into an existing STIX object property.
- **exception InvalidValueError**(*cls*, *prop\_name*, *reason*) An invalid value was provided to a STIX object's \_\_init\_.
- **exception MarkingNotFoundError**(*cls*, *key*) Marking violation. The marking reference must be present in SDO or SRO.
- **exception MissingPropertiesError**(*cls*, *properties*) Missing one or more required properties when constructing STIX object.
- **exception MutuallyExclusivePropertiesError**(*cls*, *properties*) Violating interproperty mutually exclusive constraint of a STIX object type.
- **exception ObjectConfigurationError**

Represents specification violations regarding the composition of STIX objects.

**exception ObjectNotVersionableError**(*obj*)

An object's type supports versioning, but the object couldn't be versioned because it lacked sufficient versioning properties.

**exception ParseError**(*msg*)

Could not parse object.

#### **exception PropertyPresenceError**(*message*, *cls*)

Represents an invalid combination of properties on a STIX object. This class can be used directly when the object requirements are more complicated and none of the more specific exception subclasses apply.

#### **exception RevokeError**(*called\_by*)

Attempted an operation on a revoked object.

#### **exception STIXDeprecationWarning**

Represents usage of a deprecated component of a STIX specification.

#### **exception STIXError**

Base class for errors generated in the stix2 library.

#### **exception TLPMarkingDefinitionError**(*user\_obj*, *spec\_obj*)

Marking violation. The marking-definition for TLP MUST follow the mandated instances from the spec.

## **exception TypeNotVersionableError**(*obj*)

An object couldn't be versioned because it lacked the versioning properties and its type does not support them.

#### **exception UnmodifiablePropertyError**(*unchangable\_properties*)

Attempted to modify an unmodifiable property of object when creating a new version.

#### **exception VersioningError**

Base class for object versioning errors.

# **3.6 markings**

Functions for working with STIX 2 Data Markings.

These high level functions will operate on both object-level markings and granular markings unless otherwise noted in each of the functions.

Note: These functions are also available as methods on SDOs, SROs, and Marking Definitions. The corresponding methods on those classes are identical to these functions except that the *obj* parameter is omitted.

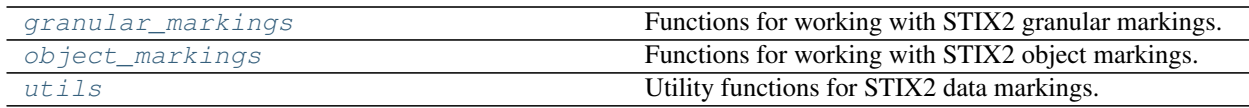

# <span id="page-141-0"></span>**3.6.1 granular\_markings**

Functions for working with STIX2 granular markings.

#### **add\_markings**(*obj*, *marking*, *selectors*)

Append a granular marking to the granular\_markings collection. The method makes a best-effort attempt to distinguish between a marking-definition or language granular marking.

## Parameters

- **obj** An SDO or SRO object.
- **marking** identifier or list of marking identifiers that apply to the properties selected by *selectors*.
- **selectors** list of type string, selectors must be relative to the TLO in which the properties appear.

Raises InvalidSelectorError – If *selectors* fail validation.

Returns A new version of the given SDO or SRO with specified markings added.

## **clear\_markings**(*obj*, *selectors*, *marking\_ref=True*, *lang=True*)

Remove all granular markings associated with the selectors.

## **Parameters**

- **obj** An SDO or SRO object.
- **selectors** string or list of selectors strings relative to the SDO or SRO in which the properties appear.
- **marking\_ref** (bool) If False, markings that use the marking\_ref property will not be removed.
- **lang** (bool) If False, markings that use the lang property will not be removed.

#### Raises

• InvalidSelectorError – If *selectors* fail validation.

• MarkingNotFoundError – If markings to remove are not found on the provided SDO or SRO.

Returns A new version of the given SDO or SRO with specified markings cleared.

**get\_markings**(*obj*, *selectors*, *inherited=False*, *descendants=False*, *marking\_ref=True*, *lang=True*) Get all granular markings associated to with the properties.

**Parameters** 

- **obj** An SDO or SRO object.
- **selectors** string or list of selector strings relative to the SDO or SRO in which the properties appear.
- **inherited** ( $boo1$ ) If True, include markings inherited relative to the properties.
- **descendants** (bool) If True, include granular markings applied to any children relative to the properties.
- **marking\_ref** (bool) If False, excludes markings that use marking\_ref property.
- **lang** (bool) If False, excludes markings that use lang property.

Raises InvalidSelectorError – If *selectors* fail validation.

Returns *list* – Marking identifiers that matched the selectors expression.

**is\_marked**(*obj*, *marking=None*, *selectors=None*, *inherited=False*, *descendants=False*) Check if field is marked by any marking or by specific marking(s).

#### Parameters

- **obj** An SDO or SRO object.
- **marking** identifier or list of marking identifiers that apply to the properties selected by *selectors*.
- **selectors** (bool) string or list of selectors strings relative to the SDO or SRO in which the properties appear.
- **inherited** (bool) If True, return markings inherited from the given selector.
- **descendants** (bool) If True, return granular markings applied to any children of the given selector.

Raises InvalidSelectorError – If *selectors* fail validation.

#### Returns

*bool* –

True if **selectors** is found on internal SDO or SRO collection. False otherwise.

Note: When a list of marking identifiers is provided, if ANY of the provided marking identifiers match, True is returned.

#### **remove\_markings**(*obj*, *marking*, *selectors*)

Remove a granular marking from the granular\_markings collection. The method makes a best-effort attempt to distinguish between a marking-definition or language granular marking.

#### **Parameters**

• **obj** – An SDO or SRO object.

- **marking** identifier or list of marking identifiers that apply to the properties selected by *selectors*.
- **selectors** string or list of selectors strings relative to the SDO or SRO in which the properties appear.

## Raises

- InvalidSelectorError If *selectors* fail validation.
- MarkingNotFoundError If markings to remove are not found on the provided SDO or SRO.

Returns A new version of the given SDO or SRO with specified markings removed.

#### **set\_markings**(*obj*, *marking*, *selectors*, *marking\_ref=True*, *lang=True*)

Remove all granular markings associated with selectors and append a new granular marking. Refer to *clear\_markings* and *add\_markings* for details.

## **Parameters**

- **obj** An SDO or SRO object.
- **selectors** string or list of selector strings relative to the SDO or SRO in which the properties appear.
- **marking** identifier or list of marking identifiers that apply to the properties selected by *selectors*.
- **marking\_ref** (bool) If False, markings that use the marking\_ref property will not be removed.
- **lang** (bool) If False, markings that use the lang property will not be removed.

Returns A new version of the given SDO or SRO with specified markings removed and new ones added.

## <span id="page-143-0"></span>**3.6.2 object\_markings**

Functions for working with STIX2 object markings.

## **add\_markings**(*obj*, *marking*)

Append an object level marking to the object marking refs collection.

**Parameters** 

- **obj** A SDO or SRO object.
- **marking** identifier or list of identifiers to apply SDO or SRO object.

Returns A new version of the given SDO or SRO with specified markings added.

#### **clear\_markings**(*obj*)

Remove all object level markings from the object\_marking\_refs collection.

Parameters **obj** – A SDO or SRO object.

Returns A new version of the given SDO or SRO with object marking refs cleared.

#### **get\_markings**(*obj*)

Get all object level markings from the given SDO or SRO object.

Parameters **obj** – A SDO or SRO object.
### Returns

*list* –

Marking identifiers contained in the SDO or SRO. Empty list if no markings are present in *object\_marking\_refs*.

### **is\_marked**(*obj*, *marking=None*)

Check if SDO or SRO is marked by any marking or by specific marking(s).

### Parameters

• **obj** – A SDO or SRO object.

• **marking** – identifier or list of marking identifiers that apply to the SDO or SRO object.

Returns *bool* – True if SDO or SRO has object level markings. False otherwise.

Note: When an identifier or list of identifiers is provided, if ANY of the provided marking refs match, True is returned.

### **remove\_markings**(*obj*, *marking*)

Remove an object level marking from the object\_marking\_refs collection.

### Parameters

- **obj** A SDO or SRO object.
- **marking** identifier or list of identifiers that apply to the SDO or SRO object.

Raises MarkingNotFoundError – If markings to remove are not found on the provided SDO or SRO.

Returns A new version of the given SDO or SRO with specified markings removed.

### **set\_markings**(*obj*, *marking*)

Remove all object level markings and append new object level markings to the collection. Refer to *clear\_markings* and *add\_markings* for details.

### **Parameters**

- **obj** A SDO or SRO object.
- **marking** identifier or list of identifiers to apply in the SDO or SRO object.
- Returns A new version of the given SDO or SRO with specified markings removed and new ones added.

# **3.6.3 utils**

Utility functions for STIX2 data markings.

**build\_granular\_marking**(*granular\_marking*) Return a dictionary with the required structure for a granular marking.

### **check\_tlp\_marking**(*marking\_obj*, *spec\_version*)

### **compress\_markings**(*granular\_markings*)

Compress granular markings list.

If there is more than one marking identifier matches. It will collapse into a single granular marking.

### **Example**

```
>>> compress_markings([
... {
... "selectors": [
... "description"
... ],
... "marking_ref": "marking-definition--613f2e26-407d-48c7-9eca-
˓→b8e91df99dc9"
... },
... {
... "selectors": [
... "name"
... ],
... "marking_ref": "marking-definition--613f2e26-407d-48c7-9eca-
˓→b8e91df99dc9"
... }
... ])
\lceil{
       "selectors": [
          "description",
          "name"
      ],
       "marking_ref": "marking-definition--613f2e26-407d-48c7-9eca-b8e91df99dc9"
   }
]
```
Parameters **granular\_markings** – The granular markings list property present in a SDO or SRO.

Returns *list* – A list with all markings collapsed.

```
convert_to_list(data)
```
Convert input into a list for further processing.

### **convert\_to\_marking\_list**(*data*)

Convert input into a list of marking identifiers.

## **expand\_markings**(*granular\_markings*)

Expand granular markings list.

If there is more than one selector per granular marking. It will be expanded using the same marking\_ref.

### **Example**

```
>>> expand_markings([
... {
... "selectors": [
... "description",
... "name"
... ],
... "marking_ref": "marking-definition--613f2e26-407d-48c7-9eca-
˓→b8e91df99dc9"
... }
... ])
```
(continues on next page)

(continued from previous page)

```
\lceil{
         "selectors": [
             "description"
         ],
         "marking_ref": "marking-definition--613f2e26-407d-48c7-9eca-b8e91df99dc9"
    },
    {
         "selectors": [
             "name"
        \frac{1}{\sqrt{2}}"marking_ref": "marking-definition--613f2e26-407d-48c7-9eca-b8e91df99dc9"
    }
]
```
Parameters **granular\_markings** – The granular markings list property present in a SDO or SRO.

Returns *list* – A list with all markings expanded.

### **iterpath**(*obj*, *path=None*)

Generator which walks the input  $\circ \flat$  j model.

Each iteration yields a tuple containing a list of ancestors and the property value.

### **Parameters**

- **obj** An SDO or SRO object.
- **path** None, used recursively to store ancestors.

### **Example**

```
>>> for item in iterpath(obj):
>>> print(item)
(['type'], 'campaign')
...
(['cybox', 'objects', '[0]', 'hashes', 'sha1'],
˓→'cac35ec206d868b7d7cb0b55f31d9425b075082b')
```
### Returns

*tuple* –

Containing two items: a list of ancestors and the property value.

```
validate(obj, selectors)
```
Given an SDO or SRO, check that each selector is valid.

**add\_markings**(*obj*, *marking*, *selectors=None*) Append a marking to this object.

### **Parameters**

- **obj** An SDO or SRO object.
- **marking** identifier or list of marking identifiers that apply to the properties selected by *selectors*.
- **selectors** string or list of selectors strings relative to the SDO or SRO in which the properties appear.

Raises InvalidSelectorError – If *selectors* fail validation.

Returns A new version of the given SDO or SRO with specified markings added.

Note: If selectors is None, operations will be performed on object level markings. Otherwise on granular markings.

**clear\_markings**(*obj*, *selectors=None*, *marking\_ref=True*, *lang=True*) Remove all markings associated with the selectors.

- **Parameters** 
	- **obj** An SDO or SRO object.
	- **selectors** string or list of selectors strings relative to the SDO or SRO in which the field(s) appear(s).
	- **marking** ref (bool) If False, markings that use the marking ref property will not be removed.
	- **lang** (bool) If False, markings that use the lang property will not be removed.

### Raises

- InvalidSelectorError If *selectors* fail validation.
- MarkingNotFoundError If markings to remove are not found on the provided SDO or SRO.

Returns A new version of the given SDO or SRO with specified markings cleared.

Note: If selectors is None, operations will be performed on object level markings. Otherwise on granular markings.

**get\_markings**(*obj*, *selectors=None*, *inherited=False*, *descendants=False*, *marking\_ref=True*, *lang=True*) Get all markings associated to the field(s) specified by selectors.

### Parameters

- **obj** An SDO or SRO object.
- **selectors** string or list of selectors strings relative to the SDO or SRO in which the properties appear.
- **inherited** (*bool*) If True, include object level markings and granular markings inherited relative to the properties.
- **descendants** (bool) If True, include granular markings applied to any children relative to the properties.
- **marking ref** (bool) If False, excludes markings that use marking ref property.

• **lang** (bool) – If False, excludes markings that use lang property.

Returns *list* – Marking identifiers that matched the selectors expression.

Note: If selectors is None, operation will be performed only on object level markings.

**is\_marked**(*obj*, *marking=None*, *selectors=None*, *inherited=False*, *descendants=False*) Check if field(s) is marked by any marking or by specific marking(s).

### Parameters

- **obj** An SDO or SRO object.
- **marking** identifier or list of marking identifiers that apply to the properties selected by *selectors*.
- **selectors** string or list of selectors strings relative to the SDO or SRO in which the field(s) appear(s).
- **inherited** (bool) If True, include object level markings and granular markings inherited to determine if the properties is/are marked.
- **descendants** (bool) If True, include granular markings applied to any children of the given selector to determine if the properties is/are marked.

### Returns

*bool* –

True if **selectors** is found on internal SDO or SRO collection. False otherwise.

Note: When a list of marking identifiers is provided, if ANY of the provided marking identifiers match, True is returned.

If selectors is None, operation will be performed only on object level markings.

**remove\_markings**(*obj*, *marking*, *selectors=None*)

Remove a marking from this object.

### **Parameters**

- **obj** An SDO or SRO object.
- **marking** identifier or list of marking identifiers that apply to the properties selected by *selectors*.
- **selectors** string or list of selectors strings relative to the SDO or SRO in which the properties appear.

### Raises

- InvalidSelectorError If *selectors* fail validation.
- MarkingNotFoundError If markings to remove are not found on the provided SDO or SRO.

Returns A new version of the given SDO or SRO with specified markings removed.

Note: If selectors is None, operations will be performed on object level markings. Otherwise on granular markings.

**set\_markings**(*obj*, *marking*, *selectors=None*, *marking\_ref=True*, *lang=True*)

Remove all markings associated with selectors and appends a new granular marking. Refer to *clear\_markings* and *add\_markings* for details.

### Parameters

- **obj** An SDO or SRO object.
- **marking** identifier or list of marking identifiers that apply to the properties selected by *selectors*.
- **selectors** string or list of selectors strings relative to the SDO or SRO in which the properties appear.
- **marking\_ref** (bool) If False, markings that use the marking ref property will not be removed.
- **lang** (bool) If False, markings that use the lang property will not be removed.

Note: If selectors is None, operations will be performed on object level markings. Otherwise on granular markings.

# **3.7 parsing**

STIX2 Core parsing methods.

**dict\_to\_stix2**(*stix\_dict*, *allow\_custom=False*, *version=None*) convert dictionary to full python-stix2 object

### **Parameters**

- **stix** dict  $(dict)$  a python dictionary of a STIX object that (presumably) is semantically correct to be parsed into a full python-stix2 obj
- **allow\_custom** ( $boo1$ ) Whether to allow custom properties as well unknown custom objects. Note that unknown custom objects cannot be parsed into STIX objects, and will be returned as is. Default: False.
- **version**  $(str)$  If present, it forces the parser to use the version provided. Otherwise, the library will make the best effort based on checking the "spec\_version" property. If none of the above are possible, it will use the default version specified by the library.

Returns An instantiated Python STIX object

Warning: 'allow\_custom=True' will allow for the return of any supplied STIX dict(s) that cannot be found to map to any known STIX object types (both STIX2 domain objects or defined custom STIX2 objects); NO validation is done. This is done to allow the processing of possibly unknown custom STIX objects (example scenario: I need to query a third-party TAXII endpoint that could provide custom STIX objects that I don't know about ahead of time)

### **parse**(*data*, *allow\_custom=False*, *version=None*)

Convert a string, dict or file-like object into a STIX object.

Returns A new version of the given SDO or SRO with specified markings removed and new ones added.

### **Parameters**

- **data** (str, dict, file-like object) The STIX 2 content to be parsed.
- **allow\_custom** ( $boo1$ ) Whether to allow custom properties as well unknown custom objects. Note that unknown custom objects cannot be parsed into STIX objects, and will be returned as is. Default: False.
- **version**  $(str)$  If present, it forces the parser to use the version provided. Otherwise, the library will make the best effort based on checking the "spec\_version" property. If none of the above are possible, it will use the default version specified by the library.

Returns An instantiated Python STIX object.

Warning: 'allow\_custom=True' will allow for the return of any supplied STIX dict(s) that cannot be found to map to any known STIX object types (both STIX2 domain objects or defined custom STIX2 objects); NO validation is done. This is done to allow the processing of possibly unknown custom STIX objects (example scenario: I need to query a third-party TAXII endpoint that could provide custom STIX objects that I don't know about ahead of time)

**parse\_observable**(*data*, *\_valid\_refs=None*, *allow\_custom=False*, *version=None*) Deserialize a string or file-like object into a STIX Cyber Observable object.

### **Parameters**

- **data** (str, dict, file-like object) The STIX2 content to be parsed.
- **valid refs** A list of object references valid for the scope of the object being parsed. Use empty list if no valid refs are present.
- **allow\_custom** (bool) Whether to allow custom properties or not. Default: False.
- **version**  $(str)$  If present, it forces the parser to use the version provided. Otherwise, the default version specified by the library will be used.

Returns An instantiated Python STIX Cyber Observable object.

# **3.8 pattern\_visitor**

STIX2 classes and methods to generate AST from patterns

**class STIXPatternVisitorForSTIX2**(*parser\_class*, *module\_suffix=None*, *module\_name=None*)

```
aggregateResult(aggregate, nextResult)
get_class(class_name)
instantiate(klass_name, *args, **kwargs)
visitComparisonExpression(ctx)
visitComparisonExpressionAnd(ctx)
visitFirstPathComponent(ctx)
visitIndexPathStep(ctx)
visitKeyPathStep(ctx)
visitObjectPath(ctx)
```
**visitObjectType**(*ctx*) **visitObservationExpressionAnd**(*ctx*) **visitObservationExpressionCompound**(*ctx*) **visitObservationExpressionOr**(*ctx*) **visitObservationExpressionRepeated**(*ctx*) **visitObservationExpressionSimple**(*ctx*) **visitObservationExpressionStartStop**(*ctx*) **visitObservationExpressionWithin**(*ctx*) **visitObservationExpressions**(*ctx*) **visitOrderableLiteral**(*ctx*) **visitPathStep**(*ctx*) **visitPattern**(*ctx*) **visitPrimitiveLiteral**(*ctx*) **visitPropTestEqual**(*ctx*) **visitPropTestIsSubset**(*ctx*) **visitPropTestIsSuperset**(*ctx*) **visitPropTestLike**(*ctx*) **visitPropTestOrder**(*ctx*) **visitPropTestParen**(*ctx*) **visitPropTestRegex**(*ctx*) **visitPropTestSet**(*ctx*) **visitRepeatedQualifier**(*ctx*) **visitSetLiteral**(*ctx*) **visitStartStopQualifier**(*ctx*) **visitTerminal**(*node*) **visitWithinQualifier**(*ctx*) **class STIXPatternVisitorForSTIX20**(*parser\_class*, *module\_suffix=None*, *module\_name=None*) **class STIXPatternVisitorForSTIX21**(*parser\_class*, *module\_suffix=None*, *module\_name=None*) **check\_for\_valid\_timetamp\_syntax**(*timestamp\_string*) **collapse\_lists**(*lists*) **create\_pattern\_object**(*pattern*, *module\_suffix="*, *module\_name="*, *version='2.1'*) Create a STIX pattern AST from a pattern string.

**remove\_terminal\_nodes**(*parse\_tree\_nodes*)

```
same_boolean_operator(current_op, op_token)
```
# **3.9 patterns**

Classes to aid in working with the STIX2 patterning language.

**class AndBooleanExpression**(*operands*)

'AND' Boolean Pattern Expression. Only use if both operands are of the same root object.

Parameters operands  $(list)$  – AND operands

```
class AndObservationExpression(operands)
```
'AND' Compound Observation Pattern Expression

**Parameters operands**  $(str)$  – compound observation operands

## **class BasicObjectPathComponent**(*property\_name*, *is\_key*)

Basic object path component (for an observation or expression)

By "Basic", implies that the object path component is not a list, object reference or further referenced property, i.e. terminal component

**Parameters** 

- **property\_name** (str) object property name
- **is\_key** (bool) is dictionary key, default: False

**class BinaryConstant**(*value*, *from\_parse\_tree=False*)

Pattern binary constant

Parameters value  $(str)$  – base64 encoded string value

### **class BooleanConstant**(*value*)

Pattern boolean constant

**Parameters value** (str OR int) – (str) 'true', 't' for True; 'false', 'f' for False (int) 1 for True; 0 for False

**class EqualityComparisonExpression**(*lhs*, *rhs*, *negated=False*)

### Pattern Equality Comparison Expression

### Parameters

- **lhs** (*Ob* jectPath *OR* str) object path of left-hand-side component of expression
- **rhs** (*Ob* jectPath *OR* str) object path of right-hand-side component of expression
- **negated** (bool) comparison expression negated. Default: False

### **class FloatConstant**(*value*)

### **class FollowedByObservationExpression**(*operands*)

Pattern 'Followed by' Compound Observation Expression

### **Parameters operands**  $(str)$  – compound observation operands

### **class GreaterThanComparisonExpression**(*lhs*, *rhs*, *negated=False*)

Pattern Greater-than Comparison Expression

### **Parameters**

- **lhs** (*ObjectPath OR str*) object path of left-hand-side component of expression
- **rhs** (*ObjectPath OR str*) object path of right-hand-side component of expression
- **negated** (bool) comparison expression negated. Default: False

```
class GreaterThanEqualComparisonExpression(lhs, rhs, negated=False)
```
Pattern Greater-Than-or-Equal-to Comparison Expression

### **Parameters**

- **lhs** (*ObjectPath OR str*) object path of left-hand-side component of expression
- **rhs** (*Ob* jectPath *OR* str) object path of right-hand-side component of expression
- **negated** (bool) comparison expression negated. Default: False

### **class HashConstant**(*value*, *type*)

Pattern hash constant

### Parameters

- **value**  $(str)$  hash value
- **type** (str) hash algorithm name. Supported hash algorithms: "MD5", "MD6", RIPEMD160", "SHA1", "SHA224", "SHA256", "SHA384", "SHA512", "SHA3224", "SHA3256", "SHA3384", "SHA3512", "SSDEEP", "WHIRLPOOL"

**class HexConstant**(*value*, *from\_parse\_tree=False*)

Pattern hexadecimal constant

Parameters **value** (str) – hexadecimal value

### **class InComparisonExpression**(*lhs*, *rhs*, *negated=False*)

'in' Comparison Expression

### **Parameters**

- **lhs** (*ObjectPath OR str*) object path of left-hand-side component of expression
- **rhs** (ObjectPath OR str) object path of right-hand-side component of expression
- **negated** (bool) comparison expression negated. Default: False

### **class IntegerConstant**(*value*)

Pattern integer constant

```
Parameters value (int) – integer value
```
### **class IsSubsetComparisonExpression**(*lhs*, *rhs*, *negated=False*)

'is subset' Comparison Expression

### **Parameters**

- **lhs** (*ObjectPath OR str*) object path of left-hand-side component of expression
- **rhs** (ObjectPath OR str) object path of right-hand-side component of expression
- **negated** (bool) comparison expression negated. Default: False

### **class IsSupersetComparisonExpression**(*lhs*, *rhs*, *negated=False*)

'is super set' Comparison Expression

### Parameters

- **lhs** (*ObjectPath OR str*) object path of left-hand-side component of expression
- **rhs** (ObjectPath OR str) object path of right-hand-side component of expression
- **negated** (bool) comparison expression negated. Default: False

### **class LessThanComparisonExpression**(*lhs*, *rhs*, *negated=False*)

Pattern Less-than Comparison Expression

### **Parameters**

- **lhs** (*ObjectPath OR str*) object path of left-hand-side component of expression
- **rhs** (ObjectPath OR str) object path of right-hand-side component of expression
- **negated** (bool) comparison expression negated. Default: False

```
class LessThanEqualComparisonExpression(lhs, rhs, negated=False)
```
Pattern Less-Than-or-Equal-to Comparison Expression

### Parameters

- **lhs** (*ObjectPath OR str*) object path of left-hand-side component of expression
- **rhs** (ObjectPath OR str) object path of right-hand-side component of expression
- **negated** (*bool*) comparison expression negated. Default: False

### **class LikeComparisonExpression**(*lhs*, *rhs*, *negated=False*)

'like' Comparison Expression

### **Parameters**

- **lhs** (ObjectPath OR str) object path of left-hand-side component of expression
- **rhs** (*ObjectPath OR str*) object path of right-hand-side component of expression
- **negated** (bool) comparison expression negated. Default: False

### **class ListConstant**(*values*)

Pattern list constant

**Parameters value**  $(llist)$  – list of values

### **class ListObjectPathComponent**(*property\_name*, *index*)

List object path component (for an observation or expression)

### Parameters

- **property\_name** (str) list object property name
- **index**  $(int)$  index of the list property's value that is specified

#### **class MatchesComparisonExpression**(*lhs*, *rhs*, *negated=False*)

'Matches' Comparison Expression

### **Parameters**

- **lhs** (*ObjectPath OR str*) object path of left-hand-side component of expression
- **rhs** (*ObjectPath OR str*) object path of right-hand-side component of expression
- **negated** (bool) comparison expression negated. Default: False

### **class ObjectPath**(*object\_type\_name*, *property\_path*)

Pattern operand object (property) path

### Parameters

- **object\_type\_name** (str) name of object type for corresponding object path component
- **property\_path** (\_ObjectPathComponent OR str) object path

### **static make\_object\_path**(*lhs*)

Create ObjectPath from string encoded object path

**Parameters 1hs**  $(str)$  – object path of left-hand-side component of expression

**merge**(*other*)

Extend the object property with that of the supplied object property path

### **class ObservationExpression**(*operand*)

Observation Expression

**Parameters operand**  $(str)$  – observation expression operand

### **class OrBooleanExpression**(*operands*)

'OR' Boolean Pattern Expression. Only use if both operands are of the same root object

Parameters operands  $(llist)$  – OR operands

### **class OrObservationExpression**(*operands*)

Pattern 'OR' Compound Observation Expression

**Parameters operands**  $(str)$  – compound observation operands

### **class ParentheticalExpression**(*exp*)

Pattern Parenthetical Observation Expression

**Parameters**  $exp(str)$  **– observation expression** 

**class QualifiedObservationExpression**(*observation\_expression*, *qualifier*)

Pattern Qualified Observation Expression

### **Parameters**

- **observation\_expression** (PatternExpression OR \_CompoundObservationExpression OR) – pattern expression
- **qualifier** (\_ExpressionQualifier) pattern expression qualifier

**class ReferenceObjectPathComponent**(*reference\_property\_name*) Reference object path component (for an observation or expression)

### **Parameters reference\_property\_name** (str) – reference object property name

**class RepeatQualifier**(*times\_to\_repeat*)

Pattern Repeat Qualifier

Parameters times\_to\_repeat (int) – times the qualifiers is repeated

### **class StartStopQualifier**(*start\_time*, *stop\_time*)

Pattern Start/Stop Qualifier

### **Parameters**

- **start\_time** (TimestampConstant OR datetime.date) start timestamp for qualifier
- **stop\_time** (TimestampConstant OR datetime.date) stop timestamp for qualifier

**class StringConstant**(*value*, *from\_parse\_tree=False*) Pattern string constant

**Parameters value**  $(str)$  – string value

**class TimestampConstant**(*value*)

Pattern timestamp constant

**Parameters value** (datetime.datetime OR  $str$ ) – if string, must be a timestamp string

### **class WithinQualifier**(*number\_of\_seconds*)

Pattern 'Within' Qualifier

**Parameters number of seconds** (int) – seconds value for 'within' qualifier

```
escape_quotes_and_backslashes(s)
```

```
make_constant(value)
```
Convert value to Pattern constant, best effort attempt at determining root value type and corresponding conversion

Parameters **value** – value to convert to Pattern constant

```
quote_if_needed(x)
```
# **3.10 properties**

Classes for representing properties of STIX Objects and Cyber Observables.

```
class BinaryProperty(required=False, fixed=None, default=None)
```
**clean**(*value*, *allow\_custom=False*)

```
class BooleanProperty(required=False, fixed=None, default=None)
```
**clean**(*value*, *allow\_custom=False*)

```
class DictionaryProperty(spec_version='2.1', **kwargs)
```
**clean**(*value*, *allow\_custom=False*)

**class EmbeddedObjectProperty**(*type*, *\*\*kwargs*)

**clean**(*value*, *allow\_custom*)

```
class EnumProperty(allowed, **kwargs)
     Used for enumeration type properties. Properties of this type do not allow customization.
```
**clean**(*value*, *allow\_custom*)

**class ExtensionsProperty**(*spec\_version='2.1'*, *required=False*) Property for representing extensions on Observable objects.

**clean**(*value*, *allow\_custom*)

**class FloatProperty**(*min=None*, *max=None*, *\*\*kwargs*)

**clean**(*value*, *allow\_custom=False*)

```
class HashesProperty(spec_hash_names, spec_version='2.1', **kwargs)
```
**clean**(*value*, *allow\_custom*)

```
class HexProperty(required=False, fixed=None, default=None)
```
**clean**(*value*, *allow\_custom=False*)

```
class IDProperty(type, spec_version='2.1')
```
**clean**(*value*, *allow\_custom=False*)

**default**()

**class IntegerProperty**(*min=None*, *max=None*, *\*\*kwargs*)

**clean**(*value*, *allow\_custom=False*)

**class ListProperty**(*contained*, *\*\*kwargs*)

**clean**(*value*, *allow\_custom*)

**class ObjectReferenceProperty**(*valid\_types=None*, *\*\*kwargs*)

**class ObservableProperty**(*spec\_version='2.1'*, *\*args*, *\*\*kwargs*) Property for holding Cyber Observable Objects.

**clean**(*value*, *allow\_custom*)

**class OpenVocabProperty**(*allowed*, *\*\*kwargs*) Used for open vocab type properties.

**clean**(*value*, *allow\_custom*)

**class PatternProperty**(*\*\*kwargs*)

```
class Property(required=False, fixed=None, default=None)
     Represent a property of STIX data type.
```
Subclasses can define the following attributes as keyword arguments to  $\text{__init__}($ .

### Parameters

- **required**  $(boo1) -$  If  $True$ , the property must be provided when creating an object with that property. No default value exists for these properties. (Default: False)
- **fixed** This provides a constant default value. Users are free to provide this value explicitly when constructing an object (which allows you to copy all values from an existing object to a new object), but if the user provides a value other than the  $fixed$  value, it will raise an error. This is semantically equivalent to defining both:
	- a clean() function that checks if the value matches the fixed value, and
	- $-$  a default () function that returns the fixed value.

Subclasses can also define the following functions:

### • **def clean(self, value, allow\_custom) -> (any, has\_custom):**

- Return a value that is valid for this property, and enforce and detect value customization. If value is not valid for this property, you may attempt to transform it first. If value is not valid and no such transformation is possible, it must raise an exception. The method is also responsible for enforcing and detecting customizations. If allow\_custom is False, no customizations must be allowed. If any are encountered, an exception must be raised (e.g. CustomContentError). If none are encountered, False must be returned for has\_custom. If allow\_custom is True, then the clean() method is responsible for detecting any customizations in the value (just because the user has elected to allow customizations doesn't mean there actually are any). The method must return an appropriate value for has\_custom. Customization may not be applicable/possible for a property. In that case, allow\_custom can be ignored, and has\_custom must be returned as False.
- **def default(self):**
	- provide a default value for this property.

– **default()** can return the special value **NOW** to use the current time. This is useful when several timestamps in the same object need to use the same default value, so calling now() for each property– likely several microseconds apart– does not work.

Subclasses can instead provide a lambda function for default as a keyword argument. clean should not be provided as a lambda since lambdas cannot raise their own exceptions.

When instantiating Properties, required and default should not be used together. default implies that the property is required in the specification so this function will be used to supply a value if none is provided. required means that the user must provide this; it is required in the specification and we can't or don't want to create a default value.

**clean**(*value*, *allow\_custom=False*)

**class ReferenceProperty**(*valid\_types=None*, *invalid\_types=None*, *spec\_version='2.1'*, *\*\*kwargs*)

**clean**(*value*, *allow\_custom*)

**class STIXObjectProperty**(*spec\_version='2.1'*, *\*args*, *\*\*kwargs*)

**clean**(*value*, *allow\_custom*)

**class SelectorProperty**(*required=False*, *fixed=None*, *default=None*)

**clean**(*value*, *allow\_custom=False*)

```
class StringProperty(**kwargs)
```
**clean**(*value*, *allow\_custom=False*)

```
class TimestampProperty(precision='any', precision_constraint='exact', **kwargs)
```
**clean**(*value*, *allow\_custom=False*)

```
class TypeProperty(type, spec_version='2.1')
```
# **3.11 serialization**

STIX2 core serialization methods.

**class STIXJSONEncoder**(*skipkeys=False*, *ensure\_ascii=True*, *check\_circular=True*, *allow\_nan=False*, *sort\_keys=False*, *indent=None*, *separators=None*, *encoding='utf-8'*, *default=None*, *use\_decimal=True*, *namedtuple\_as\_object=True*, *tuple\_as\_array=True*, *bigint\_as\_string=False*, *item\_sort\_key=None*, *for\_json=False*, *ignore\_nan=False*, *int\_as\_string\_bitcount=None*, *iterable\_as\_array=False*)

Custom JSONEncoder subclass for serializing Python stix2 objects.

If an optional property with a default value specified in the STIX 2 spec is set to that default value, it will be left out of the serialized output.

An example of this type of property include the revoked common property.

**default**(*obj*)

Implement this method in a subclass such that it returns a serializable object for  $\circ$ , or calls the base implementation (to raise a TypeError).

For example, to support arbitrary iterators, you could implement default like this:

```
def default(self, o):
   try:
        iterable = iter(o)except TypeError:
        pass
    else:
        return list(iterable)
    return JSONEncoder.default(self, o)
```
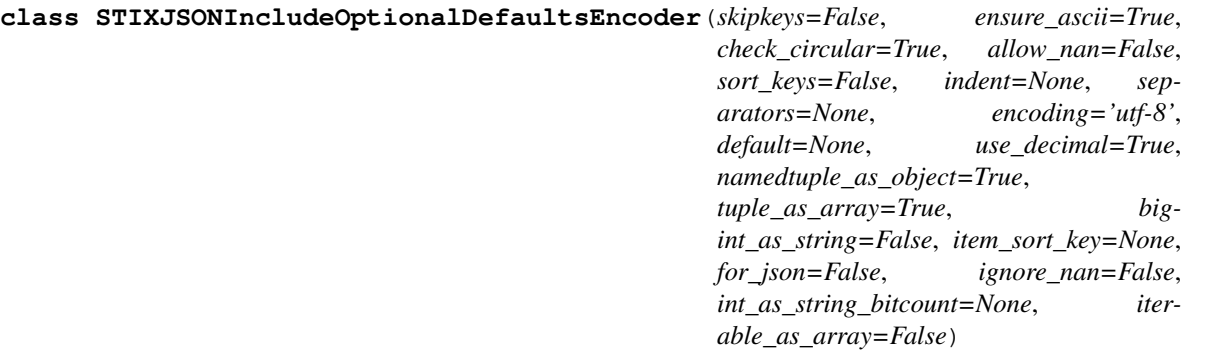

Custom JSONEncoder subclass for serializing Python stix2 objects.

Differs from STIXJSONEncoder in that if an optional property with a default value specified in the STIX 2 spec is set to that default value, it will be included in the serialized output.

### **default**(*obj*)

Implement this method in a subclass such that it returns a serializable object for  $\circ$ , or calls the base implementation (to raise a TypeError).

For example, to support arbitrary iterators, you could implement default like this:

```
def default(self, o):
   try:
        iterable = iter(o)except TypeError:
       pass
    else:
        return list(iterable)
   return JSONEncoder.default(self, o)
```
### **find\_property\_index**(*obj*, *search\_key*, *search\_value*)

Search (recursively) for the given key and value in the given object. Return an index for the key, relative to whatever object it's found in.

### Parameters

- **obj** The object to search (list, dict, or stix object)
- **search\_key** A search key
- **search\_value** A search value

Returns *int* – An index; -1 if the key and value aren't found

**fp\_serialize**(*obj*, *fp*, *pretty=False*, *include\_optional\_defaults=False*, *\*\*kwargs*) Serialize a STIX object to  $\epsilon$  fo (a text stream file-like supporting object).

#### Parameters

- **ob** $\mathbf{i}$  The STIX object to be serialized.
- **fp** A text stream file-like object supporting .write().
- **pretty** (bool) If True, output properties following the STIX specs formatting. This includes indentation. Refer to notes for more details. (Default: False)
- include optional defaults  $(boo1)$  Determines whether to include optional properties set to the default value defined in the spec.
- **\*\*kwargs** The arguments for a json.dumps() call.

Returns None

Note: The argument pretty=True will output the STIX object following spec order. Using this argument greatly impacts object serialization performance. If your use case is centered across machine-to-machine operation it is recommended to set pretty=False.

When pretty=True the following key-value pairs will be added or overridden: indent=4, separators= $($ ",", ": "), item\_sort\_key=sort\_by.

**serialize**(*obj*, *pretty=False*, *include\_optional\_defaults=False*, *\*\*kwargs*) Serialize a STIX object.

### Parameters

- **obj** The STIX object to be serialized.
- **pretty**  $(b \circ \circ l)$  If True, output properties following the STIX specs formatting. This includes indentation. Refer to notes for more details. (Default: False)
- **include\_optional\_defaults** (bool) Determines whether to include optional properties set to the default value defined in the spec.
- **\*\*kwargs** The arguments for a json.dumps() call.

Returns *str* – The serialized JSON object.

Note: The argument pretty=True will output the STIX object following spec order. Using this argument greatly impacts object serialization performance. If your use case is centered across machine-to-machine operation it is recommended to set pretty=False.

When  $\text{pretry=True}$  the following key-value pairs will be added or overridden: indent=4, separators= $($ ",", ": "), item\_sort\_key=sort\_by.

# **3.12 utils**

Utility functions and classes for the STIX2 library.

### **class Precision**

Timestamp format precisions.

**ANY = 1 MILLISECOND = 3 SECOND = 2**

### **class PrecisionConstraint**

Timestamp precision constraints. These affect how the Precision values are applied when formatting a timestamp.

These constraints don't really make sense with the ANY precision, so they have no effect in that case.

**EXACT = 1**

**MIN = 2**

### **class STIXTypeClass**

Represents different classes of STIX type.

**SCO = 1**

**SDO = 0**

**SRO = 2**

### **class STIXdatetime**

Bundle a datetime with some format-related metadata, so that JSON serialization has the info it needs to produce compliant timestamps.

### **deduplicate**(*stix\_obj\_list*)

Deduplicate a list of STIX objects to a unique set.

Reduces a set of STIX objects to unique set by looking at 'id' and 'modified' fields - as a unique object version is determined by the combination of those fields

Note: Be aware, as can be seen in the implementation of deduplicate(),that if the "stix\_obj\_list" argument has multiple STIX objects of the same version, the last object version found in the list will be the one that is returned.

Parameters stix\_obj\_list (list) – list of STIX objects (dicts)

Returns A list with a unique set of the passed list of STIX objects.

### **detect\_spec\_version**(*stix\_dict*)

Given a dict representing a STIX object, try to detect what spec version it is likely to comply with.

Parameters stix\_dict – A dict with some STIX content. Must at least have a "type" property.

### Returns A STIX version in "X.Y" format

### **format\_datetime**(*dttm*)

Convert a datetime object into a valid STIX timestamp string.

- 1. Convert to timezone-aware
- 2. Convert to UTC
- 3. Format in ISO format
- 4. Ensure correct precision a. Add subsecond value if warranted, according to precision settings
- 5. Add "Z"

### **get\_class\_hierarchy\_names**(*obj*)

Given an object, return the names of the class hierarchy.

### **get\_timestamp**()

Return a STIX timestamp of the current date and time.

### **get\_type\_from\_id**(*stix\_id*)

### **is\_marking**(*value*, *stix\_version='2.1'*)

Determine whether the given object, type, or ID is/is for an marking definition of the given STIX version. If value is a type or ID, this just checks whether the type is "marking-definition". If a mapping, *simple* STIX

version inference is additionally done on the value, and the result is checked against stix\_version. It does not attempt to fully validate the value.

### **Parameters**

- **value** A STIX object, object ID, or type as a string.
- stix version A STIX version as a string

Returns True if the value is/is for a marking definition, False otherwise.

### **is\_object**(*value*, *stix\_version='2.1'*)

Determine whether an object, type, or ID is/is for any STIX object. This includes all SDOs, SCOs, meta-objects, and bundle. If value is a type or ID, this just checks whether the type was registered in the given STIX version. If a mapping, *simple* STIX version inference is additionally done on the value, and the result is checked against stix\_version. It does not attempt to fully validate the value.

### **Parameters**

- **value** A mapping with a "type" property, or a STIX ID or type as a string
- **stix\_version** A STIX version as a string

Returns True if the type of the given value is a valid STIX type with respect to the given STIX version; False if not

### $\text{is}$   $\text{sco}(value, stix \text{ }version='2.1')$

Determine whether the given object, type, or ID is/is for an SCO of the given STIX version. If value is a type or ID, this just checks whether the type was registered as an SCO in the given STIX version. If a mapping, *simple* STIX version inference is additionally done on the value, and the result is checked against stix\_version. It does not attempt to fully validate the value.

### Parameters

- **value** A mapping with a "type" property, or a STIX ID or type as a string
- **stix\_version** A STIX version as a string

Returns True if the type of the given value is an SCO type of the given version; False if not

### $\text{is}$   $\text{sdo}(value, stix \text{ }version='2.1')$

Determine whether the given object, type, or ID is/is for an SDO of the given STIX version. If value is a type or ID, this just checks whether the type was registered as an SDO in the given STIX version. If a mapping, *simple* STIX version inference is additionally done on the value, and the result is checked against stix version. It does not attempt to fully validate the value.

### **Parameters**

- **value** A mapping with a "type" property, or a STIX ID or type as a string
- stix version A STIX version as a string

Returns True if the type of the given value is an SDO type of the given version; False if not

### **is\_sro**(*value*, *stix\_version='2.1'*)

Determine whether the given object, type, or ID is/is for an SRO of the given STIX version. If value is a type or ID, this just checks whether the type is "sighting" or "relationship". If a mapping, *simple* STIX version inference is additionally done on the value, and the result is checked against stix\_version. It does not attempt to fully validate the value.

### **Parameters**

- **value** A mapping with a "type" property, or a STIX ID or type as a string
- **stix\_version** A STIX version as a string

Returns True if the type of the given value is an SRO type of the given version; False if not

**is\_stix\_type**(*value*, *stix\_version='2.1'*, *\*types*)

Determine whether the type of the given value satisfies the given constraints. 'types' must contain STIX types as strings, and/or the STIXTypeClass enum values. STIX types imply an exact match constraint; STIXTypeClass enum values imply a more general constraint, that the object or type be in that class of STIX type. These constraints are implicitly OR'd together.

### Parameters

- **value** A mapping with a "type" property, or a STIX ID or type as a string
- **stix\_version** A STIX version as a string
- **types** A sequence of STIX type strings or STIXTypeClass enum values

Returns True if the object or type satisfies the constraints; False if not

**parse\_into\_datetime**(*value*, *precision=<Precision.ANY: 1>*, *precision\_constraint=<PrecisionConstraint.EXACT: 1>*)

Parse a value into a valid STIX timestamp object. Also, optionally adjust precision of fractional seconds. This allows alignment with JSON serialization requirements, and helps ensure we're not using extra precision which would be lost upon JSON serialization. The precision info will be embedded in the returned object, so that JSON serialization will format it correctly.

### **Parameters**

- **value** A datetime.datetime or datetime.date instance, or a string
- **precision** A precision value: either an instance of the Precision enum, or a string naming one of the enum values (case-insensitive)
- **precision** constraint A precision constraint value: either an instance of the PrecisionConstraint enum, or a string naming one of the enum values (case-insensitive)

Returns A STIXdatetime instance, which is a datetime but also carries the precision info necessary to properly JSON-serialize it.

### **to\_enum**(*value*, *enum\_type*, *enum\_default=None*)

Detect and convert strings to enums and None to a default enum. This allows use of strings and None in APIs, while enforcing the enum type: if you use a string, it must name a valid enum value. This implementation is case-insensitive.

### **Parameters**

- **value** A value to be interpreted as an enum (string, Enum instance, or None). If an Enum instance, it must be an instance of enum\_type.
- **enum** type The enum type which strings will be interpreted against
- **enum\_default** The default enum to use if value is None. Must be an instance of enum\_type, or None. If None, you are disallowing a default and requiring that value be non-None.

Returns An instance of enum\_type

Raises

- **TypeError** If value was neither an instance of enum\_type, None, nor a string
- **KeyError** If value was a string which couldn't be interpreted as an enum value from enum\_type

# **3.13 v20**

STIX 2.0 API Objects.

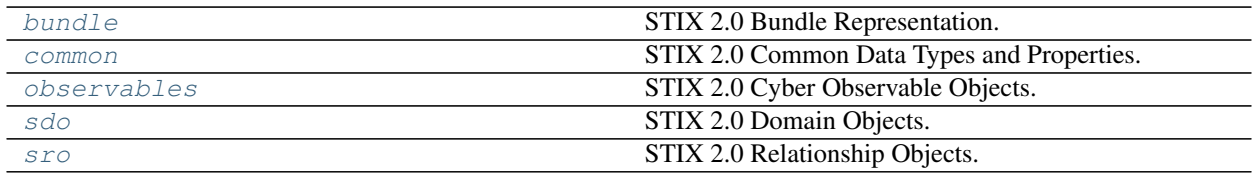

# <span id="page-164-0"></span>**3.13.1 bundle**

STIX 2.0 Bundle Representation.

```
class Bundle(*args, **kwargs)
```
For more detailed information on this object's properties, see [the STIX 2.0 specification.](http://docs.oasis-open.org/cti/stix/v2.0/cs01/part1-stix-core/stix-v2.0-cs01-part1-stix-core.html#_Toc496709293)

**Properties** 

- $\bullet$  **id**  $(ID)$
- spec\_version (*String*)
- objects (*List of STIX Objects*)

**get\_obj**(*obj\_uuid*)

# <span id="page-164-1"></span>**3.13.2 common**

STIX 2.0 Common Data Types and Properties.

**class ExternalReference**(*allow\_custom=False*, *\*\*kwargs*)

For more detailed information on this object's properties, see [the STIX 2.0 specification.](http://docs.oasis-open.org/cti/stix/v2.0/cs01/part1-stix-core/stix-v2.0-cs01-part1-stix-core.html#_Toc496709261)

### **Properties**

- source\_name (*String, required*)
- description (*String*)
- url (*String*)
- hashes (*Hashes*)
- external\_id (*String*)

```
class GranularMarking(allow_custom=False, **kwargs)
```
For more detailed information on this object's properties, see [the STIX 2.0 specification.](http://docs.oasis-open.org/cti/stix/v2.0/cs01/part1-stix-core/stix-v2.0-cs01-part1-stix-core.html#_Toc496709290)

### **Properties**

- marking\_ref (*Reference, required*)
- selectors (*List of Selectors, required*)

### **class KillChainPhase**(*allow\_custom=False*, *\*\*kwargs*)

For more detailed information on this object's properties, see [the STIX 2.0 specification.](http://docs.oasis-open.org/cti/stix/v2.0/cs01/part1-stix-core/stix-v2.0-cs01-part1-stix-core.html#_Toc496709267)

### **Properties**

• kill\_chain\_name (*String, required*)

• phase\_name (*String, required*)

**class MarkingDefinition**(*\*\*kwargs*)

For more detailed information on this object's properties, see [the STIX 2.0 specification.](http://docs.oasis-open.org/cti/stix/v2.0/cs01/part1-stix-core/stix-v2.0-cs01-part1-stix-core.html#_Toc496709284)

### **Properties**

- $\bullet$  **id**  $(ID)$
- created\_by\_ref (*Reference*)
- created (*Timestamp, default: current date/time*)
- definition\_type (*String, required*)
- definition (*Marking, required*)
- external\_references (*List of External References*)
- object\_marking\_refs (*List of References*)
- granular\_markings (*List of Granular Markings*)

```
serialize(pretty=False, include_optional_defaults=False, **kwargs)
     Serialize a STIX object.
```
### **Examples**

```
>>> import stix2
>>> identity = stix2.Identity(name='Example Corp.', identity_class=
˓→'organization')
>>> print(identity.serialize(sort_keys=True))
{"created": "2018-06-08T19:03:54.066Z", ... "name": "Example Corp.", "type":
˓→"identity"}
>>> print(identity.serialize(sort_keys=True, indent=4))
{
    "created": "2018-06-08T19:03:54.066Z",
   "id": "identity--d7f3e25a-ba1c-447a-ab71-6434b092b05e",
   "identity_class": "organization",
    "modified": "2018-06-08T19:03:54.066Z",
    "name": "Example Corp.",
    "type": "identity"
}
```
Returns *str* – The serialized JSON object.

See also:

stix2.serialization.serialize for options.

```
class MarkingProperty(required=False, fixed=None, default=None)
     Represent the marking objects in the definition property of marking-definition objects.
```
**clean**(*value*, *allow\_custom=False*)

### **class StatementMarking**(*statement=None*, *\*\*kwargs*)

For more detailed information on this object's properties, see [the STIX 2.0 specification.](http://docs.oasis-open.org/cti/stix/v2.0/cs01/part1-stix-core/stix-v2.0-cs01-part1-stix-core.html#_Toc496709286)

**Properties** 

• statement (*String, required*)

**class TLPMarking**(*allow\_custom=False*, *\*\*kwargs*) For more detailed information on this object's properties, see [the STIX 2.0 specification.](http://docs.oasis-open.org/cti/stix/v2.0/cs01/part1-stix-core/stix-v2.0-cs01-part1-stix-core.html#_Toc496709287)

**Properties** 

• tlp (*String, required*)

**CustomMarking**(*type='x-custom-marking'*, *properties=None*) Custom STIX Marking decorator.

### **Example**

```
>>> from stix2 import CustomMarking
>>> from stix2.properties import IntegerProperty, StringProperty
>>> @CustomMarking('x-custom-marking', [
... ('property1', StringProperty(required=True)),
... ('property2', IntegerProperty()),
... ])
... class MyNewMarkingObjectType():
... pass
```
# <span id="page-166-0"></span>**3.13.3 observables**

STIX 2.0 Cyber Observable Objects.

Embedded observable object types, such as Email MIME Component, which is embedded in Email Message objects, inherit from  $STIXBase20$  instead of Observable and do not have a type attribute.

### **class AlternateDataStream**(*allow\_custom=False*, *\*\*kwargs*)

For more detailed information on this object's properties, see [the STIX 2.0 specification.](http://docs.oasis-open.org/cti/stix/v2.0/cs01/part4-cyber-observable-objects/stix-v2.0-cs01-part4-cyber-observable-objects.html#_Toc496716239)

**Properties** 

- name (*String, required*)
- hashes (*Hashes*)
- size (*Integer*)

### **class ArchiveExt**(*allow\_custom=False*, *\*\*kwargs*)

For more detailed information on this object's properties, see [the STIX 2.0 specification.](http://docs.oasis-open.org/cti/stix/v2.0/cs01/part4-cyber-observable-objects/stix-v2.0-cs01-part4-cyber-observable-objects.html#_Toc496716235)

**Properties** 

- contains\_refs (*List of Object References, required*)
- version (*String*)
- comment (*String*)

### **class Artifact**(*\*\*kwargs*)

For more detailed information on this object's properties, see [the STIX 2.0 specification.](http://docs.oasis-open.org/cti/stix/v2.0/cs01/part4-cyber-observable-objects/stix-v2.0-cs01-part4-cyber-observable-objects.html#_Toc496716219)

- mime\_type (*String*)
- payload\_bin (*Binary*)
- url (*String*)
- hashes (*Hashes*)

• extensions (*Extensions*)

### **class AutonomousSystem**(*\*\*kwargs*)

For more detailed information on this object's properties, see [the STIX 2.0 specification.](http://docs.oasis-open.org/cti/stix/v2.0/cs01/part4-cyber-observable-objects/stix-v2.0-cs01-part4-cyber-observable-objects.html#_Toc496716221)

### **Properties**

- number (*Integer, required*)
- name (*String*)
- rir (*String*)
- extensions (*Extensions*)

### **class Directory**(*\*\*kwargs*)

For more detailed information on this object's properties, see [the STIX 2.0 specification.](http://docs.oasis-open.org/cti/stix/v2.0/cs01/part4-cyber-observable-objects/stix-v2.0-cs01-part4-cyber-observable-objects.html#_Toc496716223)

### **Properties**

- path (*String, required*)
- **path** enc (*String*)
- created (*Timestamp*)
- modified (*Timestamp*)
- accessed (*Timestamp*)
- contains\_refs (*List of Object References*)
- extensions (*Extensions*)

### **class DomainName**(*\*\*kwargs*)

For more detailed information on this object's properties, see [the STIX 2.0 specification.](http://docs.oasis-open.org/cti/stix/v2.0/cs01/part4-cyber-observable-objects/stix-v2.0-cs01-part4-cyber-observable-objects.html#_Toc496716225)

### **Properties**

- value (*String, required*)
- resolves\_to\_refs (*List of Object References*)
- extensions (*Extensions*)

### **class EmailAddress**(*\*\*kwargs*)

For more detailed information on this object's properties, see [the STIX 2.0 specification.](http://docs.oasis-open.org/cti/stix/v2.0/cs01/part4-cyber-observable-objects/stix-v2.0-cs01-part4-cyber-observable-objects.html#_Toc496716227)

### **Properties**

- value (*String, required*)
- display\_name (*String*)
- belongs\_to\_ref (*Object Reference*)
- extensions (*Extensions*)

**class EmailMIMEComponent**(*allow\_custom=False*, *\*\*kwargs*)

For more detailed information on this object's properties, see [the STIX 2.0 specification.](http://docs.oasis-open.org/cti/stix/v2.0/cs01/part4-cyber-observable-objects/stix-v2.0-cs01-part4-cyber-observable-objects.html#_Toc496716231)

- body (*String*)
- body\_raw\_ref (*Object Reference*)
- content\_type (*String*)
- **content disposition** (*String*)

### **class EmailMessage**(*\*\*kwargs*)

For more detailed information on this object's properties, see [the STIX 2.0 specification.](http://docs.oasis-open.org/cti/stix/v2.0/cs01/part4-cyber-observable-objects/stix-v2.0-cs01-part4-cyber-observable-objects.html#_Toc496716229)

### **Properties**

- is\_multipart (*Boolean, required*)
- date (*Timestamp*)
- content\_type (*String*)
- from\_ref (*Object Reference*)
- sender\_ref (*Object Reference*)
- to\_refs (*List of Object References*)
- cc\_refs (*List of Object References*)
- bcc\_refs (*List of Object References*)
- subject (*String*)
- received\_lines (*List of Strings*)
- additional\_header\_fields (*Dictionary*)
- body (*String*)
- body\_multipart (*List of Embedded Objects*)
- raw\_email\_ref (*Object Reference*)
- extensions (*Extensions*)

**class File**(*\*\*kwargs*)

For more detailed information on this object's properties, see [the STIX 2.0 specification.](http://docs.oasis-open.org/cti/stix/v2.0/cs01/part4-cyber-observable-objects/stix-v2.0-cs01-part4-cyber-observable-objects.html#_Toc496716233)

- hashes (*Hashes*)
- size (*Integer*)
- name (*String*)
- name\_enc (*String*)
- magic\_number\_hex (*Hex*)
- mime\_type (*String*)
- created (*Timestamp*)
- modified (*Timestamp*)
- accessed (*Timestamp*)
- parent\_directory\_ref (*Object Reference*)
- is\_encrypted (*Boolean*)
- encryption\_algorithm (*String*)
- decryption\_key (*String*)
- contains\_refs (*List of Object References*)
- content\_ref (*Object Reference*)
- extensions (*Extensions*)

### **class HTTPRequestExt**(*allow\_custom=False*, *\*\*kwargs*)

For more detailed information on this object's properties, see [the STIX 2.0 specification.](http://docs.oasis-open.org/cti/stix/v2.0/cs01/part4-cyber-observable-objects/stix-v2.0-cs01-part4-cyber-observable-objects.html#_Toc496716262)

### **Properties**

- request\_method (*String, required*)
- request\_value (*String, required*)
- request\_version (*String*)
- request\_header (*Dictionary*)
- message\_body\_length (*Integer*)
- message\_body\_data\_ref (*Object Reference*)

### **class ICMPExt**(*allow\_custom=False*, *\*\*kwargs*)

For more detailed information on this object's properties, see [the STIX 2.0 specification.](http://docs.oasis-open.org/cti/stix/v2.0/cs01/part4-cyber-observable-objects/stix-v2.0-cs01-part4-cyber-observable-objects.html#_Toc496716264)

### **Properties**

- icmp\_type\_hex (*Hex, required*)
- icmp\_code\_hex (*Hex, required*)

### **class IPv4Address**(*\*\*kwargs*)

For more detailed information on this object's properties, see [the STIX 2.0 specification.](http://docs.oasis-open.org/cti/stix/v2.0/cs01/part4-cyber-observable-objects/stix-v2.0-cs01-part4-cyber-observable-objects.html#_Toc496716252)

### **Properties**

- value (*String, required*)
- resolves\_to\_refs (*List of Object References*)
- belongs\_to\_refs (*List of Object References*)
- extensions (*Extensions*)

### **class IPv6Address**(*\*\*kwargs*)

For more detailed information on this object's properties, see [the STIX 2.0 specification.](http://docs.oasis-open.org/cti/stix/v2.0/cs01/part4-cyber-observable-objects/stix-v2.0-cs01-part4-cyber-observable-objects.html#_Toc496716254)

### **Properties**

- value (*String, required*)
- resolves\_to\_refs (*List of Object References*)
- belongs\_to\_refs (*List of Object References*)
- extensions (*Extensions*)

### **class MACAddress**(*\*\*kwargs*)

For more detailed information on this object's properties, see [the STIX 2.0 specification.](http://docs.oasis-open.org/cti/stix/v2.0/cs01/part4-cyber-observable-objects/stix-v2.0-cs01-part4-cyber-observable-objects.html#_Toc496716256)

### **Properties**

- value (*String, required*)
- extensions (*Extensions*)

### **class Mutex**(*\*\*kwargs*)

For more detailed information on this object's properties, see [the STIX 2.0 specification.](http://docs.oasis-open.org/cti/stix/v2.0/cs01/part4-cyber-observable-objects/stix-v2.0-cs01-part4-cyber-observable-objects.html#_Toc496716258)

- name (*String, required*)
- extensions (*Extensions*)

### **class NTFSExt**(*allow\_custom=False*, *\*\*kwargs*)

For more detailed information on this object's properties, see [the STIX 2.0 specification.](http://docs.oasis-open.org/cti/stix/v2.0/cs01/part4-cyber-observable-objects/stix-v2.0-cs01-part4-cyber-observable-objects.html#_Toc496716237)

### **Properties**

- sid (*String*)
- alternate\_data\_streams (*List of Embedded Objects*)

### **class NetworkTraffic**(*\*\*kwargs*)

For more detailed information on this object's properties, see [the STIX 2.0 specification.](http://docs.oasis-open.org/cti/stix/v2.0/cs01/part4-cyber-observable-objects/stix-v2.0-cs01-part4-cyber-observable-objects.html#_Toc496716260)

### **Properties**

- start (*Timestamp*)
- end (*Timestamp*)
- is\_active (*Boolean*)
- src\_ref (*Object Reference*)
- dst\_ref (*Object Reference*)
- src\_port (*Integer*)
- dst\_port (*Integer*)
- protocols (*List of Strings, required*)
- src\_byte\_count (*Integer*)
- dst\_byte\_count (*Integer*)
- src\_packets (*Integer*)
- dst\_packets (*Integer*)
- ipfix (*Dictionary*)
- src\_payload\_ref (*Object Reference*)
- dst\_payload\_ref (*Object Reference*)
- encapsulates\_refs (*List of Object References*)
- encapsulates\_by\_ref (*Object Reference*)
- extensions (*Extensions*)

### **class PDFExt**(*allow\_custom=False*, *\*\*kwargs*)

For more detailed information on this object's properties, see [the STIX 2.0 specification.](http://docs.oasis-open.org/cti/stix/v2.0/cs01/part4-cyber-observable-objects/stix-v2.0-cs01-part4-cyber-observable-objects.html#_Toc496716241)

### **Properties**

- version (*String*)
- is\_optimized (*Boolean*)
- document\_info\_dict (*Dictionary*)
- pdfid0 (*String*)
- pdfid1 (*String*)

### **class Process**(*\*\*kwargs*)

For more detailed information on this object's properties, see [the STIX 2.0 specification.](http://docs.oasis-open.org/cti/stix/v2.0/cs01/part4-cyber-observable-objects/stix-v2.0-cs01-part4-cyber-observable-objects.html#_Toc496716273)

- is\_hidden (*Boolean*)
- pid (*Integer*)
- name (*String*)
- created (*Timestamp*)
- cwd (*String*)
- arguments (*List of Strings*)
- command\_line (*String*)
- environment\_variables (*Dictionary*)
- opened\_connection\_refs (*List of Object References*)
- creator\_user\_ref (*Object Reference*)
- binary\_ref (*Object Reference*)
- parent\_ref (*Object Reference*)
- child\_refs (*List of Object References*)
- extensions (*Extensions*)

### **class RasterImageExt**(*allow\_custom=False*, *\*\*kwargs*)

For more detailed information on this object's properties, see [the STIX 2.0 specification.](http://docs.oasis-open.org/cti/stix/v2.0/cs01/part4-cyber-observable-objects/stix-v2.0-cs01-part4-cyber-observable-objects.html#_Toc496716243)

### **Properties**

- image\_height (*Integer*)
- image\_width (*Integer*)
- bits\_per\_pixel (*Integer*)
- image\_compression\_algorithm (*String*)
- exif\_tags (*Dictionary*)

### **class SocketExt**(*allow\_custom=False*, *\*\*kwargs*)

For more detailed information on this object's properties, see [the STIX 2.0 specification.](http://docs.oasis-open.org/cti/stix/v2.0/cs01/part4-cyber-observable-objects/stix-v2.0-cs01-part4-cyber-observable-objects.html#_Toc496716266)

### **Properties**

- address\_family (*Enum, required*)
- is\_blocking (*Boolean*)
- is\_listening (*Boolean*)
- protocol\_family (*Enum*)
- options (*Dictionary*)
- socket\_type (*Enum*)
- socket\_descriptor (*Integer*)
- socket\_handle (*Integer*)

### **class Software**(*\*\*kwargs*)

For more detailed information on this object's properties, see [the STIX 2.0 specification.](http://docs.oasis-open.org/cti/stix/v2.0/cs01/part4-cyber-observable-objects/stix-v2.0-cs01-part4-cyber-observable-objects.html#_Toc496716282)

### **Properties**

• name (*String, required*)

- cpe (*String*)
- languages (*List of Strings*)
- vendor (*String*)
- version (*String*)
- extensions (*Extensions*)

### **class TCPExt**(*allow\_custom=False*, *\*\*kwargs*)

For more detailed information on this object's properties, see [the STIX 2.0 specification.](http://docs.oasis-open.org/cti/stix/v2.0/cs01/part4-cyber-observable-objects/stix-v2.0-cs01-part4-cyber-observable-objects.html#_Toc496716271)

### **Properties**

- src\_flags\_hex (*Hex*)
- dst\_flags\_hex (*Hex*)

### **class UNIXAccountExt**(*allow\_custom=False*, *\*\*kwargs*)

For more detailed information on this object's properties, see [the STIX 2.0 specification.](http://docs.oasis-open.org/cti/stix/v2.0/cs01/part4-cyber-observable-objects/stix-v2.0-cs01-part4-cyber-observable-objects.html#_Toc496716289)

### **Properties**

- gid (*Integer*)
- groups (*List of Strings*)
- home\_dir (*String*)
- shell (*String*)

### **class URL**(*\*\*kwargs*)

For more detailed information on this object's properties, see [the STIX 2.0 specification.](http://docs.oasis-open.org/cti/stix/v2.0/cs01/part4-cyber-observable-objects/stix-v2.0-cs01-part4-cyber-observable-objects.html#_Toc496716284)

### **Properties**

- value (*String, required*)
- extensions (*Extensions*)

### **class UserAccount**(*\*\*kwargs*)

For more detailed information on this object's properties, see [the STIX 2.0 specification.](http://docs.oasis-open.org/cti/stix/v2.0/cs01/part4-cyber-observable-objects/stix-v2.0-cs01-part4-cyber-observable-objects.html#_Toc496716286)

- user\_id (*String, required*)
- account\_login (*String*)
- account\_type (*String*)
- display\_name (*String*)
- is\_service\_account (*Boolean*)
- is\_privileged (*Boolean*)
- can\_escalate\_privs (*Boolean*)
- is\_disabled (*Boolean*)
- account\_created (*Timestamp*)
- account\_expires (*Timestamp*)
- password\_last\_changed (*Timestamp*)
- account\_first\_login (*Timestamp*)
- account\_last\_login (*Timestamp*)
- extensions (*Extensions*)

**class WindowsPEBinaryExt**(*allow\_custom=False*, *\*\*kwargs*)

For more detailed information on this object's properties, see [the STIX 2.0 specification.](http://docs.oasis-open.org/cti/stix/v2.0/cs01/part4-cyber-observable-objects/stix-v2.0-cs01-part4-cyber-observable-objects.html#_Toc496716245)

### **Properties**

- pe\_type (*String, required*)
- imphash (*String*)
- machine\_hex (*Hex*)
- number\_of\_sections (*Integer*)
- time\_date\_stamp (*Timestamp*)
- pointer\_to\_symbol\_table\_hex (*Hex*)
- number\_of\_symbols (*Integer*)
- size\_of\_optional\_header (*Integer*)
- characteristics\_hex (*Hex*)
- file\_header\_hashes (*Hashes*)
- optional\_header (*Embedded Object*)
- sections (*List of Embedded Objects*)

### **class WindowsPEOptionalHeaderType**(*allow\_custom=False*, *\*\*kwargs*)

For more detailed information on this object's properties, see [the STIX 2.0 specification.](http://docs.oasis-open.org/cti/stix/v2.0/cs01/part4-cyber-observable-objects/stix-v2.0-cs01-part4-cyber-observable-objects.html#_Toc496716248)

- magic\_hex (*Hex*)
- major\_linker\_version (*Integer*)
- minor\_linker\_version (*Integer*)
- size\_of\_code (*Integer*)
- size\_of\_initialized\_data (*Integer*)
- size\_of\_uninitialized\_data (*Integer*)
- address\_of\_entry\_point (*Integer*)
- base\_of\_code (*Integer*)
- base\_of\_data (*Integer*)
- image\_base (*Integer*)
- section\_alignment (*Integer*)
- file\_alignment (*Integer*)
- major\_os\_version (*Integer*)
- minor\_os\_version (*Integer*)
- major\_image\_version (*Integer*)
- minor\_image\_version (*Integer*)
- major\_subsystem\_version (*Integer*)
- minor\_subsystem\_version (*Integer*)
- win32\_version\_value\_hex (*Hex*)
- size\_of\_image (*Integer*)
- size\_of\_headers (*Integer*)
- checksum\_hex (*Hex*)
- subsystem\_hex (*Hex*)
- dll\_characteristics\_hex (*Hex*)
- size\_of\_stack\_reserve (*Integer*)
- size\_of\_stack\_commit (*Integer*)
- size\_of\_heap\_reserve (*Integer*)
- size\_of\_heap\_commit (*Integer*)
- loader\_flags\_hex (*Hex*)
- number\_of\_rva\_and\_sizes (*Integer*)
- hashes (*Hashes*)

**class WindowsPESection**(*allow\_custom=False*, *\*\*kwargs*)

For more detailed information on this object's properties, see [the STIX 2.0 specification.](http://docs.oasis-open.org/cti/stix/v2.0/cs01/part4-cyber-observable-objects/stix-v2.0-cs01-part4-cyber-observable-objects.html#_Toc496716250)

### **Properties**

- name (*String, required*)
- size (*Integer*)
- entropy (*Float*)
- hashes (*Hashes*)

### **class WindowsProcessExt**(*allow\_custom=False*, *\*\*kwargs*)

For more detailed information on this object's properties, see [the STIX 2.0 specification.](http://docs.oasis-open.org/cti/stix/v2.0/cs01/part4-cyber-observable-objects/stix-v2.0-cs01-part4-cyber-observable-objects.html#_Toc496716275)

### **Properties**

- aslr\_enabled (*Boolean*)
- dep\_enabled (*Boolean*)
- priority (*String*)
- owner\_sid (*String*)
- window\_title (*String*)
- startup\_info (*Dictionary*)

### **class WindowsRegistryKey**(*\*\*kwargs*)

For more detailed information on this object's properties, see [the STIX 2.0 specification.](http://docs.oasis-open.org/cti/stix/v2.0/cs01/part4-cyber-observable-objects/stix-v2.0-cs01-part4-cyber-observable-objects.html#_Toc496716291)

- key (*String, required*)
- values (*List of Embedded Objects*)
- modified (*Timestamp*)
- creator\_user\_ref (*Object Reference*)
- number\_of\_subkeys (*Integer*)
- extensions (*Extensions*)

**class WindowsRegistryValueType**(*allow\_custom=False*, *\*\*kwargs*)

For more detailed information on this object's properties, see [the STIX 2.0 specification.](http://docs.oasis-open.org/cti/stix/v2.0/cs01/part4-cyber-observable-objects/stix-v2.0-cs01-part4-cyber-observable-objects.html#_Toc496716293)

### **Properties**

- name (*String, required*)
- data (*String*)
- data\_type (*Enum*)

### **class WindowsServiceExt**(*allow\_custom=False*, *\*\*kwargs*)

For more detailed information on this object's properties, see [the STIX 2.0 specification.](http://docs.oasis-open.org/cti/stix/v2.0/cs01/part4-cyber-observable-objects/stix-v2.0-cs01-part4-cyber-observable-objects.html#_Toc496716277)

### **Properties**

- service\_name (*String, required*)
- descriptions (*List of Strings*)
- display\_name (*String*)
- group\_name (*String*)
- start\_type (*Enum*)
- service\_dll\_refs (*List of Object References*)
- service\_type (*Enum*)
- service\_status (*Enum*)

### **class X509Certificate**(*\*\*kwargs*)

For more detailed information on this object's properties, see [the STIX 2.0 specification.](http://docs.oasis-open.org/cti/stix/v2.0/cs01/part4-cyber-observable-objects/stix-v2.0-cs01-part4-cyber-observable-objects.html#_Toc496716296)

- is\_self\_signed (*Boolean*)
- hashes (*Hashes*)
- version (*String*)
- serial\_number (*String*)
- signature\_algorithm (*String*)
- issuer (*String*)
- validity\_not\_before (*Timestamp*)
- validity\_not\_after (*Timestamp*)
- subject (*String*)
- subject\_public\_key\_algorithm (*String*)
- subject\_public\_key\_modulus (*String*)
- subject\_public\_key\_exponent (*Integer*)
- x509\_v3\_extensions (*Embedded Object*)
- extensions (*Extensions*)

**class X509V3ExtensionsType**(*allow\_custom=False*, *\*\*kwargs*)

For more detailed information on this object's properties, see [the STIX 2.0 specification.](http://docs.oasis-open.org/cti/stix/v2.0/cs01/part4-cyber-observable-objects/stix-v2.0-cs01-part4-cyber-observable-objects.html#_Toc496716298)

### **Properties**

- basic\_constraints (*String*)
- name constraints (*String*)
- policy\_constraints (*String*)
- key\_usage (*String*)
- extended\_key\_usage (*String*)
- subject\_key\_identifier (*String*)
- authority\_key\_identifier (*String*)
- subject\_alternative\_name (*String*)
- issuer\_alternative\_name (*String*)
- subject\_directory\_attributes (*String*)
- crl\_distribution\_points (*String*)
- inhibit\_any\_policy (*String*)
- private\_key\_usage\_period\_not\_before (*Timestamp*)
- private\_key\_usage\_period\_not\_after (*Timestamp*)
- certificate\_policies (*String*)
- policy\_mappings (*String*)

```
CustomExtension(type='x-custom-observable-ext', properties=None)
     Decorator for custom extensions to STIX Cyber Observables.
```
**CustomObservable**(*type='x-custom-observable'*, *properties=None*) Custom STIX Cyber Observable Object type decorator.

### **Example**

```
>>> from stix2.v20 import CustomObservable
>>> from stix2.properties import IntegerProperty, StringProperty
>>> @CustomObservable('x-custom-observable', [
... ('property1', StringProperty(required=True)),
... ('property2', IntegerProperty()),
... ])
... class MyNewObservableType():
... pass
```
## <span id="page-176-0"></span>**3.13.4 sdo**

STIX 2.0 Domain Objects.

```
class AttackPattern(allow_custom=False, **kwargs)
```
For more detailed information on this object's properties, see [the STIX 2.0 specification.](http://docs.oasis-open.org/cti/stix/v2.0/cs01/part2-stix-objects/stix-v2.0-cs01-part2-stix-objects.html#_Toc496714302)

- $\bullet$  **id**  $(ID)$
- created\_by\_ref (*Reference*)
- created (*Timestamp, default: current date/time*)
- modified (*Timestamp, default: current date/time*)
- name (*String, required*)
- description (*String*)
- kill\_chain\_phases (*List of Kill Chain Phases*)
- revoked (*Boolean*)
- labels (*List of Strings*)
- external\_references (*List of External References*)
- object\_marking\_refs (*List of References*)
- granular\_markings (*List of Granular Markings*)

### **class Campaign**(*allow\_custom=False*, *\*\*kwargs*)

For more detailed information on this object's properties, see [the STIX 2.0 specification.](http://docs.oasis-open.org/cti/stix/v2.0/cs01/part2-stix-objects/stix-v2.0-cs01-part2-stix-objects.html#_Toc496714305)

### **Properties**

- $\bullet$  **id**  $(ID)$
- created\_by\_ref (*Reference*)
- created (*Timestamp, default: current date/time*)
- modified (*Timestamp, default: current date/time*)
- name (*String, required*)
- description (*String*)
- aliases (*List of Strings*)
- first\_seen (*Timestamp*)
- last\_seen (*Timestamp*)
- objective (*String*)
- revoked (*Boolean*)
- labels (*List of Strings*)
- external\_references (*List of External References*)
- object\_marking\_refs (*List of References*)
- granular\_markings (*List of Granular Markings*)

### **class CourseOfAction**(*allow\_custom=False*, *\*\*kwargs*)

For more detailed information on this object's properties, see [the STIX 2.0 specification.](http://docs.oasis-open.org/cti/stix/v2.0/cs01/part2-stix-objects/stix-v2.0-cs01-part2-stix-objects.html#_Toc496714308)

- $\bullet$  **id**  $(ID)$
- created\_by\_ref (*Reference*)
- created (*Timestamp, default: current date/time*)
- modified (*Timestamp, default: current date/time*)
- name (*String, required*)
- description (*String*)
- revoked (*Boolean*)
- labels (*List of Strings*)
- external\_references (*List of External References*)
- object\_marking\_refs (*List of References*)
- granular\_markings (*List of Granular Markings*)

### **class Identity**(*allow\_custom=False*, *\*\*kwargs*)

For more detailed information on this object's properties, see [the STIX 2.0 specification.](http://docs.oasis-open.org/cti/stix/v2.0/cs01/part2-stix-objects/stix-v2.0-cs01-part2-stix-objects.html#_Toc496714311)

### **Properties**

- $\bullet$  **id**  $(ID)$
- created\_by\_ref (*Reference*)
- created (*Timestamp, default: current date/time*)
- modified (*Timestamp, default: current date/time*)
- name (*String, required*)
- description (*String*)
- identity\_class (*Open Vocab, required*)
- sectors (*List of Open Vocabs*)
- contact\_information (*String*)
- revoked (*Boolean*)
- labels (*List of Strings*)
- external\_references (*List of External References*)
- object\_marking\_refs (*List of References*)
- granular\_markings (*List of Granular Markings*)

### **class Indicator**(*allow\_custom=False*, *\*\*kwargs*)

For more detailed information on this object's properties, see [the STIX 2.0 specification.](http://docs.oasis-open.org/cti/stix/v2.0/cs01/part2-stix-objects/stix-v2.0-cs01-part2-stix-objects.html#_Toc496714314)

- $\bullet$  **id**  $(ID)$
- created\_by\_ref (*Reference*)
- created (*Timestamp, default: current date/time*)
- modified (*Timestamp, default: current date/time*)
- name (*String*)
- description (*String*)
- pattern (*Pattern, required*)
- valid\_from (*Timestamp, default: current date/time*)
- valid\_until (*Timestamp*)
- kill\_chain\_phases (*List of Kill Chain Phases*)
- revoked (*Boolean*)
- labels (*List of Open Vocabs, required*)
- external\_references (*List of External References*)
- object\_marking\_refs (*List of References*)
- granular\_markings (*List of Granular Markings*)

### **class IntrusionSet**(*allow\_custom=False*, *\*\*kwargs*)

For more detailed information on this object's properties, see [the STIX 2.0 specification.](http://docs.oasis-open.org/cti/stix/v2.0/cs01/part2-stix-objects/stix-v2.0-cs01-part2-stix-objects.html#_Toc496714317)

# **Properties**

- $\bullet$  **id**  $(ID)$
- created\_by\_ref (*Reference*)
- created (*Timestamp, default: current date/time*)
- modified (*Timestamp, default: current date/time*)
- name (*String, required*)
- description (*String*)
- aliases (*List of Strings*)
- first\_seen (*Timestamp*)
- last\_seen (*Timestamp*)
- goals (*List of Strings*)
- resource\_level (*String*)
- primary\_motivation (*Open Vocab*)
- secondary\_motivations (*List of Open Vocabs*)
- revoked (*Boolean*)
- labels (*List of Strings*)
- external\_references (*List of External References*)
- object\_marking\_refs (*List of References*)
- granular\_markings (*List of Granular Markings*)

### **class Malware**(*allow\_custom=False*, *\*\*kwargs*)

For more detailed information on this object's properties, see [the STIX 2.0 specification.](http://docs.oasis-open.org/cti/stix/v2.0/cs01/part2-stix-objects/stix-v2.0-cs01-part2-stix-objects.html#_Toc496714320)

- $\bullet$  **id**  $(ID)$
- created\_by\_ref (*Reference*)
- created (*Timestamp, default: current date/time*)
- modified (*Timestamp, default: current date/time*)
- name (*String, required*)
- description (*String*)
- kill\_chain\_phases (*List of Kill Chain Phases*)
- revoked (*Boolean*)
- labels (*List of Open Vocabs, required*)
- external\_references (*List of External References*)
- object\_marking\_refs (*List of References*)
- granular\_markings (*List of Granular Markings*)

#### **class ObservedData**(*allow\_custom=False*, *\*\*kwargs*)

For more detailed information on this object's properties, see [the STIX 2.0 specification.](http://docs.oasis-open.org/cti/stix/v2.0/cs01/part2-stix-objects/stix-v2.0-cs01-part2-stix-objects.html#_Toc496714323)

#### **Properties**

- $\bullet$  id  $(ID)$
- created\_by\_ref (*Reference*)
- created (*Timestamp, default: current date/time*)
- modified (*Timestamp, default: current date/time*)
- first\_observed (*Timestamp, required*)
- last\_observed (*Timestamp, required*)
- number\_observed (*Integer, required*)
- objects (*Observable, required*)
- revoked (*Boolean*)
- labels (*List of Strings*)
- external\_references (*List of External References*)
- object\_marking\_refs (*List of References*)
- granular\_markings (*List of Granular Markings*)

#### **class Report**(*allow\_custom=False*, *\*\*kwargs*)

For more detailed information on this object's properties, see [the STIX 2.0 specification.](http://docs.oasis-open.org/cti/stix/v2.0/cs01/part2-stix-objects/stix-v2.0-cs01-part2-stix-objects.html#_Toc496714326)

- $\bullet$  **id**  $(ID)$
- created\_by\_ref (*Reference*)
- created (*Timestamp, default: current date/time*)
- modified (*Timestamp, default: current date/time*)
- name (*String, required*)
- description (*String*)
- published (*Timestamp, required*)
- object\_refs (*List of References, required*)
- revoked (*Boolean*)
- labels (*List of Open Vocabs, required*)
- external\_references (*List of External References*)
- object\_marking\_refs (*List of References*)
- granular\_markings (*List of Granular Markings*)

#### **class ThreatActor**(*allow\_custom=False*, *\*\*kwargs*)

For more detailed information on this object's properties, see [the STIX 2.0 specification.](http://docs.oasis-open.org/cti/stix/v2.0/cs01/part2-stix-objects/stix-v2.0-cs01-part2-stix-objects.html#_Toc496714329)

## **Properties**

- $\bullet$  **id**  $(ID)$
- created\_by\_ref (*Reference*)
- created (*Timestamp, default: current date/time*)
- modified (*Timestamp, default: current date/time*)
- name (*String, required*)
- description (*String*)
- aliases (*List of Strings*)
- roles (*List of Open Vocabs*)
- goals (*List of Strings*)
- sophistication (*Open Vocab*)
- resource\_level (*Open Vocab*)
- primary\_motivation (*Open Vocab*)
- secondary\_motivations (*List of Open Vocabs*)
- personal\_motivations (*List of Open Vocabs*)
- revoked (*Boolean*)
- labels (*List of Open Vocabs, required*)
- external\_references (*List of External References*)
- object\_marking\_refs (*List of References*)
- granular\_markings (*List of Granular Markings*)

### **class Tool**(*allow\_custom=False*, *\*\*kwargs*)

For more detailed information on this object's properties, see [the STIX 2.0 specification.](http://docs.oasis-open.org/cti/stix/v2.0/cs01/part2-stix-objects/stix-v2.0-cs01-part2-stix-objects.html#_Toc496714332)

- $\bullet$  **id**  $(ID)$
- created\_by\_ref (*Reference*)
- created (*Timestamp, default: current date/time*)
- modified (*Timestamp, default: current date/time*)
- name (*String, required*)
- description (*String*)
- kill\_chain\_phases (*List of Kill Chain Phases*)
- tool\_version (*String*)
- revoked (*Boolean*)
- labels (*List of Open Vocabs, required*)
- external\_references (*List of External References*)
- object\_marking\_refs (*List of References*)

• granular\_markings (*List of Granular Markings*)

**class Vulnerability**(*allow\_custom=False*, *\*\*kwargs*)

For more detailed information on this object's properties, see [the STIX 2.0 specification.](http://docs.oasis-open.org/cti/stix/v2.0/cs01/part2-stix-objects/stix-v2.0-cs01-part2-stix-objects.html#_Toc496714335)

- **Properties** 
	- $\bullet$  **id**  $(ID)$
	- created\_by\_ref (*Reference*)
	- created (*Timestamp, default: current date/time*)
	- modified (*Timestamp, default: current date/time*)
	- name (*String, required*)
	- description (*String*)
	- revoked (*Boolean*)
	- labels (*List of Strings*)
	- external\_references (*List of External References*)
	- object\_marking\_refs (*List of References*)
	- granular\_markings (*List of Granular Markings*)

**CustomObject**(*type='x-custom-type'*, *properties=None*) Custom STIX Object type decorator.

# **Example**

```
>>> from stix2.v20 import CustomObject
>>> from stix2.properties import IntegerProperty, StringProperty
>>> @CustomObject('x-type-name', [
... ('property1', StringProperty(required=True)),
... ('property2', IntegerProperty()),
... ])
... class MyNewObjectType():
... pass
```
Supply an  $\text{unit}$  () function to add any special validations to the custom type. Don't call super(). \_\_init\_\_() though - doing so will cause an error.

## **Example**

```
>>> from stix2.v20 import CustomObject
>>> from stix2.properties import IntegerProperty, StringProperty
>>> @CustomObject('x-type-name', [
... ('property1', StringProperty(required=True)),
... ('property2', IntegerProperty()),
... ])
... class MyNewObjectType():
... def __init__(self, property2=None, **kwargs):
... if property2 and property2 < 10:
... raise ValueError("'property2' is too small.")
```
# **3.13.5 sro**

STIX 2.0 Relationship Objects.

**class Relationship**(*source\_ref=None*, *relationship\_type=None*, *target\_ref=None*, *\*\*kwargs*) For more detailed information on this object's properties, see [the STIX 2.0 specification.](http://docs.oasis-open.org/cti/stix/v2.0/cs01/part2-stix-objects/stix-v2.0-cs01-part2-stix-objects.html#_Toc496714340)

#### **Properties**

- $\bullet$  **id**  $(ID)$
- created\_by\_ref (*Reference*)
- created (*Timestamp, default: current date/time*)
- modified (*Timestamp, default: current date/time*)
- relationship\_type (*String, required*)
- description (*String*)
- source\_ref (*Reference, required*)
- target\_ref (*Reference, required*)
- revoked (*Boolean*)
- labels (*List of Strings*)
- external\_references (*List of External References*)
- object\_marking\_refs (*List of References*)
- granular\_markings (*List of Granular Markings*)

# **class Sighting**(*sighting\_of\_ref=None*, *\*\*kwargs*)

For more detailed information on this object's properties, see [the STIX 2.0 specification.](http://docs.oasis-open.org/cti/stix/v2.0/cs01/part2-stix-objects/stix-v2.0-cs01-part2-stix-objects.html#_Toc496714343)

- $\bullet$  **id**  $(ID)$
- created\_by\_ref (*Reference*)
- created (*Timestamp, default: current date/time*)
- modified (*Timestamp, default: current date/time*)
- first\_seen (*Timestamp*)
- last\_seen (*Timestamp*)
- count (*Integer*)
- sighting\_of\_ref (*Reference, required*)
- observed\_data\_refs (*List of References*)
- where\_sighted\_refs (*List of References*)
- summary (*Boolean*)
- revoked (*Boolean*)
- labels (*List of Strings*)
- external\_references (*List of External References*)
- object\_marking\_refs (*List of References*)

• granular\_markings (*List of Granular Markings*)

#### **class Bundle**(*\*args*, *\*\*kwargs*)

For more detailed information on this object's properties, see [the STIX 2.0 specification.](http://docs.oasis-open.org/cti/stix/v2.0/cs01/part1-stix-core/stix-v2.0-cs01-part1-stix-core.html#_Toc496709293)

#### **Properties**

- $\bullet$  id  $(ID)$
- spec\_version (*String*)
- objects (*List of STIX Objects*)

**get\_obj**(*obj\_uuid*)

## **class ExternalReference**(*allow\_custom=False*, *\*\*kwargs*)

For more detailed information on this object's properties, see [the STIX 2.0 specification.](http://docs.oasis-open.org/cti/stix/v2.0/cs01/part1-stix-core/stix-v2.0-cs01-part1-stix-core.html#_Toc496709261)

#### **Properties**

- source\_name (*String, required*)
- description (*String*)
- url (*String*)
- hashes (*Hashes*)
- external\_id (*String*)

# **class GranularMarking**(*allow\_custom=False*, *\*\*kwargs*)

For more detailed information on this object's properties, see [the STIX 2.0 specification.](http://docs.oasis-open.org/cti/stix/v2.0/cs01/part1-stix-core/stix-v2.0-cs01-part1-stix-core.html#_Toc496709290)

#### **Properties**

- marking\_ref (*Reference, required*)
- selectors (*List of Selectors, required*)

#### **class KillChainPhase**(*allow\_custom=False*, *\*\*kwargs*)

For more detailed information on this object's properties, see [the STIX 2.0 specification.](http://docs.oasis-open.org/cti/stix/v2.0/cs01/part1-stix-core/stix-v2.0-cs01-part1-stix-core.html#_Toc496709267)

#### **Properties**

- kill\_chain\_name (*String, required*)
- phase\_name (*String, required*)

#### **class MarkingDefinition**(*\*\*kwargs*)

For more detailed information on this object's properties, see [the STIX 2.0 specification.](http://docs.oasis-open.org/cti/stix/v2.0/cs01/part1-stix-core/stix-v2.0-cs01-part1-stix-core.html#_Toc496709284)

- $\bullet$  **id**  $(ID)$
- created\_by\_ref (*Reference*)
- created (*Timestamp, default: current date/time*)
- definition\_type (*String, required*)
- definition (*Marking, required*)
- external\_references (*List of External References*)
- object\_marking\_refs (*List of References*)
- granular\_markings (*List of Granular Markings*)

**serialize**(*pretty=False*, *include\_optional\_defaults=False*, *\*\*kwargs*) Serialize a STIX object.

#### **Examples**

```
>>> import stix2
>>> identity = stix2.Identity(name='Example Corp.', identity_class=
˓→'organization')
>>> print(identity.serialize(sort_keys=True))
{"created": "2018-06-08T19:03:54.066Z", ... "name": "Example Corp.", "type":
˓→"identity"}
>>> print(identity.serialize(sort_keys=True, indent=4))
{
    "created": "2018-06-08T19:03:54.066Z",
    "id": "identity--d7f3e25a-ba1c-447a-ab71-6434b092b05e",
    "identity_class": "organization",
    "modified": "2018-06-08T19:03:54.066Z",
    "name": "Example Corp.",
    "type": "identity"
}
```
Returns *str* – The serialized JSON object.

#### See also:

stix2.serialization.serialize for options.

#### **class StatementMarking**(*statement=None*, *\*\*kwargs*)

For more detailed information on this object's properties, see [the STIX 2.0 specification.](http://docs.oasis-open.org/cti/stix/v2.0/cs01/part1-stix-core/stix-v2.0-cs01-part1-stix-core.html#_Toc496709286)

#### **Properties**

- statement (*String, required*)
- **class TLPMarking**(*allow\_custom=False*, *\*\*kwargs*)

For more detailed information on this object's properties, see [the STIX 2.0 specification.](http://docs.oasis-open.org/cti/stix/v2.0/cs01/part1-stix-core/stix-v2.0-cs01-part1-stix-core.html#_Toc496709287)

#### **Properties**

• tlp (*String, required*)

# **class URL**(*\*\*kwargs*)

For more detailed information on this object's properties, see [the STIX 2.0 specification.](http://docs.oasis-open.org/cti/stix/v2.0/cs01/part4-cyber-observable-objects/stix-v2.0-cs01-part4-cyber-observable-objects.html#_Toc496716284)

#### **Properties**

- value (*String, required*)
- extensions (*Extensions*)

#### **class AlternateDataStream**(*allow\_custom=False*, *\*\*kwargs*)

For more detailed information on this object's properties, see [the STIX 2.0 specification.](http://docs.oasis-open.org/cti/stix/v2.0/cs01/part4-cyber-observable-objects/stix-v2.0-cs01-part4-cyber-observable-objects.html#_Toc496716239)

- name (*String, required*)
- hashes (*Hashes*)

• size (*Integer*)

#### **class ArchiveExt**(*allow\_custom=False*, *\*\*kwargs*)

For more detailed information on this object's properties, see [the STIX 2.0 specification.](http://docs.oasis-open.org/cti/stix/v2.0/cs01/part4-cyber-observable-objects/stix-v2.0-cs01-part4-cyber-observable-objects.html#_Toc496716235)

#### **Properties**

- contains\_refs (*List of Object References, required*)
- version (*String*)
- comment (*String*)

## **class Artifact**(*\*\*kwargs*)

For more detailed information on this object's properties, see [the STIX 2.0 specification.](http://docs.oasis-open.org/cti/stix/v2.0/cs01/part4-cyber-observable-objects/stix-v2.0-cs01-part4-cyber-observable-objects.html#_Toc496716219)

#### **Properties**

- mime\_type (*String*)
- payload\_bin (*Binary*)
- url (*String*)
- hashes (*Hashes*)
- extensions (*Extensions*)

# **class AutonomousSystem**(*\*\*kwargs*)

For more detailed information on this object's properties, see [the STIX 2.0 specification.](http://docs.oasis-open.org/cti/stix/v2.0/cs01/part4-cyber-observable-objects/stix-v2.0-cs01-part4-cyber-observable-objects.html#_Toc496716221)

#### **Properties**

- number (*Integer, required*)
- name (*String*)
- rir (*String*)
- extensions (*Extensions*)

#### **class Directory**(*\*\*kwargs*)

For more detailed information on this object's properties, see [the STIX 2.0 specification.](http://docs.oasis-open.org/cti/stix/v2.0/cs01/part4-cyber-observable-objects/stix-v2.0-cs01-part4-cyber-observable-objects.html#_Toc496716223)

#### **Properties**

- path (*String, required*)
- path\_enc (*String*)
- created (*Timestamp*)
- modified (*Timestamp*)
- accessed (*Timestamp*)
- contains\_refs (*List of Object References*)
- extensions (*Extensions*)

# **class DomainName**(*\*\*kwargs*)

For more detailed information on this object's properties, see [the STIX 2.0 specification.](http://docs.oasis-open.org/cti/stix/v2.0/cs01/part4-cyber-observable-objects/stix-v2.0-cs01-part4-cyber-observable-objects.html#_Toc496716225)

- value (*String, required*)
- resolves\_to\_refs (*List of Object References*)
- extensions (*Extensions*)

#### **class EmailAddress**(*\*\*kwargs*)

For more detailed information on this object's properties, see [the STIX 2.0 specification.](http://docs.oasis-open.org/cti/stix/v2.0/cs01/part4-cyber-observable-objects/stix-v2.0-cs01-part4-cyber-observable-objects.html#_Toc496716227)

#### **Properties**

- value (*String, required*)
- display\_name (*String*)
- belongs\_to\_ref (*Object Reference*)
- extensions (*Extensions*)

## **class EmailMessage**(*\*\*kwargs*)

For more detailed information on this object's properties, see [the STIX 2.0 specification.](http://docs.oasis-open.org/cti/stix/v2.0/cs01/part4-cyber-observable-objects/stix-v2.0-cs01-part4-cyber-observable-objects.html#_Toc496716229)

#### **Properties**

- is\_multipart (*Boolean, required*)
- date (*Timestamp*)
- content\_type (*String*)
- from\_ref (*Object Reference*)
- sender\_ref (*Object Reference*)
- to\_refs (*List of Object References*)
- cc\_refs (*List of Object References*)
- bcc\_refs (*List of Object References*)
- subject (*String*)
- received\_lines (*List of Strings*)
- additional\_header\_fields (*Dictionary*)
- body (*String*)
- body\_multipart (*List of Embedded Objects*)
- raw\_email\_ref (*Object Reference*)
- extensions (*Extensions*)

#### **class EmailMIMEComponent**(*allow\_custom=False*, *\*\*kwargs*)

For more detailed information on this object's properties, see [the STIX 2.0 specification.](http://docs.oasis-open.org/cti/stix/v2.0/cs01/part4-cyber-observable-objects/stix-v2.0-cs01-part4-cyber-observable-objects.html#_Toc496716231)

#### **Properties**

- body (*String*)
- body\_raw\_ref (*Object Reference*)
- content\_type (*String*)
- content\_disposition (*String*)

#### **class File**(*\*\*kwargs*)

For more detailed information on this object's properties, see [the STIX 2.0 specification.](http://docs.oasis-open.org/cti/stix/v2.0/cs01/part4-cyber-observable-objects/stix-v2.0-cs01-part4-cyber-observable-objects.html#_Toc496716233)

- hashes (*Hashes*)
- size (*Integer*)
- name (*String*)
- name\_enc (*String*)
- magic\_number\_hex (*Hex*)
- mime\_type (*String*)
- created (*Timestamp*)
- modified (*Timestamp*)
- accessed (*Timestamp*)
- parent\_directory\_ref (*Object Reference*)
- is\_encrypted (*Boolean*)
- encryption\_algorithm (*String*)
- decryption\_key (*String*)
- contains\_refs (*List of Object References*)
- content\_ref (*Object Reference*)
- extensions (*Extensions*)

**class HTTPRequestExt**(*allow\_custom=False*, *\*\*kwargs*)

For more detailed information on this object's properties, see [the STIX 2.0 specification.](http://docs.oasis-open.org/cti/stix/v2.0/cs01/part4-cyber-observable-objects/stix-v2.0-cs01-part4-cyber-observable-objects.html#_Toc496716262)

#### **Properties**

- request\_method (*String, required*)
- request\_value (*String, required*)
- request\_version (*String*)
- request\_header (*Dictionary*)
- message\_body\_length (*Integer*)
- message\_body\_data\_ref (*Object Reference*)

#### **class ICMPExt**(*allow\_custom=False*, *\*\*kwargs*)

For more detailed information on this object's properties, see [the STIX 2.0 specification.](http://docs.oasis-open.org/cti/stix/v2.0/cs01/part4-cyber-observable-objects/stix-v2.0-cs01-part4-cyber-observable-objects.html#_Toc496716264)

#### **Properties**

- icmp\_type\_hex (*Hex, required*)
- icmp\_code\_hex (*Hex, required*)

#### **class IPv4Address**(*\*\*kwargs*)

For more detailed information on this object's properties, see [the STIX 2.0 specification.](http://docs.oasis-open.org/cti/stix/v2.0/cs01/part4-cyber-observable-objects/stix-v2.0-cs01-part4-cyber-observable-objects.html#_Toc496716252)

# **Properties**

- value (*String, required*)
- resolves\_to\_refs (*List of Object References*)
- belongs\_to\_refs (*List of Object References*)
- extensions (*Extensions*)

## **class IPv6Address**(*\*\*kwargs*)

For more detailed information on this object's properties, see [the STIX 2.0 specification.](http://docs.oasis-open.org/cti/stix/v2.0/cs01/part4-cyber-observable-objects/stix-v2.0-cs01-part4-cyber-observable-objects.html#_Toc496716254)

# **Properties**

- value (*String, required*)
- resolves\_to\_refs (*List of Object References*)
- belongs\_to\_refs (*List of Object References*)
- extensions (*Extensions*)

## **class MACAddress**(*\*\*kwargs*)

For more detailed information on this object's properties, see [the STIX 2.0 specification.](http://docs.oasis-open.org/cti/stix/v2.0/cs01/part4-cyber-observable-objects/stix-v2.0-cs01-part4-cyber-observable-objects.html#_Toc496716256)

# **Properties**

- value (*String, required*)
- extensions (*Extensions*)

## **class Mutex**(*\*\*kwargs*)

For more detailed information on this object's properties, see [the STIX 2.0 specification.](http://docs.oasis-open.org/cti/stix/v2.0/cs01/part4-cyber-observable-objects/stix-v2.0-cs01-part4-cyber-observable-objects.html#_Toc496716258)

## **Properties**

- name (*String, required*)
- extensions (*Extensions*)

# **class NetworkTraffic**(*\*\*kwargs*)

For more detailed information on this object's properties, see [the STIX 2.0 specification.](http://docs.oasis-open.org/cti/stix/v2.0/cs01/part4-cyber-observable-objects/stix-v2.0-cs01-part4-cyber-observable-objects.html#_Toc496716260)

- start (*Timestamp*)
- end (*Timestamp*)
- is\_active (*Boolean*)
- src\_ref (*Object Reference*)
- dst\_ref (*Object Reference*)
- src\_port (*Integer*)
- dst\_port (*Integer*)
- protocols (*List of Strings, required*)
- src\_byte\_count (*Integer*)
- dst\_byte\_count (*Integer*)
- src\_packets (*Integer*)
- dst\_packets (*Integer*)
- ipfix (*Dictionary*)
- src\_payload\_ref (*Object Reference*)
- dst\_payload\_ref (*Object Reference*)
- encapsulates\_refs (*List of Object References*)
- encapsulates\_by\_ref (*Object Reference*)
- extensions (*Extensions*)

**class NTFSExt**(*allow\_custom=False*, *\*\*kwargs*)

For more detailed information on this object's properties, see [the STIX 2.0 specification.](http://docs.oasis-open.org/cti/stix/v2.0/cs01/part4-cyber-observable-objects/stix-v2.0-cs01-part4-cyber-observable-objects.html#_Toc496716237)

# **Properties**

- sid (*String*)
- alternate\_data\_streams (*List of Embedded Objects*)

## **class PDFExt**(*allow\_custom=False*, *\*\*kwargs*)

For more detailed information on this object's properties, see [the STIX 2.0 specification.](http://docs.oasis-open.org/cti/stix/v2.0/cs01/part4-cyber-observable-objects/stix-v2.0-cs01-part4-cyber-observable-objects.html#_Toc496716241)

# **Properties**

- version (*String*)
- is\_optimized (*Boolean*)
- document\_info\_dict (*Dictionary*)
- pdfid0 (*String*)
- pdfid1 (*String*)

# **class Process**(*\*\*kwargs*)

For more detailed information on this object's properties, see [the STIX 2.0 specification.](http://docs.oasis-open.org/cti/stix/v2.0/cs01/part4-cyber-observable-objects/stix-v2.0-cs01-part4-cyber-observable-objects.html#_Toc496716273)

# **Properties**

- is\_hidden (*Boolean*)
- pid (*Integer*)
- name (*String*)
- created (*Timestamp*)
- cwd (*String*)
- arguments (*List of Strings*)
- command\_line (*String*)
- environment\_variables (*Dictionary*)
- opened\_connection\_refs (*List of Object References*)
- creator\_user\_ref (*Object Reference*)
- binary\_ref (*Object Reference*)
- parent\_ref (*Object Reference*)
- child\_refs (*List of Object References*)
- extensions (*Extensions*)

#### **class RasterImageExt**(*allow\_custom=False*, *\*\*kwargs*)

For more detailed information on this object's properties, see [the STIX 2.0 specification.](http://docs.oasis-open.org/cti/stix/v2.0/cs01/part4-cyber-observable-objects/stix-v2.0-cs01-part4-cyber-observable-objects.html#_Toc496716243)

- image\_height (*Integer*)
- image\_width (*Integer*)
- bits\_per\_pixel (*Integer*)
- image\_compression\_algorithm (*String*)

• exif\_tags (*Dictionary*)

# **class SocketExt**(*allow\_custom=False*, *\*\*kwargs*)

For more detailed information on this object's properties, see [the STIX 2.0 specification.](http://docs.oasis-open.org/cti/stix/v2.0/cs01/part4-cyber-observable-objects/stix-v2.0-cs01-part4-cyber-observable-objects.html#_Toc496716266)

## **Properties**

- address\_family (*Enum, required*)
- is\_blocking (*Boolean*)
- is\_listening (*Boolean*)
- protocol\_family (*Enum*)
- options (*Dictionary*)
- socket\_type (*Enum*)
- socket\_descriptor (*Integer*)
- socket\_handle (*Integer*)

## **class Software**(*\*\*kwargs*)

For more detailed information on this object's properties, see [the STIX 2.0 specification.](http://docs.oasis-open.org/cti/stix/v2.0/cs01/part4-cyber-observable-objects/stix-v2.0-cs01-part4-cyber-observable-objects.html#_Toc496716282)

## **Properties**

- name (*String, required*)
- cpe (*String*)
- languages (*List of Strings*)
- vendor (*String*)
- version (*String*)
- extensions (*Extensions*)

### **class TCPExt**(*allow\_custom=False*, *\*\*kwargs*)

For more detailed information on this object's properties, see [the STIX 2.0 specification.](http://docs.oasis-open.org/cti/stix/v2.0/cs01/part4-cyber-observable-objects/stix-v2.0-cs01-part4-cyber-observable-objects.html#_Toc496716271)

# **Properties**

- src flags hex (*Hex*)
- dst\_flags\_hex (*Hex*)

**class UNIXAccountExt**(*allow\_custom=False*, *\*\*kwargs*)

For more detailed information on this object's properties, see [the STIX 2.0 specification.](http://docs.oasis-open.org/cti/stix/v2.0/cs01/part4-cyber-observable-objects/stix-v2.0-cs01-part4-cyber-observable-objects.html#_Toc496716289)

#### **Properties**

- gid (*Integer*)
- groups (*List of Strings*)
- home\_dir (*String*)
- shell (*String*)

**class UserAccount**(*\*\*kwargs*)

For more detailed information on this object's properties, see [the STIX 2.0 specification.](http://docs.oasis-open.org/cti/stix/v2.0/cs01/part4-cyber-observable-objects/stix-v2.0-cs01-part4-cyber-observable-objects.html#_Toc496716286)

- user\_id (*String, required*)
- account\_login (*String*)
- account\_type (*String*)
- display\_name (*String*)
- is\_service\_account (*Boolean*)
- is\_privileged (*Boolean*)
- can\_escalate\_privs (*Boolean*)
- is\_disabled (*Boolean*)
- account\_created (*Timestamp*)
- account\_expires (*Timestamp*)
- password\_last\_changed (*Timestamp*)
- account\_first\_login (*Timestamp*)
- account\_last\_login (*Timestamp*)
- extensions (*Extensions*)

#### **class WindowsPEBinaryExt**(*allow\_custom=False*, *\*\*kwargs*)

For more detailed information on this object's properties, see [the STIX 2.0 specification.](http://docs.oasis-open.org/cti/stix/v2.0/cs01/part4-cyber-observable-objects/stix-v2.0-cs01-part4-cyber-observable-objects.html#_Toc496716245)

## **Properties**

- pe\_type (*String, required*)
- imphash (*String*)
- machine\_hex (*Hex*)
- number\_of\_sections (*Integer*)
- time\_date\_stamp (*Timestamp*)
- pointer\_to\_symbol\_table\_hex (*Hex*)
- number\_of\_symbols (*Integer*)
- size\_of\_optional\_header (*Integer*)
- characteristics hex (*Hex*)
- file\_header\_hashes (*Hashes*)
- optional\_header (*Embedded Object*)
- sections (*List of Embedded Objects*)

#### **class WindowsPEOptionalHeaderType**(*allow\_custom=False*, *\*\*kwargs*)

For more detailed information on this object's properties, see [the STIX 2.0 specification.](http://docs.oasis-open.org/cti/stix/v2.0/cs01/part4-cyber-observable-objects/stix-v2.0-cs01-part4-cyber-observable-objects.html#_Toc496716248)

- magic\_hex (*Hex*)
- major\_linker\_version (*Integer*)
- minor\_linker\_version (*Integer*)
- size\_of\_code (*Integer*)
- size\_of\_initialized\_data (*Integer*)
- size\_of\_uninitialized\_data (*Integer*)
- address\_of\_entry\_point (*Integer*)
- base\_of\_code (*Integer*)
- base\_of\_data (*Integer*)
- image\_base (*Integer*)
- section\_alignment (*Integer*)
- file\_alignment (*Integer*)
- major\_os\_version (*Integer*)
- minor\_os\_version (*Integer*)
- major\_image\_version (*Integer*)
- minor\_image\_version (*Integer*)
- major\_subsystem\_version (*Integer*)
- minor\_subsystem\_version (*Integer*)
- win32\_version\_value\_hex (*Hex*)
- size\_of\_image (*Integer*)
- size\_of\_headers (*Integer*)
- checksum\_hex (*Hex*)
- subsystem\_hex (*Hex*)
- dll\_characteristics\_hex (*Hex*)
- size\_of\_stack\_reserve (*Integer*)
- size\_of\_stack\_commit (*Integer*)
- size\_of\_heap\_reserve (*Integer*)
- size\_of\_heap\_commit (*Integer*)
- loader\_flags\_hex (*Hex*)
- number\_of\_rva\_and\_sizes (*Integer*)
- hashes (*Hashes*)

#### **class WindowsPESection**(*allow\_custom=False*, *\*\*kwargs*)

For more detailed information on this object's properties, see [the STIX 2.0 specification.](http://docs.oasis-open.org/cti/stix/v2.0/cs01/part4-cyber-observable-objects/stix-v2.0-cs01-part4-cyber-observable-objects.html#_Toc496716250)

#### **Properties**

- name (*String, required*)
- size (*Integer*)
- entropy (*Float*)
- hashes (*Hashes*)

#### **class WindowsProcessExt**(*allow\_custom=False*, *\*\*kwargs*)

For more detailed information on this object's properties, see [the STIX 2.0 specification.](http://docs.oasis-open.org/cti/stix/v2.0/cs01/part4-cyber-observable-objects/stix-v2.0-cs01-part4-cyber-observable-objects.html#_Toc496716275)

- aslr\_enabled (*Boolean*)
- dep\_enabled (*Boolean*)
- priority (*String*)
- owner\_sid (*String*)
- window\_title (*String*)
- startup\_info (*Dictionary*)

# **class WindowsRegistryKey**(*\*\*kwargs*)

For more detailed information on this object's properties, see [the STIX 2.0 specification.](http://docs.oasis-open.org/cti/stix/v2.0/cs01/part4-cyber-observable-objects/stix-v2.0-cs01-part4-cyber-observable-objects.html#_Toc496716291)

#### **Properties**

- key (*String, required*)
- values (*List of Embedded Objects*)
- modified (*Timestamp*)
- creator\_user\_ref (*Object Reference*)
- number\_of\_subkeys (*Integer*)
- extensions (*Extensions*)

## **class WindowsRegistryValueType**(*allow\_custom=False*, *\*\*kwargs*)

For more detailed information on this object's properties, see [the STIX 2.0 specification.](http://docs.oasis-open.org/cti/stix/v2.0/cs01/part4-cyber-observable-objects/stix-v2.0-cs01-part4-cyber-observable-objects.html#_Toc496716293)

## **Properties**

- name (*String, required*)
- data (*String*)
- data\_type (*Enum*)

# **class WindowsServiceExt**(*allow\_custom=False*, *\*\*kwargs*)

For more detailed information on this object's properties, see [the STIX 2.0 specification.](http://docs.oasis-open.org/cti/stix/v2.0/cs01/part4-cyber-observable-objects/stix-v2.0-cs01-part4-cyber-observable-objects.html#_Toc496716277)

#### **Properties**

- service\_name (*String, required*)
- descriptions (*List of Strings*)
- display\_name (*String*)
- group name (*String*)
- start\_type (*Enum*)
- service\_dll\_refs (*List of Object References*)
- service\_type (*Enum*)
- service\_status (*Enum*)

#### **class X509Certificate**(*\*\*kwargs*)

For more detailed information on this object's properties, see [the STIX 2.0 specification.](http://docs.oasis-open.org/cti/stix/v2.0/cs01/part4-cyber-observable-objects/stix-v2.0-cs01-part4-cyber-observable-objects.html#_Toc496716296)

- is\_self\_signed (*Boolean*)
- hashes (*Hashes*)
- version (*String*)
- serial\_number (*String*)
- signature\_algorithm (*String*)
- issuer (*String*)
- validity\_not\_before (*Timestamp*)
- validity\_not\_after (*Timestamp*)
- subject (*String*)
- subject\_public\_key\_algorithm (*String*)
- subject\_public\_key\_modulus (*String*)
- subject\_public\_key\_exponent (*Integer*)
- x509\_v3\_extensions (*Embedded Object*)
- extensions (*Extensions*)

## **class X509V3ExtensionsType**(*allow\_custom=False*, *\*\*kwargs*)

For more detailed information on this object's properties, see [the STIX 2.0 specification.](http://docs.oasis-open.org/cti/stix/v2.0/cs01/part4-cyber-observable-objects/stix-v2.0-cs01-part4-cyber-observable-objects.html#_Toc496716298)

**Properties** 

- basic\_constraints (*String*)
- name constraints (*String*)
- policy\_constraints (*String*)
- key\_usage (*String*)
- extended\_key\_usage (*String*)
- subject\_key\_identifier (*String*)
- authority\_key\_identifier (*String*)
- subject\_alternative\_name (*String*)
- issuer\_alternative\_name (*String*)
- subject\_directory\_attributes (*String*)
- crl\_distribution\_points (*String*)
- inhibit any policy (*String*)
- private\_key\_usage\_period\_not\_before (*Timestamp*)
- private\_key\_usage\_period\_not\_after (*Timestamp*)
- certificate\_policies (*String*)
- policy\_mappings (*String*)

#### **class AttackPattern**(*allow\_custom=False*, *\*\*kwargs*)

For more detailed information on this object's properties, see [the STIX 2.0 specification.](http://docs.oasis-open.org/cti/stix/v2.0/cs01/part2-stix-objects/stix-v2.0-cs01-part2-stix-objects.html#_Toc496714302)

- $\bullet$  **id**  $(ID)$
- created\_by\_ref (*Reference*)
- created (*Timestamp, default: current date/time*)
- modified (*Timestamp, default: current date/time*)
- name (*String, required*)
- description (*String*)
- kill\_chain\_phases (*List of Kill Chain Phases*)
- revoked (*Boolean*)
- labels (*List of Strings*)
- external\_references (*List of External References*)
- object\_marking\_refs (*List of References*)
- granular\_markings (*List of Granular Markings*)

## **class Campaign**(*allow\_custom=False*, *\*\*kwargs*)

For more detailed information on this object's properties, see [the STIX 2.0 specification.](http://docs.oasis-open.org/cti/stix/v2.0/cs01/part2-stix-objects/stix-v2.0-cs01-part2-stix-objects.html#_Toc496714305)

## **Properties**

- id  $(ID)$
- created\_by\_ref (*Reference*)
- created (*Timestamp, default: current date/time*)
- modified (*Timestamp, default: current date/time*)
- name (*String, required*)
- description (*String*)
- aliases (*List of Strings*)
- first\_seen (*Timestamp*)
- last\_seen (*Timestamp*)
- objective (*String*)
- revoked (*Boolean*)
- labels (*List of Strings*)
- external\_references (*List of External References*)
- object\_marking\_refs (*List of References*)
- granular\_markings (*List of Granular Markings*)

#### **class CourseOfAction**(*allow\_custom=False*, *\*\*kwargs*)

For more detailed information on this object's properties, see [the STIX 2.0 specification.](http://docs.oasis-open.org/cti/stix/v2.0/cs01/part2-stix-objects/stix-v2.0-cs01-part2-stix-objects.html#_Toc496714308)

- $\bullet$  **id**  $(ID)$
- created\_by\_ref (*Reference*)
- created (*Timestamp, default: current date/time*)
- modified (*Timestamp, default: current date/time*)
- name (*String, required*)
- description (*String*)
- revoked (*Boolean*)
- labels (*List of Strings*)
- external\_references (*List of External References*)
- object\_marking\_refs (*List of References*)
- granular\_markings (*List of Granular Markings*)
- **class Identity**(*allow\_custom=False*, *\*\*kwargs*)
	- For more detailed information on this object's properties, see [the STIX 2.0 specification.](http://docs.oasis-open.org/cti/stix/v2.0/cs01/part2-stix-objects/stix-v2.0-cs01-part2-stix-objects.html#_Toc496714311)

#### **Properties**

- $\bullet$  **id**  $(ID)$
- created\_by\_ref (*Reference*)
- created (*Timestamp, default: current date/time*)
- modified (*Timestamp, default: current date/time*)
- name (*String, required*)
- description (*String*)
- identity\_class (*Open Vocab, required*)
- sectors (*List of Open Vocabs*)
- contact\_information (*String*)
- revoked (*Boolean*)
- labels (*List of Strings*)
- external\_references (*List of External References*)
- object\_marking\_refs (*List of References*)
- granular\_markings (*List of Granular Markings*)

#### **class Indicator**(*allow\_custom=False*, *\*\*kwargs*)

For more detailed information on this object's properties, see [the STIX 2.0 specification.](http://docs.oasis-open.org/cti/stix/v2.0/cs01/part2-stix-objects/stix-v2.0-cs01-part2-stix-objects.html#_Toc496714314)

- $\bullet$  **id**  $(ID)$
- created\_by\_ref (*Reference*)
- created (*Timestamp, default: current date/time*)
- modified (*Timestamp, default: current date/time*)
- name (*String*)
- description (*String*)
- pattern (*Pattern, required*)
- valid\_from (*Timestamp, default: current date/time*)
- valid\_until (*Timestamp*)
- kill\_chain\_phases (*List of Kill Chain Phases*)
- revoked (*Boolean*)
- labels (*List of Open Vocabs, required*)
- external\_references (*List of External References*)
- object\_marking\_refs (*List of References*)
- granular\_markings (*List of Granular Markings*)

```
class IntrusionSet(allow_custom=False, **kwargs)
```
For more detailed information on this object's properties, see [the STIX 2.0 specification.](http://docs.oasis-open.org/cti/stix/v2.0/cs01/part2-stix-objects/stix-v2.0-cs01-part2-stix-objects.html#_Toc496714317)

## **Properties**

- $\bullet$  **id**  $(ID)$
- created\_by\_ref (*Reference*)
- created (*Timestamp, default: current date/time*)
- modified (*Timestamp, default: current date/time*)
- name (*String, required*)
- description (*String*)
- aliases (*List of Strings*)
- first\_seen (*Timestamp*)
- last\_seen (*Timestamp*)
- goals (*List of Strings*)
- resource\_level (*String*)
- primary\_motivation (*Open Vocab*)
- secondary\_motivations (*List of Open Vocabs*)
- revoked (*Boolean*)
- labels (*List of Strings*)
- external\_references (*List of External References*)
- object\_marking\_refs (*List of References*)
- granular\_markings (*List of Granular Markings*)

#### **class Malware**(*allow\_custom=False*, *\*\*kwargs*)

For more detailed information on this object's properties, see [the STIX 2.0 specification.](http://docs.oasis-open.org/cti/stix/v2.0/cs01/part2-stix-objects/stix-v2.0-cs01-part2-stix-objects.html#_Toc496714320)

- $\bullet$  **id**  $(ID)$
- created\_by\_ref (*Reference*)
- created (*Timestamp, default: current date/time*)
- modified (*Timestamp, default: current date/time*)
- name (*String, required*)
- description (*String*)
- kill\_chain\_phases (*List of Kill Chain Phases*)
- revoked (*Boolean*)
- labels (*List of Open Vocabs, required*)
- external\_references (*List of External References*)
- object\_marking\_refs (*List of References*)
- granular\_markings (*List of Granular Markings*)

#### **class ObservedData**(*allow\_custom=False*, *\*\*kwargs*)

For more detailed information on this object's properties, see [the STIX 2.0 specification.](http://docs.oasis-open.org/cti/stix/v2.0/cs01/part2-stix-objects/stix-v2.0-cs01-part2-stix-objects.html#_Toc496714323)

## **Properties**

- $\bullet$  **id**  $(ID)$
- created\_by\_ref (*Reference*)
- created (*Timestamp, default: current date/time*)
- modified (*Timestamp, default: current date/time*)
- first\_observed (*Timestamp, required*)
- last\_observed (*Timestamp, required*)
- number\_observed (*Integer, required*)
- objects (*Observable, required*)
- revoked (*Boolean*)
- labels (*List of Strings*)
- external\_references (*List of External References*)
- object\_marking\_refs (*List of References*)
- granular\_markings (*List of Granular Markings*)

## **class Report**(*allow\_custom=False*, *\*\*kwargs*)

For more detailed information on this object's properties, see [the STIX 2.0 specification.](http://docs.oasis-open.org/cti/stix/v2.0/cs01/part2-stix-objects/stix-v2.0-cs01-part2-stix-objects.html#_Toc496714326)

#### **Properties**

- $\bullet$  id  $(ID)$
- created\_by\_ref (*Reference*)
- created (*Timestamp, default: current date/time*)
- modified (*Timestamp, default: current date/time*)
- name (*String, required*)
- description (*String*)
- published (*Timestamp, required*)
- object\_refs (*List of References, required*)
- revoked (*Boolean*)
- labels (*List of Open Vocabs, required*)
- external\_references (*List of External References*)
- object\_marking\_refs (*List of References*)
- granular\_markings (*List of Granular Markings*)

#### **class ThreatActor**(*allow\_custom=False*, *\*\*kwargs*)

For more detailed information on this object's properties, see [the STIX 2.0 specification.](http://docs.oasis-open.org/cti/stix/v2.0/cs01/part2-stix-objects/stix-v2.0-cs01-part2-stix-objects.html#_Toc496714329)

- $\bullet$  **id**  $(ID)$
- created\_by\_ref (*Reference*)
- created (*Timestamp, default: current date/time*)
- modified (*Timestamp, default: current date/time*)
- name (*String, required*)
- description (*String*)
- aliases (*List of Strings*)
- roles (*List of Open Vocabs*)
- goals (*List of Strings*)
- sophistication (*Open Vocab*)
- resource\_level (*Open Vocab*)
- primary\_motivation (*Open Vocab*)
- secondary\_motivations (*List of Open Vocabs*)
- personal\_motivations (*List of Open Vocabs*)
- revoked (*Boolean*)
- labels (*List of Open Vocabs, required*)
- external\_references (*List of External References*)
- object\_marking\_refs (*List of References*)
- granular\_markings (*List of Granular Markings*)

#### **class Tool**(*allow\_custom=False*, *\*\*kwargs*)

For more detailed information on this object's properties, see [the STIX 2.0 specification.](http://docs.oasis-open.org/cti/stix/v2.0/cs01/part2-stix-objects/stix-v2.0-cs01-part2-stix-objects.html#_Toc496714332)

#### **Properties**

- $\bullet$  **id**  $(ID)$
- created\_by\_ref (*Reference*)
- created (*Timestamp, default: current date/time*)
- modified (*Timestamp, default: current date/time*)
- name (*String, required*)
- description (*String*)
- kill\_chain\_phases (*List of Kill Chain Phases*)
- tool\_version (*String*)
- revoked (*Boolean*)
- labels (*List of Open Vocabs, required*)
- external\_references (*List of External References*)
- object\_marking\_refs (*List of References*)
- granular\_markings (*List of Granular Markings*)

# **class Vulnerability**(*allow\_custom=False*, *\*\*kwargs*)

For more detailed information on this object's properties, see [the STIX 2.0 specification.](http://docs.oasis-open.org/cti/stix/v2.0/cs01/part2-stix-objects/stix-v2.0-cs01-part2-stix-objects.html#_Toc496714335)

#### **Properties**

 $\bullet$  **id**  $(ID)$ 

- created\_by\_ref (*Reference*)
- created (*Timestamp, default: current date/time*)
- modified (*Timestamp, default: current date/time*)
- name (*String, required*)
- description (*String*)
- revoked (*Boolean*)
- labels (*List of Strings*)
- external\_references (*List of External References*)
- object\_marking\_refs (*List of References*)
- granular\_markings (*List of Granular Markings*)

**class Relationship**(*source\_ref=None*, *relationship\_type=None*, *target\_ref=None*, *\*\*kwargs*) For more detailed information on this object's properties, see [the STIX 2.0 specification.](http://docs.oasis-open.org/cti/stix/v2.0/cs01/part2-stix-objects/stix-v2.0-cs01-part2-stix-objects.html#_Toc496714340)

#### **Properties**

- $\bullet$  **id**  $(ID)$
- created\_by\_ref (*Reference*)
- created (*Timestamp, default: current date/time*)
- modified (*Timestamp, default: current date/time*)
- relationship\_type (*String, required*)
- description (*String*)
- source\_ref (*Reference, required*)
- target\_ref (*Reference, required*)
- revoked (*Boolean*)
- labels (*List of Strings*)
- external\_references (*List of External References*)
- object\_marking\_refs (*List of References*)
- granular\_markings (*List of Granular Markings*)

## **class Sighting**(*sighting\_of\_ref=None*, *\*\*kwargs*)

For more detailed information on this object's properties, see [the STIX 2.0 specification.](http://docs.oasis-open.org/cti/stix/v2.0/cs01/part2-stix-objects/stix-v2.0-cs01-part2-stix-objects.html#_Toc496714343)

- $\bullet$  **id**  $(ID)$
- created\_by\_ref (*Reference*)
- created (*Timestamp, default: current date/time*)
- modified (*Timestamp, default: current date/time*)
- first\_seen (*Timestamp*)
- last\_seen (*Timestamp*)
- count (*Integer*)
- sighting\_of\_ref (*Reference, required*)
- observed\_data\_refs (*List of References*)
- where\_sighted\_refs (*List of References*)
- summary (*Boolean*)
- revoked (*Boolean*)
- labels (*List of Strings*)
- external\_references (*List of External References*)
- object\_marking\_refs (*List of References*)
- granular\_markings (*List of Granular Markings*)

**CustomMarking**(*type='x-custom-marking'*, *properties=None*) Custom STIX Marking decorator.

**Example**

```
>>> from stix2 import CustomMarking
>>> from stix2.properties import IntegerProperty, StringProperty
>>> @CustomMarking('x-custom-marking', [
... ('property1', StringProperty(required=True)),
... ('property2', IntegerProperty()),
... ])
... class MyNewMarkingObjectType():
... pass
```
**CustomExtension**(*type='x-custom-observable-ext'*, *properties=None*) Decorator for custom extensions to STIX Cyber Observables.

```
CustomObservable(type='x-custom-observable', properties=None)
     Custom STIX Cyber Observable Object type decorator.
```
### **Example**

```
>>> from stix2.v20 import CustomObservable
>>> from stix2.properties import IntegerProperty, StringProperty
>>> @CustomObservable('x-custom-observable', [
... ('property1', StringProperty(required=True)),
... ('property2', IntegerProperty()),
... ])
... class MyNewObservableType():
... pass
```
**CustomObject**(*type='x-custom-type'*, *properties=None*) Custom STIX Object type decorator.

**Example**

```
>>> from stix2.v20 import CustomObject
>>> from stix2.properties import IntegerProperty, StringProperty
>>> @CustomObject('x-type-name', [
... ('property1', StringProperty(required=True)),
```
(continues on next page)

(continued from previous page)

```
... ('property2', IntegerProperty()),
... ])
... class MyNewObjectType():
... pass
```
Supply an *\_\_init \_\_()* function to add any special validations to the custom type. Don't call super(). \_\_init\_\_() though - doing so will cause an error.

# **Example**

```
>>> from stix2.v20 import CustomObject
>>> from stix2.properties import IntegerProperty, StringProperty
>>> @CustomObject('x-type-name', [
... ('property1', StringProperty(required=True)),
... ('property2', IntegerProperty()),
... ])
... class MyNewObjectType():
... def __init__(self, property2=None, **kwargs):
... if property2 and property2 < 10:
... raise ValueError("'property2' is too small.")
```
# **3.14 v21**

STIX 2.1 API Objects.

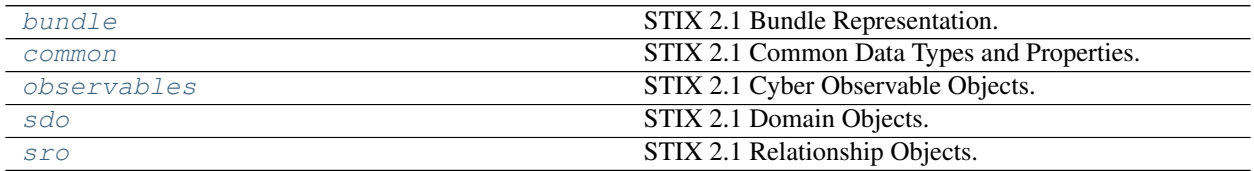

# <span id="page-203-0"></span>**3.14.1 bundle**

STIX 2.1 Bundle Representation.

```
class Bundle(*args, **kwargs)
```
For more detailed information on this object's properties, see [the STIX 2.1 specification.](https://docs.oasis-open.org/cti/stix/v2.1/os/stix-v2.1-os.html#_gms872kuzdmg)

# **Properties**

- $\bullet$  **id**  $(ID)$
- objects (*List of STIX Objects*)

**get\_obj**(*obj\_uuid*)

# <span id="page-203-1"></span>**3.14.2 common**

STIX 2.1 Common Data Types and Properties.

```
class ExtensionDefinition(allow_custom=False, **kwargs)
```
For more detailed information on this object's properties, see [the STIX 2.1 specification.](https://docs.oasis-open.org/cti/stix/v2.1/os/stix-v2.1-os.html#_32j232tfvtly)

# **Properties**

- spec\_version (*String*)
- $\bullet$  **id**  $(ID)$
- created\_by\_ref (*Reference, required*)
- created (*Timestamp, default: current date/time*)
- modified (*Timestamp, default: current date/time*)
- name (*String, required*)
- description (*String*)
- schema (*String, required*)
- version (*String, required*)
- extension\_types (*List of Enums, required*)
- extension\_properties (*List of Strings*)
- revoked (*Boolean*)
- labels (*List of Strings*)
- external\_references (*List of External References*)
- object\_marking\_refs (*List of References*)
- granular\_markings (*List of Granular Markings*)

# **class ExternalReference**(*allow\_custom=False*, *\*\*kwargs*)

For more detailed information on this object's properties, see [the STIX 2.1 specification.](https://docs.oasis-open.org/cti/stix/v2.1/os/stix-v2.1-os.html#_72bcfr3t79jx)

# **Properties**

- source\_name (*String, required*)
- description (*String*)
- url (*String*)
- hashes (*Hashes*)
- external\_id (*String*)

# **class GranularMarking**(*allow\_custom=False*, *\*\*kwargs*)

For more detailed information on this object's properties, see [the STIX 2.1 specification.](https://docs.oasis-open.org/cti/stix/v2.1/os/stix-v2.1-os.html#_robezi5egfdr)

# **Properties**

- lang (*String*)
- marking\_ref (*Reference*)
- selectors (*List of Selectors, required*)

# **class KillChainPhase**(*allow\_custom=False*, *\*\*kwargs*)

For more detailed information on this object's properties, see [the STIX 2.1 specification.](https://docs.oasis-open.org/cti/stix/v2.1/os/stix-v2.1-os.html#_i4tjv75ce50h)

# **Properties**

• kill\_chain\_name (*String, required*)

• phase\_name (*String, required*)

**class LanguageContent**(*allow\_custom=False*, *\*\*kwargs*)

For more detailed information on this object's properties, see [the STIX 2.1 specification.](https://docs.oasis-open.org/cti/stix/v2.1/os/stix-v2.1-os.html#_z9r1cwtu8jja)

## **Properties**

- spec\_version (*String*)
- $\bullet$  **id**  $(ID)$
- created\_by\_ref (*Reference*)
- created (*Timestamp, default: current date/time*)
- modified (*Timestamp, default: current date/time*)
- object\_ref (*Reference, required*)
- object\_modified (*Timestamp*)
- contents (*Dictionary, required*)
- revoked (*Boolean*)
- labels (*List of Strings*)
- confidence (*Integer*)
- external\_references (*List of External References*)
- object\_marking\_refs (*List of References*)
- granular\_markings (*List of Granular Markings*)
- extensions (*Extensions*)

#### **class MarkingDefinition**(*\*\*kwargs*)

For more detailed information on this object's properties, see [the STIX 2.1 specification.](https://docs.oasis-open.org/cti/stix/v2.1/os/stix-v2.1-os.html#_k5fndj2c7c1k)

#### **Properties**

- spec\_version (*String*)
- $\bullet$  **id**  $(ID)$
- created\_by\_ref (*Reference*)
- created (*Timestamp, default: current date/time*)
- definition\_type (*String*)
- name (*String*)
- definition (*Marking*)
- external\_references (*List of External References*)
- object\_marking\_refs (*List of References*)
- granular\_markings (*List of Granular Markings*)
- extensions (*Extensions*)

**serialize**(*pretty=False*, *include\_optional\_defaults=False*, *\*\*kwargs*) Serialize a STIX object.

## **Examples**

```
>>> import stix2
>>> identity = stix2.Identity(name='Example Corp.', identity_class=
˓→'organization')
>>> print(identity.serialize(sort_keys=True))
{"created": "2018-06-08T19:03:54.066Z", ... "name": "Example Corp.", "type":
˓→"identity"}
>>> print(identity.serialize(sort_keys=True, indent=4))
{
    "created": "2018-06-08T19:03:54.066Z",
    "id": "identity--d7f3e25a-ba1c-447a-ab71-6434b092b05e",
    "identity_class": "organization",
    "modified": "2018-06-08T19:03:54.066Z",
    "name": "Example Corp.",
    "type": "identity"
}
```
Returns *str* – The serialized JSON object.

## See also:

stix2.serialization.serialize for options.

**class MarkingProperty**(*required=False*, *fixed=None*, *default=None*)

Represent the marking objects in the definition property of marking-definition objects.

**clean**(*value*, *allow\_custom=False*)

**class StatementMarking**(*statement=None*, *\*\*kwargs*)

For more detailed information on this object's properties, see [the STIX 2.1 specification.](https://docs.oasis-open.org/cti/stix/v2.1/os/stix-v2.1-os.html#_3ru8r05saera)

**Properties** 

• statement (*String, required*)

```
class TLPMarking(allow_custom=False, **kwargs)
     For more detailed information on this object's properties, see the STIX 2.1 specification.
```
**Properties** 

- tlp (*String, required*)
- **CustomExtension**(*type='x-custom-ext'*, *properties=None*) Custom STIX Object Extension decorator.

```
CustomMarking(type='x-custom-marking', properties=None)
     Custom STIX Marking decorator.
```
#### **Example**

```
>>> from stix2.v21 import CustomMarking
>>> from stix2.properties import IntegerProperty, StringProperty
>>> @CustomMarking('x-custom-marking', [
... ('property1', StringProperty(required=True)),
... ('property2', IntegerProperty()),
... ])
... class MyNewMarkingObjectType():
       ... pass
```
# <span id="page-207-0"></span>**3.14.3 observables**

STIX 2.1 Cyber Observable Objects.

Embedded observable object types, such as Email MIME Component, which is embedded in Email Message objects, inherit from \_STIXBase21 instead of \_Observable and do not have a \_type attribute.

# **class AlternateDataStream**(*allow\_custom=False*, *\*\*kwargs*)

For more detailed information on this object's properties, see [the STIX 2.1 specification.](https://docs.oasis-open.org/cti/stix/v2.1/os/stix-v2.1-os.html#_8i2ts0xicqea)

## **Properties**

- name (*String, required*)
- hashes (*Hashes*)
- size (*Integer*)

# **class ArchiveExt**(*allow\_custom=False*, *\*\*kwargs*)

For more detailed information on this object's properties, see [the STIX 2.1 specification.](https://docs.oasis-open.org/cti/stix/v2.1/os/stix-v2.1-os.html#_xi3g7dwaigs6)

## **Properties**

- contains\_refs (*List of References, required*)
- comment (*String*)

# **class Artifact**(*\*\*kwargs*)

For more detailed information on this object's properties, see [the STIX 2.1 specification.](https://docs.oasis-open.org/cti/stix/v2.1/os/stix-v2.1-os.html#_4jegwl6ojbes)

## **Properties**

- spec\_version (*String*)
- $\bullet$  **id**  $(ID)$
- mime\_type (*String*)
- payload\_bin (*Binary*)
- url (*String*)
- hashes (*Hashes*)
- encryption\_algorithm (*Enum*)
- decryption\_key (*String*)
- object\_marking\_refs (*List of References*)
- granular\_markings (*List of Granular Markings*)
- defanged (*Boolean*)
- extensions (*Extensions*)

#### **class AutonomousSystem**(*\*\*kwargs*)

For more detailed information on this object's properties, see [the STIX 2.1 specification.](https://docs.oasis-open.org/cti/stix/v2.1/os/stix-v2.1-os.html#_27gux0aol9e3)

- spec\_version (*String*)
- $\bullet$  **id**  $(ID)$
- number (*Integer, required*)
- name (*String*)
- rir (*String*)
- object\_marking\_refs (*List of References*)
- granular\_markings (*List of Granular Markings*)
- defanged (*Boolean*)
- extensions (*Extensions*)

#### **class Directory**(*\*\*kwargs*)

For more detailed information on this object's properties, see [the STIX 2.1 specification.](https://docs.oasis-open.org/cti/stix/v2.1/os/stix-v2.1-os.html#_lyvpga5hlw52)

# **Properties**

- spec\_version (*String*)
- $\bullet$  **id**  $(ID)$
- path (*String, required*)
- path\_enc (*String*)
- ctime (*Timestamp*)
- mtime (*Timestamp*)
- atime (*Timestamp*)
- contains\_refs (*List of References*)
- object\_marking\_refs (*List of References*)
- granular\_markings (*List of Granular Markings*)
- defanged (*Boolean*)
- extensions (*Extensions*)

# **class DomainName**(*\*\*kwargs*)

For more detailed information on this object's properties, see [the STIX 2.1 specification.](https://docs.oasis-open.org/cti/stix/v2.1/os/stix-v2.1-os.html#_prhhksbxbg87)

#### **Properties**

- spec\_version (*String*)
- $\bullet$  **id**  $(ID)$
- value (*String, required*)
- resolves\_to\_refs (*List of References*)
- object\_marking\_refs (*List of References*)
- granular\_markings (*List of Granular Markings*)
- defanged (*Boolean*)
- extensions (*Extensions*)

## **class EmailAddress**(*\*\*kwargs*)

For more detailed information on this object's properties, see [the STIX 2.1 specification.](https://docs.oasis-open.org/cti/stix/v2.1/os/stix-v2.1-os.html#_wmenahkvqmgj)

- spec\_version (*String*)
- $\bullet$  **id**  $(ID)$
- value (*String, required*)
- display\_name (*String*)
- belongs\_to\_ref (*Reference*)
- object\_marking\_refs (*List of References*)
- granular\_markings (*List of Granular Markings*)
- defanged (*Boolean*)
- extensions (*Extensions*)

#### **class EmailMIMEComponent**(*allow\_custom=False*, *\*\*kwargs*)

For more detailed information on this object's properties, see [the STIX 2.1 specification.](https://docs.oasis-open.org/cti/stix/v2.1/os/stix-v2.1-os.html#_qpo5x7d8mefq)

#### **Properties**

- body (*String*)
- body\_raw\_ref (*Reference*)
- content\_type (*String*)
- content\_disposition (*String*)

## **class EmailMessage**(*\*\*kwargs*)

For more detailed information on this object's properties, see [the STIX 2.1 specification.](https://docs.oasis-open.org/cti/stix/v2.1/os/stix-v2.1-os.html#_grboc7sq5514)

- spec\_version (*String*)
- $\bullet$  **id**  $(ID)$
- is\_multipart (*Boolean, required*)
- date (*Timestamp*)
- content\_type (*String*)
- from\_ref (*Reference*)
- sender\_ref (*Reference*)
- to\_refs (*List of References*)
- cc\_refs (*List of References*)
- bcc\_refs (*List of References*)
- message\_id (*String*)
- subject (*String*)
- received\_lines (*List of Strings*)
- additional\_header\_fields (*Dictionary*)
- body (*String*)
- body\_multipart (*List of Embedded Objects*)
- raw\_email\_ref (*Reference*)
- object\_marking\_refs (*List of References*)
- granular\_markings (*List of Granular Markings*)
- defanged (*Boolean*)
- extensions (*Extensions*)

## **class File**(*\*\*kwargs*)

For more detailed information on this object's properties, see [the STIX 2.1 specification.](https://docs.oasis-open.org/cti/stix/v2.1/os/stix-v2.1-os.html#_99bl2dibcztv)

## **Properties**

- spec\_version (*String*)
- $\bullet$  **id**  $(ID)$
- hashes (*Hashes*)
- size (*Integer*)
- name (*String*)
- name\_enc (*String*)
- magic\_number\_hex (*Hex*)
- mime\_type (*String*)
- ctime (*Timestamp*)
- mtime (*Timestamp*)
- atime (*Timestamp*)
- parent\_directory\_ref (*Reference*)
- contains\_refs (*List of References*)
- content\_ref (*Reference*)
- object\_marking\_refs (*List of References*)
- granular\_markings (*List of Granular Markings*)
- defanged (*Boolean*)
- extensions (*Extensions*)

#### **class HTTPRequestExt**(*allow\_custom=False*, *\*\*kwargs*)

For more detailed information on this object's properties, see [the STIX 2.1 specification.](https://docs.oasis-open.org/cti/stix/v2.1/os/stix-v2.1-os.html#_b0e376hgtml8)

#### **Properties**

- request\_method (*String, required*)
- request\_value (*String, required*)
- request\_version (*String*)
- request\_header (*Dictionary*)
- message\_body\_length (*Integer*)
- message\_body\_data\_ref (*Reference*)

### **class ICMPExt**(*allow\_custom=False*, *\*\*kwargs*)

For more detailed information on this object's properties, see [the STIX 2.1 specification.](https://docs.oasis-open.org/cti/stix/v2.1/os/stix-v2.1-os.html#_ozypx0lmkebv)

#### **Properties**

- icmp\_type\_hex (*Hex, required*)
- icmp\_code\_hex (*Hex, required*)

# **class IPv4Address**(*\*\*kwargs*)

For more detailed information on this object's properties, see [the STIX 2.1 specification.](https://docs.oasis-open.org/cti/stix/v2.1/os/stix-v2.1-os.html#_ki1ufj1ku8s0)

# **Properties**

- spec\_version (*String*)
- $\bullet$  **id**  $(ID)$
- value (*String, required*)
- resolves\_to\_refs (*List of References*)
- belongs\_to\_refs (*List of References*)
- object\_marking\_refs (*List of References*)
- granular\_markings (*List of Granular Markings*)
- defanged (*Boolean*)
- extensions (*Extensions*)

# **class IPv6Address**(*\*\*kwargs*)

For more detailed information on this object's properties, see [the STIX 2.1 specification.](https://docs.oasis-open.org/cti/stix/v2.1/os/stix-v2.1-os.html#_oeggeryskriq)

#### **Properties**

- spec\_version (*String*)
- $\bullet$  **id**  $(ID)$
- value (*String, required*)
- resolves\_to\_refs (*List of References*)
- belongs\_to\_refs (*List of References*)
- object\_marking\_refs (*List of References*)
- granular\_markings (*List of Granular Markings*)
- defanged (*Boolean*)
- extensions (*Extensions*)

## **class MACAddress**(*\*\*kwargs*)

For more detailed information on this object's properties, see [the STIX 2.1 specification.](https://docs.oasis-open.org/cti/stix/v2.1/os/stix-v2.1-os.html#_f92nr9plf58y)

#### **Properties**

- spec\_version (*String*)
- $\bullet$  **id**  $(ID)$
- value (*String, required*)
- object\_marking\_refs (*List of References*)
- granular\_markings (*List of Granular Markings*)
- defanged (*Boolean*)
- extensions (*Extensions*)

# **class Mutex**(*\*\*kwargs*)

For more detailed information on this object's properties, see [the STIX 2.1 specification.](https://docs.oasis-open.org/cti/stix/v2.1/os/stix-v2.1-os.html#_84hwlkdmev1w)

- spec\_version (*String*)
- $\bullet$  **id**  $(ID)$
- name (*String, required*)
- object\_marking\_refs (*List of References*)
- granular\_markings (*List of Granular Markings*)
- defanged (*Boolean*)
- extensions (*Extensions*)

#### **class NTFSExt**(*allow\_custom=False*, *\*\*kwargs*)

For more detailed information on this object's properties, see [the STIX 2.1 specification.](https://docs.oasis-open.org/cti/stix/v2.1/os/stix-v2.1-os.html#_o6cweepfrsci)

# **Properties**

- sid (*String*)
- alternate\_data\_streams (*List of Embedded Objects*)

#### **class NetworkTraffic**(*\*\*kwargs*)

For more detailed information on this object's properties, see [the STIX 2.1 specification.](https://docs.oasis-open.org/cti/stix/v2.1/os/stix-v2.1-os.html#_rgnc3w40xy)

- spec\_version (*String*)
- $\bullet$  **id**  $(ID)$
- start (*Timestamp*)
- end (*Timestamp*)
- is\_active (*Boolean*)
- src\_ref (*Reference*)
- dst\_ref (*Reference*)
- src\_port (*Integer*)
- dst\_port (*Integer*)
- protocols (*List of Strings, required*)
- src\_byte\_count (*Integer*)
- dst\_byte\_count (*Integer*)
- src\_packets (*Integer*)
- dst\_packets (*Integer*)
- ipfix (*Dictionary*)
- src\_payload\_ref (*Reference*)
- dst\_payload\_ref (*Reference*)
- encapsulates\_refs (*List of References*)
- encapsulated\_by\_ref (*Reference*)
- object\_marking\_refs (*List of References*)
- granular\_markings (*List of Granular Markings*)
- defanged (*Boolean*)
- extensions (*Extensions*)

#### **class PDFExt**(*allow\_custom=False*, *\*\*kwargs*)

For more detailed information on this object's properties, see [the STIX 2.1 specification.](https://docs.oasis-open.org/cti/stix/v2.1/os/stix-v2.1-os.html#_8xmpb2ghp9km)

## **Properties**

- version (*String*)
- is\_optimized (*Boolean*)
- document\_info\_dict (*Dictionary*)
- pdfid0 (*String*)
- pdfid1 (*String*)

## **class Process**(*\*\*kwargs*)

For more detailed information on this object's properties, see [the STIX 2.1 specification.](https://docs.oasis-open.org/cti/stix/v2.1/os/stix-v2.1-os.html#_hpppnm86a1jm)

#### **Properties**

- spec\_version (*String*)
- $\bullet$  **id**  $(ID)$
- is\_hidden (*Boolean*)
- pid (*Integer*)
- created\_time (*Timestamp*)
- cwd (*String*)
- command\_line (*String*)
- environment\_variables (*Dictionary*)
- opened\_connection\_refs (*List of References*)
- creator\_user\_ref (*Reference*)
- image\_ref (*Reference*)
- parent\_ref (*Reference*)
- child\_refs (*List of References*)
- object\_marking\_refs (*List of References*)
- granular\_markings (*List of Granular Markings*)
- defanged (*Boolean*)
- extensions (*Extensions*)

#### **class RasterImageExt**(*allow\_custom=False*, *\*\*kwargs*)

For more detailed information on this object's properties, see [the STIX 2.1 specification.](https://docs.oasis-open.org/cti/stix/v2.1/os/stix-v2.1-os.html#_u5z7i2ox8w4x)

# **Properties**

- image\_height (*Integer*)
- image\_width (*Integer*)
- bits\_per\_pixel (*Integer*)
- exif\_tags (*Dictionary*)

#### **class SocketExt**(*allow\_custom=False*, *\*\*kwargs*)

For more detailed information on this object's properties, see [the STIX 2.1 specification.](https://docs.oasis-open.org/cti/stix/v2.1/os/stix-v2.1-os.html#_8jamupj9ubdv)

## **Properties**

- address\_family (*Enum, required*)
- is\_blocking (*Boolean*)
- is\_listening (*Boolean*)
- options (*Dictionary*)
- socket\_type (*Enum*)
- socket\_descriptor (*Integer*)
- socket\_handle (*Integer*)

# **class Software**(*\*\*kwargs*)

For more detailed information on this object's properties, see [the STIX 2.1 specification.](https://docs.oasis-open.org/cti/stix/v2.1/os/stix-v2.1-os.html#_7rkyhtkdthok)

#### **Properties**

- spec\_version (*String*)
- $\bullet$  **id**  $(ID)$
- name (*String, required*)
- cpe (*String*)
- swid (*String*)
- languages (*List of Strings*)
- vendor (*String*)
- version (*String*)
- object\_marking\_refs (*List of References*)
- granular\_markings (*List of Granular Markings*)
- defanged (*Boolean*)
- extensions (*Extensions*)

#### **class TCPExt**(*allow\_custom=False*, *\*\*kwargs*)

For more detailed information on this object's properties, see [the STIX 2.1 specification.](https://docs.oasis-open.org/cti/stix/v2.1/os/stix-v2.1-os.html#_k2njqio7f142)

#### **Properties**

- src\_flags\_hex (*Hex*)
- dst flags hex (*Hex*)

# **class UNIXAccountExt**(*allow\_custom=False*, *\*\*kwargs*)

For more detailed information on this object's properties, see [the STIX 2.1 specification.](https://docs.oasis-open.org/cti/stix/v2.1/os/stix-v2.1-os.html#_hodiamlggpw5)

# **Properties**

- gid (*Integer*)
- groups (*List of Strings*)
- home\_dir (*String*)
- shell (*String*)

# **class URL**(*\*\*kwargs*)

For more detailed information on this object's properties, see [the STIX 2.1 specification.](https://docs.oasis-open.org/cti/stix/v2.1/os/stix-v2.1-os.html#_ah3hict2dez0)

## **Properties**

- spec\_version (*String*)
- $\bullet$  **id**  $(ID)$
- value (*String, required*)
- object\_marking\_refs (*List of References*)
- granular\_markings (*List of Granular Markings*)
- defanged (*Boolean*)
- extensions (*Extensions*)

# **class UserAccount**(*\*\*kwargs*)

For more detailed information on this object's properties, see [the STIX 2.1 specification.](https://docs.oasis-open.org/cti/stix/v2.1/os/stix-v2.1-os.html#_azo70vgj1vm2)

## **Properties**

- spec\_version (*String*)
- $\bullet$  **id**  $(ID)$
- user id (*String*)
- credential (*String*)
- account\_login (*String*)
- account\_type (*Open Vocab*)
- display\_name (*String*)
- is\_service\_account (*Boolean*)
- is\_privileged (*Boolean*)
- can\_escalate\_privs (*Boolean*)
- is\_disabled (*Boolean*)
- account\_created (*Timestamp*)
- account expires (*Timestamp*)
- credential\_last\_changed (*Timestamp*)
- account\_first\_login (*Timestamp*)
- account\_last\_login (*Timestamp*)
- object\_marking\_refs (*List of References*)
- granular\_markings (*List of Granular Markings*)
- defanged (*Boolean*)
- extensions (*Extensions*)

**class WindowsPEBinaryExt**(*allow\_custom=False*, *\*\*kwargs*)

For more detailed information on this object's properties, see [the STIX 2.1 specification.](https://docs.oasis-open.org/cti/stix/v2.1/os/stix-v2.1-os.html#_gg5zibddf9bs)

- pe\_type (*Open Vocab, required*)
- imphash (*String*)
- machine hex (*Hex*)
- number\_of\_sections (*Integer*)
- time\_date\_stamp (*Timestamp*)
- pointer\_to\_symbol\_table\_hex (*Hex*)
- number\_of\_symbols (*Integer*)
- size\_of\_optional\_header (*Integer*)
- characteristics hex (*Hex*)
- file\_header\_hashes (*Hashes*)
- optional\_header (*Embedded Object*)
- sections (*List of Embedded Objects*)

#### **class WindowsPEOptionalHeaderType**(*allow\_custom=False*, *\*\*kwargs*)

For more detailed information on this object's properties, see [the STIX 2.1 specification.](https://docs.oasis-open.org/cti/stix/v2.1/os/stix-v2.1-os.html#_29l09w731pzc)

- magic hex (*Hex*)
- major\_linker\_version (*Integer*)
- minor\_linker\_version (*Integer*)
- size\_of\_code (*Integer*)
- size\_of\_initialized\_data (*Integer*)
- size\_of\_uninitialized\_data (*Integer*)
- address\_of\_entry\_point (*Integer*)
- base\_of\_code (*Integer*)
- base\_of\_data (*Integer*)
- image\_base (*Integer*)
- section\_alignment (*Integer*)
- file\_alignment (*Integer*)
- major\_os\_version (*Integer*)
- minor\_os\_version (*Integer*)
- major\_image\_version (*Integer*)
- minor\_image\_version (*Integer*)
- major\_subsystem\_version (*Integer*)
- minor\_subsystem\_version (*Integer*)
- win32\_version\_value\_hex (*Hex*)
- size\_of\_image (*Integer*)
- size\_of\_headers (*Integer*)
- checksum\_hex (*Hex*)
- subsystem\_hex (*Hex*)
- dll characteristics hex (*Hex*)
- size\_of\_stack\_reserve (*Integer*)
- size\_of\_stack\_commit (*Integer*)
- size\_of\_heap\_reserve (*Integer*)
- size\_of\_heap\_commit (*Integer*)
- loader\_flags\_hex (*Hex*)
- number\_of\_rva\_and\_sizes (*Integer*)
- hashes (*Hashes*)

# **class WindowsPESection**(*allow\_custom=False*, *\*\*kwargs*)

For more detailed information on this object's properties, see [the STIX 2.1 specification.](https://docs.oasis-open.org/cti/stix/v2.1/os/stix-v2.1-os.html#_ioapwyd8oimw)

## **Properties**

- name (*String, required*)
- size (*Integer*)
- entropy (*Float*)
- hashes (*Hashes*)

## **class WindowsProcessExt**(*allow\_custom=False*, *\*\*kwargs*)

For more detailed information on this object's properties, see [the STIX 2.1 specification.](https://docs.oasis-open.org/cti/stix/v2.1/os/stix-v2.1-os.html#_oyegq07gjf5t)

## **Properties**

- aslr\_enabled (*Boolean*)
- dep\_enabled (*Boolean*)
- priority (*String*)
- owner\_sid (*String*)
- window\_title (*String*)
- startup\_info (*Dictionary*)
- integrity\_level (*Enum*)

## **class WindowsRegistryKey**(*\*\*kwargs*)

For more detailed information on this object's properties, see [the STIX 2.1 specification.](https://docs.oasis-open.org/cti/stix/v2.1/os/stix-v2.1-os.html#_luvw8wjlfo3y)

- spec\_version (*String*)
- $\bullet$  **id**  $(ID)$
- key (*String*)
- values (*List of Embedded Objects*)
- modified\_time (*Timestamp*)
- creator\_user\_ref (*Reference*)
- number\_of\_subkeys (*Integer*)
- object\_marking\_refs (*List of References*)
- granular\_markings (*List of Granular Markings*)
- defanged (*Boolean*)
- extensions (*Extensions*)
- **class WindowsRegistryValueType**(*allow\_custom=False*, *\*\*kwargs*)

For more detailed information on this object's properties, see [the STIX 2.1 specification.](https://docs.oasis-open.org/cti/stix/v2.1/os/stix-v2.1-os.html#_u7n4ndghs3qq)

## **Properties**

- name (*String*)
- data (*String*)
- data\_type (*Enum*)

### **class WindowsServiceExt**(*allow\_custom=False*, *\*\*kwargs*)

For more detailed information on this object's properties, see [the STIX 2.1 specification.](https://docs.oasis-open.org/cti/stix/v2.1/os/stix-v2.1-os.html#_lbcvc2ahx1s0)

### **Properties**

- service\_name (*String*)
- descriptions (*List of Strings*)
- display\_name (*String*)
- group\_name (*String*)
- start\_type (*Enum*)
- service\_dll\_refs (*List of References*)
- service\_type (*Enum*)
- service\_status (*Enum*)

## **class X509Certificate**(*\*\*kwargs*)

For more detailed information on this object's properties, see [the STIX 2.1 specification.](https://docs.oasis-open.org/cti/stix/v2.1/os/stix-v2.1-os.html#_8abcy1o5x9w1)

- spec\_version (*String*)
- $\bullet$  **id**  $(ID)$
- is\_self\_signed (*Boolean*)
- hashes (*Hashes*)
- version (*String*)
- serial\_number (*String*)
- signature\_algorithm (*String*)
- issuer (*String*)
- validity\_not\_before (*Timestamp*)
- validity\_not\_after (*Timestamp*)
- subject (*String*)
- subject\_public\_key\_algorithm (*String*)
- subject\_public\_key\_modulus (*String*)
- subject\_public\_key\_exponent (*Integer*)
- x509\_v3\_extensions (*Embedded Object*)
- object\_marking\_refs (*List of References*)
- granular\_markings (*List of Granular Markings*)
- defanged (*Boolean*)
- extensions (*Extensions*)

**class X509V3ExtensionsType**(*allow\_custom=False*, *\*\*kwargs*)

For more detailed information on this object's properties, see [the STIX 2.1 specification.](https://docs.oasis-open.org/cti/stix/v2.1/os/stix-v2.1-os.html#_oudvonxzdlku)

**Properties** 

- basic\_constraints (*String*)
- name\_constraints (*String*)
- policy\_constraints (*String*)
- key\_usage (*String*)
- extended\_key\_usage (*String*)
- subject\_key\_identifier (*String*)
- authority\_key\_identifier (*String*)
- subject\_alternative\_name (*String*)
- issuer\_alternative\_name (*String*)
- subject\_directory\_attributes (*String*)
- crl\_distribution\_points (*String*)
- inhibit\_any\_policy (*String*)
- private\_key\_usage\_period\_not\_before (*Timestamp*)
- private\_key\_usage\_period\_not\_after (*Timestamp*)
- certificate\_policies (*String*)
- policy\_mappings (*String*)

**CustomObservable**(*type='x-custom-observable'*, *properties=None*, *id\_contrib\_props=None*, *extension\_name=None*)

Custom STIX Cyber Observable Object type decorator.

## **Example**

```
>>> from stix2.v21 import CustomObservable
>>> from stix2.properties import IntegerProperty, StringProperty
>>> @CustomObservable('x-custom-observable', [
... ('property1', StringProperty(required=True)),
... ('property2', IntegerProperty()),
... ])
... class MyNewObservableType():
... pass
```
# **3.14.4 sdo**

STIX 2.1 Domain Objects.

#### **class AttackPattern**(*allow\_custom=False*, *\*\*kwargs*)

For more detailed information on this object's properties, see [the STIX 2.1 specification.](https://docs.oasis-open.org/cti/stix/v2.1/os/stix-v2.1-os.html#_axjijf603msy)

#### **Properties**

- spec\_version (*String*)
- $\bullet$  **id**  $(ID)$
- created\_by\_ref (*Reference*)
- created (*Timestamp, default: current date/time*)
- modified (*Timestamp, default: current date/time*)
- name (*String, required*)
- description (*String*)
- aliases (*List of Strings*)
- kill\_chain\_phases (*List of Kill Chain Phases*)
- revoked (*Boolean*)
- labels (*List of Strings*)
- confidence (*Integer*)
- lang (*String*)
- external\_references (*List of External References*)
- object\_marking\_refs (*List of References*)
- granular\_markings (*List of Granular Markings*)
- extensions (*Extensions*)

#### **class Campaign**(*allow\_custom=False*, *\*\*kwargs*)

For more detailed information on this object's properties, see [the STIX 2.1 specification.](https://docs.oasis-open.org/cti/stix/v2.1/os/stix-v2.1-os.html#_pcpvfz4ik6d6)

- spec\_version (*String*)
- $\bullet$  **id**  $(ID)$
- created\_by\_ref (*Reference*)
- created (*Timestamp, default: current date/time*)
- modified (*Timestamp, default: current date/time*)
- name (*String, required*)
- description (*String*)
- aliases (*List of Strings*)
- first\_seen (*Timestamp*)
- last\_seen (*Timestamp*)
- objective (*String*)
- revoked (*Boolean*)
- labels (*List of Strings*)
- confidence (*Integer*)
- lang (*String*)
- external\_references (*List of External References*)
- object\_marking\_refs (*List of References*)
- granular\_markings (*List of Granular Markings*)
- extensions (*Extensions*)

#### **class CourseOfAction**(*allow\_custom=False*, *\*\*kwargs*)

For more detailed information on this object's properties, see [the STIX 2.1 specification.](https://docs.oasis-open.org/cti/stix/v2.1/os/stix-v2.1-os.html#_a925mpw39txn)

## **Properties**

- spec\_version (*String*)
- id  $(ID)$
- created\_by\_ref (*Reference*)
- created (*Timestamp, default: current date/time*)
- modified (*Timestamp, default: current date/time*)
- name (*String, required*)
- description (*String*)
- revoked (*Boolean*)
- labels (*List of Strings*)
- confidence (*Integer*)
- lang (*String*)
- external\_references (*List of External References*)
- object\_marking\_refs (*List of References*)
- granular\_markings (*List of Granular Markings*)
- extensions (*Extensions*)

#### **class Grouping**(*allow\_custom=False*, *\*\*kwargs*)

For more detailed information on this object's properties, see [the STIX 2.1 specification.](https://docs.oasis-open.org/cti/stix/v2.1/os/stix-v2.1-os.html#_t56pn7elv6u7)

- spec\_version (*String*)
- $\bullet$  **id**  $(ID)$
- created\_by\_ref (*Reference*)
- created (*Timestamp, default: current date/time*)
- modified (*Timestamp, default: current date/time*)
- name (*String*)
- description (*String*)
- context (*Open Vocab, required*)
- object\_refs (*List of References, required*)
- revoked (*Boolean*)
- labels (*List of Strings*)
- confidence (*Integer*)
- lang (*String*)
- external\_references (*List of External References*)
- object\_marking\_refs (*List of References*)
- granular\_markings (*List of Granular Markings*)
- extensions (*Extensions*)

### **class Identity**(*allow\_custom=False*, *\*\*kwargs*)

For more detailed information on this object's properties, see [the STIX 2.1 specification.](https://docs.oasis-open.org/cti/stix/v2.1/os/stix-v2.1-os.html#_wh296fiwpklp)

### **Properties**

- spec\_version (*String*)
- $\bullet$  **id**  $(ID)$
- created\_by\_ref (*Reference*)
- created (*Timestamp, default: current date/time*)
- modified (*Timestamp, default: current date/time*)
- name (*String, required*)
- description (*String*)
- roles (*List of Strings*)
- identity\_class (*Open Vocab*)
- sectors (*List of Open Vocabs*)
- contact\_information (*String*)
- revoked (*Boolean*)
- labels (*List of Strings*)
- confidence (*Integer*)
- lang (*String*)
- external\_references (*List of External References*)
- object\_marking\_refs (*List of References*)
- granular\_markings (*List of Granular Markings*)
- extensions (*Extensions*)

#### **class Incident**(*allow\_custom=False*, *\*\*kwargs*)

For more detailed information on this object's properties, see [the STIX 2.1 specification.](https://docs.oasis-open.org/cti/stix/v2.1/os/stix-v2.1-os.html#_sczfhw64pjxt)

- spec\_version (*String*)
- $\bullet$  **id**  $(ID)$
- created\_by\_ref (*Reference*)
- created (*Timestamp, default: current date/time*)
- modified (*Timestamp, default: current date/time*)
- name (*String, required*)
- description (*String*)
- kill\_chain\_phases (*List of Kill Chain Phases*)
- revoked (*Boolean*)
- labels (*List of Strings*)
- confidence (*Integer*)
- lang (*String*)
- external\_references (*List of External References*)
- object\_marking\_refs (*List of References*)
- granular\_markings (*List of Granular Markings*)
- extensions (*Extensions*)

## **class Indicator**(*\*args*, *\*\*kwargs*)

For more detailed information on this object's properties, see [the STIX 2.1 specification.](https://docs.oasis-open.org/cti/stix/v2.1/os/stix-v2.1-os.html#_muftrcpnf89v)

### **Properties**

- spec\_version (*String*)
- $\bullet$  **id**  $(ID)$
- created\_by\_ref (*Reference*)
- created (*Timestamp, default: current date/time*)
- modified (*Timestamp, default: current date/time*)
- name (*String*)
- description (*String*)
- indicator\_types (*List of Open Vocabs*)
- pattern (*Pattern, required*)
- pattern\_type (*Open Vocab, required*)
- pattern\_version (*String*)
- valid\_from (*Timestamp, default: current date/time*)
- valid\_until (*Timestamp*)
- kill\_chain\_phases (*List of Kill Chain Phases*)
- revoked (*Boolean*)
- labels (*List of Strings*)
- confidence (*Integer*)
- lang (*String*)
- external\_references (*List of External References*)
- object\_marking\_refs (*List of References*)
- granular\_markings (*List of Granular Markings*)
- extensions (*Extensions*)

## **class Infrastructure**(*allow\_custom=False*, *\*\*kwargs*)

For more detailed information on this object's properties, see [the STIX 2.1 specification.](https://docs.oasis-open.org/cti/stix/v2.1/os/stix-v2.1-os.html#_jo3k1o6lr9)

### **Properties**

- spec\_version (*String*)
- $\bullet$  **id**  $(ID)$
- created\_by\_ref (*Reference*)
- created (*Timestamp, default: current date/time*)
- modified (*Timestamp, default: current date/time*)
- name (*String, required*)
- description (*String*)
- infrastructure\_types (*List of Open Vocabs*)
- aliases (*List of Strings*)
- kill\_chain\_phases (*List of Kill Chain Phases*)
- first\_seen (*Timestamp*)
- last\_seen (*Timestamp*)
- revoked (*Boolean*)
- labels (*List of Strings*)
- confidence (*Integer*)
- lang (*String*)
- external\_references (*List of External References*)
- object\_marking\_refs (*List of References*)
- granular\_markings (*List of Granular Markings*)
- extensions (*Extensions*)

#### **class IntrusionSet**(*allow\_custom=False*, *\*\*kwargs*)

For more detailed information on this object's properties, see [the STIX 2.1 specification.](https://docs.oasis-open.org/cti/stix/v2.1/os/stix-v2.1-os.html#_5ol9xlbbnrdn)

- spec\_version (*String*)
- $\bullet$  **id**  $(ID)$
- created\_by\_ref (*Reference*)
- created (*Timestamp, default: current date/time*)
- modified (*Timestamp, default: current date/time*)
- name (*String, required*)
- description (*String*)
- aliases (*List of Strings*)
- first\_seen (*Timestamp*)
- last\_seen (*Timestamp*)
- goals (*List of Strings*)
- resource\_level (*Open Vocab*)
- primary\_motivation (*Open Vocab*)
- secondary\_motivations (*List of Open Vocabs*)
- revoked (*Boolean*)
- labels (*List of Strings*)
- confidence (*Integer*)
- lang (*String*)
- external\_references (*List of External References*)
- object\_marking\_refs (*List of References*)
- granular\_markings (*List of Granular Markings*)
- extensions (*Extensions*)

### **class Location**(*allow\_custom=False*, *\*\*kwargs*)

For more detailed information on this object's properties, see [the STIX 2.1 specification.](https://docs.oasis-open.org/cti/stix/v2.1/os/stix-v2.1-os.html#_th8nitr8jb4k)

- spec\_version (*String*)
- $\bullet$  **id**  $(ID)$
- created\_by\_ref (*Reference*)
- created (*Timestamp, default: current date/time*)
- modified (*Timestamp, default: current date/time*)
- name (*String*)
- description (*String*)
- latitude (*Float*)
- longitude (*Float*)
- precision (*Float*)
- region (*Open Vocab*)
- country (*String*)
- administrative\_area (*String*)
- city (*String*)
- street\_address (*String*)
- postal\_code (*String*)
- revoked (*Boolean*)
- labels (*List of Strings*)
- confidence (*Integer*)
- lang (*String*)
- external\_references (*List of External References*)
- object\_marking\_refs (*List of References*)
- granular\_markings (*List of Granular Markings*)
- extensions (*Extensions*)
- **to\_maps\_url**(*map\_engine='Google Maps'*)

Return URL to this location in an online map engine.

Google Maps is the default, but Bing maps are also supported.

**Parameters map engine**  $(str)$  – Which map engine to find the location in

Returns The URL of the location in the given map engine.

## **class Malware**(*allow\_custom=False*, *\*\*kwargs*)

For more detailed information on this object's properties, see [the STIX 2.1 specification.](https://docs.oasis-open.org/cti/stix/v2.1/os/stix-v2.1-os.html#_s5l7katgbp09)

## **Properties**

- spec\_version (*String*)
- $\cdot$  id  $(ID)$
- created\_by\_ref (*Reference*)
- created (*Timestamp, default: current date/time*)
- modified (*Timestamp, default: current date/time*)
- name (*String*)
- description (*String*)
- malware\_types (*List of Open Vocabs*)
- is\_family (*Boolean, required*)
- aliases (*List of Strings*)
- kill\_chain\_phases (*List of Kill Chain Phases*)
- first\_seen (*Timestamp*)
- last seen (*Timestamp*)
- operating\_system\_refs (*List of References*)
- architecture\_execution\_envs (*List of Open Vocabs*)
- implementation\_languages (*List of Open Vocabs*)
- capabilities (*List of Open Vocabs*)
- sample\_refs (*List of References*)
- revoked (*Boolean*)
- labels (*List of Strings*)
- confidence (*Integer*)
- lang (*String*)
- external\_references (*List of External References*)
- object\_marking\_refs (*List of References*)
- granular\_markings (*List of Granular Markings*)
- extensions (*Extensions*)

### **class MalwareAnalysis**(*allow\_custom=False*, *\*\*kwargs*)

For more detailed information on this object's properties, see [the STIX 2.1 specification.](https://docs.oasis-open.org/cti/stix/v2.1/os/stix-v2.1-os.html#_6hdrixb3ua4j)

### **Properties**

- spec\_version (*String*)
- $\bullet$  **id**  $(ID)$
- created\_by\_ref (*Reference*)
- created (*Timestamp, default: current date/time*)
- modified (*Timestamp, default: current date/time*)
- product (*String, required*)
- version (*String*)
- host\_vm\_ref (*Reference*)
- operating\_system\_ref (*Reference*)
- installed\_software\_refs (*List of References*)
- configuration\_version (*String*)
- modules (*List of Strings*)
- analysis\_engine\_version (*String*)
- analysis\_definition\_version (*String*)
- submitted (*Timestamp*)
- analysis\_started (*Timestamp*)
- analysis\_ended (*Timestamp*)
- result\_name (*String*)
- result (*Open Vocab*)
- analysis\_sco\_refs (*List of References*)
- sample\_ref (*Reference*)
- revoked (*Boolean*)
- labels (*List of Strings*)
- confidence (*Integer*)
- lang (*String*)
- external\_references (*List of External References*)
- object\_marking\_refs (*List of References*)
- granular\_markings (*List of Granular Markings*)
- extensions (*Extensions*)

## **class Note**(*allow\_custom=False*, *\*\*kwargs*)

For more detailed information on this object's properties, see [the STIX 2.1 specification.](https://docs.oasis-open.org/cti/stix/v2.1/os/stix-v2.1-os.html#_gudodcg1sbb9)

- spec\_version (*String*)
- $\bullet$  **id**  $(ID)$
- created\_by\_ref (*Reference*)
- created (*Timestamp, default: current date/time*)
- modified (*Timestamp, default: current date/time*)
- abstract (*String*)
- content (*String, required*)
- authors (*List of Strings*)
- object\_refs (*List of References, required*)
- revoked (*Boolean*)
- labels (*List of Strings*)
- confidence (*Integer*)
- lang (*String*)
- external\_references (*List of External References*)
- object\_marking\_refs (*List of References*)
- granular\_markings (*List of Granular Markings*)
- extensions (*Extensions*)

### **class ObservedData**(*\*args*, *\*\*kwargs*)

For more detailed information on this object's properties, see [the STIX 2.1 specification.](https://docs.oasis-open.org/cti/stix/v2.1/os/stix-v2.1-os.html#_p49j1fwoxldc)

### **Properties**

- spec\_version (*String*)
- $\bullet$  **id**  $(ID)$
- created\_by\_ref (*Reference*)
- created (*Timestamp, default: current date/time*)
- modified (*Timestamp, default: current date/time*)
- first\_observed (*Timestamp, required*)
- last\_observed (*Timestamp, required*)
- number\_observed (*Integer, required*)
- objects (*Observable*)
- object\_refs (*List of References*)
- revoked (*Boolean*)
- labels (*List of Strings*)
- confidence (*Integer*)
- lang (*String*)
- external\_references (*List of External References*)
- object\_marking\_refs (*List of References*)
- granular\_markings (*List of Granular Markings*)
- extensions (*Extensions*)

## **class Opinion**(*allow\_custom=False*, *\*\*kwargs*)

For more detailed information on this object's properties, see [the STIX 2.1 specification.](https://docs.oasis-open.org/cti/stix/v2.1/os/stix-v2.1-os.html#_ht1vtzfbtzda)

## **Properties**

- spec\_version (*String*)
- $\bullet$  **id**  $(ID)$
- created\_by\_ref (*Reference*)
- created (*Timestamp, default: current date/time*)
- modified (*Timestamp, default: current date/time*)
- explanation (*String*)
- authors (*List of Strings*)
- opinion (*Enum, required*)
- object\_refs (*List of References, required*)
- revoked (*Boolean*)
- labels (*List of Strings*)
- confidence (*Integer*)
- lang (*String*)
- external\_references (*List of External References*)
- object\_marking\_refs (*List of References*)
- granular\_markings (*List of Granular Markings*)
- extensions (*Extensions*)

## **class Report**(*allow\_custom=False*, *\*\*kwargs*)

For more detailed information on this object's properties, see [the STIX 2.1 specification.](https://docs.oasis-open.org/cti/stix/v2.1/os/stix-v2.1-os.html#_n8bjzg1ysgdq)

- spec\_version (*String*)
- $\bullet$  **id**  $(ID)$
- created\_by\_ref (*Reference*)
- created (*Timestamp, default: current date/time*)
- modified (*Timestamp, default: current date/time*)
- name (*String, required*)
- description (*String*)
- report\_types (*List of Open Vocabs*)
- published (*Timestamp, required*)
- object\_refs (*List of References, required*)
- revoked (*Boolean*)
- labels (*List of Strings*)
- confidence (*Integer*)
- lang (*String*)
- external\_references (*List of External References*)
- object\_marking\_refs (*List of References*)
- granular\_markings (*List of Granular Markings*)
- extensions (*Extensions*)

**class ThreatActor**(*allow\_custom=False*, *\*\*kwargs*)

For more detailed information on this object's properties, see [the STIX 2.1 specification.](https://docs.oasis-open.org/cti/stix/v2.1/os/stix-v2.1-os.html#_k017w16zutw)

#### **Properties**

- spec\_version (*String*)
- $\bullet$  **id**  $(ID)$
- created\_by\_ref (*Reference*)
- created (*Timestamp, default: current date/time*)
- modified (*Timestamp, default: current date/time*)
- name (*String, required*)
- description (*String*)
- threat\_actor\_types (*List of Open Vocabs*)
- aliases (*List of Strings*)
- first\_seen (*Timestamp*)
- last\_seen (*Timestamp*)
- roles (*List of Open Vocabs*)
- goals (*List of Strings*)
- sophistication (*Open Vocab*)
- resource\_level (*Open Vocab*)
- primary\_motivation (*Open Vocab*)
- secondary\_motivations (*List of Open Vocabs*)
- personal\_motivations (*List of Open Vocabs*)
- revoked (*Boolean*)
- labels (*List of Strings*)
- confidence (*Integer*)
- lang (*String*)
- external\_references (*List of External References*)
- object\_marking\_refs (*List of References*)
- granular\_markings (*List of Granular Markings*)
- extensions (*Extensions*)

#### **class Tool**(*allow\_custom=False*, *\*\*kwargs*)

For more detailed information on this object's properties, see [the STIX 2.1 specification.](https://docs.oasis-open.org/cti/stix/v2.1/os/stix-v2.1-os.html#_z4voa9ndw8v)

- spec\_version (*String*)
- $\bullet$  **id**  $(ID)$
- created\_by\_ref (*Reference*)
- created (*Timestamp, default: current date/time*)
- modified (*Timestamp, default: current date/time*)
- name (*String, required*)
- description (*String*)
- tool\_types (*List of Open Vocabs*)
- aliases (*List of Strings*)
- kill\_chain\_phases (*List of Kill Chain Phases*)
- tool\_version (*String*)
- revoked (*Boolean*)
- labels (*List of Strings*)
- confidence (*Integer*)
- lang (*String*)
- external\_references (*List of External References*)
- object\_marking\_refs (*List of References*)
- granular\_markings (*List of Granular Markings*)
- extensions (*Extensions*)

### **class Vulnerability**(*allow\_custom=False*, *\*\*kwargs*)

For more detailed information on this object's properties, see [the STIX 2.1 specification.](https://docs.oasis-open.org/cti/stix/v2.1/os/stix-v2.1-os.html#_q5ytzmajn6re)

### **Properties**

- spec\_version (*String*)
- $\bullet$  **id**  $(ID)$
- created\_by\_ref (*Reference*)
- created (*Timestamp, default: current date/time*)
- modified (*Timestamp, default: current date/time*)
- name (*String, required*)
- description (*String*)
- revoked (*Boolean*)
- labels (*List of Strings*)
- confidence (*Integer*)
- lang (*String*)
- external\_references (*List of External References*)
- object\_marking\_refs (*List of References*)
- granular\_markings (*List of Granular Markings*)
- extensions (*Extensions*)

**CustomObject**(*type='x-custom-type'*, *properties=None*, *extension\_name=None*, *is\_sdo=True*) Custom STIX Object type decorator.

**Example**

```
>>> from stix2.v21 import CustomObject
>>> from stix2.properties import IntegerProperty, StringProperty
>>> @CustomObject('x-type-name', [
... ('property1', StringProperty(required=True)),
... ('property2', IntegerProperty()),
... ])
... class MyNewObjectType():
... pass
```
Supply an  $_$ init $_$ () function to add any special validations to the custom type. Don't call super(). \_\_init\_\_() though - doing so will cause an error.

#### **Example**

```
>>> from stix2.v21 import CustomObject
>>> from stix2.properties import IntegerProperty, StringProperty
>>> @CustomObject('x-type-name', [
... ('property1', StringProperty(required=True)),
... ('property2', IntegerProperty()),
... ])
... class MyNewObjectType():
... def __init__(self, property2=None, **kwargs):
... if property2 and property2 < 10:
... raise ValueError("'property2' is too small.")
```
## **3.14.5 sro**

STIX 2.1 Relationship Objects.

**class Relationship**(*source\_ref=None*, *relationship\_type=None*, *target\_ref=None*, *\*\*kwargs*) For more detailed information on this object's properties, see [the STIX 2.1 specification.](https://docs.oasis-open.org/cti/stix/v2.1/os/stix-v2.1-os.html#_e2e1szrqfoan)

- spec\_version (*String*)
- $\bullet$  **id**  $(ID)$
- created\_by\_ref (*Reference*)
- created (*Timestamp, default: current date/time*)
- modified (*Timestamp, default: current date/time*)
- relationship\_type (*String, required*)
- description (*String*)
- source\_ref (*Reference, required*)
- target\_ref (*Reference, required*)
- start time (*Timestamp*)
- stop\_time (*Timestamp*)
- revoked (*Boolean*)
- labels (*List of Strings*)
- confidence (*Integer*)
- lang (*String*)
- external\_references (*List of External References*)
- object\_marking\_refs (*List of References*)
- granular\_markings (*List of Granular Markings*)
- extensions (*Extensions*)

### **class Sighting**(*sighting\_of\_ref=None*, *\*\*kwargs*)

For more detailed information on this object's properties, see [the STIX 2.1 specification.](https://docs.oasis-open.org/cti/stix/v2.1/os/stix-v2.1-os.html#_a795guqsap3r)

### **Properties**

- spec\_version (*String*)
- $\bullet$  **id**  $(ID)$
- created\_by\_ref (*Reference*)
- created (*Timestamp, default: current date/time*)
- modified (*Timestamp, default: current date/time*)
- description (*String*)
- first\_seen (*Timestamp*)
- last\_seen (*Timestamp*)
- count (*Integer*)
- sighting\_of\_ref (*Reference, required*)
- observed\_data\_refs (*List of References*)
- where\_sighted\_refs (*List of References*)
- summary (*Boolean*)
- revoked (*Boolean*)
- labels (*List of Strings*)
- confidence (*Integer*)
- lang (*String*)
- external\_references (*List of External References*)
- object\_marking\_refs (*List of References*)
- granular\_markings (*List of Granular Markings*)
- extensions (*Extensions*)

# **class Bundle**(*\*args*, *\*\*kwargs*)

For more detailed information on this object's properties, see [the STIX 2.1 specification.](https://docs.oasis-open.org/cti/stix/v2.1/os/stix-v2.1-os.html#_gms872kuzdmg)

 $\bullet$  **id**  $(ID)$ 

• objects (*List of STIX Objects*)

**get\_obj**(*obj\_uuid*)

**class ExtensionDefinition**(*allow\_custom=False*, *\*\*kwargs*)

For more detailed information on this object's properties, see [the STIX 2.1 specification.](https://docs.oasis-open.org/cti/stix/v2.1/os/stix-v2.1-os.html#_32j232tfvtly)

#### **Properties**

- spec\_version (*String*)
- $\bullet$  **id**  $(ID)$
- created\_by\_ref (*Reference, required*)
- created (*Timestamp, default: current date/time*)
- modified (*Timestamp, default: current date/time*)
- name (*String, required*)
- description (*String*)
- schema (*String, required*)
- version (*String, required*)
- extension\_types (*List of Enums, required*)
- extension\_properties (*List of Strings*)
- revoked (*Boolean*)
- labels (*List of Strings*)
- external\_references (*List of External References*)
- object\_marking\_refs (*List of References*)
- granular\_markings (*List of Granular Markings*)

#### **class ExternalReference**(*allow\_custom=False*, *\*\*kwargs*)

For more detailed information on this object's properties, see [the STIX 2.1 specification.](https://docs.oasis-open.org/cti/stix/v2.1/os/stix-v2.1-os.html#_72bcfr3t79jx)

#### **Properties**

- source\_name (*String, required*)
- description (*String*)
- url (*String*)
- hashes (*Hashes*)
- external\_id (*String*)

### **class GranularMarking**(*allow\_custom=False*, *\*\*kwargs*)

For more detailed information on this object's properties, see [the STIX 2.1 specification.](https://docs.oasis-open.org/cti/stix/v2.1/os/stix-v2.1-os.html#_robezi5egfdr)

- lang (*String*)
- marking\_ref (*Reference*)
- selectors (*List of Selectors, required*)

### **class KillChainPhase**(*allow\_custom=False*, *\*\*kwargs*)

For more detailed information on this object's properties, see [the STIX 2.1 specification.](https://docs.oasis-open.org/cti/stix/v2.1/os/stix-v2.1-os.html#_i4tjv75ce50h)

## **Properties**

- kill\_chain\_name (*String, required*)
- phase\_name (*String, required*)

**class LanguageContent**(*allow\_custom=False*, *\*\*kwargs*)

For more detailed information on this object's properties, see [the STIX 2.1 specification.](https://docs.oasis-open.org/cti/stix/v2.1/os/stix-v2.1-os.html#_z9r1cwtu8jja)

## **Properties**

- spec\_version (*String*)
- $\bullet$  **id**  $(ID)$
- created\_by\_ref (*Reference*)
- created (*Timestamp, default: current date/time*)
- modified (*Timestamp, default: current date/time*)
- object\_ref (*Reference, required*)
- object\_modified (*Timestamp*)
- contents (*Dictionary, required*)
- revoked (*Boolean*)
- labels (*List of Strings*)
- confidence (*Integer*)
- external\_references (*List of External References*)
- object\_marking\_refs (*List of References*)
- granular\_markings (*List of Granular Markings*)
- extensions (*Extensions*)

### **class MarkingDefinition**(*\*\*kwargs*)

For more detailed information on this object's properties, see [the STIX 2.1 specification.](https://docs.oasis-open.org/cti/stix/v2.1/os/stix-v2.1-os.html#_k5fndj2c7c1k)

- spec\_version (*String*)
- $\bullet$  **id**  $(ID)$
- created\_by\_ref (*Reference*)
- created (*Timestamp, default: current date/time*)
- definition\_type (*String*)
- name (*String*)
- definition (*Marking*)
- external\_references (*List of External References*)
- object\_marking\_refs (*List of References*)
- granular\_markings (*List of Granular Markings*)
- extensions (*Extensions*)

**serialize**(*pretty=False*, *include\_optional\_defaults=False*, *\*\*kwargs*) Serialize a STIX object.

## **Examples**

```
>>> import stix2
>>> identity = stix2.Identity(name='Example Corp.', identity_class=
˓→'organization')
>>> print(identity.serialize(sort_keys=True))
{"created": "2018-06-08T19:03:54.066Z", ... "name": "Example Corp.", "type":
˓→"identity"}
>>> print(identity.serialize(sort_keys=True, indent=4))
{
    "created": "2018-06-08T19:03:54.066Z",
    "id": "identity--d7f3e25a-ba1c-447a-ab71-6434b092b05e",
    "identity_class": "organization",
    "modified": "2018-06-08T19:03:54.066Z",
    "name": "Example Corp.",
    "type": "identity"
}
```
Returns *str* – The serialized JSON object.

### See also:

```
stix2.serialization.serialize for options.
```
#### **class StatementMarking**(*statement=None*, *\*\*kwargs*)

For more detailed information on this object's properties, see [the STIX 2.1 specification.](https://docs.oasis-open.org/cti/stix/v2.1/os/stix-v2.1-os.html#_3ru8r05saera)

#### **Properties**

• statement (*String, required*)

```
class TLPMarking(allow_custom=False, **kwargs)
```
For more detailed information on this object's properties, see [the STIX 2.1 specification.](https://docs.oasis-open.org/cti/stix/v2.1/os/stix-v2.1-os.html#_yd3ar14ekwrs)

#### **Properties**

• tlp (*String, required*)

## **class URL**(*\*\*kwargs*)

For more detailed information on this object's properties, see [the STIX 2.1 specification.](https://docs.oasis-open.org/cti/stix/v2.1/os/stix-v2.1-os.html#_ah3hict2dez0)

#### **Properties**

- spec\_version (*String*)
- $\bullet$  **id**  $(ID)$
- value (*String, required*)
- object\_marking\_refs (*List of References*)
- granular\_markings (*List of Granular Markings*)
- defanged (*Boolean*)
- extensions (*Extensions*)

### **class AlternateDataStream**(*allow\_custom=False*, *\*\*kwargs*)

For more detailed information on this object's properties, see [the STIX 2.1 specification.](https://docs.oasis-open.org/cti/stix/v2.1/os/stix-v2.1-os.html#_8i2ts0xicqea)

### **Properties**

- name (*String, required*)
- hashes (*Hashes*)
- size (*Integer*)

**class ArchiveExt**(*allow\_custom=False*, *\*\*kwargs*)

For more detailed information on this object's properties, see [the STIX 2.1 specification.](https://docs.oasis-open.org/cti/stix/v2.1/os/stix-v2.1-os.html#_xi3g7dwaigs6)

## **Properties**

- contains\_refs (*List of References, required*)
- comment (*String*)

## **class Artifact**(*\*\*kwargs*)

For more detailed information on this object's properties, see [the STIX 2.1 specification.](https://docs.oasis-open.org/cti/stix/v2.1/os/stix-v2.1-os.html#_4jegwl6ojbes)

**Properties** 

- spec\_version (*String*)
- $\bullet$  **id**  $(ID)$
- mime\_type (*String*)
- payload\_bin (*Binary*)
- url (*String*)
- hashes (*Hashes*)
- encryption\_algorithm (*Enum*)
- decryption\_key (*String*)
- object\_marking\_refs (*List of References*)
- granular\_markings (*List of Granular Markings*)
- defanged (*Boolean*)
- extensions (*Extensions*)

### **class AutonomousSystem**(*\*\*kwargs*)

For more detailed information on this object's properties, see [the STIX 2.1 specification.](https://docs.oasis-open.org/cti/stix/v2.1/os/stix-v2.1-os.html#_27gux0aol9e3)

- spec\_version (*String*)
- $\bullet$  **id**  $(ID)$
- number (*Integer, required*)
- name (*String*)
- rir (*String*)
- object\_marking\_refs (*List of References*)
- granular\_markings (*List of Granular Markings*)
- defanged (*Boolean*)
- extensions (*Extensions*)

### **class Directory**(*\*\*kwargs*)

For more detailed information on this object's properties, see [the STIX 2.1 specification.](https://docs.oasis-open.org/cti/stix/v2.1/os/stix-v2.1-os.html#_lyvpga5hlw52)

## **Properties**

- spec\_version (*String*)
- $\bullet$  **id**  $(ID)$
- path (*String, required*)
- path\_enc (*String*)
- ctime (*Timestamp*)
- mtime (*Timestamp*)
- atime (*Timestamp*)
- contains\_refs (*List of References*)
- object\_marking\_refs (*List of References*)
- granular\_markings (*List of Granular Markings*)
- defanged (*Boolean*)
- extensions (*Extensions*)

## **class DomainName**(*\*\*kwargs*)

For more detailed information on this object's properties, see [the STIX 2.1 specification.](https://docs.oasis-open.org/cti/stix/v2.1/os/stix-v2.1-os.html#_prhhksbxbg87)

### **Properties**

- spec\_version (*String*)
- $\cdot$  id  $(ID)$
- value (*String, required*)
- resolves\_to\_refs (*List of References*)
- object\_marking\_refs (*List of References*)
- granular\_markings (*List of Granular Markings*)
- defanged (*Boolean*)
- extensions (*Extensions*)

### **class EmailAddress**(*\*\*kwargs*)

For more detailed information on this object's properties, see [the STIX 2.1 specification.](https://docs.oasis-open.org/cti/stix/v2.1/os/stix-v2.1-os.html#_wmenahkvqmgj)

- spec\_version (*String*)
- $\bullet$  **id**  $(ID)$
- value (*String, required*)
- display\_name (*String*)
- belongs\_to\_ref (*Reference*)
- object\_marking\_refs (*List of References*)
- granular\_markings (*List of Granular Markings*)
- defanged (*Boolean*)

• extensions (*Extensions*)

### **class EmailMessage**(*\*\*kwargs*)

For more detailed information on this object's properties, see [the STIX 2.1 specification.](https://docs.oasis-open.org/cti/stix/v2.1/os/stix-v2.1-os.html#_grboc7sq5514)

#### **Properties**

- spec\_version (*String*)
- $\bullet$  **id**  $(ID)$
- is\_multipart (*Boolean, required*)
- date (*Timestamp*)
- content\_type (*String*)
- from\_ref (*Reference*)
- sender\_ref (*Reference*)
- to\_refs (*List of References*)
- cc\_refs (*List of References*)
- bcc\_refs (*List of References*)
- message\_id (*String*)
- subject (*String*)
- received\_lines (*List of Strings*)
- additional\_header\_fields (*Dictionary*)
- body (*String*)
- body\_multipart (*List of Embedded Objects*)
- raw\_email\_ref (*Reference*)
- object\_marking\_refs (*List of References*)
- granular\_markings (*List of Granular Markings*)
- defanged (*Boolean*)
- extensions (*Extensions*)

### **class EmailMIMEComponent**(*allow\_custom=False*, *\*\*kwargs*)

For more detailed information on this object's properties, see [the STIX 2.1 specification.](https://docs.oasis-open.org/cti/stix/v2.1/os/stix-v2.1-os.html#_qpo5x7d8mefq)

### **Properties**

- body (*String*)
- body\_raw\_ref (*Reference*)
- content\_type (*String*)
- content\_disposition (*String*)

## **class File**(*\*\*kwargs*)

For more detailed information on this object's properties, see [the STIX 2.1 specification.](https://docs.oasis-open.org/cti/stix/v2.1/os/stix-v2.1-os.html#_99bl2dibcztv)

- spec\_version (*String*)
- $\bullet$  **id**  $(ID)$
- hashes (*Hashes*)
- size (*Integer*)
- name (*String*)
- name\_enc (*String*)
- magic number hex (*Hex*)
- mime\_type (*String*)
- ctime (*Timestamp*)
- mtime (*Timestamp*)
- atime (*Timestamp*)
- parent\_directory\_ref (*Reference*)
- contains\_refs (*List of References*)
- content\_ref (*Reference*)
- object\_marking\_refs (*List of References*)
- granular\_markings (*List of Granular Markings*)
- defanged (*Boolean*)
- extensions (*Extensions*)

#### **class HTTPRequestExt**(*allow\_custom=False*, *\*\*kwargs*)

For more detailed information on this object's properties, see [the STIX 2.1 specification.](https://docs.oasis-open.org/cti/stix/v2.1/os/stix-v2.1-os.html#_b0e376hgtml8)

**Properties** 

- request\_method (*String, required*)
- request\_value (*String, required*)
- request\_version (*String*)
- request\_header (*Dictionary*)
- message\_body\_length (*Integer*)
- message\_body\_data\_ref (*Reference*)

#### **class ICMPExt**(*allow\_custom=False*, *\*\*kwargs*)

For more detailed information on this object's properties, see [the STIX 2.1 specification.](https://docs.oasis-open.org/cti/stix/v2.1/os/stix-v2.1-os.html#_ozypx0lmkebv)

#### **Properties**

- icmp\_type\_hex (*Hex, required*)
- icmp\_code\_hex (*Hex, required*)

### **class IPv4Address**(*\*\*kwargs*)

For more detailed information on this object's properties, see [the STIX 2.1 specification.](https://docs.oasis-open.org/cti/stix/v2.1/os/stix-v2.1-os.html#_ki1ufj1ku8s0)

- spec\_version (*String*)
- $\bullet$  **id**  $(ID)$
- value (*String, required*)
- resolves\_to\_refs (*List of References*)
- belongs\_to\_refs (*List of References*)
- object\_marking\_refs (*List of References*)
- granular\_markings (*List of Granular Markings*)
- defanged (*Boolean*)
- extensions (*Extensions*)

### **class IPv6Address**(*\*\*kwargs*)

For more detailed information on this object's properties, see [the STIX 2.1 specification.](https://docs.oasis-open.org/cti/stix/v2.1/os/stix-v2.1-os.html#_oeggeryskriq)

## **Properties**

- spec\_version (*String*)
- $\bullet$  **id**  $(ID)$
- value (*String, required*)
- resolves\_to\_refs (*List of References*)
- belongs\_to\_refs (*List of References*)
- object\_marking\_refs (*List of References*)
- granular\_markings (*List of Granular Markings*)
- defanged (*Boolean*)
- extensions (*Extensions*)

#### **class MACAddress**(*\*\*kwargs*)

For more detailed information on this object's properties, see [the STIX 2.1 specification.](https://docs.oasis-open.org/cti/stix/v2.1/os/stix-v2.1-os.html#_f92nr9plf58y)

### **Properties**

- spec\_version (*String*)
- $\bullet$  **id**  $(ID)$
- value (*String, required*)
- object\_marking\_refs (*List of References*)
- granular\_markings (*List of Granular Markings*)
- defanged (*Boolean*)
- extensions (*Extensions*)

### **class Mutex**(*\*\*kwargs*)

For more detailed information on this object's properties, see [the STIX 2.1 specification.](https://docs.oasis-open.org/cti/stix/v2.1/os/stix-v2.1-os.html#_84hwlkdmev1w)

- spec\_version (*String*)
- $\bullet$  **id**  $(ID)$
- name (*String, required*)
- object\_marking\_refs (*List of References*)
- granular\_markings (*List of Granular Markings*)
- defanged (*Boolean*)
- extensions (*Extensions*)

## **class NetworkTraffic**(*\*\*kwargs*)

For more detailed information on this object's properties, see [the STIX 2.1 specification.](https://docs.oasis-open.org/cti/stix/v2.1/os/stix-v2.1-os.html#_rgnc3w40xy)

## **Properties**

- spec\_version (*String*)
- $\bullet$  **id**  $(ID)$
- start (*Timestamp*)
- end (*Timestamp*)
- is\_active (*Boolean*)
- src\_ref (*Reference*)
- dst\_ref (*Reference*)
- src\_port (*Integer*)
- dst\_port (*Integer*)
- protocols (*List of Strings, required*)
- src\_byte\_count (*Integer*)
- dst\_byte\_count (*Integer*)
- src\_packets (*Integer*)
- dst\_packets (*Integer*)
- ipfix (*Dictionary*)
- src\_payload\_ref (*Reference*)
- dst\_payload\_ref (*Reference*)
- encapsulates\_refs (*List of References*)
- encapsulated\_by\_ref (*Reference*)
- object\_marking\_refs (*List of References*)
- granular\_markings (*List of Granular Markings*)
- defanged (*Boolean*)
- extensions (*Extensions*)

## **class NTFSExt**(*allow\_custom=False*, *\*\*kwargs*)

For more detailed information on this object's properties, see [the STIX 2.1 specification.](https://docs.oasis-open.org/cti/stix/v2.1/os/stix-v2.1-os.html#_o6cweepfrsci)

### **Properties**

- sid (*String*)
- alternate\_data\_streams (*List of Embedded Objects*)

### **class PDFExt**(*allow\_custom=False*, *\*\*kwargs*)

For more detailed information on this object's properties, see [the STIX 2.1 specification.](https://docs.oasis-open.org/cti/stix/v2.1/os/stix-v2.1-os.html#_8xmpb2ghp9km)

- version (*String*)
- is\_optimized (*Boolean*)
- document\_info\_dict (*Dictionary*)
- pdfid0 (*String*)
- pdfid1 (*String*)

### **class Process**(*\*\*kwargs*)

For more detailed information on this object's properties, see [the STIX 2.1 specification.](https://docs.oasis-open.org/cti/stix/v2.1/os/stix-v2.1-os.html#_hpppnm86a1jm)

## **Properties**

- spec\_version (*String*)
- $\cdot$  id  $(ID)$
- is\_hidden (*Boolean*)
- pid (*Integer*)
- created\_time (*Timestamp*)
- cwd (*String*)
- command\_line (*String*)
- environment\_variables (*Dictionary*)
- opened\_connection\_refs (*List of References*)
- creator\_user\_ref (*Reference*)
- image\_ref (*Reference*)
- parent\_ref (*Reference*)
- child\_refs (*List of References*)
- object\_marking\_refs (*List of References*)
- granular\_markings (*List of Granular Markings*)
- defanged (*Boolean*)
- extensions (*Extensions*)

### **class RasterImageExt**(*allow\_custom=False*, *\*\*kwargs*)

For more detailed information on this object's properties, see [the STIX 2.1 specification.](https://docs.oasis-open.org/cti/stix/v2.1/os/stix-v2.1-os.html#_u5z7i2ox8w4x)

### **Properties**

- image\_height (*Integer*)
- image\_width (*Integer*)
- bits\_per\_pixel (*Integer*)
- exif\_tags (*Dictionary*)

### **class SocketExt**(*allow\_custom=False*, *\*\*kwargs*)

For more detailed information on this object's properties, see [the STIX 2.1 specification.](https://docs.oasis-open.org/cti/stix/v2.1/os/stix-v2.1-os.html#_8jamupj9ubdv)

- address\_family (*Enum, required*)
- is\_blocking (*Boolean*)
- is\_listening (*Boolean*)
- options (*Dictionary*)
- socket\_type (*Enum*)
- socket\_descriptor (*Integer*)
- socket\_handle (*Integer*)

## **class Software**(*\*\*kwargs*)

For more detailed information on this object's properties, see [the STIX 2.1 specification.](https://docs.oasis-open.org/cti/stix/v2.1/os/stix-v2.1-os.html#_7rkyhtkdthok)

## **Properties**

- spec\_version (*String*)
- $\cdot$  id  $(ID)$
- name (*String, required*)
- cpe (*String*)
- swid (*String*)
- languages (*List of Strings*)
- vendor (*String*)
- version (*String*)
- object\_marking\_refs (*List of References*)
- granular\_markings (*List of Granular Markings*)
- defanged (*Boolean*)
- extensions (*Extensions*)

## **class TCPExt**(*allow\_custom=False*, *\*\*kwargs*)

For more detailed information on this object's properties, see [the STIX 2.1 specification.](https://docs.oasis-open.org/cti/stix/v2.1/os/stix-v2.1-os.html#_k2njqio7f142)

### **Properties**

- src\_flags\_hex (*Hex*)
- dst flags hex (*Hex*)

## **class UNIXAccountExt**(*allow\_custom=False*, *\*\*kwargs*)

For more detailed information on this object's properties, see [the STIX 2.1 specification.](https://docs.oasis-open.org/cti/stix/v2.1/os/stix-v2.1-os.html#_hodiamlggpw5)

## **Properties**

- gid (*Integer*)
- groups (*List of Strings*)
- home\_dir (*String*)
- shell (*String*)

### **class UserAccount**(*\*\*kwargs*)

For more detailed information on this object's properties, see [the STIX 2.1 specification.](https://docs.oasis-open.org/cti/stix/v2.1/os/stix-v2.1-os.html#_azo70vgj1vm2)

- spec\_version (*String*)
- $\bullet$  **id**  $(ID)$
- user\_id (*String*)
- credential (*String*)
- account\_login (*String*)
- account\_type (*Open Vocab*)
- display\_name (*String*)
- is\_service\_account (*Boolean*)
- is\_privileged (*Boolean*)
- can\_escalate\_privs (*Boolean*)
- is\_disabled (*Boolean*)
- account\_created (*Timestamp*)
- account\_expires (*Timestamp*)
- credential\_last\_changed (*Timestamp*)
- account\_first\_login (*Timestamp*)
- account\_last\_login (*Timestamp*)
- object\_marking\_refs (*List of References*)
- granular\_markings (*List of Granular Markings*)
- defanged (*Boolean*)
- extensions (*Extensions*)

### **class WindowsPEBinaryExt**(*allow\_custom=False*, *\*\*kwargs*)

For more detailed information on this object's properties, see [the STIX 2.1 specification.](https://docs.oasis-open.org/cti/stix/v2.1/os/stix-v2.1-os.html#_gg5zibddf9bs)

**Properties** 

- pe\_type (*Open Vocab, required*)
- imphash (*String*)
- machine\_hex (*Hex*)
- number\_of\_sections (*Integer*)
- time\_date\_stamp (*Timestamp*)
- pointer to symbol table hex  $(Hex)$
- number\_of\_symbols (*Integer*)
- size\_of\_optional\_header (*Integer*)
- characteristics\_hex (*Hex*)
- file\_header\_hashes (*Hashes*)
- optional\_header (*Embedded Object*)
- sections (*List of Embedded Objects*)

## **class WindowsPEOptionalHeaderType**(*allow\_custom=False*, *\*\*kwargs*)

For more detailed information on this object's properties, see [the STIX 2.1 specification.](https://docs.oasis-open.org/cti/stix/v2.1/os/stix-v2.1-os.html#_29l09w731pzc)

- magic\_hex (*Hex*)
- major\_linker\_version (*Integer*)
- minor\_linker\_version (*Integer*)
- size\_of\_code (*Integer*)
- size\_of\_initialized\_data (*Integer*)
- size\_of\_uninitialized\_data (*Integer*)
- address\_of\_entry\_point (*Integer*)
- base\_of\_code (*Integer*)
- base\_of\_data (*Integer*)
- image\_base (*Integer*)
- section\_alignment (*Integer*)
- file\_alignment (*Integer*)
- major\_os\_version (*Integer*)
- minor\_os\_version (*Integer*)
- major\_image\_version (*Integer*)
- minor\_image\_version (*Integer*)
- major\_subsystem\_version (*Integer*)
- minor\_subsystem\_version (*Integer*)
- win32\_version\_value\_hex (*Hex*)
- size\_of\_image (*Integer*)
- size\_of\_headers (*Integer*)
- checksum\_hex (*Hex*)
- subsystem\_hex (*Hex*)
- dll\_characteristics\_hex (*Hex*)
- size\_of\_stack\_reserve (*Integer*)
- size\_of\_stack\_commit (*Integer*)
- size\_of\_heap\_reserve (*Integer*)
- size\_of\_heap\_commit (*Integer*)
- loader\_flags\_hex (*Hex*)
- number\_of\_rva\_and\_sizes (*Integer*)
- hashes (*Hashes*)

### **class WindowsPESection**(*allow\_custom=False*, *\*\*kwargs*)

For more detailed information on this object's properties, see [the STIX 2.1 specification.](https://docs.oasis-open.org/cti/stix/v2.1/os/stix-v2.1-os.html#_ioapwyd8oimw)

### **Properties**

- name (*String, required*)
- size (*Integer*)
- entropy (*Float*)
- hashes (*Hashes*)

## **class WindowsProcessExt**(*allow\_custom=False*, *\*\*kwargs*)

For more detailed information on this object's properties, see [the STIX 2.1 specification.](https://docs.oasis-open.org/cti/stix/v2.1/os/stix-v2.1-os.html#_oyegq07gjf5t)

- aslr\_enabled (*Boolean*)
- dep\_enabled (*Boolean*)
- priority (*String*)
- owner\_sid (*String*)
- window\_title (*String*)
- startup\_info (*Dictionary*)
- integrity\_level (*Enum*)

### **class WindowsRegistryKey**(*\*\*kwargs*)

For more detailed information on this object's properties, see [the STIX 2.1 specification.](https://docs.oasis-open.org/cti/stix/v2.1/os/stix-v2.1-os.html#_luvw8wjlfo3y)

## **Properties**

- spec\_version (*String*)
- $\bullet$  **id**  $(ID)$
- key (*String*)
- values (*List of Embedded Objects*)
- modified\_time (*Timestamp*)
- creator\_user\_ref (*Reference*)
- number\_of\_subkeys (*Integer*)
- object\_marking\_refs (*List of References*)
- granular\_markings (*List of Granular Markings*)
- defanged (*Boolean*)
- extensions (*Extensions*)

### **class WindowsRegistryValueType**(*allow\_custom=False*, *\*\*kwargs*)

For more detailed information on this object's properties, see [the STIX 2.1 specification.](https://docs.oasis-open.org/cti/stix/v2.1/os/stix-v2.1-os.html#_u7n4ndghs3qq)

### **Properties**

- name (*String*)
- data (*String*)
- data\_type (*Enum*)

### **class WindowsServiceExt**(*allow\_custom=False*, *\*\*kwargs*)

For more detailed information on this object's properties, see [the STIX 2.1 specification.](https://docs.oasis-open.org/cti/stix/v2.1/os/stix-v2.1-os.html#_lbcvc2ahx1s0)

- service\_name (*String*)
- descriptions (*List of Strings*)
- display\_name (*String*)
- group\_name (*String*)
- start\_type (*Enum*)
- service\_dll\_refs (*List of References*)
- service\_type (*Enum*)

• service\_status (*Enum*)

## **class X509Certificate**(*\*\*kwargs*)

For more detailed information on this object's properties, see [the STIX 2.1 specification.](https://docs.oasis-open.org/cti/stix/v2.1/os/stix-v2.1-os.html#_8abcy1o5x9w1)

#### **Properties**

- spec\_version (*String*)
- $\bullet$  **id**  $(ID)$
- is\_self\_signed (*Boolean*)
- hashes (*Hashes*)
- version (*String*)
- serial\_number (*String*)
- signature\_algorithm (*String*)
- issuer (*String*)
- validity not before (*Timestamp*)
- validity\_not\_after (*Timestamp*)
- subject (*String*)
- subject\_public\_key\_algorithm (*String*)
- subject\_public\_key\_modulus (*String*)
- subject\_public\_key\_exponent (*Integer*)
- x509\_v3\_extensions (*Embedded Object*)
- object\_marking\_refs (*List of References*)
- granular\_markings (*List of Granular Markings*)
- defanged (*Boolean*)
- extensions (*Extensions*)

#### **class X509V3ExtensionsType**(*allow\_custom=False*, *\*\*kwargs*)

For more detailed information on this object's properties, see [the STIX 2.1 specification.](https://docs.oasis-open.org/cti/stix/v2.1/os/stix-v2.1-os.html#_oudvonxzdlku)

- basic\_constraints (*String*)
- name\_constraints (*String*)
- policy\_constraints (*String*)
- key\_usage (*String*)
- extended\_key\_usage (*String*)
- subject\_key\_identifier (*String*)
- authority\_key\_identifier (*String*)
- subject\_alternative\_name (*String*)
- issuer\_alternative\_name (*String*)
- subject\_directory\_attributes (*String*)
- crl\_distribution\_points (*String*)
- inhibit\_any\_policy (*String*)
- private\_key\_usage\_period\_not\_before (*Timestamp*)
- private\_key\_usage\_period\_not\_after (*Timestamp*)
- certificate\_policies (*String*)
- policy\_mappings (*String*)

#### **class AttackPattern**(*allow\_custom=False*, *\*\*kwargs*)

For more detailed information on this object's properties, see [the STIX 2.1 specification.](https://docs.oasis-open.org/cti/stix/v2.1/os/stix-v2.1-os.html#_axjijf603msy)

# **Properties**

- spec\_version (*String*)
- id  $(ID)$
- created\_by\_ref (*Reference*)
- created (*Timestamp, default: current date/time*)
- modified (*Timestamp, default: current date/time*)
- name (*String, required*)
- description (*String*)
- aliases (*List of Strings*)
- kill\_chain\_phases (*List of Kill Chain Phases*)
- revoked (*Boolean*)
- labels (*List of Strings*)
- confidence (*Integer*)
- lang (*String*)
- external\_references (*List of External References*)
- object\_marking\_refs (*List of References*)
- granular\_markings (*List of Granular Markings*)
- extensions (*Extensions*)

### **class Campaign**(*allow\_custom=False*, *\*\*kwargs*)

For more detailed information on this object's properties, see [the STIX 2.1 specification.](https://docs.oasis-open.org/cti/stix/v2.1/os/stix-v2.1-os.html#_pcpvfz4ik6d6)

- spec\_version (*String*)
- $\bullet$  **id**  $(ID)$
- created\_by\_ref (*Reference*)
- created (*Timestamp, default: current date/time*)
- modified (*Timestamp, default: current date/time*)
- name (*String, required*)
- description (*String*)
- aliases (*List of Strings*)
- first\_seen (*Timestamp*)
- last\_seen (*Timestamp*)
- objective (*String*)
- revoked (*Boolean*)
- labels (*List of Strings*)
- confidence (*Integer*)
- lang (*String*)
- external\_references (*List of External References*)
- object\_marking\_refs (*List of References*)
- granular\_markings (*List of Granular Markings*)
- extensions (*Extensions*)

### **class CourseOfAction**(*allow\_custom=False*, *\*\*kwargs*)

For more detailed information on this object's properties, see [the STIX 2.1 specification.](https://docs.oasis-open.org/cti/stix/v2.1/os/stix-v2.1-os.html#_a925mpw39txn)

#### **Properties**

- spec\_version (*String*)
- $\cdot$  **id**  $(ID)$
- created\_by\_ref (*Reference*)
- created (*Timestamp, default: current date/time*)
- modified (*Timestamp, default: current date/time*)
- name (*String, required*)
- description (*String*)
- revoked (*Boolean*)
- labels (*List of Strings*)
- confidence (*Integer*)
- lang (*String*)
- external\_references (*List of External References*)
- object\_marking\_refs (*List of References*)
- granular\_markings (*List of Granular Markings*)
- extensions (*Extensions*)

#### **class Grouping**(*allow\_custom=False*, *\*\*kwargs*)

For more detailed information on this object's properties, see [the STIX 2.1 specification.](https://docs.oasis-open.org/cti/stix/v2.1/os/stix-v2.1-os.html#_t56pn7elv6u7)

- spec\_version (*String*)
- $\bullet$  **id**  $(ID)$
- created\_by\_ref (*Reference*)
- created (*Timestamp, default: current date/time*)
- modified (*Timestamp, default: current date/time*)
- name (*String*)
- description (*String*)
- context (*Open Vocab, required*)
- object\_refs (*List of References, required*)
- revoked (*Boolean*)
- labels (*List of Strings*)
- confidence (*Integer*)
- lang (*String*)
- external\_references (*List of External References*)
- object\_marking\_refs (*List of References*)
- granular\_markings (*List of Granular Markings*)
- extensions (*Extensions*)

### **class Identity**(*allow\_custom=False*, *\*\*kwargs*)

For more detailed information on this object's properties, see [the STIX 2.1 specification.](https://docs.oasis-open.org/cti/stix/v2.1/os/stix-v2.1-os.html#_wh296fiwpklp)

## **Properties**

- spec\_version (*String*)
- $\bullet$  **id**  $(ID)$
- created\_by\_ref (*Reference*)
- created (*Timestamp, default: current date/time*)
- modified (*Timestamp, default: current date/time*)
- name (*String, required*)
- description (*String*)
- roles (*List of Strings*)
- identity\_class (*Open Vocab*)
- sectors (*List of Open Vocabs*)
- contact\_information (*String*)
- revoked (*Boolean*)
- labels (*List of Strings*)
- confidence (*Integer*)
- lang (*String*)
- external\_references (*List of External References*)
- object\_marking\_refs (*List of References*)
- granular\_markings (*List of Granular Markings*)
- extensions (*Extensions*)

### **class Incident**(*allow\_custom=False*, *\*\*kwargs*)

For more detailed information on this object's properties, see [the STIX 2.1 specification.](https://docs.oasis-open.org/cti/stix/v2.1/os/stix-v2.1-os.html#_sczfhw64pjxt)

### **Properties**

• spec\_version (*String*)
- <span id="page-252-0"></span> $\bullet$  **id**  $(ID)$
- created\_by\_ref (*Reference*)
- created (*Timestamp, default: current date/time*)
- modified (*Timestamp, default: current date/time*)
- name (*String, required*)
- description (*String*)
- kill\_chain\_phases (*List of Kill Chain Phases*)
- revoked (*Boolean*)
- labels (*List of Strings*)
- confidence (*Integer*)
- lang (*String*)
- external\_references (*List of External References*)
- object\_marking\_refs (*List of References*)
- granular\_markings (*List of Granular Markings*)
- extensions (*Extensions*)

#### **class Indicator**(*\*args*, *\*\*kwargs*)

For more detailed information on this object's properties, see [the STIX 2.1 specification.](https://docs.oasis-open.org/cti/stix/v2.1/os/stix-v2.1-os.html#_muftrcpnf89v)

- spec\_version (*String*)
- $\bullet$  **id**  $(ID)$
- created\_by\_ref (*Reference*)
- created (*Timestamp, default: current date/time*)
- modified (*Timestamp, default: current date/time*)
- name (*String*)
- description (*String*)
- indicator\_types (*List of Open Vocabs*)
- pattern (*Pattern, required*)
- pattern\_type (*Open Vocab, required*)
- pattern\_version (*String*)
- valid\_from (*Timestamp, default: current date/time*)
- valid\_until (*Timestamp*)
- kill\_chain\_phases (*List of Kill Chain Phases*)
- revoked (*Boolean*)
- labels (*List of Strings*)
- confidence (*Integer*)
- lang (*String*)
- <span id="page-253-0"></span>• external\_references (*List of External References*)
- object\_marking\_refs (*List of References*)
- granular\_markings (*List of Granular Markings*)
- extensions (*Extensions*)

#### **class Infrastructure**(*allow\_custom=False*, *\*\*kwargs*)

For more detailed information on this object's properties, see [the STIX 2.1 specification.](https://docs.oasis-open.org/cti/stix/v2.1/os/stix-v2.1-os.html#_jo3k1o6lr9)

#### **Properties**

- spec\_version (*String*)
- $\bullet$  **id**  $(ID)$
- created\_by\_ref (*Reference*)
- created (*Timestamp, default: current date/time*)
- modified (*Timestamp, default: current date/time*)
- name (*String, required*)
- description (*String*)
- infrastructure\_types (*List of Open Vocabs*)
- aliases (*List of Strings*)
- kill\_chain\_phases (*List of Kill Chain Phases*)
- first\_seen (*Timestamp*)
- last\_seen (*Timestamp*)
- revoked (*Boolean*)
- labels (*List of Strings*)
- confidence (*Integer*)
- lang (*String*)
- external\_references (*List of External References*)
- object\_marking\_refs (*List of References*)
- granular\_markings (*List of Granular Markings*)
- extensions (*Extensions*)

#### **class IntrusionSet**(*allow\_custom=False*, *\*\*kwargs*)

For more detailed information on this object's properties, see [the STIX 2.1 specification.](https://docs.oasis-open.org/cti/stix/v2.1/os/stix-v2.1-os.html#_5ol9xlbbnrdn)

- spec\_version (*String*)
- $\bullet$  **id**  $(ID)$
- created\_by\_ref (*Reference*)
- created (*Timestamp, default: current date/time*)
- modified (*Timestamp, default: current date/time*)
- name (*String, required*)
- description (*String*)
- <span id="page-254-0"></span>• aliases (*List of Strings*)
- first\_seen (*Timestamp*)
- last\_seen (*Timestamp*)
- goals (*List of Strings*)
- resource\_level (*Open Vocab*)
- primary\_motivation (*Open Vocab*)
- secondary\_motivations (*List of Open Vocabs*)
- revoked (*Boolean*)
- labels (*List of Strings*)
- confidence (*Integer*)
- lang (*String*)
- external\_references (*List of External References*)
- object\_marking\_refs (*List of References*)
- granular\_markings (*List of Granular Markings*)
- extensions (*Extensions*)

#### **class Location**(*allow\_custom=False*, *\*\*kwargs*)

For more detailed information on this object's properties, see [the STIX 2.1 specification.](https://docs.oasis-open.org/cti/stix/v2.1/os/stix-v2.1-os.html#_th8nitr8jb4k)

- spec\_version (*String*)
- $\bullet$  **id**  $(ID)$
- created\_by\_ref (*Reference*)
- created (*Timestamp, default: current date/time*)
- modified (*Timestamp, default: current date/time*)
- name (*String*)
- description (*String*)
- latitude (*Float*)
- longitude (*Float*)
- precision (*Float*)
- region (*Open Vocab*)
- country (*String*)
- administrative\_area (*String*)
- city (*String*)
- street\_address (*String*)
- postal\_code (*String*)
- revoked (*Boolean*)
- labels (*List of Strings*)
- <span id="page-255-0"></span>• confidence (*Integer*)
- lang (*String*)
- external\_references (*List of External References*)
- object\_marking\_refs (*List of References*)
- granular\_markings (*List of Granular Markings*)
- extensions (*Extensions*)

#### **to\_maps\_url**(*map\_engine='Google Maps'*)

Return URL to this location in an online map engine.

Google Maps is the default, but Bing maps are also supported.

**Parameters map\_engine** (str) – Which map engine to find the location in

Returns The URL of the location in the given map engine.

#### **class Malware**(*allow\_custom=False*, *\*\*kwargs*)

For more detailed information on this object's properties, see [the STIX 2.1 specification.](https://docs.oasis-open.org/cti/stix/v2.1/os/stix-v2.1-os.html#_s5l7katgbp09)

- spec\_version (*String*)
- $\bullet$  **id**  $(ID)$
- created\_by\_ref (*Reference*)
- created (*Timestamp, default: current date/time*)
- modified (*Timestamp, default: current date/time*)
- name (*String*)
- description (*String*)
- malware\_types (*List of Open Vocabs*)
- is\_family (*Boolean, required*)
- aliases (*List of Strings*)
- kill\_chain\_phases (*List of Kill Chain Phases*)
- first\_seen (*Timestamp*)
- last\_seen (*Timestamp*)
- operating\_system\_refs (*List of References*)
- architecture\_execution\_envs (*List of Open Vocabs*)
- implementation\_languages (*List of Open Vocabs*)
- capabilities (*List of Open Vocabs*)
- sample\_refs (*List of References*)
- revoked (*Boolean*)
- labels (*List of Strings*)
- confidence (*Integer*)
- lang (*String*)
- external\_references (*List of External References*)
- <span id="page-256-0"></span>• object\_marking\_refs (*List of References*)
- granular\_markings (*List of Granular Markings*)
- extensions (*Extensions*)

**class MalwareAnalysis**(*allow\_custom=False*, *\*\*kwargs*)

For more detailed information on this object's properties, see [the STIX 2.1 specification.](https://docs.oasis-open.org/cti/stix/v2.1/os/stix-v2.1-os.html#_6hdrixb3ua4j)

#### **Properties**

- spec\_version (*String*)
- $\bullet$  **id**  $(ID)$
- created\_by\_ref (*Reference*)
- created (*Timestamp, default: current date/time*)
- modified (*Timestamp, default: current date/time*)
- product (*String, required*)
- version (*String*)
- host\_vm\_ref (*Reference*)
- operating\_system\_ref (*Reference*)
- installed\_software\_refs (*List of References*)
- configuration\_version (*String*)
- modules (*List of Strings*)
- analysis\_engine\_version (*String*)
- analysis\_definition\_version (*String*)
- submitted (*Timestamp*)
- analysis\_started (*Timestamp*)
- analysis\_ended (*Timestamp*)
- result\_name (*String*)
- result (*Open Vocab*)
- analysis\_sco\_refs (*List of References*)
- sample\_ref (*Reference*)
- revoked (*Boolean*)
- labels (*List of Strings*)
- confidence (*Integer*)
- lang (*String*)
- external\_references (*List of External References*)
- object\_marking\_refs (*List of References*)
- granular\_markings (*List of Granular Markings*)
- extensions (*Extensions*)

#### **class Note**(*allow\_custom=False*, *\*\*kwargs*)

For more detailed information on this object's properties, see [the STIX 2.1 specification.](https://docs.oasis-open.org/cti/stix/v2.1/os/stix-v2.1-os.html#_gudodcg1sbb9)

#### <span id="page-257-0"></span>**Properties**

- spec\_version (*String*)
- $\bullet$  **id**  $(ID)$
- created\_by\_ref (*Reference*)
- created (*Timestamp, default: current date/time*)
- modified (*Timestamp, default: current date/time*)
- abstract (*String*)
- content (*String, required*)
- authors (*List of Strings*)
- object\_refs (*List of References, required*)
- revoked (*Boolean*)
- labels (*List of Strings*)
- confidence (*Integer*)
- lang (*String*)
- external\_references (*List of External References*)
- object\_marking\_refs (*List of References*)
- granular\_markings (*List of Granular Markings*)
- extensions (*Extensions*)

#### **class ObservedData**(*\*args*, *\*\*kwargs*)

For more detailed information on this object's properties, see [the STIX 2.1 specification.](https://docs.oasis-open.org/cti/stix/v2.1/os/stix-v2.1-os.html#_p49j1fwoxldc)

- spec\_version (*String*)
- $\bullet$  **id**  $(ID)$
- created\_by\_ref (*Reference*)
- created (*Timestamp, default: current date/time*)
- modified (*Timestamp, default: current date/time*)
- first\_observed (*Timestamp, required*)
- last\_observed (*Timestamp, required*)
- number\_observed (*Integer, required*)
- objects (*Observable*)
- object\_refs (*List of References*)
- revoked (*Boolean*)
- labels (*List of Strings*)
- confidence (*Integer*)
- lang (*String*)
- external\_references (*List of External References*)
- <span id="page-258-0"></span>• object\_marking\_refs (*List of References*)
- granular\_markings (*List of Granular Markings*)
- extensions (*Extensions*)

**class Opinion**(*allow\_custom=False*, *\*\*kwargs*)

For more detailed information on this object's properties, see [the STIX 2.1 specification.](https://docs.oasis-open.org/cti/stix/v2.1/os/stix-v2.1-os.html#_ht1vtzfbtzda)

#### **Properties**

- spec\_version (*String*)
- $\bullet$  **id**  $(ID)$
- created\_by\_ref (*Reference*)
- created (*Timestamp, default: current date/time*)
- modified (*Timestamp, default: current date/time*)
- explanation (*String*)
- authors (*List of Strings*)
- opinion (*Enum, required*)
- object\_refs (*List of References, required*)
- revoked (*Boolean*)
- labels (*List of Strings*)
- confidence (*Integer*)
- lang (*String*)
- external\_references (*List of External References*)
- object\_marking\_refs (*List of References*)
- granular\_markings (*List of Granular Markings*)
- extensions (*Extensions*)

#### **class Report**(*allow\_custom=False*, *\*\*kwargs*)

For more detailed information on this object's properties, see [the STIX 2.1 specification.](https://docs.oasis-open.org/cti/stix/v2.1/os/stix-v2.1-os.html#_n8bjzg1ysgdq)

- spec\_version (*String*)
- $\bullet$  **id**  $(ID)$
- created\_by\_ref (*Reference*)
- created (*Timestamp, default: current date/time*)
- modified (*Timestamp, default: current date/time*)
- name (*String, required*)
- description (*String*)
- report\_types (*List of Open Vocabs*)
- published (*Timestamp, required*)
- object\_refs (*List of References, required*)
- revoked (*Boolean*)
- <span id="page-259-0"></span>• labels (*List of Strings*)
- confidence (*Integer*)
- lang (*String*)
- external\_references (*List of External References*)
- object\_marking\_refs (*List of References*)
- granular\_markings (*List of Granular Markings*)
- extensions (*Extensions*)

#### **class ThreatActor**(*allow\_custom=False*, *\*\*kwargs*)

For more detailed information on this object's properties, see [the STIX 2.1 specification.](https://docs.oasis-open.org/cti/stix/v2.1/os/stix-v2.1-os.html#_k017w16zutw)

- spec\_version (*String*)
- $\bullet$  **id**  $(ID)$
- created\_by\_ref (*Reference*)
- created (*Timestamp, default: current date/time*)
- modified (*Timestamp, default: current date/time*)
- name (*String, required*)
- description (*String*)
- threat\_actor\_types (*List of Open Vocabs*)
- aliases (*List of Strings*)
- first\_seen (*Timestamp*)
- last\_seen (*Timestamp*)
- roles (*List of Open Vocabs*)
- goals (*List of Strings*)
- sophistication (*Open Vocab*)
- resource\_level (*Open Vocab*)
- primary\_motivation (*Open Vocab*)
- secondary\_motivations (*List of Open Vocabs*)
- personal\_motivations (*List of Open Vocabs*)
- revoked (*Boolean*)
- labels (*List of Strings*)
- confidence (*Integer*)
- lang (*String*)
- external\_references (*List of External References*)
- object\_marking\_refs (*List of References*)
- granular\_markings (*List of Granular Markings*)
- extensions (*Extensions*)

<span id="page-260-0"></span>**class Tool**(*allow\_custom=False*, *\*\*kwargs*)

For more detailed information on this object's properties, see [the STIX 2.1 specification.](https://docs.oasis-open.org/cti/stix/v2.1/os/stix-v2.1-os.html#_z4voa9ndw8v)

#### **Properties**

- spec\_version (*String*)
- $\bullet$  **id**  $(ID)$
- created\_by\_ref (*Reference*)
- created (*Timestamp, default: current date/time*)
- modified (*Timestamp, default: current date/time*)
- name (*String, required*)
- description (*String*)
- tool\_types (*List of Open Vocabs*)
- aliases (*List of Strings*)
- kill\_chain\_phases (*List of Kill Chain Phases*)
- tool\_version (*String*)
- revoked (*Boolean*)
- labels (*List of Strings*)
- confidence (*Integer*)
- lang (*String*)
- external\_references (*List of External References*)
- object\_marking\_refs (*List of References*)
- granular\_markings (*List of Granular Markings*)
- extensions (*Extensions*)

#### **class Vulnerability**(*allow\_custom=False*, *\*\*kwargs*)

For more detailed information on this object's properties, see [the STIX 2.1 specification.](https://docs.oasis-open.org/cti/stix/v2.1/os/stix-v2.1-os.html#_q5ytzmajn6re)

- spec\_version (*String*)
- $\bullet$  **id**  $(ID)$
- created\_by\_ref (*Reference*)
- created (*Timestamp, default: current date/time*)
- modified (*Timestamp, default: current date/time*)
- name (*String, required*)
- description (*String*)
- revoked (*Boolean*)
- labels (*List of Strings*)
- confidence (*Integer*)
- lang (*String*)
- external\_references (*List of External References*)
- <span id="page-261-0"></span>• object\_marking\_refs (*List of References*)
- granular\_markings (*List of Granular Markings*)
- extensions (*Extensions*)

**class Relationship**(*source\_ref=None*, *relationship\_type=None*, *target\_ref=None*, *\*\*kwargs*) For more detailed information on this object's properties, see [the STIX 2.1 specification.](https://docs.oasis-open.org/cti/stix/v2.1/os/stix-v2.1-os.html#_e2e1szrqfoan)

#### **Properties**

- spec\_version (*String*)
- $\bullet$  **id**  $(ID)$
- created\_by\_ref (*Reference*)
- created (*Timestamp, default: current date/time*)
- modified (*Timestamp, default: current date/time*)
- relationship\_type (*String, required*)
- description (*String*)
- source\_ref (*Reference, required*)
- target\_ref (*Reference, required*)
- start\_time (*Timestamp*)
- stop\_time (*Timestamp*)
- revoked (*Boolean*)
- labels (*List of Strings*)
- confidence (*Integer*)
- lang (*String*)
- external\_references (*List of External References*)
- object\_marking\_refs (*List of References*)
- granular\_markings (*List of Granular Markings*)
- extensions (*Extensions*)

#### **class Sighting**(*sighting\_of\_ref=None*, *\*\*kwargs*)

For more detailed information on this object's properties, see [the STIX 2.1 specification.](https://docs.oasis-open.org/cti/stix/v2.1/os/stix-v2.1-os.html#_a795guqsap3r)

- spec\_version (*String*)
- $\bullet$  **id**  $(ID)$
- created\_by\_ref (*Reference*)
- created (*Timestamp, default: current date/time*)
- modified (*Timestamp, default: current date/time*)
- description (*String*)
- first\_seen (*Timestamp*)
- last seen (*Timestamp*)
- count (*Integer*)
- <span id="page-262-0"></span>• sighting\_of\_ref (*Reference, required*)
- observed\_data\_refs (*List of References*)
- where\_sighted\_refs (*List of References*)
- summary (*Boolean*)
- revoked (*Boolean*)
- labels (*List of Strings*)
- confidence (*Integer*)
- lang (*String*)
- external\_references (*List of External References*)
- object\_marking\_refs (*List of References*)
- granular\_markings (*List of Granular Markings*)
- extensions (*Extensions*)

```
CustomMarking(type='x-custom-marking', properties=None)
     Custom STIX Marking decorator.
```
#### **Example**

```
>>> from stix2.v21 import CustomMarking
>>> from stix2.properties import IntegerProperty, StringProperty
>>> @CustomMarking('x-custom-marking', [
... ('property1', StringProperty(required=True)),
... ('property2', IntegerProperty()),
... ])
... class MyNewMarkingObjectType():
... pass
```
**CustomExtension**(*type='x-custom-ext'*, *properties=None*) Custom STIX Object Extension decorator.

**CustomObservable**(*type='x-custom-observable'*, *properties=None*, *id\_contrib\_props=None*, *extension\_name=None*) Custom STIX Cyber Observable Object type decorator.

#### **Example**

```
>>> from stix2.v21 import CustomObservable
>>> from stix2.properties import IntegerProperty, StringProperty
>>> @CustomObservable('x-custom-observable', [
... ('property1', StringProperty(required=True)),
... ('property2', IntegerProperty()),
... ])
... class MyNewObservableType():
... pass
```
**CustomObject**(*type='x-custom-type'*, *properties=None*, *extension\_name=None*, *is\_sdo=True*) Custom STIX Object type decorator.

#### <span id="page-263-1"></span>**Example**

```
>>> from stix2.v21 import CustomObject
>>> from stix2.properties import IntegerProperty, StringProperty
>>> @CustomObject('x-type-name', [
... ('property1', StringProperty(required=True)),
... ('property2', IntegerProperty()),
... ])
... class MyNewObjectType():
... pass
```
Supply an  $_$ init $_$ () function to add any special validations to the custom type. Don't call super(). \_\_init\_\_() though - doing so will cause an error.

#### **Example**

```
>>> from stix2.v21 import CustomObject
>>> from stix2.properties import IntegerProperty, StringProperty
>>> @CustomObject('x-type-name', [
... ('property1', StringProperty(required=True)),
... ('property2', IntegerProperty()),
... ])
... class MyNewObjectType():
... def __init__(self, property2=None, **kwargs):
... if property2 and property2 < 10:
               ... raise ValueError("'property2' is too small.")
```
### <span id="page-263-0"></span>**3.15 versioning**

STIX2 core versioning methods.

```
new_version(data, allow_custom=None, **kwargs)
```
Create a new version of a STIX object, by modifying properties and updating the modified property.

#### **Parameters**

- **data** The object to create a new version of. Maybe a stix2 object or dict.
- **allow\_custom** Whether to allow custom properties on the new object. If True, allow them (regardless of whether the original had custom properties); if False disallow them; if None, auto-detect from the object: if it has custom properties, allow them in the new version, otherwise don't allow them.
- **kwargs** The properties to change. Setting to None requests property removal.

Returns The new object.

```
remove_custom_stix(stix_obj)
     Remove any custom STIX objects or properties.
```
Warning: This function is a best effort utility, in that it will remove custom objects and properties based on the type names; i.e. if "x-" prefixes object types, and "x\_" prefixes property types. According to the STIX2 spec, those naming conventions are a SHOULDs not MUSTs, meaning that valid custom STIX content may ignore those conventions and in effect render this utility function invalid when used on that STIX content.

<span id="page-264-1"></span>**Parameters stix obj** (dict OR python-stix obj) – a single python-stix object or dict of a STIX object

Returns A new version of the object with any custom content removed

**revoke**(*data*)

Revoke a STIX object.

Returns A new version of the object with revoked set to True.

### <span id="page-264-0"></span>**3.16 workbench**

Functions and class wrappers for interacting with STIX2 data at a high level.

```
create(*args, **kwargs)
```
Create a STIX object using object factory defaults.

**Parameters** 

- **cls** the python-stix2 class of the object to be created (eg. Indicator)
- **\*\*kwargs** The property/value pairs of the STIX object to be created
- **set\_default\_creator**(*\*args*, *\*\*kwargs*) Set default value for the *created\_by\_ref* property.
- **set\_default\_created**(*\*args*, *\*\*kwargs*) Set default value for the *created* property.
- **set\_default\_external\_refs**(*\*args*, *\*\*kwargs*) Set default external references.
- **set\_default\_object\_marking\_refs**(*\*args*, *\*\*kwargs*) Set default object markings.

#### **get**(*\*args*, *\*\*kwargs*)

Retrieve the most recent version of a single STIX object by ID.

Translate get() call to the appropriate DataSource call.

**Parameters stix\_id**  $(str)$  – the id of the STIX object to retrieve.

Returns

*stix\_obj* –

the single most recent version of the STIX object specified by the "id".

#### **all\_versions**(*\*args*, *\*\*kwargs*)

Retrieve all versions of a single STIX object by ID.

Translate all\_versions() call to the appropriate DataSource call.

**Parameters stix\_id**  $(str)$  – the id of the STIX object to retrieve.

Returns *list* – All versions of the specified STIX object.

#### **query**(*\*args*, *\*\*kwargs*)

Retrieve STIX objects matching a set of filters.

Translate query() call to the appropriate DataSource call.

**Parameters query**  $(iist)$  – a list of filters (which collectively are the query) to conduct search on.

Returns *list* – The STIX objects matching the query.

#### <span id="page-265-0"></span>**creator\_of**(*obj*)

Retrieve the Identity refered to by the object's *created\_by\_ref*.

Parameters **obj** – The STIX object whose *created\_by\_ref* property will be looked up.

#### Returns

*str* –

The STIX object's creator, or None, if the object contains no *created\_by\_ref* property or the object's creator cannot be found.

#### **relationships**(*\*args*, *\*\*kwargs*)

Retrieve Relationships involving the given STIX object.

Translate relationships() call to the appropriate DataSource call.

Only one of *source\_only* and *target\_only* may be *True*.

#### **Parameters**

- **obj** (STIX object OR dict OR str) The STIX object (or its ID) whose relationships will be looked up.
- **relationship\_type** (str) Only retrieve Relationships of this type. If None, all relationships will be returned, regardless of type.
- **source\_only** (bool) Only retrieve Relationships for which this object is the source ref. Default: False.
- **target\_only** (bool) Only retrieve Relationships for which this object is the target\_ref. Default: False.

Returns *list* – The Relationship objects involving the given STIX object.

#### **related\_to**(*\*args*, *\*\*kwargs*)

Retrieve STIX Objects that have a Relationship involving the given STIX object.

Translate related\_to() call to the appropriate DataSource call.

Only one of *source\_only* and *target\_only* may be *True*.

#### **Parameters**

- **obj** (STIX object OR dict OR str) The STIX object (or its ID) whose related objects will be looked up.
- **relationship\_type**  $(s \, t)$  Only retrieve objects related by this Relationships type. If None, all related objects will be returned, regardless of type.
- **source\_only** (bool) Only examine Relationships for which this object is the source\_ref. Default: False.
- **target\_only** (bool) Only examine Relationships for which this object is the target\_ref. Default: False.
- **filters** (*list*) list of additional filters the related objects must match.

Returns *list* – The STIX objects related to the given STIX object.

**save**(*\*args*, *\*\*kwargs*)

Method for storing STIX objects.

Defines custom behavior before storing STIX objects using the appropriate method call on the associated DataSink.

**Parameters stix objs**  $(llist) - a$  list of STIX objects

<span id="page-266-0"></span>**add\_filters**(*\*args*, *\*\*kwargs*)

**add\_filter**(*\*args*, *\*\*kwargs*)

#### **parse**(*\*args*, *\*\*kwargs*)

Convert a string, dict or file-like object into a STIX object.

#### **Parameters**

- **data** (str, dict, file-like object) The STIX 2 content to be parsed.
- **allow\_custom** ( $boo1$ ) Whether to allow custom properties as well unknown custom objects. Note that unknown custom objects cannot be parsed into STIX objects, and will be returned as is. Default: False.
- **version**  $(str)$  If present, it forces the parser to use the version provided. Otherwise, the library will make the best effort based on checking the "spec\_version" property. If none of the above are possible, it will use the default version specified by the library.

Returns An instantiated Python STIX object.

Warning: 'allow\_custom=True' will allow for the return of any supplied STIX dict(s) that cannot be found to map to any known STIX object types (both STIX2 domain objects or defined custom STIX2 objects); NO validation is done. This is done to allow the processing of possibly unknown custom STIX objects (example scenario: I need to query a third-party TAXII endpoint that could provide custom STIX objects that I don't know about ahead of time)

#### **add\_data\_source**(*data\_source*)

Attach a DataSource to CompositeDataSource instance

Parameters **data\_source** ([DataSource](#page-84-0)) – a stix2.DataSource to attach to the CompositeData-Source

#### **add\_data\_sources**(*data\_sources*)

Attach list of DataSources to CompositeDataSource instance

**Parameters data\_sources** (*list*) – stix2.DataSources to attach to CompositeDataSource

**attack\_patterns**(*filters=None*)

Retrieve all Attack Pattern objects.

Parameters filters (list, optional) - A list of additional filters to apply to the query.

#### **campaigns**(*filters=None*)

Retrieve all Campaign objects.

```
Parameters filters (list, optional) – A list of additional filters to apply to the query.
```
#### **courses\_of\_action**(*filters=None*)

Retrieve all Course of Action objects.

```
Parameters filters (list, optional) – A list of additional filters to apply to the query.
```
**groupings**(*filters=None*)

Retrieve all Grouping objects.

```
Parameters filters (list, optional) – A list of additional filters to apply to the query.
```
#### **identities**(*filters=None*)

Retrieve all Identity objects.

<span id="page-267-0"></span>**Parameters filters** (list, optional) – A list of additional filters to apply to the query.

**indicators**(*filters=None*)

Retrieve all Indicator objects.

Parameters filters (list, optional) – A list of additional filters to apply to the query.

```
infrastructures(filters=None)
```
Retrieve all Infrastructure objects.

```
Parameters filters (list, optional) – A list of additional filters to apply to the query.
```
**intrusion\_sets**(*filters=None*) Retrieve all Intrusion Set objects.

Parameters filters (list, optional) – A list of additional filters to apply to the query.

```
locations(filters=None)
```
Retrieve all Location objects.

```
Parameters filters (list, optional) – A list of additional filters to apply to the query.
```
**malware**(*filters=None*)

Retrieve all Malware objects.

Parameters filters (list, optional) – A list of additional filters to apply to the query.

#### **malware\_analyses**(*filters=None*)

Retrieve all Malware Analysis objects.

Parameters filters (list, optional) – A list of additional filters to apply to the query.

```
notes(filters=None)
     Retrieve all Note objects.
```
**Parameters filters** (list, optional) – A list of additional filters to apply to the query.

#### **observed\_data**(*filters=None*) Retrieve all Observed Data objects.

**Parameters filters** (list, optional) – A list of additional filters to apply to the query.

**opinions**(*filters=None*) Retrieve all Opinion objects.

**Parameters filters** (list, optional) – A list of additional filters to apply to the query.

**reports**(*filters=None*)

Retrieve all Report objects.

**Parameters filters** (list, optional) – A list of additional filters to apply to the query.

#### **threat\_actors**(*filters=None*)

Retrieve all Threat Actor objects.

Parameters filters (list, optional) – A list of additional filters to apply to the query.

**tools**(*filters=None*)

Retrieve all Tool objects.

**Parameters filters** (list, optional) – A list of additional filters to apply to the query.

#### **vulnerabilities**(*filters=None*)

Retrieve all Vulnerability objects.

Parameters filters (list, optional) – A list of additional filters to apply to the query.

## CHAPTER 4

## **Contributing**

We're thrilled that you're interested in contributing to python-stix2! Here are some things you should know:

- [contribution-guide.org](http://www.contribution-guide.org/) has great ideas for contributing to any open-source project (not just python-stix2).
- All contributors must sign a Contributor License Agreement. See [CONTRIBUTING.md](https://github.com/oasis-open/cti-python-stix2/blob/master/CONTRIBUTING.md) in the project repository for specifics.
- If you are planning to implement a major feature (vs. fixing a bug), please discuss with a project maintainer first to ensure you aren't duplicating the work of someone else, and that the feature is likely to be accepted.

Now, let's get started!

### **4.1 Setting up a development environment**

We recommend using a [virtualenv.](https://virtualenv.pypa.io/en/stable/)

1. Clone the repository. If you're planning to make pull request, you should fork the repository on GitHub and clone your fork instead of the main repo:

\$ git clone https://github.com/yourusername/cti-python-stix2.git

2. Install development-related dependencies:

```
$ cd cti-python-stix2
$ pip install -r requirements.txt
```
- 3. Install [pre-commit](http://pre-commit.com/#usage) git hooks:
- \$ pre-commit install

At this point you should be able to make changes to the code.

## **4.2 Code style**

All code should follow [PEP 8.](https://www.python.org/dev/peps/pep-0008/) We allow for line lengths up to 160 characters, but any lines over 80 characters should be the exception rather than the rule. PEP 8 conformance will be tested automatically by Tox and Travis-CI (see below).

## **4.3 Testing**

Note: All of the tools mentioned in this section are installed when you run pip install  $-r$  requirements. txt.

python-stix2 uses [pytest](http://pytest.org) for testing. We encourage the use of test-driven development (TDD), where you write (failing) tests that demonstrate a bug or proposed new feature before writing code that fixes the bug or implements the features. Any code contributions to python-stix2 should come with new or updated tests.

To run the tests in your current Python environment, use the pytest command from the root project directory:

\$ pytest

This should show all of the tests that ran, along with their status.

You can run a specific test file by passing it on the command line:

```
$ pytest stix2/test/test_<xxx>.py
```
To ensure that the test you wrote is running, you can deliberately add an assert False statement at the beginning of the test. This is another benefit of TDD, since you should be able to see the test failing (and ensure it's being run) before making it pass.

[tox](https://tox.readthedocs.io/en/latest/) allows you to test a package across multiple versions of Python. Setting up multiple Python environments is beyond the scope of this guide, but feel free to ask for help setting them up. Tox should be run from the root directory of the project:

\$ tox

We aim for high test coverage, using the [coverage.py](http://coverage.readthedocs.io/en/latest/) library. Though it's not an absolute requirement to maintain 100% coverage, all code contributions must be accompanied by tests. To run coverage and look for untested lines of code, run:

```
$ pytest --cov=stix2
$ coverage html
```
then look at the resulting report in htmlcov/index.html.

All commits pushed to the master branch or submitted as a pull request are tested with [GitHub Actions](https://github.com/oasis-open/cti-python-stix2/actions) automatically.

## **4.4 Adding a dependency**

One of the pre-commit hooks we use in our develoment environment enforces a consistent ordering to imports. If you need to add a new library as a dependency please add it to the *known\_third\_party* section of *.isort.cfg* to make sure the import is sorted correctly.

# CHAPTER 5

Indices and tables

- genindex
- modindex
- search

### Python Module Index

stix2.v20.common, [159](#page-164-2)

#### s

```
stix2, 63
stix2.confidence, 64
stix2.confidence.scales, 64
stix2.datastore, 68
stix2.datastore.filesystem, 68
stix2.datastore.filters, 71
stix2.datastore.memory, 72
stix2.datastore.taxii, 75
stix2.environment, 82
stix2.equivalence, 105
stix2.equivalence.graph, 113
stix2.equivalence.object, 123
stix2.equivalence.pattern, 105
stix2.equivalence.pattern.compare, 105
stix2.equivalence.pattern.compare.comparison,
       106
stix2.equivalence.pattern.compare.observation,
       108
stix2.equivalence.pattern.transform, 109
stix2.equivalence.pattern.transform.comparison,
       109
stix2.equivalence.pattern.transform.observation,
       110
stix2.equivalence.pattern.transform.specials,
       112
stix2.exceptions, 134
stix2.markings, 136
stix2.markings.granular_markings, 136
stix2.markings.object_markings, 138
stix2.markings.utils, 139
stix2.parsing, 144
stix2.pattern_visitor, 145
stix2.patterns, 147
stix2.properties, 151
stix2.serialization, 153
stix2.utils, 155
stix2.v20, 159
stix2.v20.bundle, 159
                                           stix2.v20.observables, 161
                                           stix2.v20.sdo, 171
                                           stix2.v20.sro, 178
                                           stix2.v21, 198
                                           stix2.v21.bundle, 198
                                           stix2.v21.common, 198
                                           stix2.v21.observables, 202
                                           stix2.v21.sdo, 214
                                           stix2.v21.sro, 227
                                           stix2.versioning, 258
                                           stix2.workbench, 259
```
### Index

### Symbols

\_data (*MemorySink attribute*), [72](#page-77-1) \_data (*MemorySource attribute*), [73](#page-78-0) \_data (*MemoryStore attribute*), [74](#page-79-0) A AbsorptionTransformer (*class in stix2.equivalence.pattern.transform.comparison*), [109](#page-114-2) AbsorptionTransformer (*class in stix2.equivalence.pattern.transform.observation*), [110](#page-115-1) add() (*DataSink method*), [79](#page-84-1) add() (*DataStoreMixin method*), [81](#page-86-0) add() (*Environment method*), [84](#page-89-0) add() (*FileSystemSink method*), [69](#page-74-0) add() (*FilterSet method*), [71](#page-76-1) add() (*MemorySink method*), [73](#page-78-0) add() (*TAXIICollectionSink method*), [75](#page-80-1) add\_data\_source() (*CompositeDataSource method*), [77](#page-82-0) add\_data\_source() (*in module stix2.workbench*), [261](#page-266-0) add\_data\_sources() (*CompositeDataSource method*), [77](#page-82-0) add\_data\_sources() (*in module stix2.workbench*), [261](#page-266-0) add\_filter() (*Environment method*), [84](#page-89-0) add\_filter() (*in module stix2.workbench*), [261](#page-266-0) add\_filters() (*Environment method*), [84](#page-89-0) add\_filters() (*in module stix2.workbench*), [261](#page-266-0) add\_markings() (*in module stix2.markings*), [141](#page-146-0) add\_markings() (*in module stix2.markings.granular\_markings*), [136](#page-141-2) add\_markings() (*in module stix2.markings.object\_markings*), [138](#page-143-1) admiralty\_credibility\_to\_value() (*in module stix2.confidence.scales*), [64](#page-69-2) aggregateResult() (*STIXPatternVisitorForSTIX2* all\_versions() (*CompositeDataSource method*), [77](#page-82-0) all\_versions() (*DataSource method*), [79](#page-84-1) all\_versions() (*DataStoreMixin method*), [81](#page-86-0) all\_versions() (*Environment method*), [83](#page-88-0) all\_versions() (*FileSystemSource method*), [69](#page-74-0) all\_versions() (*in module stix2.workbench*), [259](#page-264-1) all\_versions() (*MemorySource method*), [73](#page-78-0) all\_versions() (*TAXIICollectionSource method*), [75](#page-80-1) AlternateDataStream (*class in stix2.v20*), [180](#page-185-0) AlternateDataStream (*class in stix2.v20.observables*), [161](#page-166-1) AlternateDataStream (*class in stix2.v21*), [231](#page-236-0) AlternateDataStream (*class in stix2.v21.observables*), [202](#page-207-1) AndBooleanExpression (*class in stix2.patterns*), [147](#page-152-1) AndObservationExpression (*class in stix2.patterns*), [147](#page-152-1) ANY (*Precision attribute*), [155](#page-160-1) apply\_common\_filters() (*in module stix2.datastore.filters*), [72](#page-77-1) ArchiveExt (*class in stix2.v20*), [181](#page-186-0) ArchiveExt (*class in stix2.v20.observables*), [161](#page-166-1) ArchiveExt (*class in stix2.v21*), [232](#page-237-0) ArchiveExt (*class in stix2.v21.observables*), [202](#page-207-1) Artifact (*class in stix2.v20*), [181](#page-186-0) Artifact (*class in stix2.v20.observables*), [161](#page-166-1) Artifact (*class in stix2.v21*), [232](#page-237-0) Artifact (*class in stix2.v21.observables*), [202](#page-207-1) AtLeastOnePropertyError, [134](#page-139-1) attack\_patterns() (*in module stix2.workbench*), [261](#page-266-0) AttackPattern (*class in stix2.v20*), [190](#page-195-0) AttackPattern (*class in stix2.v20.sdo*), [171](#page-176-1) AttackPattern (*class in stix2.v21*), [244](#page-249-0) AttackPattern (*class in stix2.v21.sdo*), [214](#page-219-1) auth\_type (*AuthSet attribute*), [69](#page-74-0) AuthSet (*class in stix2.datastore.filesystem*), [68](#page-73-2)

*method*), [145](#page-150-1)

AutonomousSystem (*class in stix2.v20*), [181](#page-186-0) AutonomousSystem (*class in stix2.v20.observables*), [162](#page-167-0) AutonomousSystem (*class in stix2.v21*), [232](#page-237-0) AutonomousSystem (*class in stix2.v21.observables*), [202](#page-207-1)

## B

BasicObjectPathComponent (*class stix2.patterns*), [147](#page-152-1) bin cmp()  $(in$  module *stix2.equivalence.pattern.compare.comparison*), [106](#page-111-1) BinaryConstant (*class in stix2.patterns*), [147](#page-152-1) BinaryProperty (*class in stix2.properties*), [151](#page-156-1) BLACK (*AuthSet attribute*), [69](#page-74-0) bool\_cmp() (*in module stix2.equivalence.pattern.compare.comparison*), [106](#page-111-1) BooleanConstant (*class in stix2.patterns*), [147](#page-152-1) BooleanProperty (*class in stix2.properties*), [151](#page-156-1) build\_granular\_marking() (*in module stix2.markings.utils*), [139](#page-144-1) Bundle (*class in stix2.v20*), [179](#page-184-0) Bundle (*class in stix2.v20.bundle*), [159](#page-164-3) Bundle (*class in stix2.v21*), [228](#page-233-0) Bundle (*class in stix2.v21.bundle*), [198](#page-203-3)

## C

Campaign (*class in stix2.v20*), [191](#page-196-0) Campaign (*class in stix2.v20.sdo*), [172](#page-177-0) Campaign (*class in stix2.v21*), [244](#page-249-0) Campaign (*class in stix2.v21.sdo*), [215](#page-220-0) campaigns() (*in module stix2.workbench*), [261](#page-266-0) ChainTransformer (*class in stix2.equivalence.pattern.transform*), [112](#page-117-1) check\_for\_valid\_timetamp\_syntax() (*in module stix2.pattern\_visitor*), [146](#page-151-0) check\_property\_present() (*in module stix2.equivalence.object*), [123](#page-128-1) check\_tlp\_marking() (*in module stix2.markings.utils*), [139](#page-144-1) clean() (*BinaryProperty method*), [151](#page-156-1) clean() (*BooleanProperty method*), [151](#page-156-1) clean() (*DictionaryProperty method*), [151](#page-156-1) clean() (*EmbeddedObjectProperty method*), [151](#page-156-1) clean() (*EnumProperty method*), [151](#page-156-1) clean() (*ExtensionsProperty method*), [151](#page-156-1) clean() (*FloatProperty method*), [151](#page-156-1) clean() (*HashesProperty method*), [151](#page-156-1) clean() (*HexProperty method*), [151](#page-156-1) clean() (*IDProperty method*), [151](#page-156-1) clean() (*IntegerProperty method*), [152](#page-157-0) clean() (*ListProperty method*), [152](#page-157-0)

clean() (*MarkingProperty method*), [160,](#page-165-0) [201](#page-206-0) clean() (*ObservableProperty method*), [152](#page-157-0) clean() (*OpenVocabProperty method*), [152](#page-157-0) clean() (*Property method*), [153](#page-158-1) clean() (*ReferenceProperty method*), [153](#page-158-1) clean() (*SelectorProperty method*), [153](#page-158-1) clean() (*STIXObjectProperty method*), [153](#page-158-1) clean() (*StringProperty method*), [153](#page-158-1) clean() (*TimestampProperty method*), [153](#page-158-1) clear\_markings() (*in module stix2.markings*), [142](#page-147-0) clear\_markings() (*in module stix2.markings.granular\_markings*), [136](#page-141-2) clear\_markings() (*in module stix2.markings.object\_markings*), [138](#page-143-1) collapse\_lists() (*in module stix2.pattern\_visitor*), [146](#page-151-0) comparison\_expression\_cmp() (*in module stix2.equivalence.pattern.compare.comparison*), [106](#page-111-1) comparison\_operator\_cmp() (*in module stix2.equivalence.pattern.compare.comparison*), [106](#page-111-1) ComparisonExpressionTransformer (*class in stix2.equivalence.pattern.transform.comparison*), [109](#page-114-2) CompositeDataSource (*class in stix2.datastore*), [77](#page-82-0) compress\_markings() (*in module stix2.markings.utils*), [139](#page-144-1) constant\_cmp() (*in module stix2.equivalence.pattern.compare.comparison*), [106](#page-111-1) convert\_to\_list() (*in module stix2.markings.utils*), [140](#page-145-0) convert\_to\_marking\_list() (*in module stix2.markings.utils*), [140](#page-145-0) CourseOfAction (*class in stix2.v20*), [191](#page-196-0) CourseOfAction (*class in stix2.v20.sdo*), [172](#page-177-0) CourseOfAction (*class in stix2.v21*), [245](#page-250-0) CourseOfAction (*class in stix2.v21.sdo*), [216](#page-221-0) courses\_of\_action() (*in module stix2.workbench*), [261](#page-266-0) create() (*Environment method*), [84](#page-89-0) create() (*in module stix2.workbench*), [259](#page-264-1) create() (*ObjectFactory method*), [105](#page-110-3) create\_pattern\_object() (*in module stix2.pattern\_visitor*), [146](#page-151-0) creator\_of() (*DataSource method*), [79](#page-84-1) creator\_of() (*DataStoreMixin method*), [81](#page-86-0) creator\_of() (*Environment method*), [84](#page-89-0) creator\_of() (*in module stix2.workbench*), [260](#page-265-0) custom\_pattern\_based() (*in module stix2.equivalence.object*), [123](#page-128-1) CustomContentError, [134](#page-139-1) CustomExtension() (*in module stix2.v20*), [197](#page-202-0)

CustomExtension() (*in stix2.v20.observables*), [171](#page-176-1) CustomExtension() (*in module stix2.v21*), [257](#page-262-0) CustomExtension() (*in module stix2.v21.common*), [201](#page-206-0) CustomMarking() (*in module stix2.v20*), [197](#page-202-0) CustomMarking() (*in module stix2.v20.common*), [161](#page-166-1) CustomMarking() (*in module stix2.v21*), [257](#page-262-0) CustomMarking() (*in module stix2.v21.common*), [201](#page-206-0) CustomObject() (*in module stix2.v20*), [197](#page-202-0) CustomObject() (*in module stix2.v20.sdo*), [177](#page-182-0) CustomObject() (*in module stix2.v21*), [257](#page-262-0) CustomObject() (*in module stix2.v21.sdo*), [226](#page-231-0) CustomObservable() (*in module stix2.v20*), [197](#page-202-0) CustomObservable() (*in module stix2.v20.observables*), [171](#page-176-1) CustomObservable() (*in module stix2.v21*), [257](#page-262-0) CustomObservable() (*in module stix2.v21.observables*), [214](#page-219-1)

## D

data\_sources (*CompositeDataSource attribute*), [77](#page-82-0) DataSink (*class in stix2.datastore*), [79](#page-84-1) DataSource (*class in stix2.datastore*), [79](#page-84-1) DataSourceError, [77](#page-82-0) DataStoreMixin (*class in stix2.datastore*), [80](#page-85-0) deduplicate() (*in module stix2.utils*), [156](#page-161-0) default() (*IDProperty method*), [152](#page-157-0) default() (*STIXJSONEncoder method*), [153](#page-158-1) default() (*STIXJSONIncludeOptionalDefaultsEncoder method*), [154](#page-159-0) DependentPropertiesError, [134](#page-139-1) detect\_spec\_version() (*in module stix2.utils*), [156](#page-161-0) dict\_to\_stix2() (*in module stix2.parsing*), [144](#page-149-1) DictionaryKeyError, [135](#page-140-0) DictionaryProperty (*class in stix2.properties*), [151](#page-156-1) Directory (*class in stix2.v20*), [181](#page-186-0) Directory (*class in stix2.v20.observables*), [162](#page-167-0) Directory (*class in stix2.v21*), [232](#page-237-0) Directory (*class in stix2.v21.observables*), [203](#page-208-0) DNFTransformer (*class in stix2.equivalence.pattern.transform.comparison*), F [110](#page-115-1) DNFTransformer (*class stix2.equivalence.pattern.transform.observation*), File (*class in stix2.v20.observables*), [163](#page-168-0) [110](#page-115-1) dni\_to\_value() (*in module stix2.confidence.scales*), [64](#page-69-2) DomainName (*class in stix2.v20*), [181](#page-186-0) DomainName (*class in stix2.v20.observables*), [162](#page-167-0) DomainName (*class in stix2.v21*), [233](#page-238-0) File (*class in stix2.v20*), [182](#page-187-0) File (*class in stix2.v21*), [234](#page-239-0) File (*class in stix2.v21.observables*), [204](#page-209-0)

DomainName (*class in stix2.v21.observables*), [203](#page-208-0) DuplicateRegistrationError, [135](#page-140-0)

### E

EmailAddress (*class in stix2.v20*), [181](#page-186-0) EmailAddress (*class in stix2.v20.observables*), [162](#page-167-0) EmailAddress (*class in stix2.v21*), [233](#page-238-0) EmailAddress (*class in stix2.v21.observables*), [203](#page-208-0) EmailMessage (*class in stix2.v20*), [182](#page-187-0) EmailMessage (*class in stix2.v20.observables*), [162](#page-167-0) EmailMessage (*class in stix2.v21*), [234](#page-239-0) EmailMessage (*class in stix2.v21.observables*), [204](#page-209-0) EmailMIMEComponent (*class in stix2.v20*), [182](#page-187-0) EmailMIMEComponent (*class in stix2.v20.observables*), [162](#page-167-0) EmailMIMEComponent (*class in stix2.v21*), [234](#page-239-0) EmailMIMEComponent (*class in stix2.v21.observables*), [204](#page-209-0) EmbeddedObjectProperty (*class in stix2.properties*), [151](#page-156-1) EnumProperty (*class in stix2.properties*), [151](#page-156-1) Environment (*class in stix2.environment*), [82](#page-87-1) EqualityComparisonExpression (*class in stix2.patterns*), [147](#page-152-1) equivalent\_patterns() (*in module stix2.equivalence.pattern*), [113](#page-118-1) escape\_quotes\_and\_backslashes() (*in module stix2.patterns*), [151](#page-156-1) EXACT (*PrecisionConstraint attribute*), [156](#page-161-0) exact\_match() (*in module stix2.equivalence.object*), [123](#page-128-1) expand\_markings() (*in module stix2.markings.utils*), [140](#page-145-0) ExtensionDefinition (*class in stix2.v21*), [229](#page-234-0) ExtensionDefinition (*class in stix2.v21.common*), [198](#page-203-3) ExtensionsProperty (*class in stix2.properties*), [151](#page-156-1) ExternalReference (*class in stix2.v20*), [179](#page-184-0) ExternalReference (*class in stix2.v20.common*), [159](#page-164-3) ExternalReference (*class in stix2.v21*), [229](#page-234-0) ExternalReference (*class in stix2.v21.common*), [199](#page-204-0) ExtraPropertiesError, [135](#page-140-0)

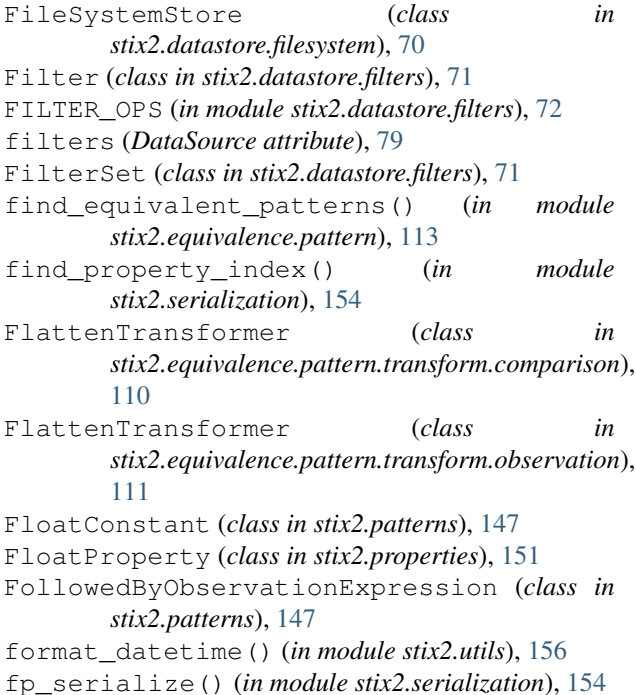

## G

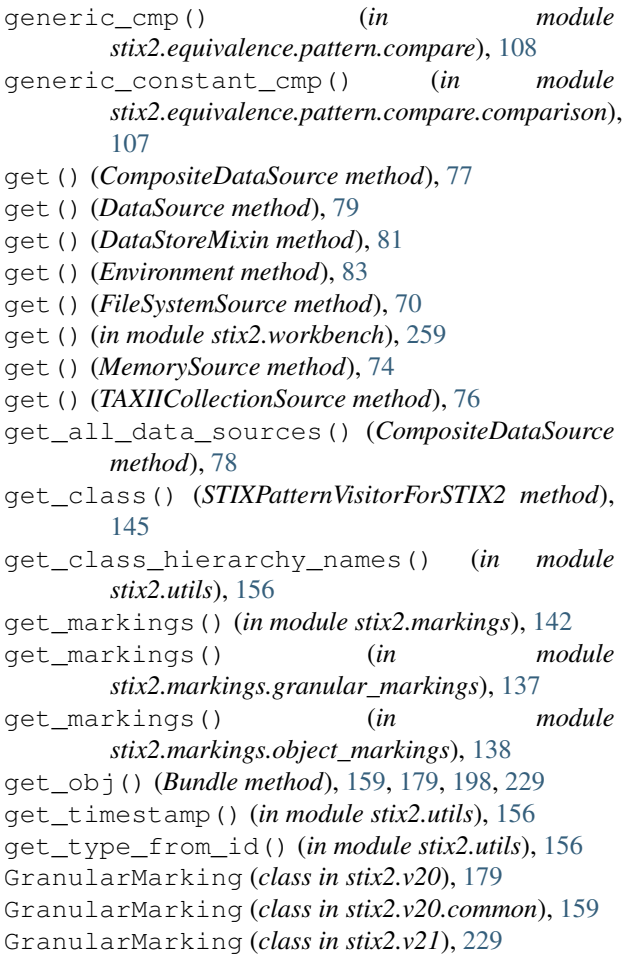

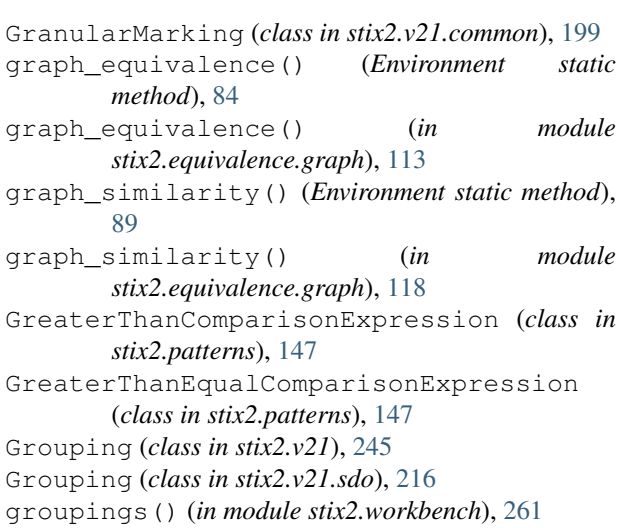

### H

has\_data\_sources() (*CompositeDataSource method*), [78](#page-83-0) HashConstant (*class in stix2.patterns*), [148](#page-153-0) HashesProperty (*class in stix2.properties*), [151](#page-156-1) hex\_cmp() (*in module stix2.equivalence.pattern.compare.comparison*), [107](#page-112-0) HexConstant (*class in stix2.patterns*), [148](#page-153-0) HexProperty (*class in stix2.properties*), [151](#page-156-1) HTTPRequestExt (*class in stix2.v20*), [183](#page-188-0)

HTTPRequestExt (*class in stix2.v20.observables*), [163](#page-168-0) HTTPRequestExt (*class in stix2.v21*), [235](#page-240-0) HTTPRequestExt (*class in stix2.v21.observables*), [205](#page-210-0)

## I

ICMPExt (*class in stix2.v20*), [183](#page-188-0) ICMPExt (*class in stix2.v20.observables*), [164](#page-169-0) ICMPExt (*class in stix2.v21*), [235](#page-240-0) ICMPExt (*class in stix2.v21.observables*), [205](#page-210-0) id (*DataSink attribute*), [79](#page-84-1) id (*DataSource attribute*), [79](#page-84-1) id (*DataStoreMixin attribute*), [81](#page-86-0) identities() (*in module stix2.workbench*), [261](#page-266-0) Identity (*class in stix2.v20*), [192](#page-197-0) Identity (*class in stix2.v20.sdo*), [173](#page-178-0) Identity (*class in stix2.v21*), [246](#page-251-0) Identity (*class in stix2.v21.sdo*), [217](#page-222-0) IDProperty (*class in stix2.properties*), [151](#page-156-1) ImmutableError, [135](#page-140-0) Incident (*class in stix2.v21*), [246](#page-251-0) Incident (*class in stix2.v21.sdo*), [217](#page-222-0) InComparisonExpression (*class in stix2.patterns*), [148](#page-153-0) Indicator (*class in stix2.v20*), [192](#page-197-0) Indicator (*class in stix2.v20.sdo*), [173](#page-178-0) Indicator (*class in stix2.v21*), [247](#page-252-0)

Indicator (*class in stix2.v21.sdo*), [218](#page-223-0) indicators() (*in module stix2.workbench*), [262](#page-267-0) Infrastructure (*class in stix2.v21*), [248](#page-253-0) Infrastructure (*class in stix2.v21.sdo*), [218](#page-223-0) infrastructures() (*in module stix2.workbench*), [262](#page-267-0) instantiate() (*STIXPatternVisitorForSTIX2 method*), [145](#page-150-1) IntegerConstant (*class in stix2.patterns*), [148](#page-153-0) IntegerProperty (*class in stix2.properties*), [152](#page-157-0) intrusion\_sets() (*in module stix2.workbench*), [262](#page-267-0) IntrusionSet (*class in stix2.v20*), [192](#page-197-0) IntrusionSet (*class in stix2.v20.sdo*), [174](#page-179-0) IntrusionSet (*class in stix2.v21*), [248](#page-253-0) IntrusionSet (*class in stix2.v21.sdo*), [219](#page-224-0) InvalidObjRefError, [135](#page-140-0) InvalidSelectorError, [135](#page-140-0) InvalidValueError, [135](#page-140-0) ipv4\_addr() (*in module stix2.equivalence.pattern.transform.specials*), [112](#page-117-1) IPv4Address (*class in stix2.v20*), [183](#page-188-0) IPv4Address (*class in stix2.v20.observables*), [164](#page-169-0) IPv4Address (*class in stix2.v21*), [235](#page-240-0) IPv4Address (*class in stix2.v21.observables*), [205](#page-210-0) ipv6\_addr() (*in module stix2.equivalence.pattern.transform.specials*), [112](#page-117-1) IPv6Address (*class in stix2.v20*), [183](#page-188-0) IPv6Address (*class in stix2.v20.observables*), [164](#page-169-0) IPv6Address (*class in stix2.v21*), [236](#page-241-0) IPv6Address (*class in stix2.v21.observables*), [206](#page-211-0) is\_marked() (*in module stix2.markings*), [143](#page-148-0) is marked()  $(in$  module *stix2.markings.granular\_markings*), [137](#page-142-0) is marked()  $(in$  module *stix2.markings.object\_markings*), [139](#page-144-1) is\_marking() (*in module stix2.utils*), [156](#page-161-0) is\_object() (*in module stix2.utils*), [157](#page-162-0) is\_sco() (*in module stix2.utils*), [157](#page-162-0) is\_sdo() (*in module stix2.utils*), [157](#page-162-0) is\_sro() (*in module stix2.utils*), [157](#page-162-0) is\_stix\_type() (*in module stix2.utils*), [158](#page-163-0) IsSubsetComparisonExpression (*class in stix2.patterns*), [148](#page-153-0) IsSupersetComparisonExpression (*class in stix2.patterns*), [148](#page-153-0) iter\_in() (*in module stix2.equivalence.pattern.compare*), [108](#page-113-1) iter\_lex\_cmp() (*in module stix2.equivalence.pattern.compare*), [109](#page-114-2) iterpath() (*in module stix2.markings.utils*), [141](#page-146-0)

### K

```
KillChainPhase (class in stix2.v20), 179
KillChainPhase (class in stix2.v20.common), 159
KillChainPhase (class in stix2.v21), 229
```
KillChainPhase (*class in stix2.v21.common*), [199](#page-204-0)

### L

LanguageContent (*class in stix2.v21*), [230](#page-235-0) LanguageContent (*class in stix2.v21.common*), [200](#page-205-0) LessThanComparisonExpression (*class in stix2.patterns*), [148](#page-153-0) LessThanEqualComparisonExpression (*class in stix2.patterns*), [149](#page-154-0) LikeComparisonExpression (*class in stix2.patterns*), [149](#page-154-0) list\_cmp() (*in module stix2.equivalence.pattern.compare.comparison*), [107](#page-112-0) list\_reference\_check() (*in module stix2.equivalence.object*), [123](#page-128-1) ListConstant (*class in stix2.patterns*), [149](#page-154-0) ListObjectPathComponent (*class in stix2.patterns*), [149](#page-154-0) ListProperty (*class in stix2.properties*), [152](#page-157-0) load\_from\_file() (*MemorySource method*), [74](#page-79-0) load\_from\_file() (*MemoryStore method*), [74](#page-79-0) Location (*class in stix2.v21*), [249](#page-254-0) Location (*class in stix2.v21.sdo*), [220](#page-225-0) locations() (*in module stix2.workbench*), [262](#page-267-0)

### M

MACAddress (*class in stix2.v20*), [184](#page-189-0) MACAddress (*class in stix2.v20.observables*), [164](#page-169-0) MACAddress (*class in stix2.v21*), [236](#page-241-0) MACAddress (*class in stix2.v21.observables*), [206](#page-211-0) make\_constant() (*in module stix2.patterns*), [151](#page-156-1) make\_id() (*in module stix2.datastore*), [82](#page-87-1) make\_object\_path() (*ObjectPath static method*), [149](#page-154-0) Malware (*class in stix2.v20*), [193](#page-198-0) Malware (*class in stix2.v20.sdo*), [174](#page-179-0) Malware (*class in stix2.v21*), [250](#page-255-0) Malware (*class in stix2.v21.sdo*), [221](#page-226-0) malware() (*in module stix2.workbench*), [262](#page-267-0) malware\_analyses() (*in module stix2.workbench*), [262](#page-267-0) MalwareAnalysis (*class in stix2.v21*), [251](#page-256-0) MalwareAnalysis (*class in stix2.v21.sdo*), [221](#page-226-0) MarkingDefinition (*class in stix2.v20*), [179](#page-184-0) MarkingDefinition (*class in stix2.v20.common*), [160](#page-165-0) MarkingDefinition (*class in stix2.v21*), [230](#page-235-0) MarkingDefinition (*class in stix2.v21.common*), [200](#page-205-0)

MarkingNotFoundError, [135](#page-140-0) MarkingProperty (*class in stix2.v20.common*), [160](#page-165-0) MarkingProperty (*class in stix2.v21.common*), [201](#page-206-0) MatchesComparisonExpression (*class in stix2.patterns*), [149](#page-154-0) MemorySink (*class in stix2.datastore.memory*), [72](#page-77-1) MemorySource (*class in stix2.datastore.memory*), [73](#page-78-0) MemoryStore (*class in stix2.datastore.memory*), [74](#page-79-0) merge() (*ObjectPath method*), [149](#page-154-0) MILLISECOND (*Precision attribute*), [155](#page-160-1) MIN (*PrecisionConstraint attribute*), [156](#page-161-0) MissingPropertiesError, [135](#page-140-0) Mutex (*class in stix2.v20*), [184](#page-189-0) Mutex (*class in stix2.v20.observables*), [164](#page-169-0) Mutex (*class in stix2.v21*), [236](#page-241-0) Mutex (*class in stix2.v21.observables*), [206](#page-211-0) MutuallyExclusivePropertiesError, [135](#page-140-0)

## N

NetworkTraffic (*class in stix2.v20*), [184](#page-189-0) NetworkTraffic (*class in stix2.v20.observables*), [165](#page-170-0) NetworkTraffic (*class in stix2.v21*), [236](#page-241-0) NetworkTraffic (*class in stix2.v21.observables*), [207](#page-212-0) new\_version() (*in module stix2.versioning*), [258](#page-263-1) none\_low\_med\_high\_to\_value() (*in module stix2.confidence.scales*), [65](#page-70-0) NormalizeComparisonExpressionsTransformer (*class in stix2.equivalence.pattern.transform.ob.* [111](#page-116-0) Note (*class in stix2.v21*), [251](#page-256-0)

Note (*class in stix2.v21.sdo*), [222](#page-227-0) notes() (*in module stix2.workbench*), [262](#page-267-0) NTFSExt (*class in stix2.v20*), [184](#page-189-0) NTFSExt (*class in stix2.v20.observables*), [164](#page-169-0) NTFSExt (*class in stix2.v21*), [237](#page-242-0) NTFSExt (*class in stix2.v21.observables*), [207](#page-212-0)

## $\Omega$

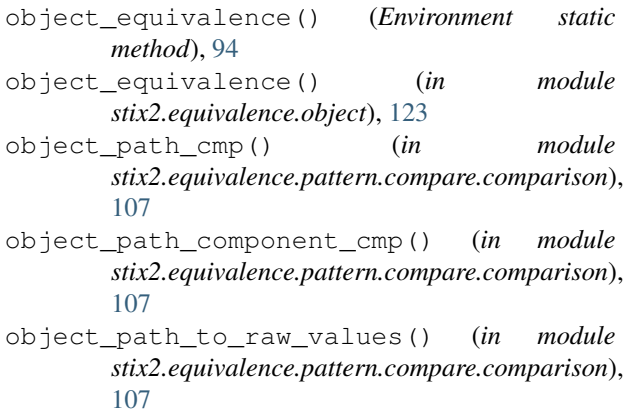

object\_similarity() (*Environment static method*), [99](#page-104-0)

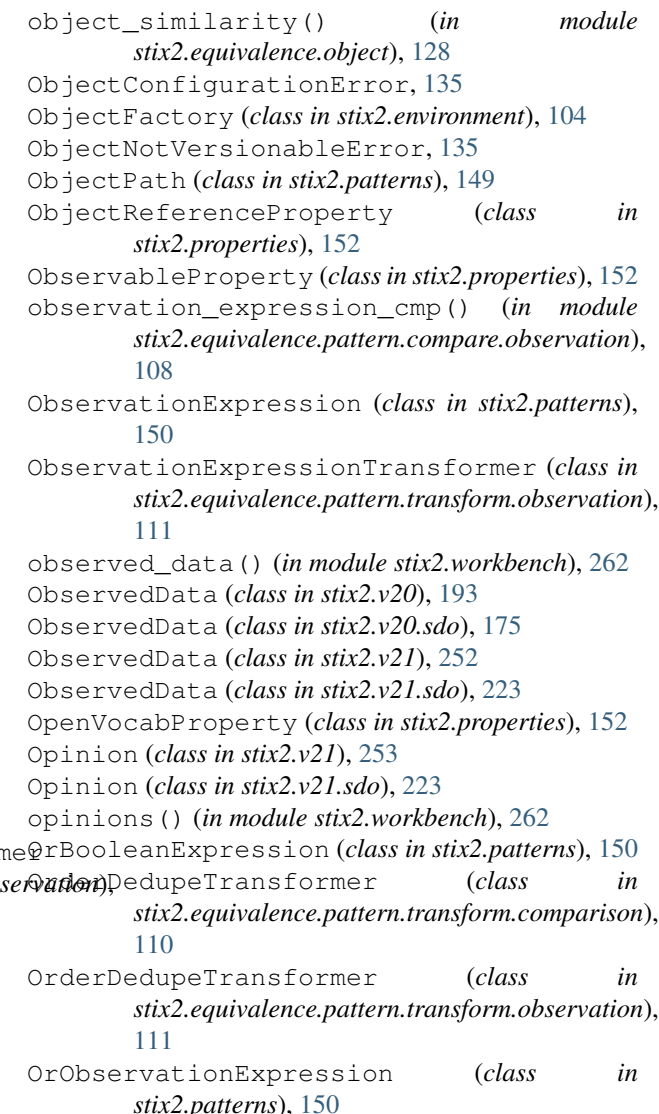

### P

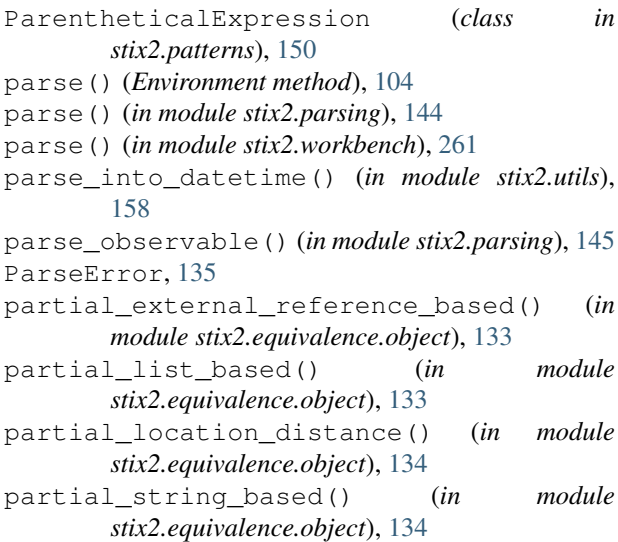

partial timestamp based() (*in stix2.equivalence.object*), [134](#page-139-1) PatternProperty (*class in stix2.properties*), [152](#page-157-0) PDFExt (*class in stix2.v20*), [185](#page-190-0) PDFExt (*class in stix2.v20.observables*), [165](#page-170-0) PDFExt (*class in stix2.v21*), [237](#page-242-0) PDFExt (*class in stix2.v21.observables*), [207](#page-212-0) Precision (*class in stix2.utils*), [155](#page-160-1) PrecisionConstraint (*class in stix2.utils*), [155](#page-160-1) Process (*class in stix2.v20*), [185](#page-190-0) Process (*class in stix2.v20.observables*), [165](#page-170-0) Process (*class in stix2.v21*), [238](#page-243-0) Process (*class in stix2.v21.observables*), [208](#page-213-0) Property (*class in stix2.properties*), [152](#page-157-0) PropertyPresenceError, [135](#page-140-0)

## Q

QualifiedObservationExpression (*class in stix2.patterns*), [150](#page-155-0) query() (*CompositeDataSource method*), [78](#page-83-0) query() (*DataSource method*), [80](#page-85-0) query() (*DataStoreMixin method*), [81](#page-86-0) query() (*Environment method*), [83](#page-88-0) query() (*FileSystemSource method*), [70](#page-75-0) query() (*in module stix2.workbench*), [259](#page-264-1) query() (*MemorySource method*), [74](#page-79-0) query() (*TAXIICollectionSource method*), [76](#page-81-0) quote\_if\_needed() (*in module stix2.patterns*), [151](#page-156-1)

## R

RasterImageExt (*class in stix2.v20*), [185](#page-190-0) RasterImageExt (*class in stix2.v20.observables*), [166](#page-171-0) RasterImageExt (*class in stix2.v21*), [238](#page-243-0) RasterImageExt (*class in stix2.v21.observables*), [208](#page-213-0) reference\_check() (*in module stix2.equivalence.object*), [134](#page-139-1) ReferenceObjectPathComponent (*class in stix2.patterns*), [150](#page-155-0) ReferenceProperty (*class in stix2.properties*), [153](#page-158-1) related\_to() (*CompositeDataSource method*), [78](#page-83-0) related\_to() (*DataSource method*), [80](#page-85-0) related\_to() (*DataStoreMixin method*), [82](#page-87-1) related\_to() (*Environment method*), [83](#page-88-0) related\_to() (*in module stix2.workbench*), [260](#page-265-0) Relationship (*class in stix2.v20*), [196](#page-201-0) Relationship (*class in stix2.v20.sro*), [178](#page-183-1) Relationship (*class in stix2.v21*), [256](#page-261-0) Relationship (*class in stix2.v21.sro*), [227](#page-232-1) relationships() (*CompositeDataSource method*), [78](#page-83-0) relationships() (*DataSource method*), [80](#page-85-0) relationships() (*DataStoreMixin method*), [82](#page-87-1) relationships() (*Environment method*), [83](#page-88-0) relationships() (*in module stix2.workbench*), [260](#page-265-0)

module remove() (*FilterSet method*), [72](#page-77-1) remove\_custom\_stix() (*in module stix2.versioning*), [258](#page-263-1) remove\_data\_source() (*CompositeDataSource method*), [79](#page-84-1) remove\_data\_sources() (*CompositeDataSource method*), [79](#page-84-1) remove\_markings() (*in module stix2.markings*), [143](#page-148-0) remove\_markings() (*in module stix2.markings.granular\_markings*), [137](#page-142-0) remove\_markings() (*in module stix2.markings.object\_markings*), [139](#page-144-1) remove\_terminal\_nodes() (*in module stix2.pattern\_visitor*), [146](#page-151-0) RepeatQualifier (*class in stix2.patterns*), [150](#page-155-0) repeats\_cmp() (*in module stix2.equivalence.pattern.compare.observation*), [108](#page-113-1) Report (*class in stix2.v20*), [194](#page-199-0) Report (*class in stix2.v20.sdo*), [175](#page-180-0) Report (*class in stix2.v21*), [253](#page-258-0) Report (*class in stix2.v21.sdo*), [224](#page-229-0) reports() (*in module stix2.workbench*), [262](#page-267-0) revoke() (*in module stix2.versioning*), [259](#page-264-1) RevokeError, [135](#page-140-0)

### S

same boolean operator() (*in module stix2.pattern\_visitor*), [146](#page-151-0) save() (*in module stix2.workbench*), [260](#page-265-0) save\_to\_file() (*MemorySink method*), [73](#page-78-0) save\_to\_file() (*MemoryStore method*), [75](#page-80-1) SCO (*STIXTypeClass attribute*), [156](#page-161-0) SDO (*STIXTypeClass attribute*), [156](#page-161-0) SECOND (*Precision attribute*), [155](#page-160-1) SelectorProperty (*class in stix2.properties*), [153](#page-158-1) serialize() (*in module stix2.serialization*), [155](#page-160-1) serialize() (*MarkingDefinition method*), [160,](#page-165-0) [180,](#page-185-0) [200,](#page-205-0) [230](#page-235-0) set\_default\_created() (*Environment method*), [104](#page-109-0) set\_default\_created() (*in module stix2.workbench*), [259](#page-264-1) set\_default\_created() (*ObjectFactory method*), [105](#page-110-3) set\_default\_creator() (*Environment method*), [104](#page-109-0) set\_default\_creator() (*in module stix2.workbench*), [259](#page-264-1) set\_default\_creator() (*ObjectFactory method*), [105](#page-110-3) set\_default\_external\_refs() (*Environment method*), [104](#page-109-0)

set default external refs() (*in stix2.workbench*), [259](#page-264-1) set default external refs() (ObjectFactory *method*), [105](#page-110-3) set\_default\_object\_marking\_refs() (*Environment method*), [104](#page-109-0) set default object marking refs() *module stix2.workbench*), [259](#page-264-1) set\_default\_object\_marking\_refs() (*ObjectFactory method*), [105](#page-110-3) set\_markings() (*in module stix2.markings*), [143](#page-148-0) set\_markings() (*in module stix2.markings.granular\_markings*), [138](#page-143-1) set\_markings() (*in module stix2.markings.object\_markings*), [139](#page-144-1) SettleTransformer (*class in stix2.equivalence.pattern.transform*), [112](#page-117-1) Sighting (*class in stix2.v20*), [196](#page-201-0) Sighting (*class in stix2.v20.sro*), [178](#page-183-1) Sighting (*class in stix2.v21*), [256](#page-261-0) Sighting (*class in stix2.v21.sro*), [228](#page-233-0) simple comparison expression cmp() *module stix2.equivalence.pattern.compare.comparison*), [108](#page-113-1) sink (*DataStoreMixin attribute*), [81](#page-86-0) sink (*FileSystemStore attribute*), [71](#page-76-1) sink (*MemoryStore attribute*), [74](#page-79-0) SocketExt (*class in stix2.v20*), [186](#page-191-0) SocketExt (*class in stix2.v20.observables*), [166](#page-171-0) SocketExt (*class in stix2.v21*), [238](#page-243-0) SocketExt (*class in stix2.v21.observables*), [208](#page-213-0) Software (*class in stix2.v20*), [186](#page-191-0) Software (*class in stix2.v20.observables*), [166](#page-171-0) Software (*class in stix2.v21*), [239](#page-244-0) Software (*class in stix2.v21.observables*), [209](#page-214-0) source (*DataStoreMixin attribute*), [81](#page-86-0) source (*FileSystemStore attribute*), [71](#page-76-1) source (*MemoryStore attribute*), [74](#page-79-0) SpecialValueCanonicalization (*class stix2.equivalence.pattern.transform.comparison*), stix2.v20.observables (*module*), [161](#page-166-1) [110](#page-115-1) SRO (*STIXTypeClass attribute*), [156](#page-161-0) startstop\_cmp() (*in module stix2.equivalence.pattern.compare.observation*), stix2.v21.bundle (*module*), [198](#page-203-3) [108](#page-113-1) StartStopQualifier (*class in stix2.patterns*), [150](#page-155-0) StatementMarking (*class in stix2.v20*), [180](#page-185-0) StatementMarking (*class in stix2.v20.common*), [160](#page-165-0) StatementMarking (*class in stix2.v21*), [231](#page-236-0) StatementMarking (*class in stix2.v21.common*), [201](#page-206-0) stix2 (*module*), [63](#page-68-1) stix2.confidence (*module*), [64](#page-69-2) stix2.confidence.scales (*module*), [64](#page-69-2) stix2.datastore (*module*), [68](#page-73-2)

stix2.datastore.filesystem (*module*), [68](#page-73-2) stix2.datastore.filters (*module*), [71](#page-76-1) stix2.datastore.memory (*module*), [72](#page-77-1) stix2.datastore.taxii (*module*), [75](#page-80-1) stix2.environment (*module*), [82](#page-87-1) stix2.equivalence (*module*), [105](#page-110-3) stix2.equivalence.graph (*module*), [113](#page-118-1) stix2.equivalence.object (*module*), [123](#page-128-1) stix2.equivalence.pattern (*module*), [105](#page-110-3) stix2.equivalence.pattern.compare (*module*), [105](#page-110-3) stix2.equivalence.pattern.compare.comparison (*module*), [106](#page-111-1) stix2.equivalence.pattern.compare.observation (*module*), [108](#page-113-1) stix2.equivalence.pattern.transform (*module*), [109](#page-114-2) stix2.equivalence.pattern.transform.comparison (*module*), [109](#page-114-2) stix2.equivalence.pattern.transform.observation (*module*), [110](#page-115-1) (in stix2.equivalence.pattern.transform.specials (*module*), [112](#page-117-1) stix2.exceptions (*module*), [134](#page-139-1) stix2.markings (*module*), [136](#page-141-2) stix2.markings.granular\_markings (*module*), [136](#page-141-2) stix2.markings.object\_markings (*module*), [138](#page-143-1) stix2.markings.utils (*module*), [139](#page-144-1) stix2.parsing (*module*), [144](#page-149-1) stix2.pattern\_visitor (*module*), [145](#page-150-1) stix2.patterns (*module*), [147](#page-152-1) stix2.properties (*module*), [151](#page-156-1) stix2.serialization (*module*), [153](#page-158-1) stix2.utils (*module*), [155](#page-160-1) stix2.v20 (*module*), [159](#page-164-3) stix2.v20.bundle (*module*), [159](#page-164-3) stix2.v20.common (*module*), [159](#page-164-3) stix2.v20.sdo (*module*), [171](#page-176-1) stix2.v20.sro (*module*), [178](#page-183-1) stix2.v21 (*module*), [198](#page-203-3) stix2.v21.common (*module*), [198](#page-203-3) stix2.v21.observables (*module*), [202](#page-207-1) stix2.v21.sdo (*module*), [214](#page-219-1) stix2.v21.sro (*module*), [227](#page-232-1) stix2.versioning (*module*), [258](#page-263-1) stix2.workbench (*module*), [259](#page-264-1) stix\_dir (*FileSystemSink attribute*), [69](#page-74-0) stix\_dir (*FileSystemSource attribute*), [70](#page-75-0) STIXdatetime (*class in stix2.utils*), [156](#page-161-0) STIXDeprecationWarning, [135](#page-140-0)

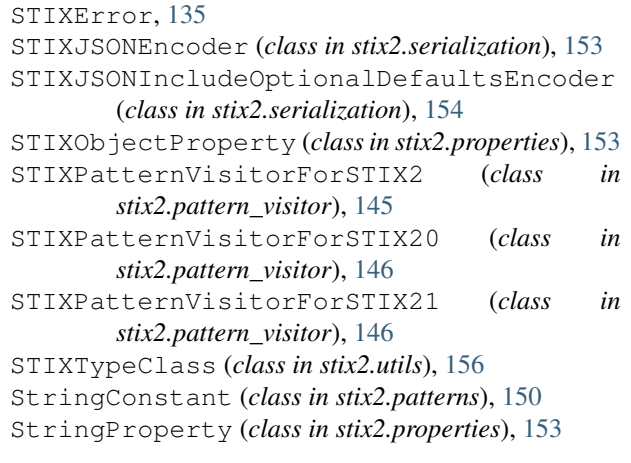

## $\mathsf T$

TAXIICollectionSink (*class in stix2.datastore.taxii*), [75](#page-80-1) TAXIICollectionSource (*class in stix2.datastore.taxii*), [75](#page-80-1) TAXIICollectionStore (*class in stix2.datastore.taxii*), [76](#page-81-0) TCPExt (*class in stix2.v20*), [186](#page-191-0) TCPExt (*class in stix2.v20.observables*), [167](#page-172-0) TCPExt (*class in stix2.v21*), [239](#page-244-0) TCPExt (*class in stix2.v21.observables*), [209](#page-214-0) threat\_actors() (*in module stix2.workbench*), [262](#page-267-0) ThreatActor (*class in stix2.v20*), [194](#page-199-0) ThreatActor (*class in stix2.v20.sdo*), [175](#page-180-0) ThreatActor (*class in stix2.v21*), [254](#page-259-0) ThreatActor (*class in stix2.v21.sdo*), [225](#page-230-0) TimestampConstant (*class in stix2.patterns*), [150](#page-155-0) TimestampProperty (*class in stix2.properties*), [153](#page-158-1) TLPMarking (*class in stix2.v20*), [180](#page-185-0) TLPMarking (*class in stix2.v20.common*), [160](#page-165-0) TLPMarking (*class in stix2.v21*), [231](#page-236-0) TLPMarking (*class in stix2.v21.common*), [201](#page-206-0) TLPMarkingDefinitionError, [135](#page-140-0) to\_enum() (*in module stix2.utils*), [158](#page-163-0) to\_maps\_url() (*Location method*), [221,](#page-226-0) [250](#page-255-0) Tool (*class in stix2.v20*), [195](#page-200-0) Tool (*class in stix2.v20.sdo*), [176](#page-181-0) Tool (*class in stix2.v21*), [254](#page-259-0) Tool (*class in stix2.v21.sdo*), [225](#page-230-0) tools() (*in module stix2.workbench*), [262](#page-267-0) transform() (*ChainTransformer method*), [112](#page-117-1) transform() (*ComparisonExpressionTransformer method*), [110](#page-115-1) transform() (*ObservationExpressionTransformer method*), [111](#page-116-0) transform() (*SettleTransformer method*), [112](#page-117-1) transform() (*Transformer method*), [113](#page-118-1) transform\_and() (*AbsorptionTransformer method*), [109](#page-114-2)

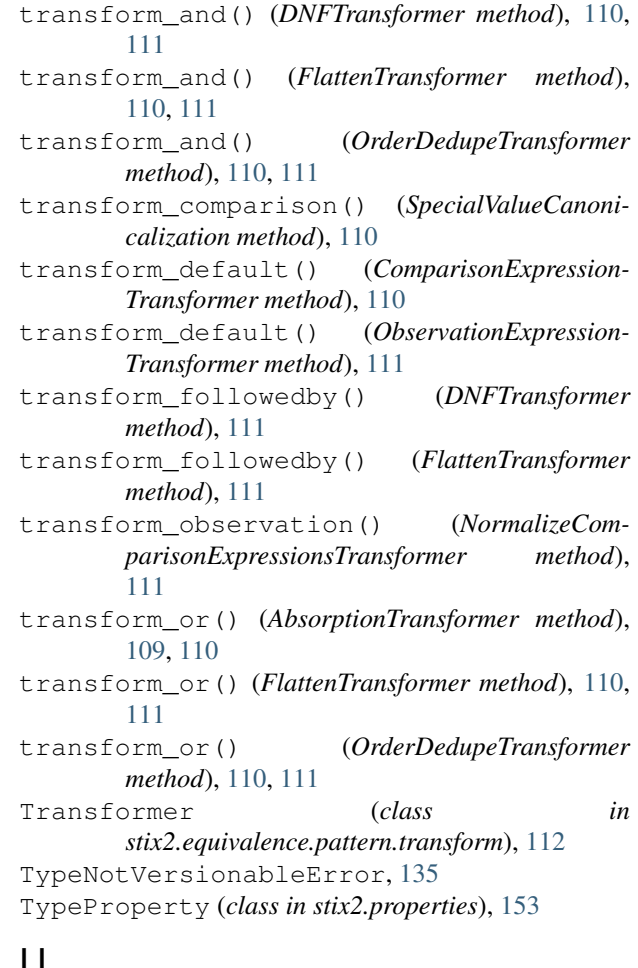

### U

UNIXAccountExt (*class in stix2.v20*), [186](#page-191-0) UNIXAccountExt (*class in stix2.v20.observables*), [167](#page-172-0) UNIXAccountExt (*class in stix2.v21*), [239](#page-244-0) UNIXAccountExt (*class in stix2.v21.observables*), [209](#page-214-0) UnmodifiablePropertyError, [135](#page-140-0) URL (*class in stix2.v20*), [180](#page-185-0) URL (*class in stix2.v20.observables*), [167](#page-172-0) URL (*class in stix2.v21*), [231](#page-236-0) URL (*class in stix2.v21.observables*), [209](#page-214-0) UserAccount (*class in stix2.v20*), [186](#page-191-0) UserAccount (*class in stix2.v20.observables*), [167](#page-172-0) UserAccount (*class in stix2.v21*), [239](#page-244-0) UserAccount (*class in stix2.v21.observables*), [210](#page-215-0)

## V

validate() (*in module stix2.markings.utils*), [141](#page-146-0) value\_to\_admiralty\_credibility() (*in module stix2.confidence.scales*), [65](#page-70-0) value\_to\_dni() (*in module stix2.confidence.scales*), [66](#page-71-0) value\_to\_none\_low\_medium\_high() (*in module stix2.confidence.scales*), [66](#page-71-0)

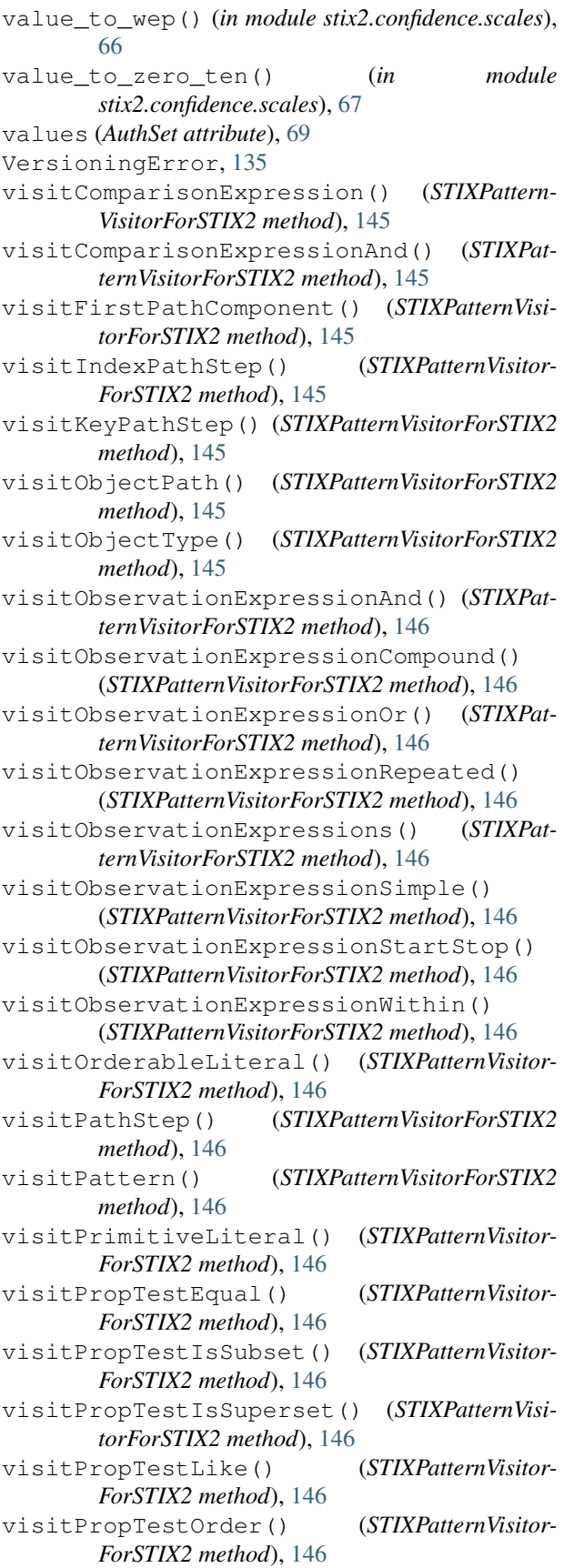

```
visitPropTestParen() (STIXPatternVisitor-
        ForSTIX2 method), 146
```

```
visitPropTestRegex() (STIXPatternVisitor-
       ForSTIX2 method), 146
```
- visitPropTestSet() (*STIXPatternVisitorForSTIX2 method*), [146](#page-151-0)
- visitRepeatedQualifier() (*STIXPatternVisitor-ForSTIX2 method*), [146](#page-151-0)
- visitSetLiteral() (*STIXPatternVisitorForSTIX2 method*), [146](#page-151-0)
- visitStartStopQualifier() (*STIXPatternVisitorForSTIX2 method*), [146](#page-151-0)
- visitTerminal() (*STIXPatternVisitorForSTIX2 method*), [146](#page-151-0)
- visitWithinQualifier() (*STIXPatternVisitor-ForSTIX2 method*), [146](#page-151-0)
- vulnerabilities() (*in module stix2.workbench*), [262](#page-267-0)
- Vulnerability (*class in stix2.v20*), [195](#page-200-0)
- Vulnerability (*class in stix2.v20.sdo*), [177](#page-182-0)
- Vulnerability (*class in stix2.v21*), [255](#page-260-0)
- Vulnerability (*class in stix2.v21.sdo*), [226](#page-231-0)

### W

wep\_to\_value() (*in module stix2.confidence.scales*), [67](#page-72-0) WHITE (*AuthSet attribute*), [69](#page-74-0) windows reg key() (*in module stix2.equivalence.pattern.transform.specials*), [112](#page-117-1) WindowsPEBinaryExt (*class in stix2.v20*), [187](#page-192-0) WindowsPEBinaryExt (*class in stix2.v20.observables*), [168](#page-173-0) WindowsPEBinaryExt (*class in stix2.v21*), [240](#page-245-0) WindowsPEBinaryExt (*class in stix2.v21.observables*), [210](#page-215-0) WindowsPEOptionalHeaderType (*class in stix2.v20*), [187](#page-192-0) WindowsPEOptionalHeaderType (*class in stix2.v20.observables*), [168](#page-173-0) WindowsPEOptionalHeaderType (*class in stix2.v21*), [240](#page-245-0) WindowsPEOptionalHeaderType (*class in stix2.v21.observables*), [211](#page-216-0) WindowsPESection (*class in stix2.v20*), [188](#page-193-0) WindowsPESection (*class in stix2.v20.observables*), [169](#page-174-0) WindowsPESection (*class in stix2.v21*), [241](#page-246-0) WindowsPESection (*class in stix2.v21.observables*), [212](#page-217-0) WindowsProcessExt (*class in stix2.v20*), [188](#page-193-0) WindowsProcessExt (*class in stix2.v20.observables*), [169](#page-174-0) WindowsProcessExt (*class in stix2.v21*), [241](#page-246-0)

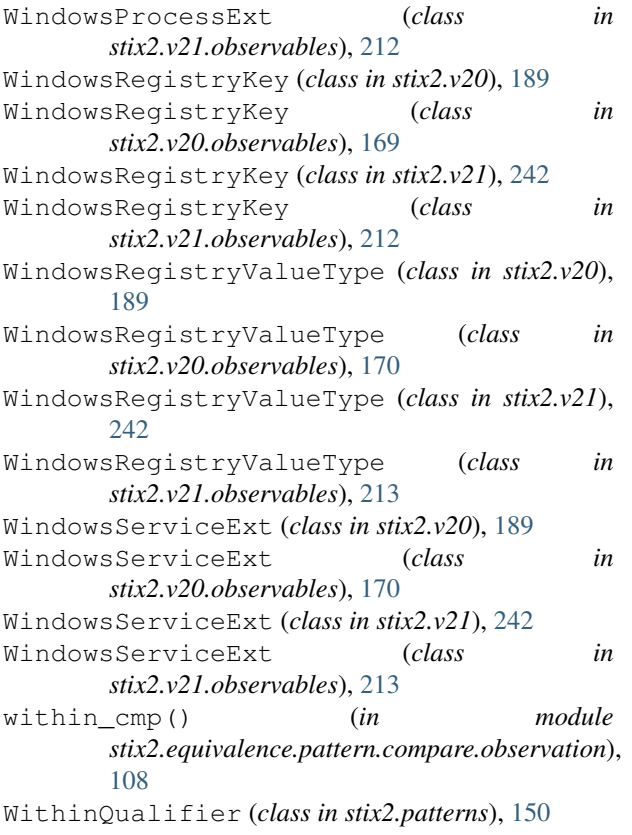

## X

X509Certificate (*class in stix2.v20*), [189](#page-194-0) X509Certificate (*class in stix2.v20.observables*), [170](#page-175-0) X509Certificate (*class in stix2.v21*), [243](#page-248-0) X509Certificate (*class in stix2.v21.observables*), [213](#page-218-0) X509V3ExtensionsType (*class in stix2.v20*), [190](#page-195-0) X509V3ExtensionsType (*class in stix2.v20.observables*), [170](#page-175-0) X509V3ExtensionsType (*class in stix2.v21*), [243](#page-248-0) X509V3ExtensionsType (*class in stix2.v21.observables*), [214](#page-219-1)

## Z

```
zero_ten_to_value() (in module
      stix2.confidence.scales), 67
```